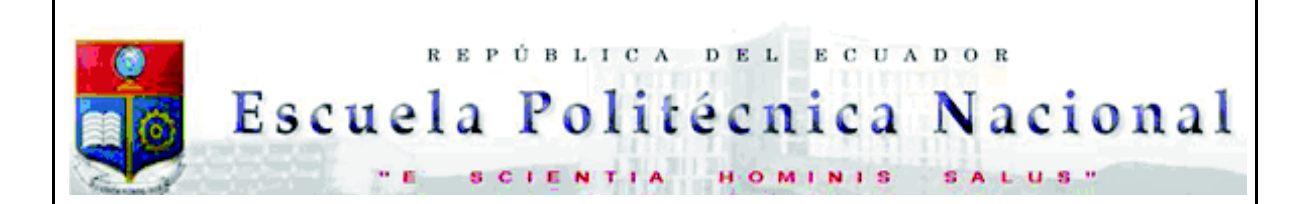

La versión digital de esta tesis está protegida por la Ley de Derechos de Autor del Ecuador.

Los derechos de autor han sido entregados a la "ESCUELA POLITÉCNICA NACIONAL" bajo el libre consentimiento del (los) autor(es).

Al consultar esta tesis deberá acatar con las disposiciones de la Ley y las siguientes condiciones de uso:

- · Cualquier uso que haga de estos documentos o imágenes deben ser sólo para efectos de investigación o estudio académico, y usted no puede ponerlos a disposición de otra persona.
- · Usted deberá reconocer el derecho del autor a ser identificado y citado como el autor de esta tesis.
- · No se podrá obtener ningún beneficio comercial y las obras derivadas tienen que estar bajo los mismos términos de licencia que el trabajo original.

El Libre Acceso a la información, promueve el reconocimiento de la originalidad de las ideas de los demás, respetando las normas de presentación y de citación de autores con el fin de no incurrir en actos ilegítimos de copiar y hacer pasar como propias las creaciones de terceras personas.

*Respeto hacia sí mismo y hacia los demás.*

# **ESCUELA POLITÉCNICA NACIONAL**

# **FACULTAD DE INGENIERÍA ELÉCTRICA Y ELECTRÓNICA**

### **ANÁLISIS DE TRANSITORIOS ELECTROMAGNÉTICOS EN EL SISTEMA NACIONAL INTERCONECTADO (S.N.I.) A NIVEL DE 230 kV Y 500 kV USANDO EL SIMULADOR DIGITAL EN TIEMPO REAL HYPERSIM**

### **PROYECTO PREVIO A LA OBTENCIÓN DEL TÍTULO DE INGENIERO ELÉCTRICO**

### **LUIS ANDERSSON PAZMIÑO MORILLO**

### **anderpaz09@hotmail.com**

**DIRECTOR: Dr. Ing. Jaime Cristóbal Cepeda Campaña** 

**jcepeda@cenace.org.ec** 

**CODIRECTOR: Ing. Gabriel Alberto Argüello Ríos** 

**garguello@cenace.org.ec** 

**Quito, febrero 2018**

## **DECLARACIÓN**

Yo, LUIS ANDERSSON PAZMIÑO MORILLO, declaro bajo juramento que el trabajo aquí descrito es de mi autoría; que no ha sido previamente presentado para ningún grado o calificación profesional; y, que he consultado las referencias bibliográficas que se incluyen en este documento.

A través de la presente declaración cedo mis derechos de propiedad intelectual correspondientes a este trabajo, a la Escuela Politécnica Nacional, según lo establecido por la Ley de Propiedad Intelectual, por su Reglamento y por la normatividad institucional vigente.

### LUIS ANDERSSON PAZMIÑO MORILLO

## **CERTIFICACIÓN**

Certifico que el presente trabajo fue desarrollado por LUIS ANDERSSON PAZMIÑO MORILLO, bajo mi supervisión.

> **Dr. JAIME C. CEPEDA CAMPAÑA Director del Proyecto**

**ING. GABRIEL A. ARGÜELLO RÍOS Codirector del Proyecto** 

### **AGRADECIMIENTO**

Quiero dejar en constancia mi agradecimiento a la Subgerencia Nacional de Investigación y Desarrollo de CENACE, al director de este Proyecto de Titulación el Dr. Jaime Cepeda y al Ing. Diego Echeverría por sus acertadas tutorías, a mi codirector el Ing. Gabriel Argüello y a la Escuela Politécnica Nacional, a mis profesores y amigos.

A mis padres, quienes siempre me han apoyado en todo momento y me han brindado una de las mejores cosas que una persona puede recibir, la educación.

### **DEDICATORIA**

Doy gracias a Dios por haberme dado una gran familia, con todo el amor del mundo dedico este proyecto de titulación a mi padre Luis Alfredo Pazmiño y a mi madre Teresa Morillo, a quienes agradezco por su dedicación y amor hacia sus hijos. A mis hermanas Mayrita y Kary, gracias por siempre apoyarme y brindarme su cariño. Y de manera muy especial a mis queridos sobrinos Santy y Sofy.

*Andersson Pazmiño Morillo* 

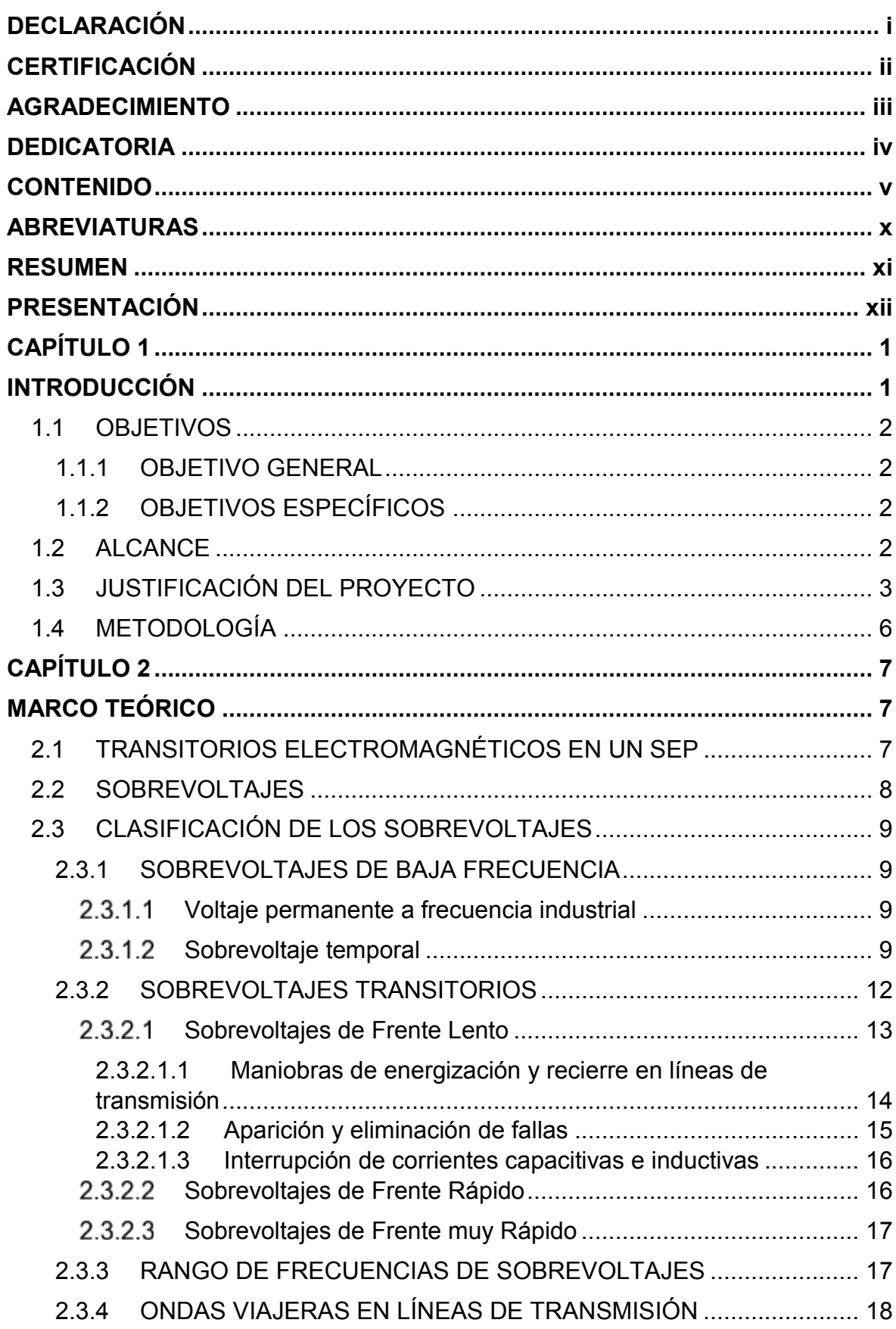

### **CONTENIDO**

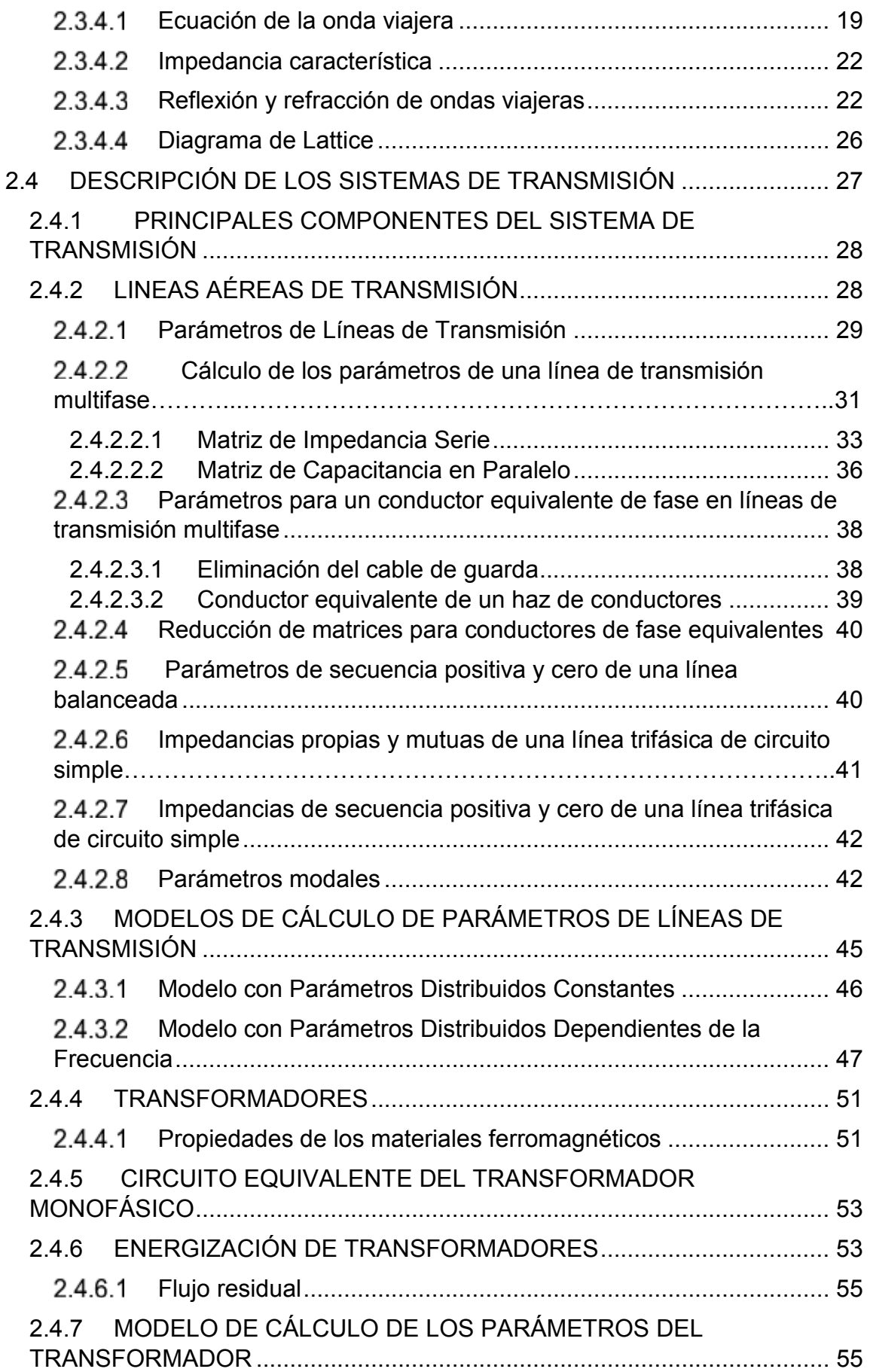

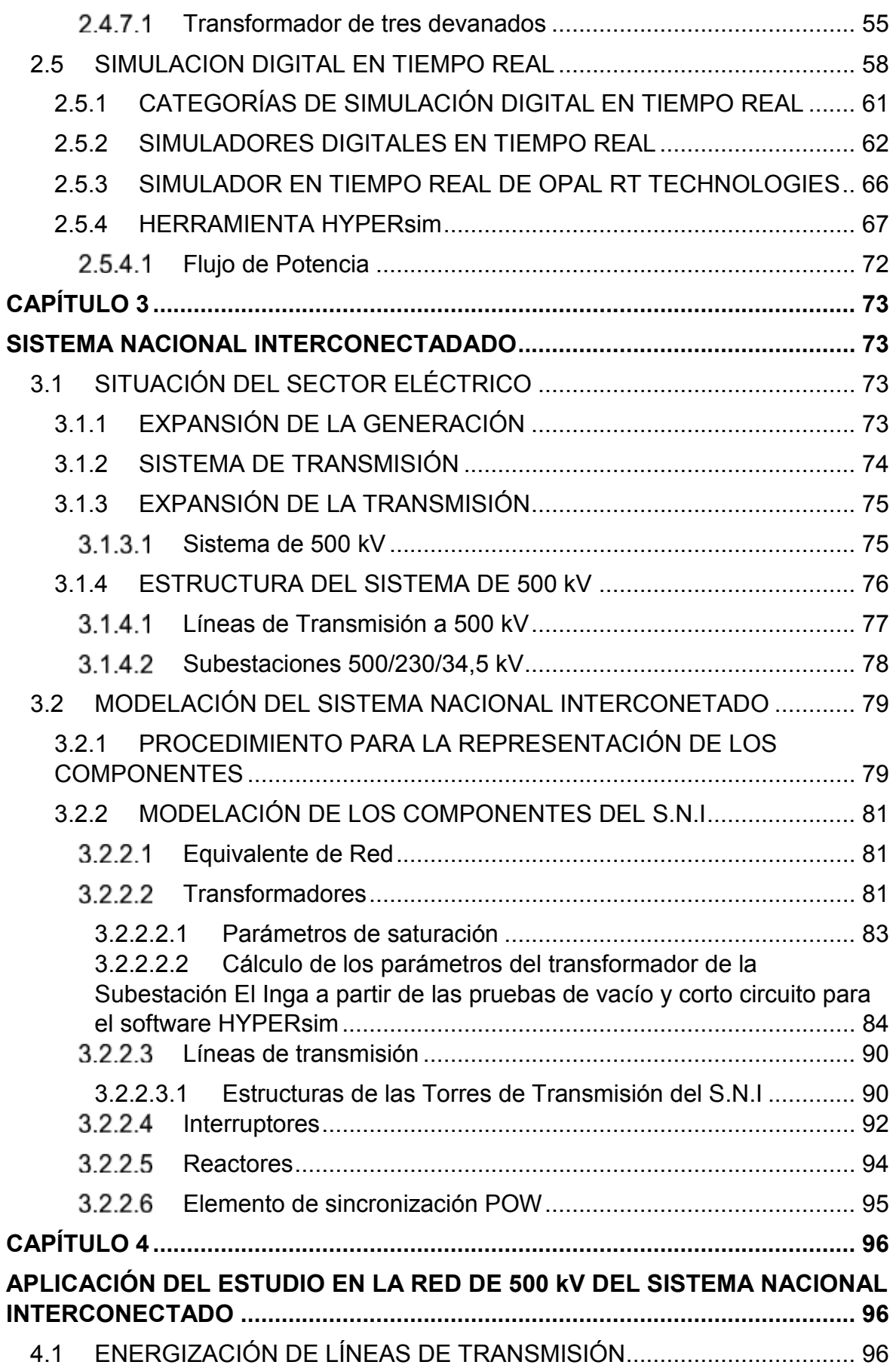

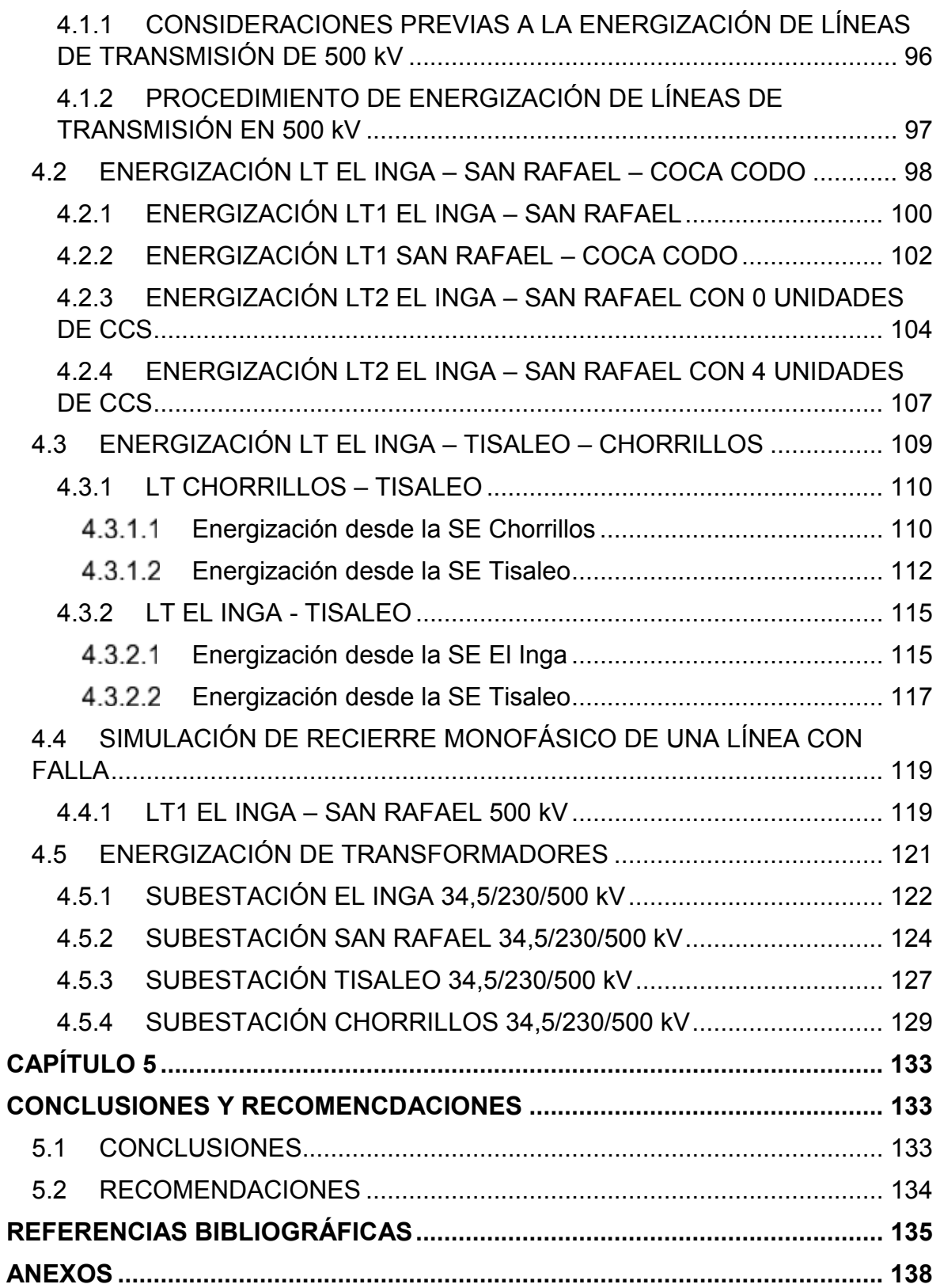

### LISTA DE ANEXOS

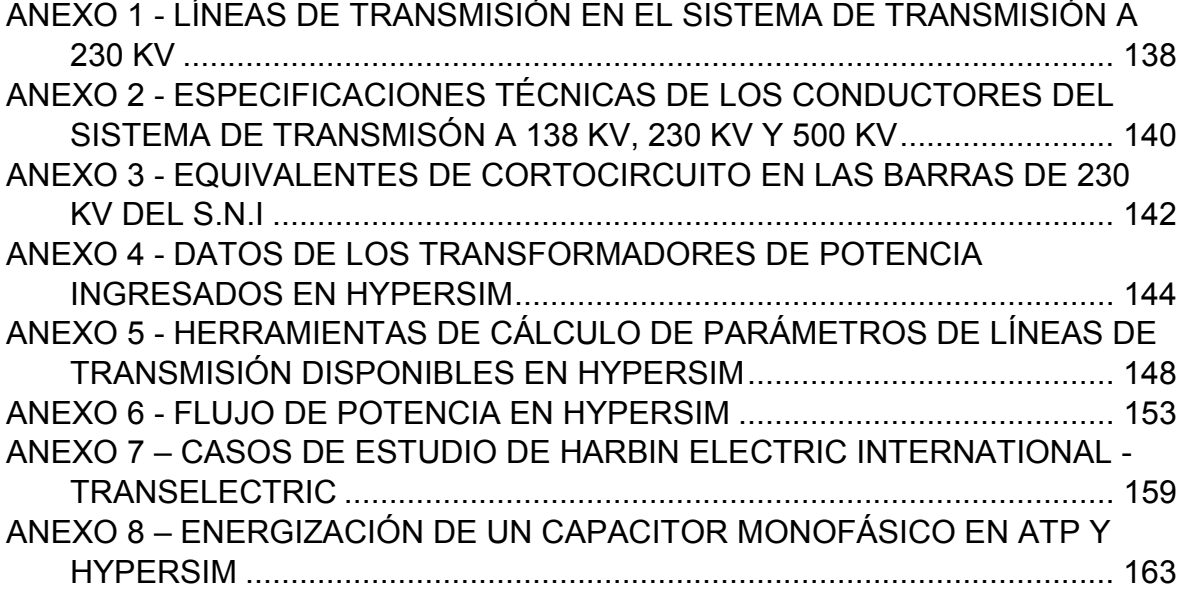

### **ABREVIATURAS**

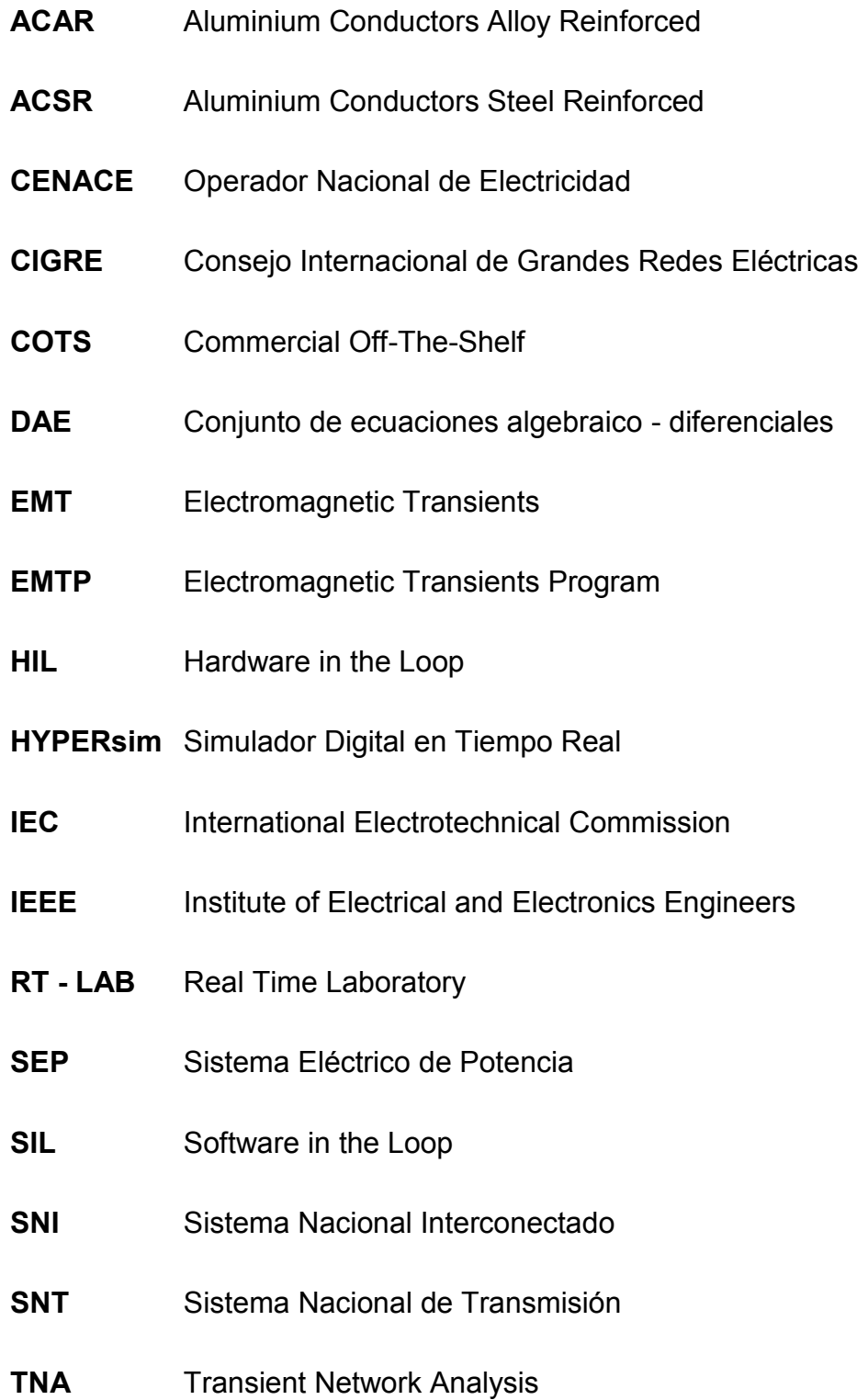

#### **RESUMEN**

La industria eléctrica ecuatoriana se encuentra afrontando muchos desafíos, entre los que se encuentra un incremento en la demanda de energía. Por este motivo, se ha visto la necesidad de expandir el Sistema Nacional Interconectado (S.N.I.).

Como parte de esta expansión, es indispensable llevar a cabo una adecuada simulación del comportamiento del sistema eléctrico, que permita analizar los efectos producidos por cambios en la demanda, cambios e incremento de la generación, incorporación de subestaciones y líneas de transmisión, introducción de nuevas tecnologías, entre otros.

Adicionalmente, la futura operación de un sistema de potencia mucho más grande y complejo es una realidad inminente. En este sistema, la ocurrencia de contingencias que provoquen transitorios electromagnéticos de consecuencias moderadas o graves es mucho más probable. En este sentido, el análisis transitorio del S.N.I. se vuelve cada vez más necesario con el objetivo de mejorar las tareas de planeamiento y operación en tiempo real.

Sobre la base de lo mencionado, en el presente trabajo de titulación se utiliza el Simulador Digital en Tiempo Real HYPERsim con el fin de modelar al Sistema Nacional Interconectado en los niveles de voltaje de 230 kV y 500 kV, y realizar simulaciones digitales en valores instantáneos para transitorios electromagnéticos (EMT). El objeto del presente estudio es analizar sobrevoltajes de frente lento originados por maniobras de energización de líneas de transmisión de la red de 500 kV del S.N.I. que serán energizadas siguiendo los lineamientos operativos dados por CELEC EP TRANSELECTRIC.

## **PRESENTACIÓN**

En este trabajo de titulación se modela el Sistema Nacional Interconectado para analizar sobrevoltajes por maniobras de energización en líneas de transmisión a nivel de 500 kV, incluyendo la modelación del sistema de 230 kV, usando el software HYPERsim. A este respecto, una de las contribuciones del presente estudio es la misma base de datos del SNI en HYPERsim para estos niveles de voltaje, la cual fue estructurada de forma integral en este trabajo. En este sentido, es importante el conocimiento del modelo matemático de cada elemento que forma parte de la base de datos y que posteriormente será utilizado en la simulación, ya que es la base fundamental para dar validez al estudio.

En el Capítulo 1 se detalla la introducción del proyecto, seguidamente se da a conocer el objetivo general y los objetivos específicos, el alcance, la justificación y la metodología para la realización del proyecto.

En el Capítulo 2 se presenta el desarrollo conceptual para la ejecución del proyecto; se da una introducción a los transitorios electromagnéticos presentes en los sistemas de potencia, se definen los conceptos de propagación de ondas en líneas de transmisión. Además, se realiza una descripción de los parámetros fundamentales de líneas de transmisión y transformadores junto con los modelos utilizados para la modelación del sistema. Por último, se realiza una descripción del Simulador Digital en Tiempo Real y sus aplicaciones en los sistemas de potencia.

En el Capítulo 3 se presenta la situación actual del sector eléctrico ecuatoriano, en base a lo cual se estructura una base de datos de los elementos del S.N.I. a nivel de 230 kV y 500 kV en el programa HYPERsim para el análisis de transitorios electromagnéticos de frente lento.

En el Capítulo 4 se validan los resultados obtenidos en las simulaciones para los diferentes casos de estudio que involucran sobrevoltajes por maniobra. Para esto, los resultados obtenidos se comparan con estudios realizados por Harbin Electric International conjuntamente con CELEC EP TRANSELECTRIC.

En el Capítulo 5 se presentan las conclusiones y recomendaciones de este proyecto.

## **CAPÍTULO 1**

### **INTRODUCCIÓN**

En los últimos años, el sector eléctrico ecuatoriano ha venido en constante crecimiento. Así, la generación, transmisión y subtransmisión han sido reforzadas con proyectos tanto de repotenciación como de construcción, con el fin de abastecer de energía eléctrica a la creciente demanda del país.

Entre las obras de construcción más significativas en la parte de generación está la Central Hidroeléctrica Coca Codo Sinclair con 1500 MW de potencia instalada, mientras que en la transmisión el sistema de extra alta tensión a 500 kV y obras asociadas a nivel de 230 kV permitirán la evacuación de la energía generada por las centrales de generación. Este cambio estructural en el Sistema Nacional de Transmisión (S.N.T.) mejorará los niveles de confiabilidad y seguridad operativa del S.N.I., reduciendo la vulnerabilidad del sistema ante posibles contingencias en el anillo de 230 kV.

La simulación digital para estudios especializados de sistemas eléctricos de potencia es una herramienta tecnológica que ha venido evolucionando en las últimas décadas. Los simuladores actuales, como HYPERsim, cuentan con un software de simulación y un hardware que permite realizar la simulación en tiempo real y a su vez interactuar con dispositivos externos, a través de las entradas y salidas del simulador por medio de conversores analógicos y digitales.

En este contexto, una adecuada representación del Sistema Nacional Interconectado para el estudio de sobrevoltajes, en conjunto con un modelo matemático adecuado y un software de simulación robusto, asegurarán simulaciones suficientemente precisas.

#### **1.1 OBJETIVOS**

#### **1.1.1 OBJETIVO GENERAL**

Realizar el análisis de transitorios electromagnéticos por sobrevoltajes de maniobra en el Sistema Nacional Interconectado a nivel de 230 kV y 500 kV usando el simulador digital en tiempo real HYPERsim.

#### **1.1.2 OBJETIVOS ESPECÍFICOS**

- · Realizar una descripción teórica de los sobrevoltajes de maniobra presentes en sistemas de potencia, cómo se originan y el efecto que producen. Además de la descripción de los modelos de cálculo de parámetros de las líneas de transmisión que serán implementados en el simulador.
- · Presentar un desarrollo conceptual acerca del Simulador Digital en tiempo real implementado por el Operador Nacional de Electricidad CENACE.
- · Usar el software HYPERsim para la modelación del Sistema Nacional Interconectado a nivel de 230 kV y 500 kV y la creación de una base de datos, usando como referencia una base de datos existente en el programa computacional ATP, la cual servirá para la verificación y comparación de resultados.
- · Realizar simulaciones digitales que involucren sobrevoltajes de frente lento, que van desde la frecuencia fundamental (60 Hz) hasta 20 kHz, originados por maniobras en el Sistema Nacional Interconectado modelado y verificar la validez de resultados con estudios de cortocircuitos o energización de líneas y transformadores realizados en CELEC EP TRANSELECTRIC.

### **1.2 ALCANCE**

El alcance del presente proyecto de titulación consiste en desarrollar una base de datos del Sistema Nacional Interconectado a 230 kV y 500 kV para el análisis de transitorios electromagnéticos que van desde la frecuencia fundamental (60 Hz) hasta 20 kHz, esto es sobrevoltajes de frente lento, utilizando el simulador digital en tiempo real HYPERsim. Esta base de datos constituirá un insumo fundamental para realizar estudios eléctricos en HYPERsim que permitan analizar el comportamiento transitorio del SNI.

Posteriormente, se realiza una simulación en tiempo real completamente digital, lo cual permitirá exaltar las potencialidades de la base de datos desarrollada en el presente trabajo, lo que permitirá a CENACE realizar estudios especializados de sistemas de potencia, por ejemplo, calibración de relés, diseño de esquemas de protección, pruebas de controladores, etc.

### **1.3 JUSTIFICACIÓN DEL PROYECTO**

El país ha venido enfrentando un alto crecimiento de la demanda de energía, por lo que el sistema eléctrico se ha ido fortaleciendo volviéndose más complejo, lo cual presenta una variedad de retos de ingeniería tanto en planificación como en operación.

El Operador Nacional de Electricidad CENACE ha determinado la necesidad de implementar un Laboratorio de Simulación Digital en Tiempo Real de Sistemas Eléctricos de Potencia, cuyo componente fundamental es un Simulador Digital de Tiempo Real. Bajo esta perspectiva, la toma de decisiones ya sea en la etapa de planificación o durante la operación en tiempo real del sistema de potencia, dependerá de las predicciones del comportamiento del sistema, que se obtengan a partir de los resultados de las simulaciones realizadas con este simulador [1].

El Laboratorio permitirá estudiar los problemas de los sistemas eléctricos de potencia que se presentarán en el largo y mediano plazo, por la incorporación de nuevos sistemas de generación y el aumento de carga. Asimismo, servirá para la ejecución de pruebas a equipos (simulación tipo hardware-in-the-loop HIL). Cabe mencionar que en el presente proyecto de titulación no se realizarán simulaciones del tipo HIL; sin embargo, la base de datos desarrollada permitirá a CENACE contar con una herramienta para el análisis de sistemas de potencia en tiempo real utilizando HYPERsim, la cual podrá ser aplicada a simulaciones tipo HIL en futuros proyectos [1].

Para que una simulación de transitorios electromagnéticos sea lo suficientemente precisa, la misma requiere de una representación matemática rigurosa de cada componente. La representación de un componente puede ser muy distinta para uno u otro tipo de sobrevoltaje, por lo que una representación aceptable en la gama completa de frecuencias resulta ser muy complicada de obtener y para algunos componentes es prácticamente imposible [2].

Por lo tanto, el rango de frecuencias del proceso transitorio a simular será el criterio más importante que se tendrá que considerar para la selección adecuada de los modelos para los componentes del sistema eléctrico de potencia, además de la información disponible para cada modelo y la información a obtener después de la simulación [2].

Sobre la base de lo mencionado y considerando el tipo de transitorio objetivo del presente estudio (sobrevoltajes de frente lento), se han definido los componentes que se utilizarán para representar al S.N.I.: líneas aéreas de transmisión, subestaciones, transformadores, generadores sincrónicos (incluyendo la interconexión con el sistema colombiano a través de un equivalente estático tipo Thévenin y sin considerar la modelación de los controladores para fenómenos electromecánicos), reactores, capacitores e interruptores.

Esta definición se basa en ciertas directrices para el análisis de transitorios electromagnéticos de frente lento, originados por maniobras, respecto de la representación de los componentes de un sistema de potencia, propuestas por varias instituciones internacionales, tales como: IEEE, CIGRE e IEC. Estas directrices especifican que los componentes fundamentales para representar al sistema de potencia son las líneas aéreas y los transformadores de potencia, por lo que requieren una modelación a detalle. En el caso de una línea, por ejemplo, que se la represente por medio de parámetros distribuidos; mientras que para los transformadores es necesario tener en cuenta los efectos de saturación, pérdidas en el hierro y en el cobre [2].

Para el caso de las subestaciones no es necesario tener una modelación a detalle; es decir, no se incluirá la representación de la disposición de barras, ni las conexiones a tierra de los equipos de la subestación. Su representación quedaría establecida como un nodo dentro del SEP.

Los detalles con los que deben modelarse las máquinas sincrónicas dependen en gran medida del tipo de estudio transitorio, tal como se mencionó anteriormente. Hay que tener en cuenta que la representación de los sistemas mecánicos y de control de un generador sincrónico es crucial en los transitorios de baja frecuencia (transitorios electromecánicos, los cuales no forman parte del alcance de este Proyecto de Titulación), pero se los puede despreciar para los transitorios de frecuencia más alta; o a su vez requeriría de una representación a detalle cuando se realice el análisis transitorio en una central de generación en particular.

Bajo este contexto, un generador sincrónico se representa como una fuente de voltaje trifásica ideal detrás de una impedancia Thévenin (que en una modelación más detallada podría ser dependiente de la frecuencia), no se incluyen: la saturación, el control de excitación ni el sistema mecánico. Esta representación puede llegar a ser razonablemente precisa para estudios de transitorios durante los primeros ciclos de una perturbación transitoria [3].

El equivalente Thévenin se constituye en un modelo simplificado de una parte del sistema en el que se origina el proceso transitorio, cuya representación no interesa ser analizada con detalle, pero cuya influencia no se puede despreciar. El equivalente Thévenin sustituye a una parte del sistema vista desde un determinado nodo [4]. Este fundamento será también utilizado para representar a la red del sistema eléctrico de Colombia puesto que sus efectos para los fenómenos de interés del presente estudio son equivalentes al de una fuente de voltaje detrás de la impedancia equivalente. Por lo tanto, se limita el alcance de este proyecto a modelar el Sistema Nacional Interconectado S.N.I. de Ecuador, y se utilizará un equivalente Thévenin para representar la red de Colombia, lo cual, según lo expuesto, no resta precisión a los resultados y análisis requeridos para el presente Proyecto de Titulación.

### **1.4 METODOLOGÍA**

Para cumplir con los objetivos planteados en este proyecto se deben considerar las siguientes fases:

#### **Fase teórica**

Para el desarrollo de la fase teórica se procede a realizar una revisión bibliográfica en diversas fuentes de las que se pueda obtener información acerca de los fenómenos electromagnéticos presentes en los sistemas de potencia. Además, se investigará en Normas Internacionales las directrices necesarias para la representación de los componentes de un SEP para el análisis de sobrevoltajes originados por maniobras. De igual manera se revisan manuales y guías de usuario que permitan la familiarización con los paquetes computacionales HYPERsim y ATP.

#### **Fase de Diseño o planteamiento metodológico**

Una vez adquiridos los conocimientos básicos para la simulación y análisis de transitorios electromagnéticos, se procede a modelar los componentes del Sistema Nacional Interconectado en el software HYPERsim usando como referencia las bases de datos disponibles en los programas computacionales ATP y DigSILENT PowerFactory, proporcionadas por CENACE.

#### **Fase de simulación o aplicación práctica**

Una vez modelado el Sistema Nacional Interconectado se realizan simulaciones digitales del tipo Software in the Loop (SIL) en el programa HYPERsim, para analizar sobrevoltajes originados por maniobras en líneas y transformadores de la red de 500 kV.

#### **Fase de Validación / Análisis de resultados**

Finalmente, se analizan los diferentes resultados obtenidos en el estudio de sobrevoltajes de maniobra, y se comparan los resultados con estudios realizados por Harbin Electric International - CELEC EP TRANSELECTRIC, en base a lo cual se obtendrán las conclusiones y recomendaciones del proyecto.

## **CAPÍTULO 2**

## **MARCO TEÓRICO**

En el presente capítulo se describen los fenómenos electromagnéticos presentes en los sistemas de potencia. Posteriormente, se definen los conceptos fundamentales de propagación de ondas de viajeras en líneas aéreas de transmisión.

Además, se dan a conocer los parámetros principales que definen a líneas de transmisión y transformadores, junto con el modelo de cálculo de los parámetros de estos componentes que serán utilizados en la fase de modelación.

Por último, se hace una descripción del Simulador Digital en Tiempo Real HYPERsim implementado por CENACE y sus aplicaciones en los SEPs.

### **2.1 TRANSITORIOS ELECTROMAGNÉTICOS EN UN SEP**

Los transitorios electromagnéticos son manifestaciones externas, que resultan de la interacción de la energía almacenada en los elementos capacitivos e inductivos del sistema eléctrico [5].

Los fenómenos transitorios en sistemas de potencia son causados por operaciones de switcheo o maniobra, fallas, y otras perturbaciones, como rayos. Aparecen con una gama de frecuencias que van desde la frecuencia fundamental a varios  $MHz$ [6].

El periodo transitorio suele ser muy corto, puede ocurrir a una escala de tiempo que va desde los  $\mu s$  hasta algunos ciclos. Sin embargo, estos periodos transitorios son extremadamente importantes, ya que los componentes del sistema están expuestos a un gran estrés debido a los sobrevoltajes y sobrecorrientes que se presentan [5]. Debido a esto, los componentes pueden sufrir daño en su aislamiento llegando a situaciones extremas de deshabilitar una máquina o dejar fuera de operación a una central o una subestación.

Por esta razón, el análisis de transitorios electromagnéticos constituye una base fundamental para la elaboración de las especificaciones técnicas del equipamiento de los sistemas de potencia, así como para la coordinación de aislamiento en subestaciones y líneas de transmisión.

En sistemas de potencia con niveles de voltaje de hasta 230 kV la coordinación de aislamiento para líneas y para los equipos de una subestación se la realiza con la necesidad de protección contra rayos. En sistemas eléctricos que operan con voltajes que están entre 230 kV y 700 kV las operaciones de maniobra y las descargas atmosféricas son las que permanentemente causan daño en el aislamiento. Para niveles mayores que 700 kV, el nivel aislamiento de los componentes del SEP están diseñados exclusivamente para soportar los sobrevoltajes debidos a la operación de los interruptores de una subestación [2].

#### **2.2 SOBREVOLTAJES**

Los sobrevoltajes se presentan como una elevación de voltaje en cualquier punto del sistema. Éstos pueden ser fase - fase o fase - tierra, y aparecen con un voltaje pico mayor al voltaje pico máximo del sistema ( $V_{\rm s}$ ), poniendo en riesgo a los equipos, reduciendo su desempeño o causando un daño permanente en los mismos [2]. La Figura 2.1 indica la forma de onda de un sobrevoltaje originado por una maniobra de energización de una línea de transmisión.

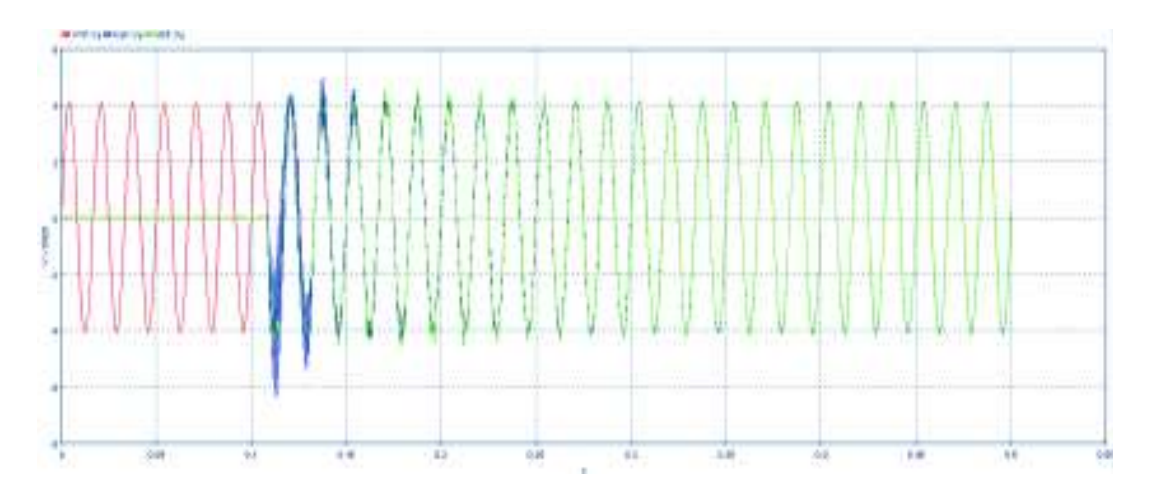

**Figura 2.1** – Representación de un sobrevoltaje debido a la energización de una línea de transmisión

Una adecuada estimación de los sobrevoltajes es fundamental para el diseño del aislamiento de los componentes de un sistema de potencia, así como para la selección de los dispositivos de protección [4].

### **2.3 CLASIFICACIÓN DE LOS SOBREVOLTAJES**

Los sobrevoltajes son fenómenos transitorios que pueden ser de origen externo, ocasionados por condiciones ajenas al sistema eléctrico, por ejemplo, una descarga atmosférica o rayo, y de origen interno que se originan en la propia red eléctrica, y que pueden ser maniobras o fallas en la operación continua del sistema eléctrico [2].

Según la Norma IEC 60071-1 [7], los sobrevoltajes pueden clasificarse, de acuerdo con una forma de onda y con una duración normalizadas, en sobrevoltajes de baja frecuencia y transitorios. La Tabla 2.1 presenta las características de cada sobrevoltaje considerados en esta clasificación.

#### **2.3.1 SOBREVOLTAJES DE BAJA FRECUENCIA**

Estos sobrevoltajes son de larga duración y tienen una frecuencia igual o cercana a la de operación. Se clasifican en voltajes permanentes y sobrevoltajes temporales.

#### $2.3.1.1$ **Voltaje permanente a frecuencia industrial**

Son voltajes que aparecen en la operación en estado estable de un sistema eléctrico, con una frecuencia igual a la de operación y con un valor eficaz  $(rms)$ constante, aplicado la mayor parte de tiempo.

#### $2.3.1.2$ **Sobrevoltaje temporal**

Son sobrevoltajes con una duración relativamente larga (segundos, pocos minutos), son oscilatorios y poco amortiguados [8]. Dependiendo del origen del sobrevoltaje, la frecuencia puede ser cercana o igual a la de operación. La forma de onda normalizada es una onda sinusoidal a 60  $Hz$  y con una duración de 60 s, como se detalla en la Figura 2.2.

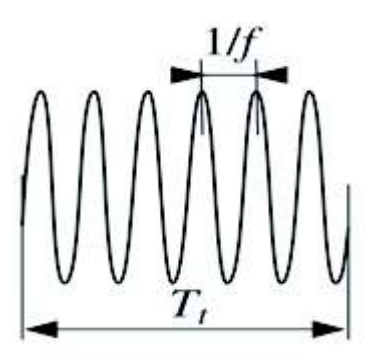

**Figura 2.2** – Forma de onda normalizada de un sobrevoltaje temporal [2] Por lo general los sobrevoltajes temporales son de origen interno, las causas principales de su origen pueden ser:

**Fallas a tierra:** Las más comunes son las fallas monofásicas y ocurren frecuentemente en los sistemas de potencia, ocasionan un sobrevoltaje fase tierra en las fases sanas, cuyo valor depende de la ubicación de la falla y de la puesta a tierra del sistema [8]. Una manera de limitar los sobrevoltajes cuando se producen fallas es controlando los parámetros eléctricos de la red, y así con ello el factor de defecto a tierra [2].

El factor de defecto a tierra se obtiene a partir de los parámetros del sistema en el punto de falla, y se calcula a partir de las impedancias de secuencia: positiva  $(Z_1)$ , negativa ( $Z_2$ ) y cero ( $Z_0$ ), incluyendo la resistencia de falla ( $R_f$ ) [2].

Otra forma de obtener el factor de defecto a tierra es por medio de la relación entre el voltaje fase - tierra más elevado en cualquiera de las fases sanas en presencia de falla y el voltaje fase – tierra en condiciones normales [7].

**Pérdidas de carga:** La pérdida de carga se origina por el disparo indebido de un interruptor, ya sea por sobrecarga o por falla humana, produciéndose elevaciones de voltaje a lo largo del sistema, el principal efecto que se produce es el aumento del efecto capacitivo en las líneas [8]. Cuando se producen pérdidas de cargas importantes los reguladores de voltaje y de velocidad de los generadores actúan, tratando de llevar al sistema a condiciones estables de operación. Para limitar los sobrevoltajes por pérdidas de carga, una compensación reactiva, ya sea serie o paralelo, de la línea reduce la elevación del voltaje [9].

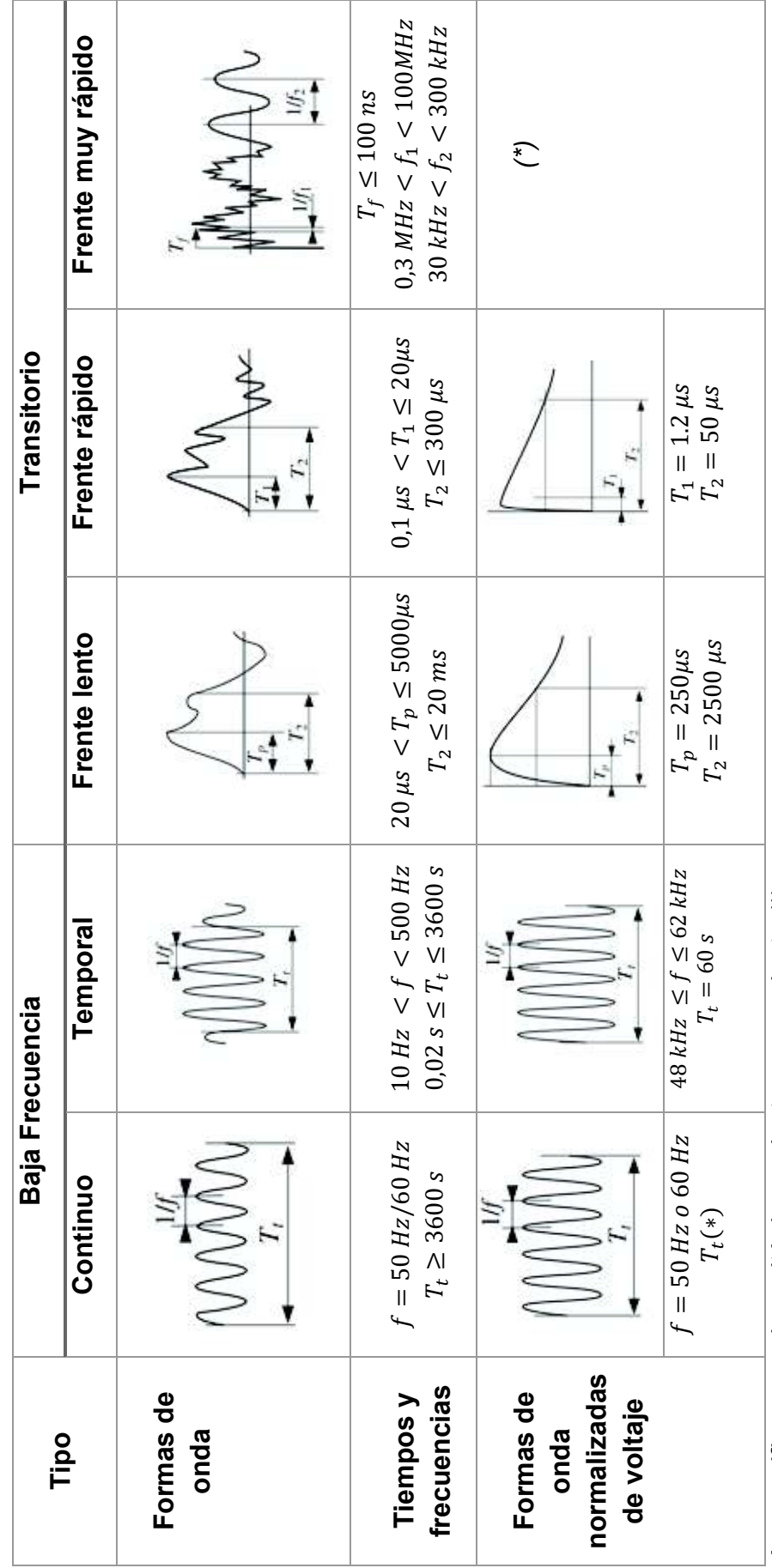

Tabla 2.1 - Clasificación de los sobrevoltajes, formas de onda y duración normalizadas [2]  **Tabla 2.1** - Clasificación de los sobrevoltajes, formas de onda y duración normalizadas [2]

A especificar por el comité de producto concerniente (\*) *A especificar por el comité de producto concerniente (\*)* 

**Resonancia y ferroresonancia:** Los sobrevoltajes temporales son una combinación de la interacción de elementos capacitivos (líneas, cables, capacitores en serie) y elementos inductivos (transformadores y reactores saturables).

El sobrevoltaje por resonancia se inicia por el cambio repentino en la configuración del sistema, ya sea por rechazo de carga, o por maniobras de líneas terminadas en un transformador [2].

La ferroresonancia es un tipo de resonancia originado por la asociación en serie de un capacitor y una reactancia no lineal en redes poco amortiguadas [2].

Los sobrevoltajes debidos a resonancias y ferroresonancias pueden alcanzar valores de hasta 3.0 pu, y permanecen en el sistema hasta que se eliminen las condiciones resonantes [4].

Una manera de evitar tener circuitos en condiciones de resonancia o ferroresonancia, después de una maniobra, es desintonizando el sistema de la frecuencia de resonancia, cambiando la configuración de la red, o instalando resistencias de amortiguamiento [2].

**Efecto Ferranti:** Se produce en líneas de transmisión, por lo general en líneas largas y sin carga, y se manifiesta con el incremento del voltaje en el extremo receptor de la línea con respecto al voltaje de partida, debido al flujo de corriente capacitiva a través de la inductancia serie a lo largo de la línea [8].

Otras causas de sobrevoltajes temporales son la energización de transformadores, inducción electromagnética o una combinación de las causas anteriormente mencionadas [2].

#### **2.3.2 SOBREVOLTAJES TRANSITORIOS**

Los sobrevoltajes transitorios son de corta duración (pocos milisegundos), pueden ser oscilatorios o unidireccionales y son fuertemente amortiguados [2]. Un sobrevoltaje transitorio puede estar seguido de un sobrevoltaje temporal, en tal caso ambos sobrevoltajes se analizan de forma independiente.

Los sobrevoltajes transitorios se clasifican en sobrevoltajes de frente lento, de frente rápido y de frente muy rápido.

#### $2.3.2.1$ **Sobrevoltajes de Frente Lento**

Las características principales de los sobrevoltajes de frente lento es que son oscilatorios, muy amortiguados y de corta duración, tienen frentes de onda y tiempos de cola que van de los cientos de  $\mu s$  hasta pocos *milisegundos*, respectivamente [2].

Los eventos de maniobra o conmutación son la causa principal de su aparecimiento en los sistemas eléctricos.

La forma de onda característica de voltaje es el impulso tipo maniobra estandarizado 250/2500  $\mu s$  como se indica en la Figura 2.3 [2].

La probabilidad de ocurrencia de estos sobrevoltajes depende del número de fallas y maniobras que se tengan en el sistema.

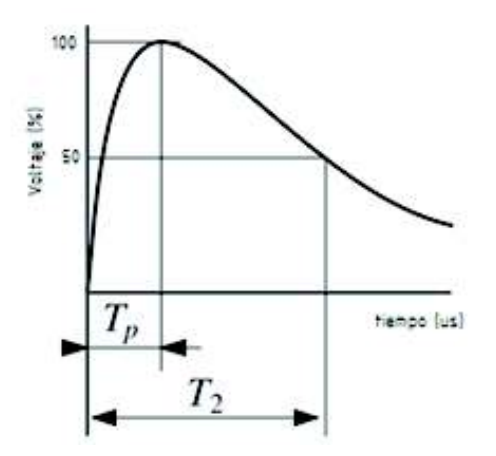

**Figura 2.3** – Voltaje de maniobra tipo impulso normalizado [2]

Los efectos que producen los sobrevoltajes de frente lento en los equipos son sustancialmente diferentes de aquellos impuestos por los sobrevoltajes temporales, ya que alcanzan valores mucho más elevados. Por esta razón los sobrevoltajes de frente lento para niveles de voltaje mayores a 230 kV son muy determinantes para la coordinación de aislamiento en líneas de transmisión y subestaciones [8].

El origen de los sobrevoltajes de frente lento se debe principalmente a:

- Maniobras de energización y recierre en líneas de transmisión
- · Aparición y eliminación de fallas
- · Interrupción de corrientes capacitivas e inductivas

#### *2.3.2.1.1 Maniobras de energización y recierre en líneas de transmisión*

Las maniobras de energización y recierre en líneas de transmisión son muy frecuentes en los sistemas de potencia, su análisis puede ser considerado en tres periodos:

- a) **Periodo transitorio**: En este periodo prevalece el efecto de las ondas viajeras asociadas a este fenómeno, la duración está en el orden de los milisegundos y depende básicamente de la longitud que tenga la línea [8]. Aparece como una sucesión de picos transitorios de nivel decreciente o amortiguados, superpuestos a la componente de frecuencia industrial. Las componentes transitorias se atenúan por las pérdidas en la línea, hasta extinguirse.
- b) **Periodo dinámico**: Representa la transición entre el periodo transitorio y el de régimen permanente o de estado estable, caracterizado por un voltaje periódico con una importante componente de frecuencia industrial a la que se superponen componentes armónicas de bajo orden producidas por la saturación de núcleos ferromagnéticos, los cuales pueden distorsionar fuertemente la forma de onda con una atenuación lenta, alrededor de los cientos de milisegundos [8].
- c) **Régimen Permanente**: En este periodo el voltaje es completamente periódico pudiendo ser bastante distorsionado como consecuencia de la saturación de núcleos ferromagnéticos.

Las maniobras tanto de conexión como de recierre es decir conexión con voltaje residual, de una línea producen sobrevoltajes en cualquiera de las tres fases, no necesariamente de forma simultánea, estos sobrevoltajes serán fase tierra y entre fases, y dependen de diversos parámetros como [10]:

- · Potencia de cortocircuito del sistema en el punto de la maniobra
- · Punto de la onda de voltaje en que opera el interruptor
- · Grado de compensación de la línea de transmisión
- · Longitud de la línea de transmisión
- · Transposición de la línea
- · Geometría de la línea de transmisión
- · Pérdidas a lo largo de la línea
- · Disponibilidad de equipos de protección (pararrayos)
- · Grado de puesta a tierra del sistema
- · Valor de la resistencia de preinserción en los interruptores
- · Disparidad de polos del interruptor
- · Voltaje residual (carga atrapada) en caso de recierre

Los sobrevoltajes de frente lento en líneas aéreas de transmisión pueden ser limitados usando: *i)* resistencias de preinserción en los interruptores, *ii)* interruptores con mando sincronizado, o *iii)* descargadores de sobrevoltajes (pararrayos). Las resistencias de preinserción y los cierres controlados reducen los sobrevoltajes a lo largo de toda la línea. Mientras que los pararrayos sólo reducen los sobrevoltajes en las proximidades del descargador [4].

### *2.3.2.1.2 Aparición y eliminación de fallas*

Este tipo de perturbaciones únicamente pueden producir sobrevoltajes fase tierra. Los factores que tienen mayor influencia en estos sobrevoltajes son:

- · Naturaleza de la falla
- · Longitud de la línea
- · Grado de compensación de línea
- · Localización de la falla

Los valores máximos de sobrevoltajes que se puedan generar están dados por las siguientes aproximaciones [2]:

$$
\text{<} \quad \text{Iniciación: } (2k-1) \cdot V_{sis} \cdot \sqrt{\frac{2}{3}}
$$

- Eliminación: 
$$
2 \cdot V_{sis} \cdot \sqrt{\frac{2}{3}}
$$

Donde k, es el factor de defecto a tierra y  $V_{\text{sis}}$  es el voltaje eficaz (rms) entre fases del sistema.

### *2.3.2.1.3 Interrupción de corrientes capacitivas e inductivas*

En la energización y desenergización de bancos de capacitores y reactores, los sobrevoltajes son originados debido a que las corrientes capacitivas e inductivas están desfasadas respecto al voltaje, para el caso de una carga capacitiva la corriente adelanta 90° al voltaje y para una carga inductiva la corriente retrasa 90° al voltaje; al momento de interrumpir la corriente en el cruce por cero, la onda de voltaje estará en su máximo valor, lo que ocasiona la elevación del voltaje en los terminales del interruptor [8]. Los elementos capacitivos e inductivos son muy utilizados en una red eléctrica, y la mayoría de los casos son utilizados como elementos de compensación.

#### $2.3.2.2$ **Sobrevoltajes de Frente Rápido**

El origen de los sobrevoltajes de frente rápido son las descargas atmosféricas conocidas también como rayos, tienen una amplitud muy superior al voltaje pico nominal del sistema, son unidireccionales y son de muy corta duración. Presentan frentes de onda comprendidos entre  $[0,1 - 20]\mu s$  y tiempos de cola que llegan a los 300  $\mu$ s. La onda de voltaje normalizada es un impulso de voltaje tipo rayo 1,2/50  $\mu$ s, tal como se muestra en la Figura 2.4 [2].

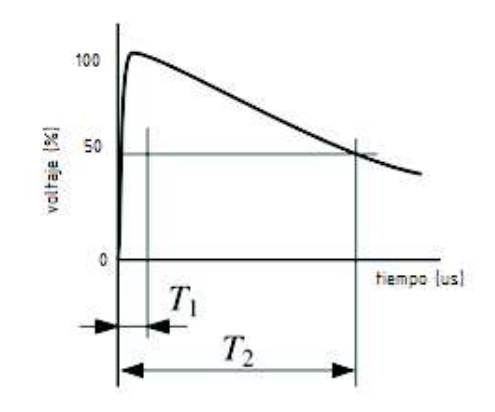

**Figura 2.4** – Voltaje de impulso tipo rayo estandarizado [2]

#### $2.3.2.3$ **Sobrevoltajes de Frente muy Rápido**

Los sobrevoltajes de frente muy rápido se originan debido a maniobras o fallas internas en subestaciones blindadas (GIS), estos sobrevoltajes son oscilatorios, con tiempos de subida hasta el valor cresta, inferiores a  $0.1 \mu s$  y una duración total menor a  $3 \, ms$ , y con oscilaciones superpuestas de frecuencias comprendidas entre 30 kHz y 60 MHz [11].

#### **2.3.3 RANGO DE FRECUENCIAS DE SOBREVOLTAJES**

Una de las características más importantes del estudio de sobrevoltajes es conocer la gama de frecuencias con las que aparecen, lo cual se indica en la Tabla 2.2.

| Grupo        | Gama de Frecuencia | Tipo de onda      | Representación    |
|--------------|--------------------|-------------------|-------------------|
| 1            | $0,1$ Hz $-$ 3 kHz | Oscilaciones de   | Sobrevoltajes     |
|              |                    | baja frecuencia   | temporales        |
| $\mathbf{2}$ | $60 Hz - 20 kHz$   | Frente lento      | Sobrevoltajes de  |
|              |                    |                   | maniobra          |
| 3            | 10 kHz – 3 MHz     | Frente rápido     | Sobrevoltajes por |
|              |                    |                   | rayos             |
| 4            | 100 $kHz$ – 50 MHz | Frente muy rápido | Sobrevoltaje de   |
|              |                    |                   | maniobra en GIS   |

**Tabla 2.2** - Gama de frecuencias de los sobrevoltajes [2] [12]

La Tabla 2.3 indica el origen de los procesos transitorios y su rango de frecuencias.

| Origen del transitorio                         | Rango de frecuencias |  |  |
|------------------------------------------------|----------------------|--|--|
| Maniobras en seccionadores, fallas en SE       | 100 kHz - 50 MHz     |  |  |
| tipo GIS                                       |                      |  |  |
| Descargas atmosféricas                         | 10 kHz – 3 MHz       |  |  |
| Maniobras en líneas                            | 60 Hz $-$ 20 kHz     |  |  |
| Descargas múltiples de interruptores           | 10 kHz – 1 MHZ       |  |  |
| Tensión transitoria de restablecimiento (TRV): |                      |  |  |
| <b>Fallas terminales</b>                       | $60$ Hz $-$ 20 kHz   |  |  |
| <b>Fallas kilométricas</b>                     | 60 Hz – 100 kHz      |  |  |
| Eliminación de fallas                          | $60$ Hz $-$ 3 kHz    |  |  |
| Inicio de fallas                               | 60 Hz $-$ 20 kHz     |  |  |
| Rechazo de carga                               | $0,1$ Hz $-$ 3 kHz   |  |  |
| Energización de transformadores                | $0,1$ Hz $-$ 1 kHz   |  |  |
| Ferroresonancia                                | $0,1$ Hz $-$ 1 kHz   |  |  |

**Tabla 2.3** – Frecuencias de los procesos transitorios [4] [12]

### **2.3.4 ONDAS VIAJERAS EN LÍNEAS DE TRANSMISIÓN**

Al energizar una línea de transmisión aparecen ondas de voltaje y corriente que viajan a lo largo de la línea en forma de ondas electromagnéticas, propagándose toda la energía por medio de los conductores, generalmente en ambos sentidos de la línea [13]. Al llegar a los terminales de la línea aparecen ondas reflejadas que viajan en sentido contrario y sobrepuestas a las ondas iniciales, este proceso se mantiene hasta que las ondas se atenúan por efecto de las pérdidas en las líneas de transmisión [14]. Una situación semejante ocurre cuando impacta un rayo sobre la línea de transmisión.

Una línea de transmisión está representada por parámetros distribuidos, esto quiere decir que la resistencia, la inductancia, la capacitancia y la conductancia están distribuidos uniformemente a lo largo de la línea. La resistencia y la conductancia son los elementos que involucran las pérdidas en la línea. Para el análisis de la

ecuación de la onda viajera se considera una línea sin pérdidas, que es una buena aproximación para estudios de líneas en alta frecuencia, en dónde  $\omega L$  y  $\omega C$  son muy grandes comparados con  $R$  y  $G$  [15].

#### 2.3.4.1 **Ecuación de la onda viajera**

Para obtener la ecuación de la onda viajera se utiliza la Figura 2.5, en la cual, tanto el voltaje  $v$  como la corriente i son funciones de la distancia  $x$  de la línea y el tiempo  $t$  [15].

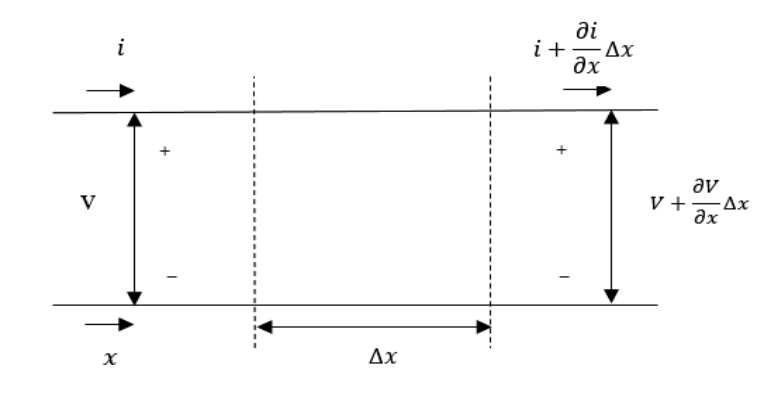

**Figura 2.5** - Sección de una línea con una fase y neutro de retorno [15]

La caída de voltaje serie a lo largo del elemento longitudinal, incluyendo las pérdidas en línea queda expresado con la siguiente ecuación:

$$
\Delta v = i(R\Delta x) + (L\Delta x)\frac{\partial i}{\partial t} \tag{2.1}
$$

Desarrollado la ecuación (2.1) se tiene:

$$
\frac{\partial v}{\partial x} \Delta x = -\left(Ri + L \frac{\partial i}{\partial t}\right) \Delta x \tag{2.2}
$$

Similarmente, para la corriente se puede escribir lo siguiente:

$$
\frac{\partial i}{\partial x} \Delta x = -\left( Gv + C \frac{\partial v}{\partial t} \right) \Delta x \tag{2.3}
$$

Se dividen las ecuaciones (2.2) y (2.3) para  $\Delta x$  y se considera el caso de una línea sin pérdidas, es decir  $R \approx 0$  y  $G \approx 0$ , para obtener:

$$
\frac{\partial v}{\partial x} = -L \frac{\partial i}{\partial t} \tag{2.4}
$$

$$
\frac{\partial i}{\partial x} = -C \frac{\partial v}{\partial t} \tag{2.5}
$$

Derivando las ecuaciones (2.4) y (2.5) para  $\frac{\partial}{\partial x}$  se tienen las siguientes ecuaciones:

$$
\frac{\partial^2 v}{\partial x^2} = -L \frac{\partial i}{\partial t \partial x}
$$
 (2.6)

$$
\frac{\partial i}{\partial t \partial x} = -C \frac{\partial^2 v}{\partial t^2}
$$
 (2.7)

Reemplazando la ecuación (2.7) en (2.6) se procede a obtener la ecuación de la onda viajera:

$$
\frac{\partial^2 v}{\partial x^2} = -L \left( -C \frac{\partial^2 v}{\partial t^2} \right)
$$
  

$$
\frac{\partial^2 v}{\partial t^2} = \frac{1}{LC} \frac{\partial^2 v}{\partial x^2}
$$
 (2.8)

La ecuación (2.8) es conocida como la ecuación de la onda viajera de una línea de transmisión sin pérdidas, es decir donde no hay disipación de potencia, dicho de otra manera, la potencia no se desvía conforme la onda viaja a lo largo de la línea.

Una solución a esta ecuación es expresada en función de  $(x - vt)$ , en donde el voltaje es expresado con la siguiente ecuación [15]:

$$
v = f(x - vt) \tag{2.9}
$$

En donde,  $\nu$  es conocido como la velocidad de propagación de la onda, y tiene la siguiente ecuación:

$$
\nu = \frac{1}{\sqrt{LC}}\tag{2.10}
$$

en donde:

 $\nu$  : *velocidad de propagación*, expresada en  $\left| \frac{m}{s} \right|$  $\frac{1}{s}$ 

*L*: *inductancia de la línea*, expresada en  $\left\lfloor \frac{H}{km} \right\rfloor$ 

*C*: *capacitancia de la línea*, expresada en  $\left\lfloor \frac{F}{km} \right\rfloor$ 

La velocidad de propagación depende de los parámetros del circuito y es aproximadamente igual a la velocidad de la luz (3  $\times$  10 $^{8}$   $m/s$ ) [15].

La ecuación (2.11) muestra la solución general a la ecuación de la onda viajera en donde se toma en cuenta la ocurrencia simultanea de la onda de voltaje en ambos sentidos de la línea [15]:

$$
v = f_1(x - vt) + f_2(x + vt)
$$
 (2.11)

Donde:

 $(x - vt)$  representa la dirección positiva en el eje x de la onda de voltaje.

 $(x + vt)$  representa la dirección negativa en el eje x de la onda de voltaje.

Se llaman ondas incidentes aquellas que viajan a lo largo del eje x positivo y están representadas por las siguientes ecuaciones de voltaje y corriente:

$$
v^+ = f_1(x - vt)
$$
 (2.12)

$$
i^{+} = \frac{1}{\sqrt{\frac{L}{C}}} f_1(x - vt)
$$
 (2.13)

De manera similar para las ondas de voltaje y corriente que se desplazan en la dirección negativa del eje x:
$$
v^- = f_2(x + vt) \tag{2.14}
$$

$$
i^{-} = -\frac{1}{\sqrt{L/c}} f_2(x + vt)
$$
 (2.15)

De las ecuaciones anteriores se obtienen las siguientes expresiones, que se utilizarán más adelante para determinar la impedancia característica de la línea:

$$
\frac{v^+}{i^+} = \sqrt{\frac{L}{C}}\tag{2.16}
$$

$$
\frac{v^{-}}{i^{-}} = -\sqrt{\frac{L}{C}}
$$
 (2.17)

#### 2.3.4.2 **Impedancia característica**

La impedancia característica es la relación entre el voltaje y la corriente medidos en cualquier punto a lo largo de la línea de transmisión [15]. Se determina mediante la ecuación (2.18); representa la relación entre  $v^+$  e  $i^+$  y depende de las constantes geométricas y de la permitividad del dieléctrico [14].

$$
Z_c = \frac{v^+}{i^+} = \sqrt{\frac{L}{C}}\tag{2.18}
$$

La impedancia característica junto con la velocidad de propagación son los parámetros que describen el comportamiento de una línea de transmisión como elemento transmisor de energía [15].

#### 2.3.4.3 **Reflexión y refracción de ondas viajeras**

El circuito de la Figura 2.6 representa la energización de un tramo de línea, desde el extremo generador hasta el extremo receptor, en donde para facilidad de cálculo se supone una impedancia puramente resistiva [15].

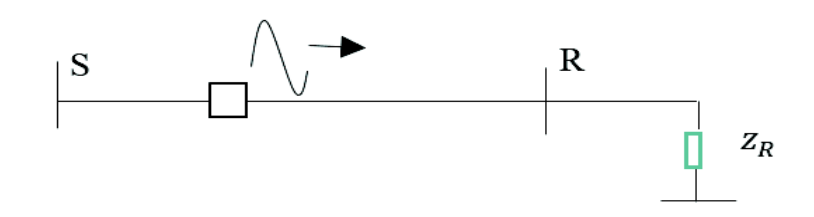

estas ondas al extremo receptor da como resultado ondas reflejadas  $v^-$  e  $\;i^-.\;$ 

**Figura 2.6** - Energización de una línea desde el extremo generador que termina con una impedancia  $Z_R$  en el extremo receptor

La relación del voltaje  $v_R$  y de la corriente  $i_R$  en el mismo punto del extremo receptor en cualquier instante, debe ser igual a la resistencia  $Z_R$ , por lo tanto, se pueden establecer las siguientes ecuaciones:

$$
\frac{\nu_R}{i_R} = Z_R = \frac{\nu_R^+ + \nu_R^-}{i_R^+ + i_R^-}
$$
 (2.19)

De las ecuaciones (2.16) y (2.17) se puede escribir:

$$
i_R^+ = \frac{v_R^+}{Z_c} \tag{2.20}
$$

$$
i_R^- = -\frac{v_R^-}{Z_c}
$$
 (2.21)

Reemplazando las ecuaciones (2.20) y (2.21) en (2.19) se obtiene:

$$
\nu_R^- = \frac{Z_R - Z_C}{Z_R + Z_C} \nu_R^+
$$
 (2.22)

En donde:

- $v_R^{\phantom{\dagger}}$  , representa la onda reflejada
- $v_R^{\phantom{\dagger}}$  , representa la onda incidente
- $Z_c$ , representa la impedancia característica de la línea

El coeficiente de reflexión para el voltaje queda determinado por la siguiente ecuación:

$$
\beta = \frac{Z_R - Z_C}{Z_R + Z_C} \tag{2.23}
$$

De las ecuaciones (2.20) y (2.21) se observa que:

$$
\frac{i_R^+}{i_R^-} = -\frac{\nu_R^+}{\nu_R^-}
$$
 (2.24)

el coeficiente de reflexión de la onda de corriente es siempre el negativo del coeficiente de reflexión de la onda de voltaje, tal como se indica en la ecuación  $(2.24)$ .

De las ecuaciones anteriores, se puede concluir que [15]:

- Si al final de la línea esta presenta el mismo valor que su impedancia característica ( $\rm Z_c$ ) los coeficientes de reflexión de voltaje y corriente son cero, es decir no se producen ondas reflejadas y la línea se considera como línea infinita.
- Cuando se originan ondas reflejadas en el extremo generador, se considera que la línea no es infinita y que la línea acaba con un valor distinto a ( $\mathrm{Z}_c$ ).
- Si la línea termina en un cortocircuito, el *coeficiente de reflexión* para el voltaje  $(\rho_R)$  es  $(-1)$ .
- Si la línea termina en circuito abierto, el *coeficiente de reflexión* para el voltaje  $(\rho_R)$  es (1).

Para las ondas viajeras que van de regreso al generador, el coeficiente de reflexión en la fuente está dado por la siguiente ecuación:

$$
\beta_s = \frac{Z_s - Z_c}{Z_s + Z_c} \tag{2.25}
$$

En donde,  $Z_S$  es la impedancia en el extremo generador.

Si suponemos que la resistencia R de la Figura 2.6 fuera otra línea de transmisión,  $V_t$  representa la onda refractada que se propaga a lo largo de la otra línea [8], así:

$$
V_t = \frac{Z_R}{Z_R + Z_c} \cdot 2Vi \tag{2.26}
$$

en donde:

 $V_t$ : representa la onda refractada o transmitida

 $Vi$ : representa la onda incidente

El coeficiente de refracción para el voltaje queda definido por la siguiente ecuación:

$$
\alpha = \frac{2Z_R}{Z_R + Z_c} \tag{2.27}
$$

El fenómeno de reflexión de ondas viajeras en una línea no necesariamente ocurre en los extremos de la línea, se tiene situaciones en donde se une una línea con otra de diferente impedancia característica, una onda incidente en la unión se comportará como si la primera línea estuviera terminada en la impedancia característica de la segunda línea. Sin embargo, aquella parte de la onda incidente que no se ha reflejado, viajará como una onda transmitida o refractada por la segunda línea, en cuya terminación podrá ocurrir una onda reflejada [15]. Por lo tanto, las bifurcaciones de una línea originan ondas incidentes, reflejadas y refractadas.

En la Figura 2.7 se ilustran las ondas de voltaje cuando se tiene la unión de dos líneas con diferente impedancia característica.

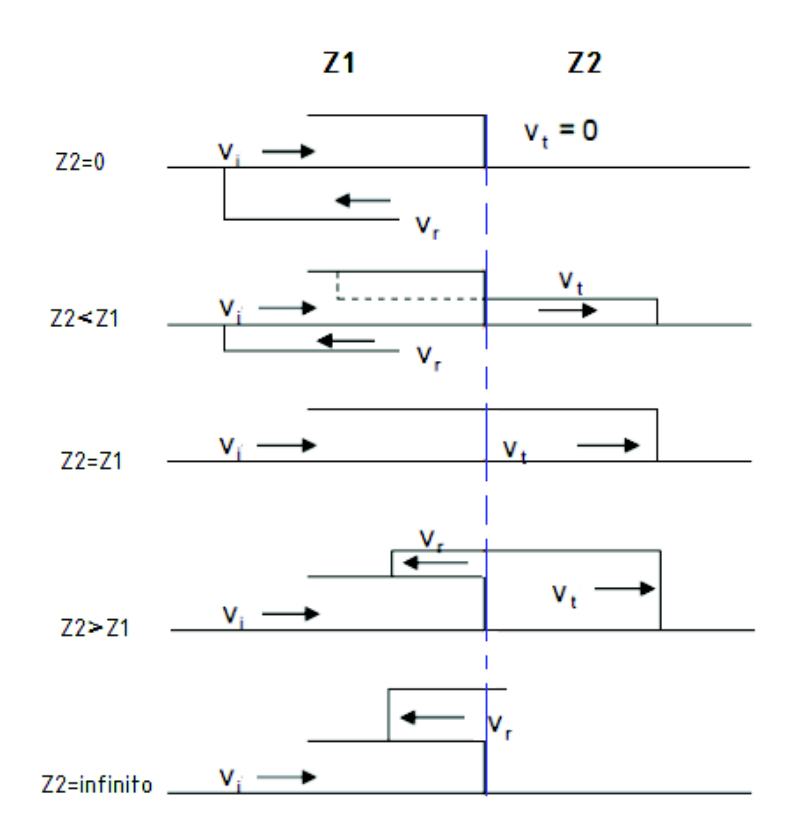

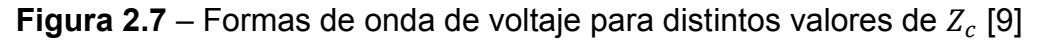

#### 2.3.4.4 **Diagrama de Lattice**

En un sistema eléctrico real, con una serie de líneas interconectadas y con innumerables terminaciones, el estudio de ondas viajeras se vuelve bastante complejo. Generalmente, los estudios de sobrevoltajes en sistemas eléctricos son realizados con ayuda de computadoras digitales o con analizadores de redes [12].

Antes de tener estas herramientas disponibles, Bewley propuso una representación gráfica adecuada, a través de diagramas espacio – tiempo, que permita conservar el registro de las diferentes reflexiones y refracciones que ocurren al energizar una línea.

Una representación del diagrama de Lattice se ilustra en la Figura 2.8 que se obtiene al energizar una línea con impedancias características diferentes. El voltaje en cualquier punto está dado por la superposición de todas las ondas que han arribado a ese punto hasta aquel instante de tiempo dado (ubicado en un punto del eje vertical) [9].

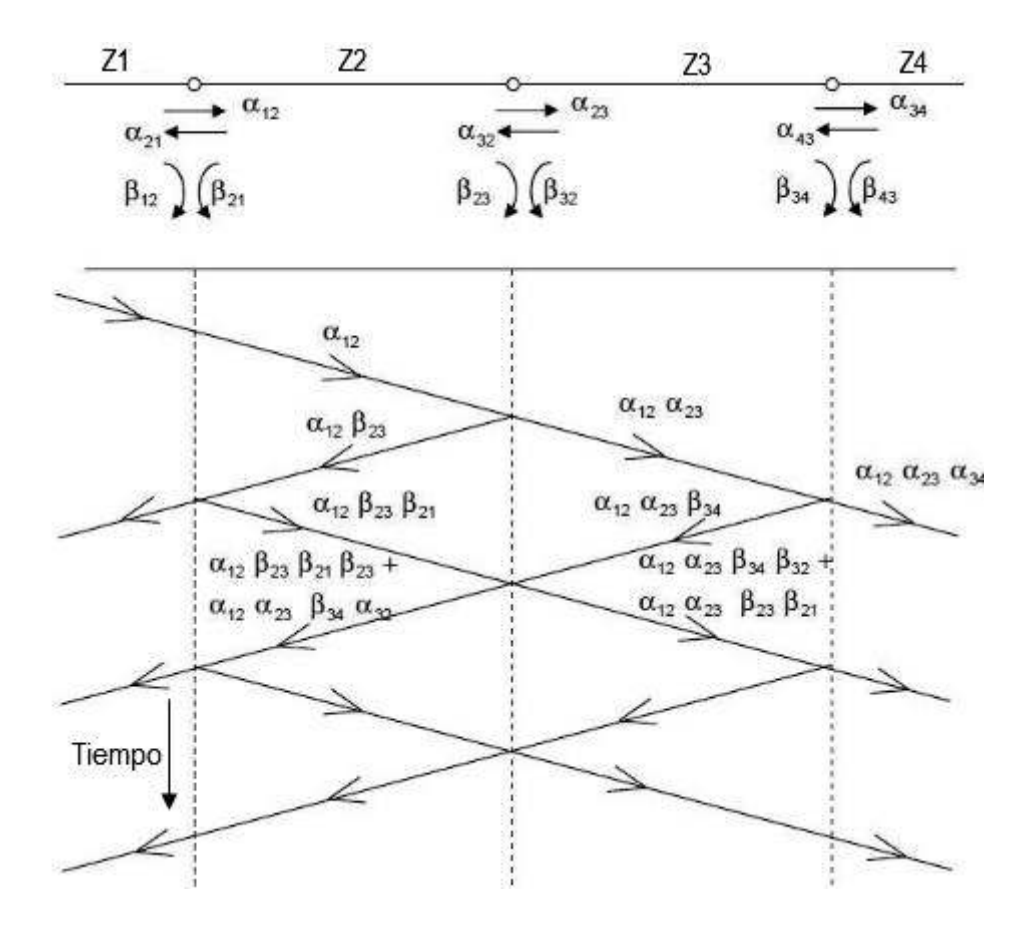

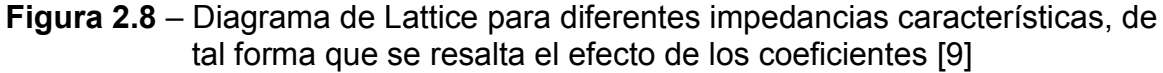

En el diagrama de la Figura 2.8,  $\alpha_{12}$  es el coeficiente de refracción para una onda viajando de  $Z_1$  a  $Z_2$ , y  $\beta_{12}$  su coeficiente de reflexión.

# **2.4 DESCRIPCIÓN DE LOS SISTEMAS DE TRANSMISIÓN**

Los SEPs son sofisticados sistemas industriales de gran magnitud y complejidad, que se han construido para satisfacer la siempre creciente demanda de energía eléctrica [16].

Los sistemas de transmisión son una parte constitutiva del sistema eléctrico de potencia, que se construyen con el propósito de transportar la energía desde los centros de generación hacia la carga.

En el Ecuador, al conjunto de subestaciones y líneas de transmisión interconectados entre sí para transmitir grandes bloques de energía, se lo conoce como Sistema Nacional de Transmisión (SNT), con voltajes estandarizados de 500 kV, 230 kV y 138 kV [16].

### **2.4.1 PRINCIPALES COMPONENTES DEL SISTEMA DE TRANSMISIÓN**

En el desarrollo del presente trabajo se considera a las líneas aéreas de transmisión y a los transformadores de potencia de las subestaciones como los elementos que están más expuestos a sobrevoltajes debido a los eventos de maniobra que se realizan en el sistema de potencia. A continuación, se detallan los parámetros principales de estos elementos y sus modelos respectivos para el análisis de transitorios electromagnéticos de frente lento.

## **2.4.2 LINEAS AÉREAS DE TRANSMISIÓN**

Las líneas de transmisión son básicamente el medio físico mediante el cual se realiza la transmisión de la energía eléctrica desde la fuente de energía a la carga o a su vez entre subestaciones. Generalmente, para la construcción de las líneas se utilizan conductores desnudos que descansan sobre estructuras de soporte llamadas torres y sujetos por medio de aisladores [16], así como se muestra en la Figura 2.9.

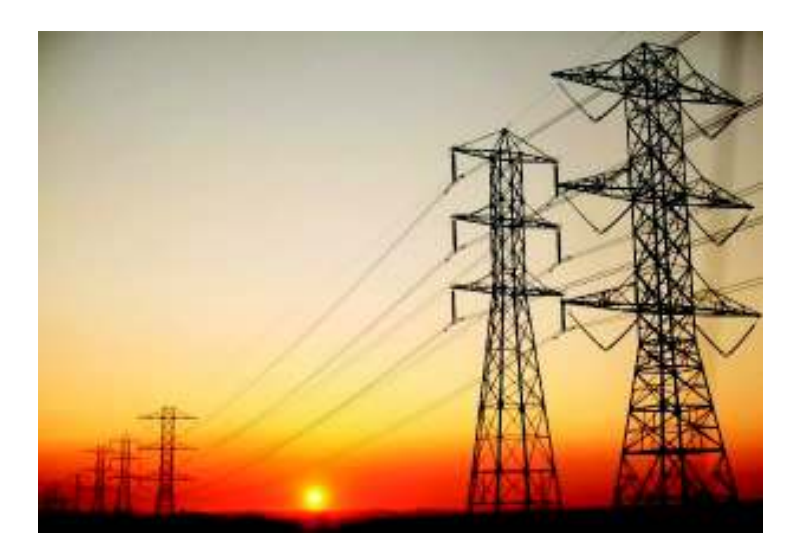

**Figura 2.9** – Líneas aéreas de transmisión

Las torres de transmisión son diseñadas para soportar el peso de los cables y la cadena de aisladores, considerando a la vez los efectos del viento y las distancias de seguridad entre conductores y entre los conductores y la torre [16].

#### $2.4.2.1$ **Parámetros de Líneas de Transmisión**

Los parámetros que representan a una línea de transmisión son la *resistencia*, la *inductancia*, la *capacitancia* y la *conductancia*, los mismos que son utilizados en modelos de líneas para el análisis en estado estable o transitorio de un sistema eléctrico.

En la Figura 2.10 se indica el circuito elemental de una línea de transmisión monofásica identificada por sus cuatro parámetros  $R, L, C, \gamma, G$  [17].

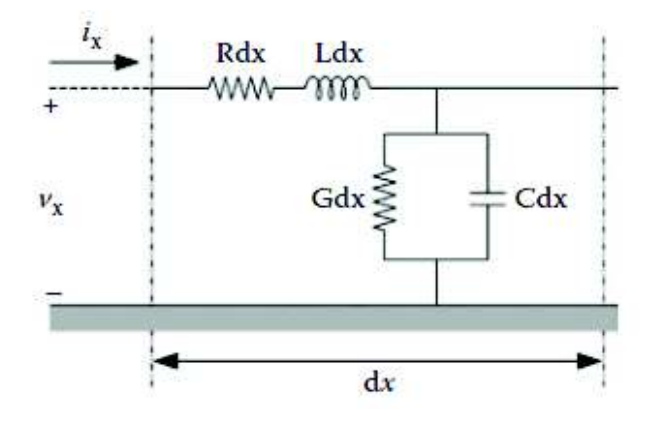

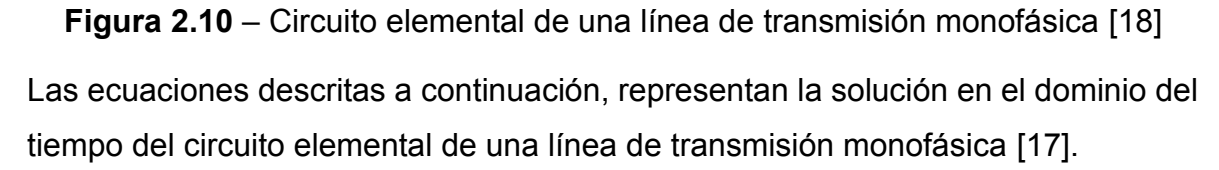

$$
-\frac{\partial v(x,t)}{\partial x} = \text{R } i(x,t) + \text{L } \frac{\partial i(x,t)}{\partial t}
$$
 (2.28)

$$
-\frac{\partial i(x,t)}{\partial x} = G v(x,t) + C \frac{\partial v(x,t)}{\partial t}
$$
 (2.29)

En donde:

 $v(x, t)$ : representa el voltaje en función del tiempo

 $i(x, t)$ : representan la corriente en función del tiempo

R: representa la resistencia serie por unidad de longitud, dada en  $\left\lfloor\frac{\Omega}{km}\right\rfloor$ 

*L*: representa la inductancia serie por unidad de longitud, dada en  $\left\lfloor \frac{H}{km} \right\rfloor$ 

*C*: representa la capacitancia en paralelo por unidad de longitud, dada en  $\left\lfloor \frac{F}{km} \right\rfloor$ 

 $G$ : representa la conductancia en derivación por unidad de longitud, dada en  $\left\lfloor \frac{S}{km} \right\rfloor$ 

La resistencia  $(R)$  en una línea de transmisión es la causa principal de las pérdidas de potencia, lo que ocasiona calentamiento en los conductores, siendo esta un factor determinante en la selección del conductor [15]. Además, depende del tipo del material, de la resistividad, la longitud, la temperatura, y del área transversal del conductor. Los valores de resistividad y sección del conductor vienen dados por el fabricante. Debido al efecto piel la resistencia del conductor aumenta, este efecto sucede en corriente alterna, y a medida que la frecuencia aumenta provoca un aumento en la reactancia inductiva en el centro del conductor ocasionado por el incremento en la variación del flujo, lo que conlleva a la corriente a circular por la periferia del conductor [11].

La inductancia  $(L)$ , cuando circula una corriente eléctrica a través de un conductor, se crea un campo magnético a su alrededor y las líneas de flujo crean un lazo cerrado. Una variación en la intensidad de corriente produce un cambio en las líneas de flujo magnético que concatenan el circuito, que a su vez producen una fuerza electromotriz de inducción [16].

La capacitancia  $(C)$  se presenta entre un par de conductores, o entre un conductor y tierra; se define como la carga sobre los conductores por la diferencia de potencial entre ellos, depende del tamaño de los conductores y del espaciamiento entre ellos [15] [16]. Debido a la capacitancia se origina una corriente de carga que fluye a través de la línea hasta el otro extremo, aun si éste se encontrara abierto. La capacitancia afecta la caída de voltaje en toda su longitud, así como también el factor de potencia y la estabilidad del sistema [16].

La conductancia  $(G)$  se refiere a la facilidad que brinda el material conductor a la circulación de corriente [16]. Toma en cuenta las corrientes de fuga en los aisladores de las líneas aéreas y a través del aislamiento de los cables. Por lo

general no se considera la conductancia entre conductores de una línea aérea porque la corriente de fuga en los aisladores llega a ser despreciable [15].

La resistencia y la inductancia representan la impedancia serie  $(Z)$  y están uniformemente distribuidas a lo largo de la línea de transmisión; mientras que la capacitancia y la conductancia que se presentan entre conductores de una línea monofásica o desde un conductor al neutro de una línea trifásica constituyen la admitancia en paralelo  $(Y)$  [15].

La Figura 2.11 indica el esquema de una línea de transmisión trifásica con sus impedancias propias, además de los acoplamientos que existen entre conductores [18].

El cálculo de los parámetros de una línea de transmisión trifásica consiste en determinar la matriz de impedancia serie y la matriz de admitancia paralelo que representan a las líneas del sistema.

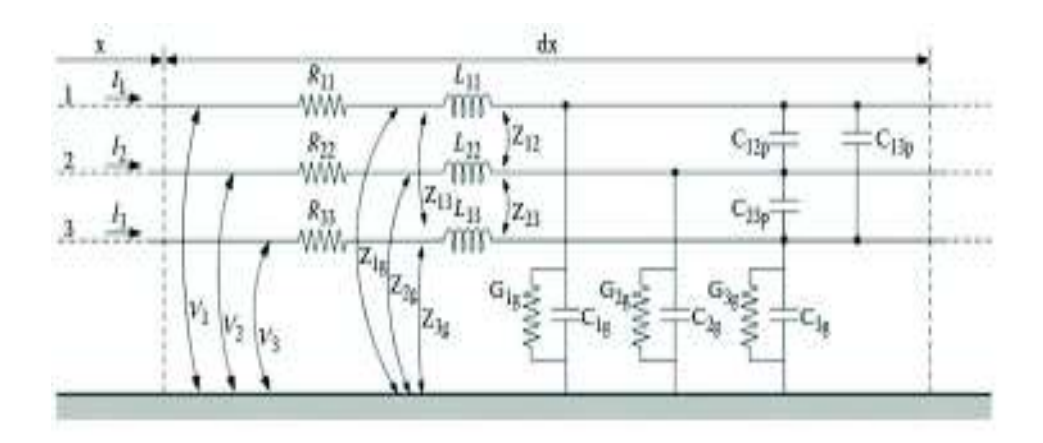

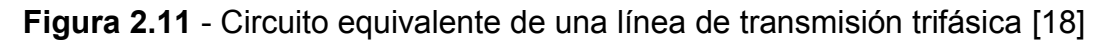

#### $2.4.2.2$ **Cálculo de los parámetros de una línea de transmisión multifase**

La línea de transmisión multifase está formada por varios conductores de fase que transportan energía agrupados en varios circuitos [11], en la Figura 2.12 se muestra una línea multifase, que consiste en dos circuitos, cada fase con un haz de cuatro conductores.

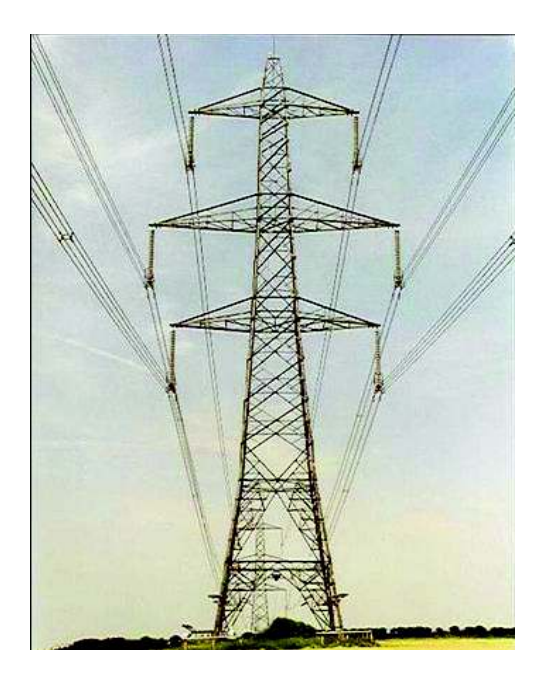

**Figura 2.12** – Línea de transmisión multifase a doble circuito

El análisis de las líneas de transmisión requiere la solución de las ecuaciones de campo electromagnético (Poisson, Laplace) de forma directa, sujetas a condiciones de fronteras impuestas por la geometría de la línea [19]. Una solución particular a estas ecuaciones es el método de las imágenes, que fue utilizado por J. Carson para proponer un modelo generalizado para una línea de transmisión multifase tomando como referencia el plano equipotencial de la tierra. En la Figura 2.13 se ilustra el arreglo de los conductores de una línea para la aplicación de este método.

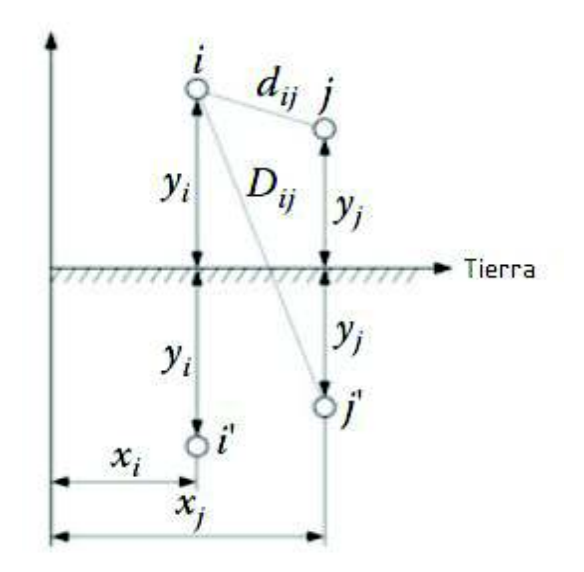

**Figura 2.13** – Representación del método de las imágenes [4]

Los parámetros de las matrices de impedancia: serie y paralelo, de una línea de transmisión, se calculan empleando el método de las imágenes.

### *2.4.2.2.1 Matriz de Impedancia Serie*

La matriz de impedancia serie o longitudinal describe la caída de voltaje a lo largo de la línea [3]. Se obtiene a partir de las características geométricas y eléctricas de la línea de transmisión [17].

Para una línea monofásica la caída de voltaje viene descrita por la ecuación (2.28), mientras que para una línea multifase de  $n$  conductores la caída de voltaje viene dada por la siguiente ecuación [3]:

$$
-\begin{bmatrix} \frac{dV_1}{dx} \\ \frac{dV_2}{dx} \\ \vdots \\ \frac{dV_n}{dx} \end{bmatrix} = \begin{bmatrix} Z_{11} & Z_{12} & \dots & Z_{1n} \\ Z_{21} & Z_{22} & \dots & Z_{2n} \\ \vdots & \vdots & \dots & \vdots \\ Z_{n1} & Z_{n2} & \dots & Z_{nn} \end{bmatrix} \begin{bmatrix} I_1 \\ I_2 \\ \vdots \\ I_n \end{bmatrix}
$$
(2.30)

En general se tiene:

$$
-\left[\frac{dV}{dx}\right] = [Z][I] \tag{2.31}
$$

En donde:

 $[V]$ : Representa el vector de voltaje en los conductores

[*I*]: Representa el vector de corriente en los conductores

En la ecuación (2.30) es implícita la existencia de tierra como vía de retorno, a la que están referidos todos los voltajes [3]. La impedancia serie es una matriz compleja y simétrica y queda definida con la siguiente ecuación:

$$
[Z] = \begin{bmatrix} R_{11} & R_{12} & \dots & R_{1n} \\ R_{21} & R_{22} & \dots & R_{2n} \\ \vdots & \vdots & \dots & \vdots \\ R_{n1} & R_{n2} & \dots & R_{nn} \end{bmatrix} + j\omega \begin{bmatrix} L_{11} & L_{12} & \dots & L_{1n} \\ L_{21} & L_{22} & \dots & L_{2n} \\ \vdots & \vdots & \dots & \vdots \\ L_{n1} & L_{n2} & \dots & L_{nn} \end{bmatrix} \tag{2.32}
$$

En donde los elementos diagonales  $(Z_{ii})$  representan la impedancia propia por unidad de longitud. Y los elementos  $(Z_{ik} = Z_{ki})$  representan las impedancias mutuas por unidad de longitud.

La matriz de impedancia serie se puede descomponer en dos términos [17]:

$$
[Z] = [Z_{ext}] + [Z_{int}] \tag{2.33}
$$

En donde  $Z_{ext}$  constituye la matriz de impedancia externa y representa todas las contribuciones del campo magnético exterior al conductor, mientras que  $Z_{int}$  es la matriz de impedancia interna y se presenta debido a la resistencia interna del conductor [17].

Usando el método de las imágenes y considerando una configuración de  $n$ conductores arbitrarios referidos a tierra, la impedancia externa queda definida como [17]:

$$
Z_{ext} = \frac{j\omega\mu_0}{2\pi} \begin{bmatrix} \ln \frac{D'_{11}}{r_1} & \dots & \ln \frac{D'_{1n}}{d_{1n}} \\ \vdots & \ddots & \vdots \\ \ln \frac{D'_{n1}}{d_{n1}} & \dots & \ln \frac{D'_{nn}}{d_{rn}} \end{bmatrix}
$$
(2.34)

En donde:

 $r_{\rm i}$ : representa el radio del conductor

Siguiendo la Figura 2.13 se puede escribir:

$$
D'_{ij} = \sqrt{(y_i + y_j + 2p)^2 + (x_i - x_j)}
$$
 (2.35)

En donde  $p$  representa la profundidad compleja del conductor, expresada por la siguiente ecuación [17]:

$$
p = \sqrt{\frac{1}{j\omega\mu_e \sigma_e}}
$$
 (2.36)

La matriz de impedancia interna se debe a que los cables de las líneas no son conductores perfectos, por lo que hay una penetración de campo eléctrico en el interior del conductor [17], esta matriz queda definida como:

$$
Z_{int} = \sqrt{R_{dc}^2 + H_{HF}^2}
$$
 (2.37)

En donde,

$$
R_{dc} = \frac{1}{\pi r_c^2 \sigma_c} \tag{2.38}
$$

$$
Z_{HF} \approx \frac{1}{2\pi r_c \rho_c \sigma_c c} \tag{2.39}
$$

$$
p_c = \sqrt{\frac{1}{j\omega\mu_c\sigma_c}}
$$
 (2.40)

Con:

- $r_c$ : radio del conductor
- $p_c$ : profundidad compleja del conductor
- $\mu_c$ : permeabilidad del conductor  $\left\lfloor \frac{H}{m} \right\rfloor$  $\frac{1}{m}$
- $\sigma_c$ : conductividad del conductor  $\left| \frac{S}{m} \right|$  $\frac{1}{m}$

Si se considera una línea multifase de n conductores como la que se indica en la Figura 2.12, en donde los voltajes son una función de las cargas de la línea, se tiene la siguiente ecuación, en donde los términos  $p_{ls}$  representan los coeficientes de potencial de Maxwell [20].

$$
\begin{bmatrix} V_1 \\ V_2 \\ \vdots \\ V_n \end{bmatrix} = \begin{bmatrix} p_{11} & p_{12} & \cdots & p_{1n} \\ p_{21} & p_{22} & \cdots & p_{2n} \\ \vdots & \vdots & \cdots & \vdots \\ p_{n1} & p_{n2} & \cdots & p_{nn} \end{bmatrix} \begin{bmatrix} q_1 \\ q_2 \\ \vdots \\ q_n \end{bmatrix}
$$
 (2.41)

Para casos generales se tiene:

$$
[v] = [p][q] \tag{2.42}
$$

La matriz de potencial de Maxwell es real y simétrica, sus coeficientes se calculan a partir de los datos de la geometría de la torre y los radios de los conductores, considerando las siguientes suposiciones:  $i$ ) la tierra es uniforme y presenta un potencial cero y  $ii$ ) los radios de los conductores tienen una magnitud menor a la distancia entre ellos [3].

Considerando la Figura 2.13, los coeficientes de potencial de Maxwell están dados por las siguientes ecuaciones:

$$
p_{ii} = \frac{1}{2\pi\varepsilon_0} \ln \frac{2y_i}{r_i}
$$
 (2.43)

$$
p_{ik} = p_{ki} = \frac{1}{2\pi\varepsilon_0} \ln \frac{2D_{ij}}{d_{ij}}
$$
 (2.44)

En donde:

# $y_i$ : altura del conductor

 $D_{ij}$ : distancia entre el conductor i y la imagen del conductor j

 $d_{ij}$ : distancia entre el conductor i y el conductor j

37

 $r_i$ : radio del conductor i

 $\varepsilon_0$ : permitividad del espacio libre

La matriz de capacitancia se obtiene a partir de la matriz inversa de la ecuación (2.42):

$$
[q] = [C][v] \tag{2.45}
$$

$$
[C] = [p]^{-1}
$$
 (2.46)

Para condiciones en estado estable, el vector de cargas está relacionado con la expresión diferencial de la corriente [3]:

$$
[Q] = -\frac{1}{j\omega} \left[ \frac{dI}{dx} \right] \tag{2.47}
$$

Por lo tanto, queda establecido el siguiente sistema de ecuaciones diferenciales:

$$
-\left[\frac{dI}{dx}\right] = j\omega[C][V] \tag{2.48}
$$

Las ecuaciones (2.31) y (2.48) describen de forma completa el comportamiento de una línea de transmisión multifase.

La conductancia en derivación  $(G)$  ha sido ignorada en la ecuación (2.48) porque su influencia es despreciable en líneas aéreas [3]. La ecuación diferencial completa está definida por:

$$
-\left[\frac{dI}{dx}\right] = [Y][V] \tag{2.49}
$$

Dónde:

$$
[Y] = [G] + j\omega[C] \tag{2.50}
$$

### $2.4.2.3$ **Parámetros para un conductor equivalente de fase en líneas de transmisión multifase**

Las matrices que se presentan en las ecuaciones (2.30) y (2.41) para todos los conductores individuales de una línea multifase, contienen mucha información de la que usualmente se necesita. Generalmente solo las cantidades de fase son de interés [3].

Para reducir el orden de las matrices que definen el comportamiento de una línea de transmisión se opta por eliminar los conductores de guarda, y se considera un conductor equivalente de un haz de subconductores por fase.

## *2.4.2.3.1 Eliminación del cable de guarda*

Normalmente los cables de guarda son continuos y conectados a tierra en cada torre, que tienen una separación típicamente de 250  $\alpha$  350  $\,$ . En este caso es permisible que en frecuencias de hasta  $250 \, kHz$ , se suponga que el potencial del cable de guarda a tierra sea continuamente cero [3].

Esto permite una reducción en el orden de las matrices de impedancia serie  $[Z]$  y capacitancia en paralelo  $[C]$ , siendo el procedimiento de reducción el mismo para ambas matrices.

Tomando las matrices y vectores de la ecuación (2.30), en donde al conjunto de conductores de fase se los llama  $(u)$ , y al conjunto de conductores de guarda se  $\log$  llama  $(q)$ , se obtiene lo siguiente:

$$
-\begin{bmatrix} [dV_u/dx] \\ [dV_g/dx] \end{bmatrix} = \begin{bmatrix} [Z_{uu}] & [Z_{ug}] \\ [Z_{gu}] & [Z_{gg}] \end{bmatrix} \begin{bmatrix} [I_u] \\ [I_g] \end{bmatrix}
$$
(2.51)

Puesto que  $[V_a]$  y  $\left[\frac{dV_a}{dx}\right]$  son cero, la ecuación (2.51) puede reducirse eliminando  $[I<sub>a</sub>].$ 

$$
-\left[\frac{dV_u}{dx}\right] = [Z_{reducida}][I_u]
$$
\n(2.52)

Donde:

$$
[Z_{reduced}] = [Z_{uu}] - [Z_{ug}][Z_{gg}]^{-1}[Z_{gu}]
$$
 (2.53)

La matriz  $[P]$  de la ecuación (2.41) se reduce de la misma manera y la matriz  $[C_{reducida}]$  se encuentra invirtiendo  $[P_{reducida}]$  [3].

### *2.4.2.3.2 Conductor equivalente de un haz de conductores*

En líneas de transmisión se usan frecuentemente conductores en haz, con el fin de reducir las pérdidas debido al efecto corona y de no exceder la capacidad térmica de los conductores, estos parámetros son tomados en cuenta en el diseño eléctrico de la línea [16]. Cada fase consta de dos o más subconductores distribuidos de forma simétrica como se indica en la Figura 2.14, además se considera que la distribución de corriente en los subconductores del haz es uniforme y que están a un mismo nivel de voltaje [3].

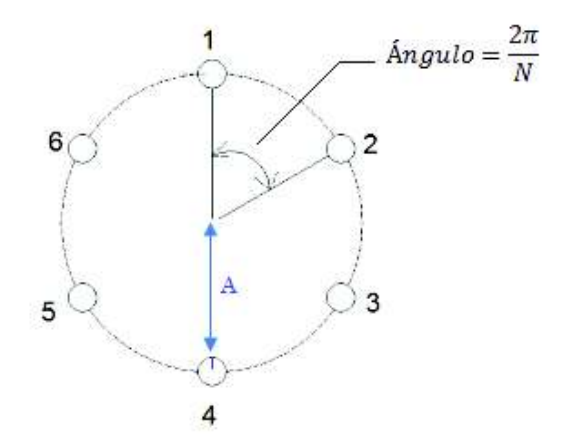

**Figura 2.14** – Haz de subconductores simétrico [3]

Bajo estas consideraciones el haz puede ser tratado como un solo conductor equivalente en donde el  $RMG_{equiv}$  queda definido por la siguiente ecuación:

$$
RMG_{equiv} = \sqrt[N]{N \cdot GMR \cdot A^{N-1}}
$$
 (2.54)

En donde:

 $RMG$ : radio medio geométrico del subconductor individual del haz

N: número de subconductores del haz

A: radio del haz

#### $2.4.2.4$ **Reducción de matrices para conductores de fase equivalentes**

Una línea de transmisión trifásica puede ser descrita por las siguientes ecuaciones diferenciales de voltaje y corriente:

$$
-\left[\frac{dV_{fase}}{dx}\right] = [Z_{fase}][I_{fase}] \tag{2.55}
$$

$$
-\left[\frac{dI_{fase}}{dx}\right] = j\omega[C_{fase}][V_{fase}]
$$
\n(2.56)

Como ejemplo para una línea trifásica de circuito simple con fases  $A, B, y, c$  la ecuación (2.55) toma la siguiente forma [3]:

$$
-\begin{bmatrix} \frac{dV_A}{dx} \\ \frac{dV_B}{dx} \\ \frac{dV_C}{dx} \end{bmatrix} = \begin{bmatrix} Z_{AA} & Z_{AB} & Z_{AC} \\ Z_{BA} & Z_{BB} & Z_{BC} \\ Z_{CA} & Z_{CB} & Z_{CC} \end{bmatrix} \begin{bmatrix} I_A \\ I_B \\ I_C \end{bmatrix}
$$

#### $2.4.2.5$ **Parámetros de secuencia positiva y cero de una línea balanceada**

En teoría se considera una línea balanceada cuando todos los elementos de la diagonal principal son iguales entre sí, al igual que los elementos fuera de la diagonal, tanto para la matriz de impedancia serie  $[Z]$  como para la matriz de capacitancia en paralelo  $\lceil \mathcal{C} \rceil$  [3].

En la práctica para obtener líneas trifásicas balanceadas se suele transponer la línea, que consiste en alternar la posición de las fases cada tercio de la longitud de la línea, como se indica en la Figura 2.15 [3].

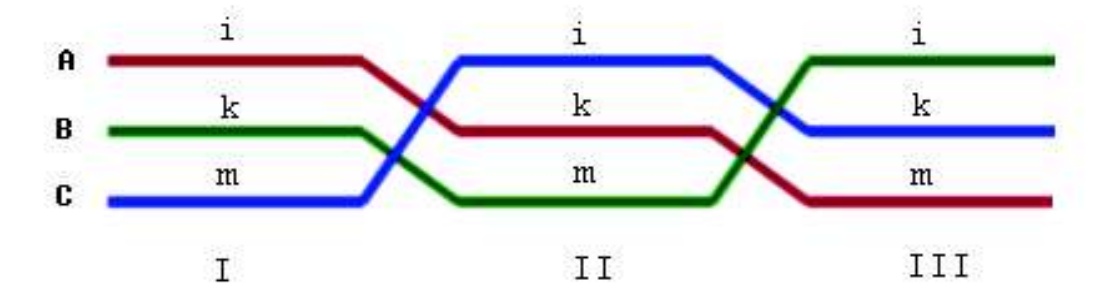

**Figura 2.15** – Transposición de una línea aérea trifásica

Mientras que una línea puede estar razonablemente equilibrada a la frecuencia de operación, puede haber suficiente desequilibrio en altas frecuencias [3].

Las impedancias para la línea transpuesta de la Figura 2.15 quedan establecidas como:

$$
\frac{1}{3} \begin{bmatrix} Z_{ii} & Z_{ik} & Z_{im} \\ Z_{ki} & Z_{kk} & Z_{km} \\ Z_{mi} & Z_{mk} & Z_{mm} \end{bmatrix} + \begin{bmatrix} Z_{kk} & Z_{km} & Z_{ki} \\ Z_{mk} & Z_{mm} & Z_{mi} \\ Z_{ik} & Z_{im} & Z_{ii} \end{bmatrix} + \begin{bmatrix} Z_{mm} & Z_{mi} & Z_{mk} \\ Z_{im} & Z_{ii} & Z_{ik} \\ Z_{km} & Z_{ki} & Z_{kk} \end{bmatrix} = \begin{bmatrix} Z_s & Z_m & Z_m \\ Z_m & Z_s & Z_m \\ Z_m & Z_m & Z_s \end{bmatrix}
$$

En donde:

$$
Z_s = \frac{1}{3}(Z_{ii} + Z_{kk} + Z_{mm})
$$
\n(2.57)

$$
Z_m = \frac{1}{3}(Z_{ik} + Z_{km} + Z_{mi})
$$
\n(2.58)

Un proceso similar se realiza para las matrices de capacitancia en paralelo.

#### **Impedancias propias y mutuas de una línea trifásica de circuito simple**   $2.4.2.6$

Las impedancias propias y con acoplamiento mutuo se expresan mediante la siguiente matriz:

$$
Z = \begin{bmatrix} Z_s & Z_m & Z_m \\ Z_m & Z_s & Z_m \\ Z_m & Z_m & Z_s \end{bmatrix} \tag{2.59}
$$

En donde,  $Z_s$  representa la impedancia propia y  $Z_m$  representa la impedancia mutua [20].

### $2.4.2.7$ **Impedancias de secuencia positiva y cero de una línea trifásica de circuito simple**

La relación entre las impedancias de secuencia positiva y cero, con las impedancias propias y mutuas de una línea trifásica de simple circuito se relacionan a través de las siguientes expresiones [20]:

$$
Z_{pos} = Z_s - Z_m \tag{2.60}
$$

$$
Z_{cero} = Z_s + 2Z_m \tag{2.61}
$$

En donde:

 $Z_{pos}$ : es la impedancia de secuencia positiva

 $Z_{cero}$ : es la impedancia de secuencia cero

De la misma manera los elementos de la matriz de capacitancia en paralelo quedan expresados por las siguientes ecuaciones:

$$
C_{pos} = C_s - C_m \tag{2.62}
$$

$$
C_{\rm cero} = C_s + 2C_m \tag{2.63}
$$

#### 2.4.2.8 **Parámetros modales**

La solución de las ecuaciones de una línea de transmisión multifase se hace más simple si las  $n$  ecuaciones acopladas pueden ser transformadas en  $n$  ecuaciones desacopladas, y trabajar con estas como si se tratara de líneas monofásicas [3].

La descomposición en parámetros modales a partir de ecuaciones relacionadas entre sí es muy utilizada por programas tipo EMTP.

La importancia de trabajar con parámetros modales es que no toma en cuenta si la línea es balanceada, es decir la línea puede ser transpuesta o no transpuesta. Las matrices de una línea se pueden diagonalizar con transformaciones a parámetros modales derivados de la teoría de autovalores o autovectores [3].

El análisis comienza a partir de las ecuaciones diferenciales para conductores de fase de una línea de transmisión.

Por lo que diferenciando la ecuación (2.55) con respecto a  $x$  y reemplazando la derivada de la corriente en la ecuación (2.56) se obtiene la ecuación diferencial de segundo orden para el voltaje:

$$
\left[\frac{d^2V_{fase}}{dx^2}\right] = [Z_{fase}][Y_{fase}][V_{fase}]
$$
\n(2.64)

En donde  $[Y_{\text{face}}] = j\omega[c_{\text{face}}]$ , si la conductancia en derivación es despreciable.

De forma similar se obtiene para la corriente:

$$
\left[\frac{d^2I_{face}}{dx^2}\right] = \left[Y_{face}\right]\left[Z_{face}\right]\left[I_{face}\right]
$$
\n(2.65)

Aplicando la teoría de los valores propios, se transforma las ecuaciones acopladas en cantidades de fase a cantidades modales, de tal manera que se obtienen tres modos de secuencia desacoplados. Para los voltajes se obtiene:

$$
\left[\frac{d^2V_{modal}}{dx^2}\right] = [\Lambda][V_{modal}]
$$
\n(2.66)

Donde:

[Λ]: representa la matriz diagonal

Para pasar de la ecuación (2.64) a la ecuación (2.66), los voltajes de fase deben transformarse a voltajes modales, con [3]:

$$
[V_{face}] = [T_v][V_{modal}] \tag{2.67}
$$

$$
[V_{modal}] = [T_v]^{-1} [V_{fase}]
$$
\n(2.68)

Luego, la ecuación (2.64) se convierte en:

$$
\left[\frac{d^2V_{modal}}{dx^2}\right] = [T_v]^{-1}\left[Z_{fase}\right]\left[Y_{fase}\right]\left[T_v\right]\left[V_{modal}\right] \tag{2.69}
$$

Al igualar con la ecuación (2.66), la ecuación de la matriz diagonal queda definida de la siguiente manera:

$$
[\Lambda] = [T_v]^{-1} [Z_{face}][Y_{face}][T_v]
$$
 (2.70)

en donde  $[T_v]$ , es la matriz de vectores propios.

Para las corrientes, se debe utilizar una matriz de transformación diferente [3]:

$$
[I_{fase}] = [T_i][I_{modal}] \tag{2.71}
$$

$$
[I_{modal}] = [T_i]^{-1} [I_{fase}]
$$
\n
$$
(2.72)
$$

La ecuación diferencial de segundo orden para la corriente que definida como:

$$
\left[\frac{d^2I_{modal}}{dx^2}\right] = [\Lambda][I_{modal}]
$$
\n(2.73)

Las matrices de vectores propios  $\, [T_v]$  y  $[T_i]$  están relacionados como se indica a continuación:

$$
[T_i] = [T_v^t]^{-1} \tag{2.74}
$$

La impedancia en serie también puede ser expresada en parámetros modal, de la siguiente forma:

$$
[Z_{modal}] = [T_v]^{-1} [Z_{face}] [T_i]
$$
 (2.75)

La admitancia en paralelo en parámetros modal queda expresada:

$$
[Y_{modal}] = [T_i]^{-1} [Y_{fase}] [T_v]
$$
 (2.76)

# **2.4.3 MODELOS DE CÁLCULO DE PARÁMETROS DE LÍNEAS DE TRANSMISIÓN**

Los modelos de cálculo de parámetros de líneas de transmisión están relacionados con el tipo de fenómeno electromagnético que se desea estudiar. Estos modelos representan a la línea de transmisión a lo largo de toda su longitud.

Para soluciones en estado estable, las líneas pueden modelarse con parámetros concentrados, obteniendo resultados con una precisión razonable. Para soluciones en estado transitorio se usan modelos con parámetros distribuidos de acuerdo con el análisis transitorio que se desee realizar, ya sea usando parámetros distribuidos constantes como el modelo Bergeron o parámetros dependientes de la frecuencia como el modelo J. Marti [3]. A continuación, en la Figura 2.16, se presenta una clasificación de los modelos de una línea de transmisión.

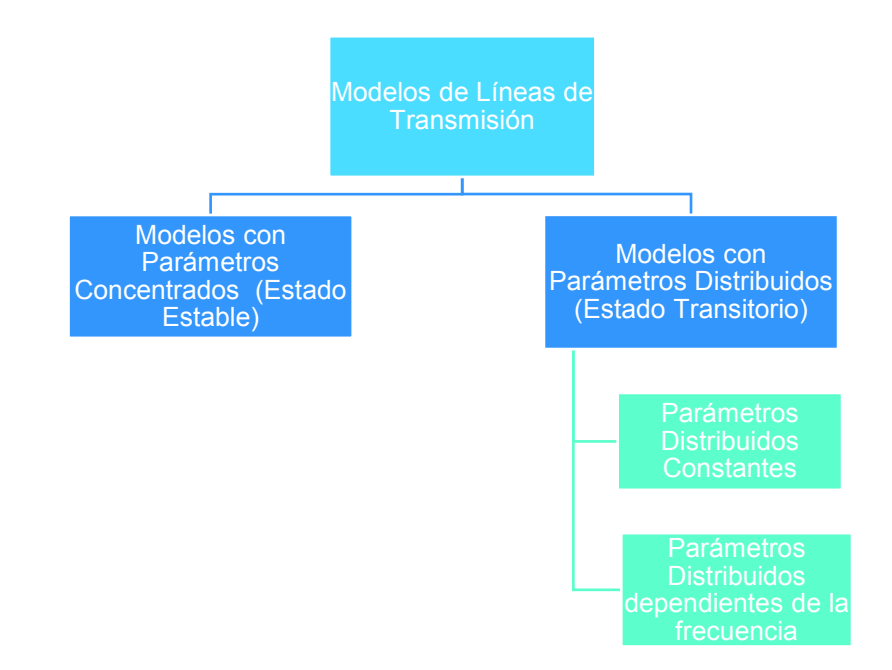

**Figura 2.16** – Modelos para el cálculo de parámetros de una LT

En el presente trabajo se analizan transitorios electromagnéticos de frente lento, por lo que los sobrevoltajes pueden ser descritos como ondas viajeras, por tal motivo, una consideración adecuada sería representar a la línea de transmisión con parámetros distribuidos dependientes de la frecuencia porque tanto la corriente y el voltaje varían a lo largo de la línea.

Los modelos matemáticos de una línea de transmisión con parámetros distribuidos se basan en la resolución de ecuaciones diferenciales con acoplamiento matricial [21].

#### $2.4.3.1$ **Modelo con Parámetros Distribuidos Constantes**

El modelo con parámetros distribuidos constantes es un modelo de frecuencia constante y se basa en la teoría de propagación de ondas viajeras de una línea de transmisión sin pérdidas y con los parámetros  $L \vee C$  constantes y distribuidos a lo largo de toda su longitud [21].

El modelo Bergeron es un modelo de línea que utiliza parámetros distribuidos constantes, es menos preciso que los modelos de líneas dependientes de la frecuencia, pero puede ser utilizado con éxito en el análisis de problemas en los que no se tengan variaciones muy altas de frecuencia [22].

En la Figura 2.17 se observa la representación del modelo Bergeron para una línea de transmisión.

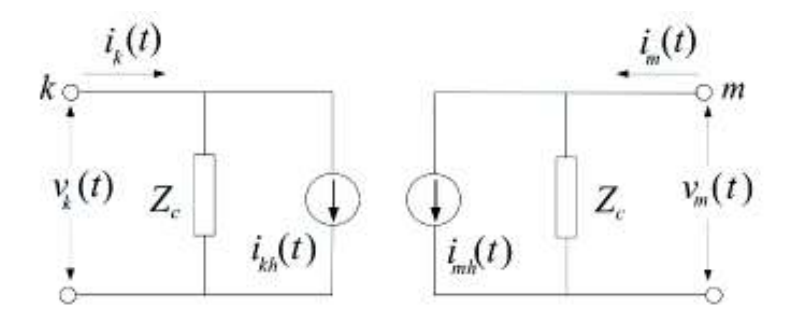

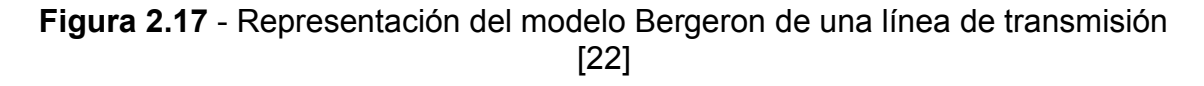

Las ecuaciones que relacionan los voltajes y corrientes en los extremos de la línea están representadas por las siguientes ecuaciones:

$$
i_k(t) = \frac{1}{Z_c} v_k(t) + i_{kh}(t)
$$
\n(2.77)

$$
i_m(t) = \frac{1}{Z_c} v_m(t) + i_{mh}(t)
$$
 (2.78)

En donde,

$$
Z_c = \sqrt{\frac{L'}{C'}}\tag{2.79}
$$

$$
i_{kh}(t) = -\frac{1}{Z_c} v_m(t-\tau) - i_m(t-\tau)
$$
 (2.80)

$$
i_{mh}(t) = -\frac{1}{Z_c} v_k(t-\tau) - i_k(t-\tau)
$$
\n(2.81)

- $Z_c$ : Es la impedancia característica de la línea
- $L'$ : Representa la inductancia por unidad de longitud, dada en  $\left\lfloor\frac{H}{km}\right\rfloor$
- $C'$ : Representa la capacitancia por unidad de longitud, dada en  $\left\lfloor \frac{F}{km} \right\rfloor$
- $\tau$ : Es el tiempo de desplazamiento de la onda viajera

En sistemas multifase las líneas se desacoplan por medio del método de descomposición modal para analizar cada modo como si se tratara de líneas monofásicas independientes. Esta descomposición se realiza por medio de matrices de transformación constantes con componentes reales, dando resultados exactos para líneas balanceadas [22], tal como se vio en la sección 2.4.2.8.

#### 2.4.3.2 **Modelo con Parámetros Distribuidos Dependientes de la Frecuencia**

Los modelos de líneas con parámetros dependientes de la frecuencia son importantes dentro del análisis de transitorios electromagnéticos ya que permiten evaluar de forma precisa la contribución natural distribuida de las pérdidas en una línea de transmisión [23].

El modelo J. Marti es uno de los modelos más utilizados, usa matrices de transformación constantes reales para la transformación Fase - Modo, por lo que presenta inconvenientes de exactitud cuando se trabaja con líneas desbalanceadas [23].

Los parámetros eléctricos de la línea son funciones dependientes de la frecuencia, por lo que las ecuaciones de la impedancia característica y la constante de propagación están expresadas por:

$$
Z_c = \sqrt{\frac{R'(\omega) + j\omega L'(\omega)}{G'(\omega) + j\omega C'(\omega)}} = \sqrt{\frac{Z'(\omega)}{Y'(\omega)}}
$$
(2.82)

$$
\gamma(\omega) = \sqrt{\left(R'(\omega) + j\omega L'(\omega)\right)(G'(\omega) + j\omega C'(\omega))} = \alpha(\omega) + j\beta(\omega) \tag{2.83}
$$

El circuito equivalente de una línea en el dominio de la frecuencia se indica en la Figura 2.18:

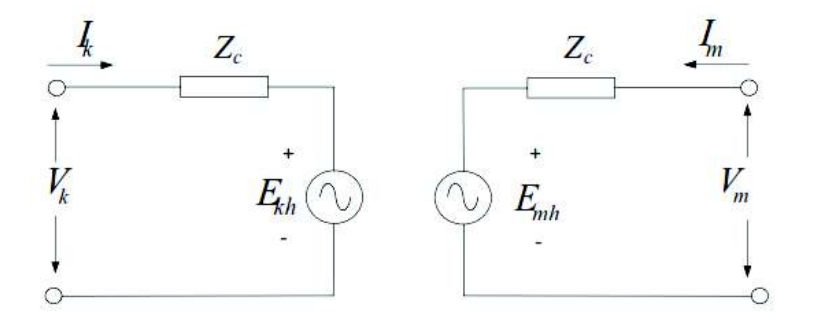

**Figura 2.18** - Representación del modelo J. Marti de una línea de transmisión [22] Las ecuaciones que relacionan el voltaje y la corriente en los extremos de la línea están determinadas por las siguientes expresiones:

$$
V_k(\omega) = Z_c(\omega)I_k(\omega) + E_{mh}(\omega)
$$
\n(2.84)

$$
V_m(\omega) = Z_c(\omega)I_m(\omega) + E_{kh}(\omega)
$$
\n(2.85)

Donde:

$$
E_{mh} = A(\omega)F_{pk} = [V_k(\omega) + Z_c(\omega)I_k(\omega)]e^{-\gamma(\omega)l}
$$
(2.86)

$$
E_{kh} = A(\omega)F_{pm} = [V_m(\omega) + Z_c(\omega)I_m(\omega)]e^{-\gamma(\omega)l} \qquad (2.87)
$$

 $E_{mh}$  y  $E_{kh}$  son las fuentes históricas en los nodos  $k \,$  y  $m$ 

- $\rm{Z}_{c}$ : Impedancia característica
- $\gamma$ : constante de propagación

Para obtener la respuesta de la línea en el dominio del tiempo, se hace uso de la operación de convolución. Utilizando la ecuación (2.88) se puede pasar del domino de la frecuencia al dominio del tiempo:

$$
A(\omega)F_m(\omega) \Leftrightarrow a(t) * f_m(t) = \int_{\tau}^{t} a(u)f_m(t-u)du
$$
 (2.88)

En donde,

 $A(\omega) = e^{-\gamma(w)l} = e^{-\alpha(\omega)l} - e^{-j\beta(\omega)l}$ , representa la matriz de propagación.

 $e^{-\alpha(\omega)l}$ : es la componente de atenuación.

 $e^{-j\beta(\omega)l}$ : es la componente de cambio de fase.

 $a(t)$ : es la transformación en el dominio del tiempo (respuesta impulso) de  $e^{-\alpha(\omega)l}$ 

 $\beta$ : es la transformación en el dominio del tiempo de  $e^{-j\beta(\omega)l}$ , conocida como retardo de tiempo.

 $\tau$ : es el tiempo en segundos que un impulso utiliza para viajar de un extremo de la línea a otro.

Transformado las ecuaciones (2.84) y (2.85) en el dominio del tiempo se tiene:

$$
V_k(t) = Z_c * i_k(t) + [V_m(t) + Z_c * i_m(t)] * a(t)
$$
\n(2.89)

$$
V_m(t) = Z_c * i_m(t) + [V_k(t) + Z_c * i_k(t)] * a(t)
$$
\n(2.90)

La evaluación numérica de la convolución para el cálculo de transitorios electromagnéticos es un proceso lento, una manera para acelerar este proceso se lo realiza con convoluciones recursivas, en el cual se realiza el ajuste de una función racional en el dominio de la frecuencia para la impedancia característica y la constante de propagación [21].

Entonces, la función racional que aproxima a  $A(\omega)$  tiene la siguiente forma:

$$
A_{\text{approx}}(s) = e^{-s\tau_{\text{min}}} k \frac{(s+z_1)(s+z_2)...(s+z_n)}{(s+p_1)(s+p_2)...(s+p_m)}
$$
(2.91)

Esta función racional puede ser expresada en fracciones parciales, como se indica a continuación:

$$
k\frac{(s+z_1)(s+z_2)\dots(s+z_n)}{(s+p_1)(s+p_2)\dots(s+p_m)} = \frac{k_1}{s+p_1} + \frac{k_2}{s+p_2} + \dots + \frac{k_n}{s+p_n}
$$

De la misma forma se puede aproximar la impedancia característica  $Z_c(\omega)$  a una función racional, así:

$$
Z_{c-approx}(s) = k \frac{(s+z_1)(s+z_2)...(s+z_n)}{(s+p_1)(s+p_2)...(s+p_m)}
$$
  

$$
Z_{c-approx}(s) = k_0 + \frac{k_1}{s+p_1} + \frac{k_2}{s+p_2} + ... + \frac{k_n}{s+p_n}
$$
 (2.92)

Los valores de  $(z)$  representan los ceros de la función, mientras que los valores de  $(p)$  representan los polos. Normalmente el número de polos es mayor que el de ceros. La constante  $(k)$  controla la ganancia de corriente directa de la función racional [21].

El modelo J. Marti usa el procedimiento de trazado asintótico de Bode, donde el principio básico es aproximar la curva original por segmentos de línea recta horizontales o con una pendiente de -20 dB/dec. Los puntos donde la pendiente cambia definen los polos y ceros de la función racional [22].

### **2.4.4 TRANSFORMADORES**

Los transformadores son los elementos más importantes de las subestaciones, son los encargados de reducir o elevar el voltaje. Están formados por dos o más circuitos eléctricos acoplados por un circuito magnético en común, en donde la energía es transferida mediante inducción electromagnética, que es la base de la operación de los transformadores [18].

El circuito magnético de los transformadores de potencia cuenta con un núcleo de material ferromagnético de característica no lineal de inducción magnética  $B$  frente a un campo magnético  $H$ , cuya característica es el lazo de histéresis, lo que involucra las pérdidas en el transformador.

#### $2.4.4.1$ **Propiedades de los materiales ferromagnéticos**

En general, un material ferromagnético tiene sus momentos magnéticos atómicos o moleculares agrupados en dominios, que son pequeñas zonas con orientaciones de campo magnético común pero diferente al de otros dominios, tal como se ilustra en la Figura 2.19.

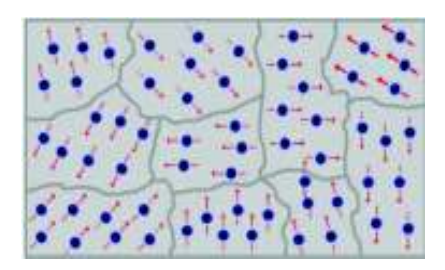

**Figura 2.19** – Dominios magnéticos agrupados en un material ferromagnético Al energizar un transformador con un núcleo de material ferromagnético los dominios magnéticos empiezan a orientarse en el sentido del campo, tal como se observa en la Figura 2.20.

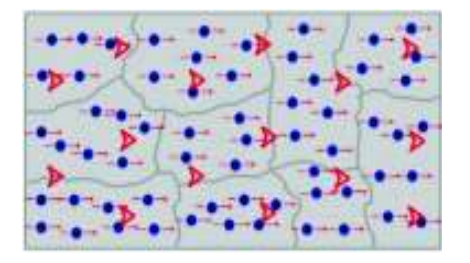

**Figura 2.20** – Orientación de los dominios magnéticos ante la presencia de un campo externo

La relación entre la densidad de flujo  $B$  y el campo magnético  $H$  es la permeabilidad magnética del material, propiedad que indica la facilidad de un material a ser magnetizado, está dada por:

$$
\mu = \frac{B}{H} \tag{2.93}
$$

Para los materiales ferromagnéticos la permeabilidad no es constante y representa la pendiente de la curva de saturación del material que se indica en la Figura 2.21, cuando se aumenta la excitación partiendo de cero la curva al principio es cóncava lo que significa que la pendiente va aumentado, con un rápido crecimiento de la permeabilidad, ya que la mayoría de dominios magnéticos se han orientado en el sentido del campo, luego la curva pasa a ser convexa lo que significa que la permeabilidad disminuye, y finalmente pasa a ser una recta, lo que significa que la permeabilidad se ha estabilizado en un valor fijo, hasta el punto que se conoce como de saturación (punto a) y a partir de esto, todos los dominios magnéticos estarán orientados en el sentido del campo.

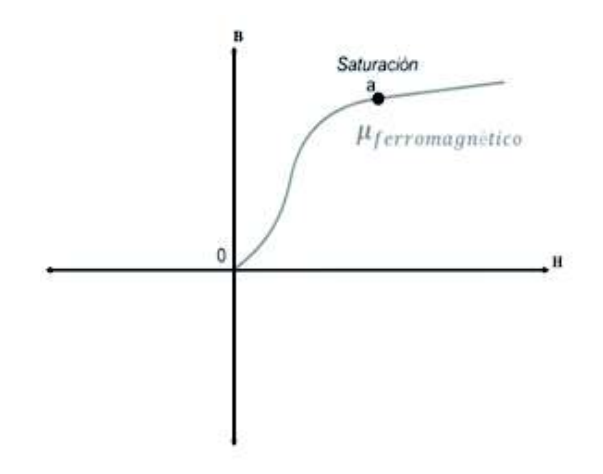

**Figura 2.21** – Curva de saturación de un material ferromagnético

### **2.4.5 CIRCUITO EQUIVALENTE DEL TRANSFORMADOR MONOFÁSICO**

El circuito equivalente de un transformador monofásico real considera las siguientes características:

- · La resistencia de los devanados
- El núcleo posee una permeabilidad finita  $\mu_c$
- · El flujo magnético no está confinado al núcleo por completo
- Se tienen pérdidas de potencia activa y reactiva en el núcleo

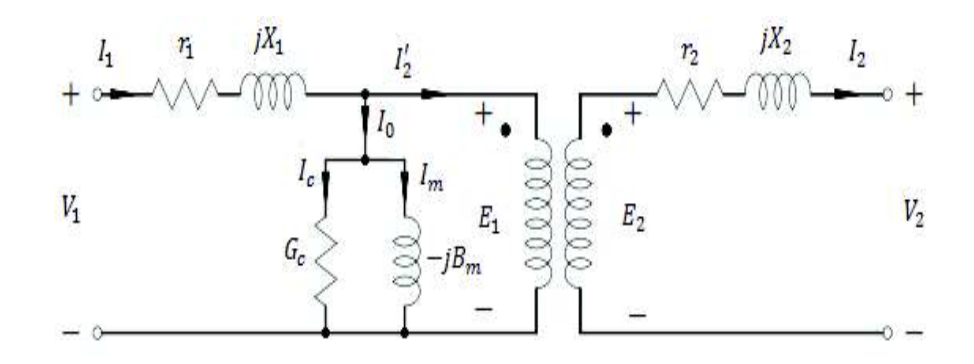

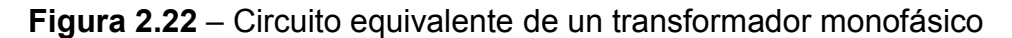

Observando la Figura 2.22, la resistencia del devanado primario  $r_1$  considera las pérdidas  $I^2r_1$ , asimismo la reactancia  $jX_1$ , llamada reactancia de dispersión del devanado primario toma en cuenta el flujo de dispersión que solo enlaza al devanado primario; esta reactancia de dispersión hace que existan pérdidas de potencia reactiva dadas por  $I^2X_1$ . De igual manera existe una resistencia en el devanado secundario  $r_2$  en serie con una reactancia de dispersión  $jX_2$ , que en conjunto representan al devanado secundario.

### **2.4.6 ENERGIZACIÓN DE TRANSFORMADORES**

Al momento que un transformador en vacío (sin carga) es energizado, aparece en uno de sus bobinados una corriente transitoria (corriente de magnetización o inrush) que se presenta como picos transitorios decrecientes, cuya amplitud inicial puede poner en riesgo el funcionamiento del equipo, afectando su vida útil [24].

La corriente de magnetización o inrush fluye únicamente por uno de los devanados del transformador, lo cual se puede derivar en grandes corrientes que los relés de protección (protección diferencial del transformador, protección de sobrecorriente, etc.) pueden considerarlas como una condición de falla y abrir los interruptores. Sin embargo, al no ser una condición de falla los relés deberían discriminar las corrientes inrush.

En un transformador de potencia, las corrientes de excitación en régimen permanente son del orden del 0,2 − 0,5% la corriente nominal, mientras que al momento de la energización las corrientes inrush pueden estar en el orden de diez a veinte veces el valor pico de la corriente nominal, con una duración de varios ciclos, así como se puede ver en la Figura 2.23.

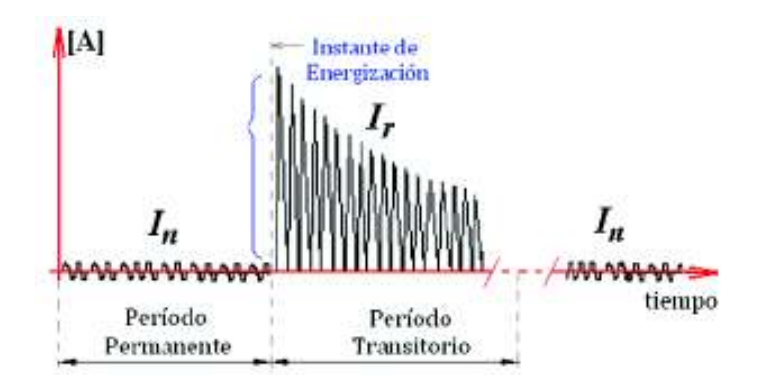

**Figura 2.23** – Corriente Inrush de un transformador [24]

El valor que puede alcanzar la corriente inrush depende de algunos factores como [24]:

- · Punto de la onda de voltaje en la que se energiza el transformador
- · Magnitud y sentido del flujo residual del núcleo del transformador
- · Impedancia equivalente del sistema en la barra
- Resistencia y reactancia de dispersión de los devanados del transformador
- Características geométricas del núcleo
- · Tipo de material del núcleo del trasformador

#### 2.4.6.1 **Flujo residual**

El flujo residual es uno de los parámetros más importantes en la energización de un transformador. El valor que adopta este parámetro al momento en que el transformador es desenergizado determinará la magnitud a alcanzar de la corriente inrush en la siguiente energización [24]. Como se vio anteriormente, todo material ferromagnético luego de una magnetización no retorna a su estado original luego de salir de la influencia del campo. En la Figura 2.24 se muestra el lazo de histéresis y el valor de flujo residual  $\Phi_R$ , luego de que un transformador ha sido desenergizado [24].

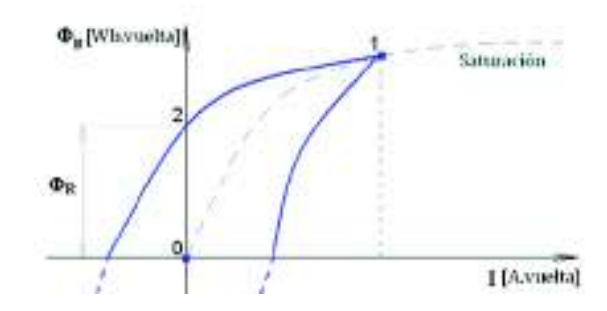

**Figura 2.24** – Lazo de histéresis de un transformador [24]

# **2.4.7 MODELO DE CÁLCULO DE LOS PARÁMETROS DEL TRANSFORMADOR**

Para el cálculo de los parámetros de los transformadores se utiliza el modelo de un transformador de tres devanados.

#### 2.4.7.1 **Transformador de tres devanados**

Un transformador de potencia de tres devanados es generalmente representado como se indica en la Figura 2.25. El modelo de la rama de magnetización puede asignarse a cualquiera de los tres devanados. Todos los devanados están acoplados magnéticamente por el núcleo del transformador [18].

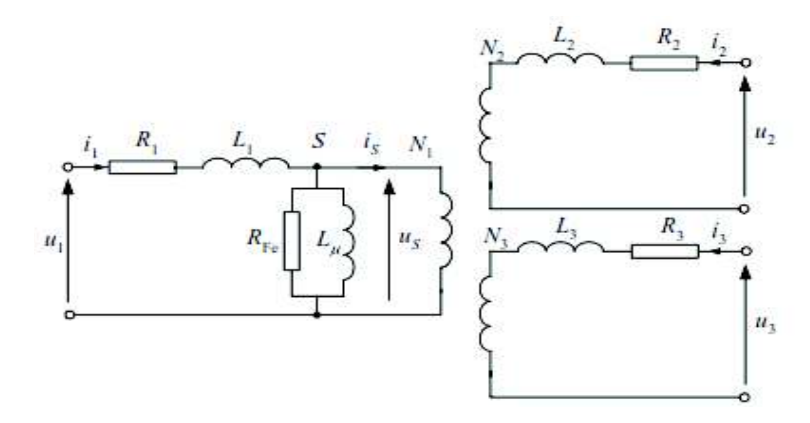

**Figura 2.25** - Circuito equivalente de un transformador de tres devanados [18] Los parámetros del circuito equivalente se determinan experimentalmente mediante las pruebas de vacío y corto circuito del transformador. El circuito equivalente del transformador para parámetros longitudinales se muestra en la Figura 2.26.

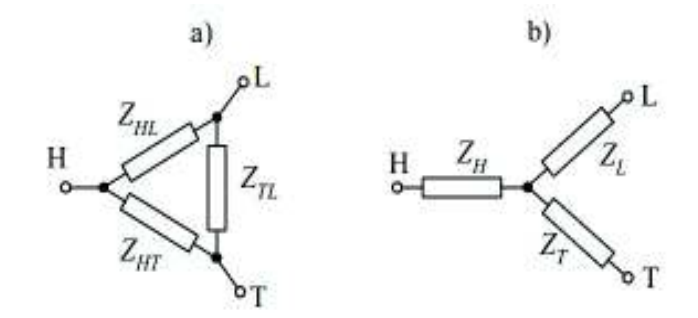

**Figura 2.26** - Circuito equivalente de un transformador de tres devanados, a) arreglo en delta y b) arreglo en estrella [18]

Para el cálculo de las impedancias se lo hace a partir de las siguientes ecuaciones:

$$
Z_{HL} = \frac{u_{KHL} U_{rH}^2}{100 \cdot S_r}, \qquad Z_{HT} = \frac{u_{KHT} U_{rH}^2}{100 \cdot S_r}, \qquad Z_{LT} = \frac{u_{KLT} U_{rL}^2}{100 \cdot S_r} \qquad (2.94)
$$

En donde:

 $u_{KHL}$ ,  $u_{KHT}$ ,  $u_{KLT}$ : Son los respectivos voltajes de corto circuito (%)

 $U_{rH}$ ,  $U_{rL}$ ,  $U_{rT}$ : Son los voltajes nominales de los respectivos devanados en [kV]

 $\mathcal{S}_r$ : Es la potencia base en [MVA]

Generalmente, la potencia y el voltaje más elevado de los devanados son considerados como base.

De igual forma, conocida la potencia disipada en los devanados del transformador, sus resistencias pueden ser calculadas con las siguientes ecuaciones:

$$
R_{HL} = \frac{\Delta P_{C uHL} U_{rH}^2}{S_r^2}, \qquad R_{HT} = \frac{\Delta P_{C uHT} U_{rH}^2}{S_r^2}, \qquad R_{LT} = \frac{\Delta P_{C uLT} U_{rL}^2}{S_r^2}
$$
(2.95)

Usando las ecuaciones (2.94) y (2.95) se determina la reactancia de los devanados respectivos. Notar que la  $Z_{LT}$  y  $R_{LT}$  están referidos al lado de bajo voltaje, los valores respectivos pueden ser obtenidos en el lado de alto voltaje con la siguiente ecuación [18]:

$$
Z_{HT} = \vartheta^2 Z_{LT} \tag{2.96}
$$

Donde ϑ es la relación de transformación de los voltajes de los devanados respectivos.

Los parámetros del circuito de la Figura 2.25 pueden ser determinados por transformación del diagrama de la Figura 2.26(a) a un arreglo en Y de la Figura 2.26(b), por lo tanto, las ecuaciones para las impedancias de los devanados están determinadas por las siguientes ecuaciones:

$$
Z_H = 0.5(Z_{HL} + Z_{HT} - Z'_{LT})
$$
  
\n
$$
Z_L = 0.5(Z_{HL} + Z'_{LT} - Z'_{HT})
$$
  
\n
$$
Z_T = 0.5(Z_{HT} + Z'_{LT} - Z'_{HL})
$$
\n(2.97)

Donde todos los valores de las impedancias están referidas al lado de alto voltaje.

Conociendo los valores de la resistencia de cada devanado, se pueden determinar los valores de la reactancia [25]. La reactancia para el devanado de alto voltaje está expresada por la siguiente ecuación:
$$
X_H = \sqrt{Z_H^2 - R_H^2} \tag{2.98}
$$

Los parámetros de la rama de magnetización se los calcula a partir de los datos obtenidos de la prueba de vacío. Para la rama de magnetización conectada al lado de alto voltaje del transformador se tienen las siguientes ecuaciones:

$$
R_{Fe} = \frac{U_{rH}^2}{\Delta P_{Fe}}
$$
  
\n
$$
Z_p = \frac{100 \cdot U_{rH}^2}{i_0 \cdot S_r}
$$
  
\n
$$
X_{\mu} = \frac{R_{Fe} Z_p}{\sqrt{R_{Fe}^2 - Z_p^2}}
$$
\n(2.99)

En donde,

- $R_{Fe}$ : Resistencia equivalente de las pérdidas por histéresis y por corriente Eddy
- $\Delta P_{Fe}$ : Pérdidas en el núcleo [kW]
- $i_0$ : Corriente de excitación (%)

### **2.5 SIMULACION DIGITAL EN TIEMPO REAL**

Durante las últimas décadas, el desarrollo de las herramientas de simulación para sistemas eléctricos ha sido impulsado por la rápida evolución de las tecnologías informáticas que han mejorado su capacidad de simulación para la solución de sistemas complejos en menores intervalos de tiempo, dando así un alto rendimiento a los equipos modernos de simulación [26]. Los simuladores digitales son ampliamente utilizados en el diseño y planificación de los sistemas eléctricos de potencia. Además, con el avance tecnológico el costo de los simuladores digitales ha venido disminuyendo constantemente, haciéndolos disponibles para un mayor número de usuarios para una variedad más amplia de aplicaciones [26].

Una simulación es una representación de la operación, funcionamiento o características de un sistema a través del uso o ejecución de otro sistema [1] [26].

La simulación digital en tiempo real de un sistema eléctrico consiste en la reproducción de las formas de onda de voltaje y corriente, con la precisión deseada, que son representativas del comportamiento del sistema de potencia real que se está modelando [27].

El comportamiento transitorio del sistema de potencia se predice usando simulaciones obtenidas en computador, para ello los diversos componentes físicos del sistema son modelados adecuadamente con el fin de obtener resultados precisos [28].

La simulación del funcionamiento de un SEP se lleva a cabo con sistemas computacionales. El simulador digital en tiempo real debe resolver un conjunto de ecuaciones algebraico - diferenciales (DAE) del modelo para un paso de tiempo dado, estas ecuaciones se muestran a continuación [28]:

$$
\begin{aligned}\n\dot{x} &= f(x, y, t), & x(t_0) &= x_0 \\
0 &= g(x, y, t), & y(t_0) &= y_0\n\end{aligned} \tag{2.100}
$$

En donde,

- $f$ : representa el conjunto de ecuaciones diferenciales
- $q$ : representa el conjunto de ecuaciones algebraicas
- $x$ : es el vector de variables de estado
- $v:$  es el vector de variables algebraicas

La simulación digital en tiempo real de sistemas eléctricos de potencia permite simular la respuesta transitoria del sistema a través de la solución en el dominio del tiempo de las DAE utilizando computación digital (por ejemplo, en un enfoque de tipo transitorio electromagnético). En la simulación los componentes del sistema se representan con modelos disponibles en la librería del software de simulación digital correspondiente, usando por lo general una interfaz gráfica, y son simulados en una

plataforma especializada de hardware basado en procesadores en paralelo (High Performance Computing HPC).

La simulación digital en tiempo real usa generalmente una simulación con tiempo discreto y paso de tiempo constante [1]. Durante la simulación de tiempo discreto, el tiempo avanza en pasos de igual duración. Esto se conoce comúnmente como simulación de paso de tiempo fijo. Además, existen otras técnicas de resolución que utilizan pasos de tiempo variables, y se utilizan para resolver dinámica de alta frecuencia y sistemas no lineales, pero no son adecuados para la simulación en tiempo real [26].

Para resolver las DAE en un paso de tiempo dado, cada variable (o sistema) de estado se resuelve sucesivamente como una función de las variables y los estados en el final del tiempo de paso precedente, mediante la aplicación de diferentes tipos de métodos numéricos [1].

Durante una simulación de tiempo discreto, la cantidad de tiempo real requerido para resolver todas las DAE que representan un sistema en un paso de tiempo dado (tiempo de ejecución 7 ) pueden obedecer dos situaciones [26]: *i*) ser menor o igual que la duración del paso de tiempo seleccionado (correspondiente a la duración del fenómeno eléctrico real – Real-time clock  $R_{tc}$ ), y *ii*) ser mayor que la duración del paso de tiempo  $(R_{tc})$ .

En la primera situación la simulación se considera *en tiempo real*, si T<sub>e</sub> es menor que  $R_{tc}$ , la diferencia  $R_{tc}-T_e$  constituirá el tiempo de espera (*Idle time*) [27].

La segunda situación, en cambio, se refiere a una simulación *fuera de línea*, en donde la diferencia entre  $T_e - R_{tc}$  constituirá el tiempo de atraso (*Overrun*) [27].

En la Figura 2.27 se observa los dos casos de simulación, tanto en tiempo real como fuera de línea.

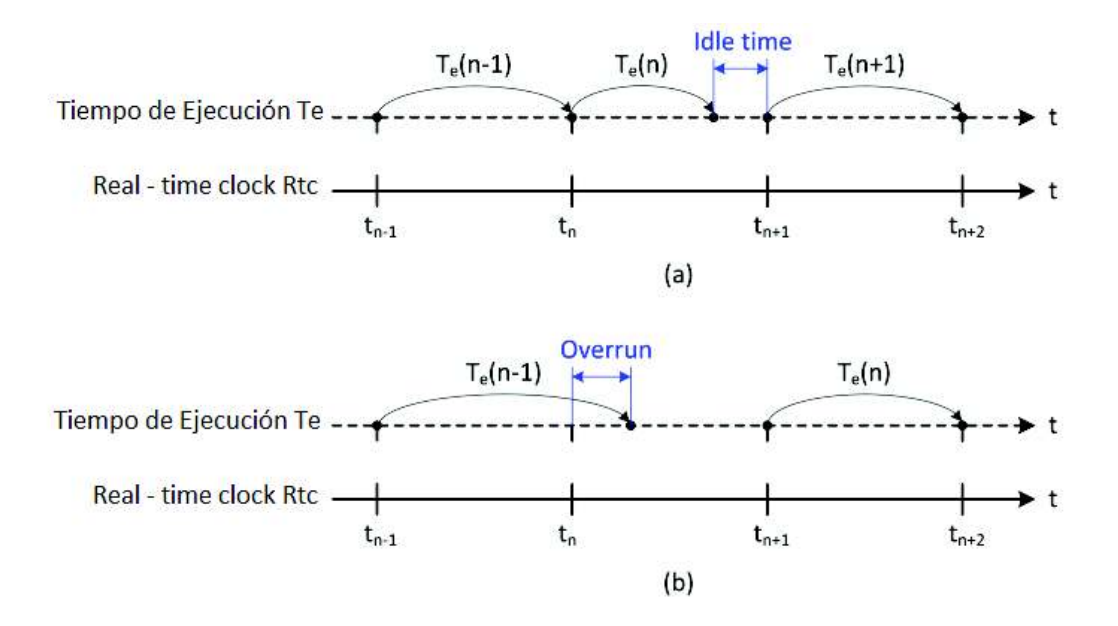

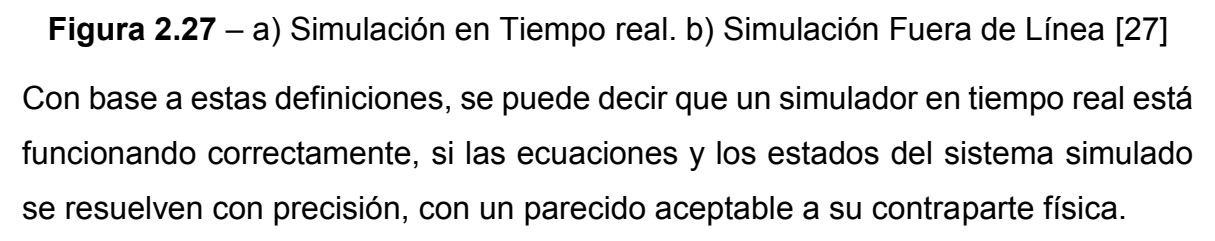

Las herramientas fuera de línea deben estar diseñadas para ser altamente eficientes utilizando métodos numéricos y técnicas de programación de gran alcance, pero no tienen limitaciones de tiempo computacional [26].

Mientras que para que una simulación en tiempo real sea válida, el simulador en tiempo real utilizado debe ser capaz de reproducir con precisión las variables internas y los resultados de la simulación en el mismo período de tiempo en el que evolucionaría su contraparte física, la cual corresponde al desarrollo del fenómeno eléctrico que ocurre en el sistema de potencia real [1] [26]. Esta característica permite que el simulador en tiempo real pueda llevar a cabo todas las operaciones necesarias para ejecutar una simulación especializada del sistema de potencia, incluido el manejo de entradas y salidas (I/O) que permitan incorporar dispositivos externos a la simulación (HIL) [1].

### **2.5.1 CATEGORÍAS DE SIMULACIÓN DIGITAL EN TIEMPO REAL**

La simulación digital en tiempo real aplicada al dominio de los sistemas eléctricos de potencia puede clasificarse en dos categorías [27]:

- 1. Simulación digital en tiempo real completamente digital (software-in-the-loop SIL)
- 2. Simulación digital en tiempo real tipo hardware-in-the-loop (HIL)

Una simulación digital en tiempo real del tipo SIL, requiere de la modelación de todos los componentes del sistema (incluidos los sistemas de control, protección y otros accesorios y dispositivos), y no implica interfaces externas o relacionadas con entradas y salidas (I/O).

Por otro lado, una simulación digital en tiempo real HIL, se refiere a la condición en la que ciertos componentes modelados en la simulación digital en tiempo real totalmente digital han sido reemplazados con componentes físicos reales, por ejemplo: controladores, dispositivos de protección, o incluso elementos de potencia – power hardware-in-the-loop (PHIL). En este caso es indispensable el diseño de interfaces apropiadas que viabilicen la interoperabilidad del simulador con los elementos externos a través de las I/O del simulador.

### **2.5.2 SIMULADORES DIGITALES EN TIEMPO REAL**

El progreso de las tecnologías de simulación ha ido desde simuladores físicos/analógicos (simuladores HVDC, TNAs), para EMT, y estudios de protección y control, a simuladores híbridos TNA/Analógicos/Digitales capaces de analizar el comportamiento EMT, hasta simuladores totalmente digitales en tiempo real, tal como se ilustra en la Figura 2.28 [26].

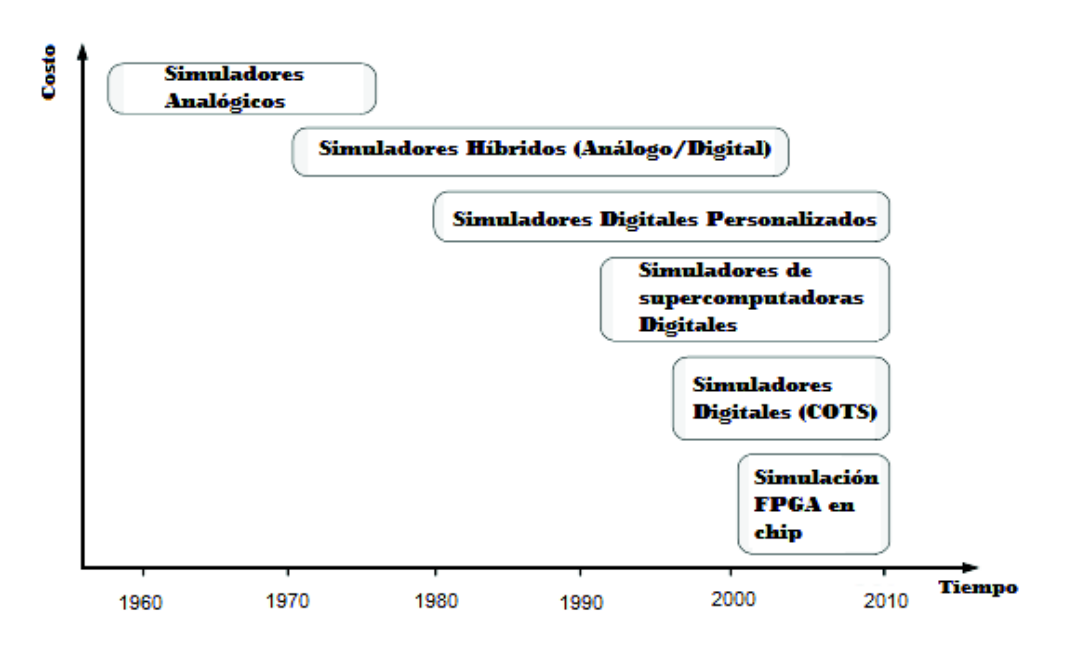

**Figura 2.28** - Evolución de las Tecnologías de Simulación Digital en Tiempo Real [26]

Los simuladores analógicos cumplieron bien su propósito. Sin embargo, eran muy grandes, tenían costos muy elevados y requerían equipos técnicos altamente calificados para utilizarlos. Con el desarrollo de las tecnologías de computación modernas tipo HPC (High Performance Computing) de varios procesadores en paralelo, los simuladores físicos han sido reemplazados gradualmente por simuladores totalmente digitales en tiempo real.

Los simuladores en tiempo real de alta gama con tecnología commercial-off-theshelf (COTS), basados en herramientas que integran procesadores multinúcleo, se han utilizado en el diseño y prueba de sistemas aeroespaciales, robóticos, automotrices y de electrónica de potencia durante varios años. Actualmente los simuladores en tiempo real utilizan técnicas sofisticas de análisis numérico para realizar simulaciones EMT en sistemas eléctricos de potencia a gran escala. Estos simuladores operan en los sistemas operativos (OS) Windows, Linux, y sistemas operativos estándar en tiempo real. Además, tienen el potencial de ser compatibles con una gran cantidad de herramientas de software de análisis de sistemas eléctricos disponibles comercialmente, como PSS/E, EMTP-RV, PSCAD, SIMULINK, DYMOLA [26].

La última tendencia en simulación en tiempo real consiste en exportar los modelos de simulación a FPGA<sup>1</sup>. En la que se puede obtener varias ventajas, como: el tiempo de cálculo dentro de cada paso de tiempo es casi independiente del tamaño del sistema, el paso de tiempo de simulación puede ser muy pequeño [26].

La mayoría de los simuladores digitales en tiempo real tienen las siguientes características comunes [27]:

- · Disponen de múltiples procesadores que operan en paralelo para formar una plataforma de procesamiento en la que se ejecuta la simulación en tiempo real.
- Una computadora host<sup>2</sup> que se usa para preparar el modelo fuera de línea y luego compilar y cargarlo en la plataforma de destino. Las computadoras host también se usan para monitorear los resultados de la simulación en tiempo real.
- · Terminales de entradas y salidas (I/O) para interactuar con equipos externos.
- · Una red de comunicación para intercambiar datos entre los múltiples procesadores, cuando el modelo se divide en subsistemas.

En la Tabla 2.4 se muestran las principales características de algunos simuladores en tiempo real existes para la simulación de sistemas de potencia.

 $\overline{a}$ 

<sup>1</sup> FPGA (Field Programmable Gate Array): *Tarjeta programable que contiene bloques de lógica cuya interconexión y funcionalidad puede ser configurada in situ*.

<sup>2</sup> PC Host: *Es una computadora conectada a una red que provee y utiliza servicios de ella*.

![](_page_79_Picture_344.jpeg)

Tabla 2.4 - Características principales de los Simuladores Digitales en Tiempo Real [27] **Tabla 2.4** – Características principales de los Simuladores Digitales en Tiempo Real [27]

### **2.5.3 SIMULADOR EN TIEMPO REAL DE OPAL RT TECHNOLOGIES**

Basados en la experiencia adquirida por más de dos décadas en la investigación conjunta, la empresa de suministro eléctrico Hydro – Québec, la Red de Transporte de Electricidad (RTE) y el Instituto de Investigación de Energía Eléctrica de China (CEPRI), han desarrollado OPAL RT – Technologies (estructurados en Montreal, Canadá en 1997), la plataforma de simulación digital en tiempo real cuya tecnología integra herramientas de computación en paralelo y distribuida con tecnología commercial *off – the – shelf*, que le ha permitido desarrollar una serie de simuladores para diferentes aplicaciones, tales como [29]:

**1. Análisis de Transitorios Electromagnéticos:** eFPGAsim para simular electrónica de potencia (paso de tiempo: 100 ns - 1 $\mu$ s), eMEGAsim para simular electrónica de potencia conectada a la red (paso de tiempo:  $10 \mu s - 100 \mu s$ ), HYPERsim para simular transitorios electromagnéticos en sistemas eléctricos de potencia de gran escala (paso de tiempo:  $25 \mu s - 100 \mu s$ ).

**2. Análisis de Transitorios Electromecánicos:** ePHASORsim (paso de tiempo:  $10 \text{ ms}$ ).

En la Figura 2.29 se presenta un resumen de las escalas de tiempo de simulación de cada uno de los simuladores de OPAL RT – Technologies, en tanto que la Figura 2.30 presenta la estructura del hardware que viabiliza estas simulaciones [1].

![](_page_80_Figure_5.jpeg)

**Figura 2.29** – Escalas de tiempo de simulación – OPAL-RT [29]

![](_page_81_Picture_0.jpeg)

**Figura 2.30** – Simulador OPAL-RT [29]

En el presente trabajo se realiza el análisis de transitorios electromagnéticos usando el software de simulación HYPERsim.

### **2.5.4 HERRAMIENTA HYPERSIM**

La empresa de suministro eléctrico de Québec, Canadá (Hydro-Québec) ha usado por décadas su conocimiento en el área de simulación en tiempo real para planear, diseñar y dar asesoría acerca de estudios y pruebas para las empresas de suministro de energía eléctrica de todo el mundo. Como resultado de esta experiencia de muchos años Hydro-Québec desarrolló el simulador de sistemas eléctricos de potencia con capacidad de operar en tiempo real llamado HYPERsim, el cual es comercializado por la empresa OPAL-RT.

HYPERsim es una herramienta de simulación que permite la ejecución de simulaciones distribuidas. Una simulación distribuida ejecuta varias partes de su código en varios núcleos en paralelo. Para poder lograr esto, HYPERsim debe ser capaz de separar el modelo de simulación con el fin de asignar varias partes de su código a varios núcleos en paralelo.

El simulador digital en tiempo real HYPERsim cuenta con la flexibilidad requerida para llevar a cabo la simulación de sistemas de potencia complejos. Su interfaz gráfica de usuario GUI (Graphical User Interface), permiten al usuario dibujar un sistema eléctrico y dar como entrada los parámetros de los componentes del sistema para generar resultados precisos. El software del simulador permite cambiar la configuración y los parámetros antes y durante la simulación en tiempo real para realizar control automático de sistemas. La Figura 2.31 muestra la interfaz gráfica de Hypersim.

![](_page_82_Figure_1.jpeg)

![](_page_82_Figure_2.jpeg)

El simulador HYPERsim cuenta con modelos de elementos básicos como resistores, capacitores, inductores no acoplados y acoplados, transformadores incluyendo el efecto de saturación e histéresis, líneas de transmisión, reactores saturables, bancos de capacitores, interruptores y seccionadores, máquinas de inducción, máquinas sincrónicas, turbinas, excitadores, gobernadores, fuentes de voltaje, supresores y varistores, cargas dinámicas y dispositivos FACTS. Los mismos modelos detallados se usan para la simulación en modo fuera de línea, así como para la simulación en tiempo real, a diferencia de otros simuladores en tiempo real que usan modelos simplificados para la simulación en tiempo real.

La técnica de simulación que utiliza HYPERsim es la misma que EMTP (regla de integración trapezoidal), excepto para simulaciones en tiempo real, en este tipo de simulación las tareas de cálculo se distribuyen entre los procesadores en paralelo disponibles, lo cual se realiza de forma automática de acuerdo con las restricciones de tiempo (paso de integración) y las entradas y salidas. Con el uso de técnicas de procesamiento en paralelo, HYPERsim ofrece opciones de simulación en modo fuera de línea, en tiempo real y en modo acelerado o más rápido que en tiempo real.

HYPERsim está especialmente diseñado para realizar estudios de transitorios electromagnéticos (EMT), además de estudios especializados de sistemas de potencia utilizando la simulación en tiempo real. Los estudios que se pueden realizar con HYPERsim son:

- · Sobrevoltajes por descargas atmosféricas
- · Sobrevoltajes por maniobras y fallas
- · Estudios estadísticos de sobrevoltajes
- · Estabilidad transitoria en el arranque de motores
- · Aplicaciones de Electrónica de Potencia
- · Estudios de arco eléctrico en interruptores
- Dispositivos FACTS: modelado STATCOM, SVC, UPFC, TCSC
- · Análisis de armónicos
- · Pruebas en dispositivos de protección
- · Análisis de flujos de potencia

HYPERsim es el resultado de cuatro aplicativos que trabajan juntos:

**HYPERsim:** Es el software principal, en el cual se realizan las modelaciones de los elementos del sistema de potencia. Las simulaciones fuera de línea y en tiempo real se controlan desde este software.

**ScopeView:** Es el software de visualización de la simulación. Es una herramienta gráfica que le permite al usuario ver todo durante la simulación. Permite realizar estudios avanzados con los datos recopilados. Es un software matemático y gráfico de adquisición de datos y procesamiento de señales. Se usa para visualizar y procesar datos de muchas fuentes simultáneamente, por ejemplo:

- · HYPERSIM
- EMTP-RV
- Archivos EMTP-V3 .pl4
- · MATLAB
- **COMTRADE**

Los resultados se muestran gráficamente para su posterior análisis y procesamiento, así como se indica en la Figura 2.32.

![](_page_84_Figure_7.jpeg)

**Figura 2.32** – Herramienta ScopeView

La herramienta ScopeView admite simulaciones fuera de línea y en tiempo real. Las principales características de este software son:

- · Visualización y procesamiento simultáneo de datos provenientes de varias fuentes (fuente múltiple y dominio múltiple)
- · Ejecuta una variedad de funciones matemáticas en señales (por ejemplo: densidad espectral, respuesta de frecuencia)
- · Ejecuta varios tipos de procesamiento gráfico en señales (por ejemplo: zoom, superposición, versus, cursor de seguimiento, desplazamiento interactivo de gráficos)
- · Guarda la información de procesamiento y edición de la señal en un archivo de adquisición para su uso posterior.
- · Permite exportar señales adquiridas en diferentes formatos (ejemplo: MATLAB, ASCII, PDF, POST-SCRIPT)

**HyperView:** Este software ofrece las características avanzadas para la simulación. En el cual se pueden modelar una Línea de Transmisión o un Transformador. La herramienta HyperView se indica en la Figura 2.33.

![](_page_85_Picture_66.jpeg)

**Figura 2.33** – Herramienta HyperView

**TestView:** Es el centro de automatización de pruebas que permite al usuario configurar el sistema para ejecutar pruebas múltiples sin intervención humana y producir el informe final. La interfaz del software TestView se muestra en la Figura 2.34.

![](_page_86_Figure_1.jpeg)

**Figura 2.34** – Herramienta TestView

#### $2.5.4.1$ **Flujo de Potencia**

El software HYPERsim posee la herramienta de flujo de potencia, que resulta ser adecuada antes de ejecutar la simulación de una red en particular, para definir magnitudes, ángulos y potencias activas / reactivas para el funcionamiento normal en estado estable.

El método de solución utilizado por HYPERsim para realizar el flujo de potencia es Newton-Raphson.

# **CAPÍTULO 3**

# **SISTEMA NACIONAL INTERCONECTADADO**

En este capítulo se presenta una síntesis de la situación eléctrica del país que contempla el Plan Maestro de Electricidad (2016 - 2025) [30], obras que se vienen ejecutando, para abastecer la demanda energética del país.

Además, se describen los modelos que dispone la biblioteca del software HYPERsim para modelar los componentes del Sistema Nacional Interconectado a nivel de 230 kV y 500 kV para analizar transitorios electromagnéticos de frente lento, tomando como referencia la base de datos existente en los software ATP y PowerFactory, esta última considera el plan de expansión disponible por CENACE hasta el año 2018.

# **3.1 SITUACIÓN DEL SECTOR ELÉCTRICO**

Con la entrada en operación de las centrales hidroeléctricas Coca Codo Sinclair y Sopladora, se conformó en el Sistema Nacional Interconectado dos grandes centros de generación, uno en la parte sur del sistema formado por las centrales de generación: Molino, Mazar y Sopladora, con un total de 1700 MW de potencia instalada, mientras que en la parte nororiental la central Coca Codo Sinclair con 1500 MW. Por lo que la configuración del Sistema Nacional de Transmisión tuvo un cambio importante, donde además del anillo de 230 kV formado por las líneas a doble circuito, que interconectan las subestaciones: Molino, Zhoray, Milagro, Dos Cerritos, Pascuales, Quevedo, Santo Domingo, Santa Rosa, Totoras, Riobamba; se han formado topologías similares en las zonas de Guayaquil (SE Chorrillos), Quito (SE EL Inga), Ambato (SE Tisaleo), Lago Agrio (SE San Rafael) y El Coca (SE Coca Codo) con un sistema nuevo de transmisión a 500 kV [30].

### **3.1.1 EXPANSIÓN DE LA GENERACIÓN**

Según el Plan Maestro de Electricidad, en los últimos años se han venido ejecutando proyectos importantes a nivel de la Generación, los cuales se resumen en la Tabla 3.1.

| <b>PROYECTO</b>            | <b>TIPO</b>    | <b>CAPACIDAD MW</b> | AÑO DE<br><b>INGRESO</b> |
|----------------------------|----------------|---------------------|--------------------------|
| <b>Manduriacu</b>          | Hidroeléctrica | 65                  | 2015                     |
| <b>Isimanchi</b>           | Hidroeléctrica | 2,25                | 2015                     |
| <b>Coca Codo Sinclair</b>  | Hidroeléctrica | 1500                | 2016                     |
| Sopladora                  | Hidroeléctrica | 487                 | 2016                     |
| San José del Tambo         | Hidroeléctrica | 8                   | 2016                     |
| Topo                       | Hidroeléctrica | 29,2                | 2016                     |
| Mazar - Dudas: Alazán      | Hidroeléctrica | 13,42               | 2016                     |
| El Inga l                  | <b>Biogas</b>  | 2                   | 2016                     |
| <b>Chorrillos</b>          | Hidroeléctrica | $\overline{4}$      | 2017                     |
| <b>Victoria</b>            | Hidroeléctrica | 10                  | 2017                     |
| <b>Machala Gas</b>         | Termoeléctrica | 187                 | 2017                     |
| <b>Toachi Pilatón</b>      | Hidroeléctrica | 254,4               | 2017                     |
| Delsitanisagua             | Hidroeléctrica | 180                 | 2017                     |
| <b>Minas San Francisco</b> | Hidroeléctrica | 276                 | 2017                     |
| El Inga II                 | <b>Biogas</b>  | 3                   | 2017                     |
| <b>Sigchos</b>             | Hidroeléctrica | 17,4                | 2018                     |
| Quijos                     | Hidroeléctrica | 50                  | 2018                     |

 **Tabla 3.1** - Expansión de la Generación [30]

### **3.1.2 SISTEMA DE TRANSMISIÓN**

El Sistema Nacional de Transmisión (S.N.T.) está conformado aproximadamente por 80 líneas de transmisión que operan a niveles de 138 kV, 230 kV y 500 kV. En 138 kV hay 1.342 km de líneas a circuito simple y 791 km de líneas a doble circuito. En 230 kV se tiene 975 km de líneas que operan a circuito simple y 1.593 km de líneas a doble circuito. Actualmente en 500 kV se encuentran en operación 264 km de líneas a circuito simple que comprenden los tramos El Inga – San Rafael – Coca Codo, mientras que las líneas comprendidas en el tramo El Inga – Tisaleo – Chorrillos de aproximadamente 347 km de circuito simple se encuentran en trabajos de ejecución y pruebas [30].

Las líneas a doble circuito de 230 kV forman un anillo troncal que enlazan los grandes centros de generación (Molino, Mazar, Sopladora) con los mayores centros de consumo en las ciudades de Quito y Guayaquil. Además, del anillo de 230 kV se derivan líneas de transmisión y subtransmisión a 138 kV y 69 kV, respectivamente, en forma radial o en anillo para la transferencia de energía entre la fuente de energía y la carga [30].

A nivel de 230 kV existen interconexiones con sistemas internacionales, al norte del país con el sistema eléctrico colombiano mediante dos líneas de transmisión a doble circuito que enlazan las subestaciones Pomasqui y Jamondino, la máxima transferencia de potencia por este vínculo de transmisión es 500 MW; mientras que al sur del país existe la interconexión con el sistema peruano mediante una línea de simple circuito entre las subestaciones Machala y Zorritos, con una transferencia máxima de 100 MW [30].

La mayor parte de las líneas de transmisión en 230 kV han sido construidas en torres de acero galvanizado utilizando el conductor tipo ACSR 1113 Bluejay. En el ANEXO 1 se presenta un resumen de las especificaciones técnicas de las líneas de transmisión a 230 kV.

Con respecto a las subestaciones, el sistema eléctrico cuenta con dos tipos de subestaciones clasificadas según su aislamiento, en convencionales (AIS<sup>3</sup>) y blindadas (GIS<sup>4</sup>). A nivel de 230 kV la configuración es de doble barra con interruptor de acoplamiento más seccionador by-pass, mientras que, en 138 kV, el esquema que predomina es el de barra principal y de transferencia. La capacidad aproximada de transformación de las subestaciones en el S.N.T. es de 8.521 MVA.

### **3.1.3 EXPANSIÓN DE LA TRANSMISIÓN**

El Transmisor es el encargado de la expansión del sistema nacional de transmisión, con el principal objetivo de atender la demanda de energía en el S.N.I. En el país CELEC EP Transelectric es el encargado de realizar los estudios eléctricos y proponer alternativas de diseño, para finalmente seleccionar la mejor alternativa de expansión, que cumpla las regulaciones vigentes y sea económicamente viable [30].

#### $3.1.3.1$ **Sistema de 500 kV**

La entrada en operación de los proyectos hidroeléctricos mencionados anteriormente requirió del fortalecimiento del S.N.T., para la transmisión de grandes

 $\overline{a}$ 

<sup>3</sup> AIS: Air Insolated Substation

<sup>4</sup> GIS: Gas (SF6) Insolated Substation

bloques de energía entre los centros de generación y la carga. Por lo que surgió la necesidad de disponer de un sistema de transmisión de gran capacidad, un sistema de extra alto voltaje a 500 kV, mediante el cual se enlaza la generación de la central Coca Codo Sinclair con los centros de carga más grandes del país, mediante las subestaciones Coca Codo, San Rafael, El Inga (Quito), Tisaleo y Chorrillos (Guayaquil), tal como se representa en la Figura 3.1 [30].

![](_page_90_Figure_1.jpeg)

**Figura 3.1** – Representación del Sistema de Transmisión a 500 kV [30]

### **3.1.4 ESTRUCTURA DEL SISTEMA DE 500 KV**

Los proyectos de transmisión para la implementación del sistema de 500 kV son:

- Subestación El Inga, 500/230 kV, 3 × 600 MVA
- Subestación Tisaleo, 500/230 kV, 1 × 450 MVA
- Subestación San Rafael, 500/230 kV, 1 × 450 MVA
- Subestación Chorrillos, 500/230 kV, 2 × 450 MVA
- Línea de Transmisión San Rafael Coca Codo (2 líneas), 500 kV, 8 km
- Línea de Transmisión El Inga San Rafael (2 líneas), 500 kV, 123 km
- Línea de Transmisión El Inga Tisaleo, 500 kV, 150 km
- Línea de Transmisión Tisaleo Chorrillos, 500 kV, 200 km

Para la interconexión del sistema de 500 kV con el anillo troncal de transmisión a 230 kV se realizaron los siguientes proyectos:

- Línea de Transmisión Tisaleo Totoras, 230 kV, doble circuito, 13 km
- Línea de Transmisión San Rafael Jivino, 230 kV, doble circuito, 83 km
- Línea de Transmisión Chorrillos Pascuales (2 líneas), 230 kV, doble circuito, 13 km

#### **Líneas de Transmisión a 500 kV**  3.1.4.1

En la Tabla 3.2 se describen las características técnicas de las líneas de transmisión a 500 kV.

![](_page_91_Picture_169.jpeg)

![](_page_91_Picture_170.jpeg)

![](_page_92_Picture_100.jpeg)

Los datos de los conductores de fase y conductores de guarda para el sistema de 500 kV y 230 kV se describen detalladamente en el ANEXO 2.

#### 3.1.4.2 **Subestaciones 500/230/34,5 kV**

Los patios de 500 kV de las subestaciones tienen un esquema de doble barra con interruptor de acoplamiento, más seccionador by-pass. A continuación, se describen los principales componentes con los que están equipadas:

### **Componentes de la subestación El Inga 500/230/34,5 kV:**

- Tres bancos de transformadores monofásicos 3 x 200 MVA cada uno
- Un transformador monofásico de 200 MVA de reserva
- Dos bancos de reactores monofásicos de 3 x 10 MVAR cada uno
- Un banco de reactores monofásicos de 3 x 30 MVAR

### **Componentes de la subestación San Rafael 500/230/34,5 kV:**

- Un banco de transformadores monofásicos de 3 x 150 MVA
- Un transformador monofásico de 150 MVA de reserva
- Dos bancos de reactores monofásicos de 3 x 10 MVAR cada uno

### **Componentes de la subestación Tisaleo 500/230/34,5:**

- Un banco de transformadores monofásicos de 3 x 150 MVA
- Un transformador monofásico de 150 MVA de reserva
- Un banco de reactores monofásicos de 3 x 10 MVAR

**Componentes de la subestación Chorrillos 500/230/34,5:** 

- Dos bancos de transformadores monofásicos de 3 x 150 MVA cada uno
- Un transformador monofásico de 150 MVA de reserva
- Un banco de reactores monofásicos de 3 x 40 MVAR

## **3.2 MODELACIÓN DEL SISTEMA NACIONAL INTERCONETADO**

Una vez que se ha revisado la situación actual del S.N.I., se realiza la modelación del sistema. Para esto, los datos descritos anteriormente serán ingresados en los modelos de los componentes de la red en HYPERsim.

# **3.2.1 PROCEDIMIENTO PARA LA REPRESENTACIÓN DE LOS COMPONENTES**

El análisis de transitorios electromagnéticos de frente lento en el S.N.I. se lo hará por medio de la representación de sus componentes a través de los modelos matemáticos del software de simulación digital HYPERsim. Los componentes que son modelados son: equivalentes de red, líneas aéreas de transmisión, transformadores de potencia, reactores, capacitores e interruptores.

En la Figura 3.2 se muestra un diagrama de flujo con los procedimientos para obtener una representación adecuada de los componentes del sistema de potencia.

![](_page_94_Figure_0.jpeg)

**Figura 3.2** - Procedimiento para obtener la representación de un componente [31] En donde, una representación precisa de un componente de potencia es esencial para un análisis transitorio confiable. Por lo que la primera consideración a tener en cuenta es el rango de frecuencia (tipo de transitorio electromagnético) con el que se modelarán los componentes del sistema; una representación aceptable de cada componente a lo largo de toda la gama de frecuencias es muy difícil, y para la mayoría de los componentes no es posible en la práctica.

Teniendo en cuenta el tipo de transitorio a simular se elige el modelo matemático disponible en la librería del software HYPERsim, para lo cual es necesario recopilar toda la información que podría ser útil para determinar los valores de los parámetros que se especificarán en cada modelo.

Por último, se debe decidir si los datos disponibles para el modelo son suficientes o no para obtener todos los parámetros. En el caso de que no sean suficientes, deberá estimarse su valor utilizando otras fuentes de información, por ejemplo el uso de otros aplicativos de simulación en la que se tenga una base de datos de referencia.

### **3.2.2 MODELACIÓN DE LOS COMPONENTES DEL S.N.I**

#### $3.2.2.1$ **Equivalente de Red**

El equivalente de red sustituye a una parte del sistema visto desde un determinado nodo. Está formado por una fuente de voltaje trifásica balanceada y una impedancia Thévenin, tal como se indica en la Figura 3.3.

![](_page_95_Figure_3.jpeg)

**Figura 3.3 –** Representación de un equivalente de red

Para modelar el S.N.I. a los niveles de voltaje de 230 kV y 500 kV, se emplean equivalentes de red en las barras de 230 kV. Este fundamento será también utilizado para representar a la red del sistema eléctrico de Colombia.

Utilizando la base de datos del S.N.I. en el software PowerFactory se procede a obtener los equivalentes Thévenin en las barras de 230 kV, por medio del cálculo de cortocircuitos, para un escenario de demanda mínima, en el cual la red se encuentra más débil, por lo que este escenario representa las peores condiciones.

Debido a la topología en anillo que presenta el Sistema Nacional Interconectado a nivel de 138 kV, en las zonas de Pascuales, Santa Rosa – Totoras - Pomasqui, Quevedo, el equivalente Thévenin en estas zonas se lo realiza en las barras de 138 kV.

Los parámetros de secuencia positiva y cero, obtenidos en el cálculo de cortocircuito, serán ingresados en el modelo de línea de HYPERsim. Estos valores se detallan en el ANEXO 3.

#### $3.2.2.2$ **Transformadores**

La librería de transformadores que presenta HYPERsim contiene modelos lineales, saturables y con cambiador de tomas o taps.

Para el análisis de transitorios electromagnéticos considerados en el presente trabajo se utiliza el modelo del transformador saturable de tres devanados que se indica en la Figura 3.4:

![](_page_96_Picture_1.jpeg)

**Figura 3.4** - Modelo del transformador de tres devanados en el software HYPERsim

Los parámetros que permite ingresar este modelo se dividen en cuatro grupos:

- · **Parámetros generales:** Se ingresan los valores de voltaje, resistencia, inductancia por devanado, la frecuencia del sistema, los voltajes y potencias base. Además, se selecciona el tipo de conexión de cada devanado.
- · **Impedancia del neutro:** La impedancia del neutro es usada únicamente para conexión estrella con neutro aterrizado.
- · **Saturación:** Se representa la característica del núcleo, en la cual se ingresan los puntos de flujo λ vs. Corriente I de la curva de saturación.
- · **Histéresis:** Se ingresan los puntos del lazo de histéresis: flujo remanente, flujo de saturación, corriente coercitiva, corriente de saturación.

La pantalla principal para el ingreso de datos se muestra en la Figura 3.5.

![](_page_97_Picture_108.jpeg)

![](_page_97_Figure_1.jpeg)

Los valores de:

 $R_1, R_2$  y  $R_3$ : Son las resistencias de los devanados expresadas en [ $\Omega$ ].

 $L_1$ ,  $L_2$  y  $L_3$ : Son las inductancias de dispersión de los devanados expresadas en  $[H]$ .

 $V_1$ ,  $V_2$  y  $V_3$ : Son los voltajes rms en los devanados expresados en [kV].

 $R_m$ : Resistencia equivalente de las pérdidas en el hierro del circuito magnético, expresada en  $[M\Omega]$ .

### *3.2.2.2.1 Parámetros de saturación*

Los parámetros que deben ser ingresados para modelar la saturación del núcleo se muestran en la Figura 3.6, los puntos de la curva de saturación se obtienen a partir de la prueba de vacío del transformador.

![](_page_98_Picture_127.jpeg)

**Figura 3.6** - Parámetros de la curva de saturación

Estos parámetros se detallan a continuación:

**Número de puntos:** Representa el número de segmentos de la curva Flujo – Corriente. Solo se especifica la parte positiva de la curva, la parte negativa se completa por simetría.

**Flujo residual (Flux):** Se usa para el fenómeno de corriente de Inrush.

**Isat:** Es el valor de la corriente en amperios (A) para cada segmento de la curva de saturación.

**Flujo:** Valor del flujo en (V. s ó Wb) para cada segmento de la curva de saturación.

*3.2.2.2.2 Cálculo de los parámetros del transformador de la Subestación El Inga a partir de las pruebas de vacío y corto circuito para el software HYPERsim* 

El patio de 500 kV de la SE El Inga consta de tres bancos de transformadores monofásicos, cada uno con las especificaciones mostradas la Tabla 3.3:

![](_page_98_Picture_128.jpeg)

![](_page_98_Picture_129.jpeg)

A partir de las pruebas realizadas a este transformador se obtienen los parámetros que serán ingresados en el modelo de transformador saturable del software HYPERsim, descritos anteriormente.

| <b>Devanado</b> | <b>Taps</b> | <b>Valor</b><br>medido<br>(ohm) | Valor a 75°<br>(ohm) |
|-----------------|-------------|---------------------------------|----------------------|
| <b>H1-X1</b>    |             | 0.2159                          | 0.2476               |
|                 | 9           | 0.2068                          | 0.2372               |
|                 | 17          | 0.2159                          | 0.2476               |
| <b>H1-X0</b>    |             | 0.2994                          | 0.3434               |
| $Y1 - Y2$       |             | 0.01047                         | 0.012                |
| $X1-X0$         |             | 0.1019                          | 0.1169               |
|                 | 9           | 0.093                           | 0.1067               |
|                 | 17          | 0.1019                          | 0.1169               |

**Tabla 3.4** - Medición de la resistencia del devanado [32]

![](_page_99_Picture_288.jpeg)

![](_page_99_Picture_289.jpeg)

|                        |               |                             |        | <b>Corriente sin</b><br>carga   | Pérdidas sin carga (kW) |                        |                                 |
|------------------------|---------------|-----------------------------|--------|---------------------------------|-------------------------|------------------------|---------------------------------|
| $\mathbf v$<br>nominal | r.m.s<br>(kV) | <b>Prome</b><br>dio<br>(kV) | A      | % de la<br>corriente<br>nominal | Valor<br>medi<br>do     | Valor<br>corregi<br>do | <b>Valor</b><br>garanti<br>zado |
| 10%                    | 4.009         | 3.499                       | 0.3134 | 0.005                           | 1.229                   | 1.05                   |                                 |
| 50%                    | 17.43         | 17.2                        | 1.249  | 0.022                           | 19.16                   | 18.9                   |                                 |
| 60%                    | 21.01         | 20.79                       | 1.5268 | 0.026                           | 27.17                   | 26.88                  |                                 |
| 70%                    | 24.43         | 24.14                       | 1.8037 | 0.031                           | 36.18                   | 35.75                  |                                 |
| 80%                    | 28.03         | 27.65                       | 2.093  | 0.036                           | 47.19                   | 46.54                  |                                 |
| 90%                    | 31.57         | 31.14                       | 2.3684 | 0.041                           | 60.15                   | 59.32                  |                                 |
| 95%                    | 33.25         | 32.77                       | 2.5    | 0.043                           | 67.19                   | 66.21                  |                                 |
| 100%                   | 35.18         | 34.51                       | 2.7533 | 0.048                           | 76.23                   | 74.75                  | 86                              |
| 105%                   | 37.17         | 36.19                       | 3.5228 | 0.061                           | 88.35                   | 85.96                  |                                 |
| 110%                   | 39.8          | 37.96                       | 7.6519 | 0.132                           | 110.9                   | 105.52                 |                                 |
| 115%                   | 42.29         | 39.06                       | 17.098 | 0.295                           | 133.2                   | 122.19                 |                                 |

 **Tabla 3.6** - Prueba de Circuito abierto transformador monofásico El Inga [32]

De los datos obtenidos en las pruebas del transformador (Tabla 3.4 y

Tabla **3.5**) se tiene:

| <b>SrH</b>  | 200    | <b>MVA</b> |
|-------------|--------|------------|
| <b>SrL</b>  | 200    | <b>MVA</b> |
| <b>SrT</b>  | 67     | <b>MVA</b> |
| UrH         | 500    | kV         |
| <b>UrL</b>  | 230    | kV         |
| UrT         | 34,5   | kV         |
| <b>uKHL</b> | 11,61  | $\%$       |
| uKHT        | 26,93  | $\%$       |
| uKLT        | 13,92  | $\%$       |
| rH          | 0,2372 | ohm        |
| rL          | 0.1067 | ohm        |
| rT          | 0,012  | ohm        |
| aHT         | 14,49  |            |
| aHL         | 2,17   |            |
| aTH         | 0,069  |            |
| aTL         | 0, 15  |            |

**Tabla 3.7** – Datos del transformador monofásico de El Inga [32]

Utilizando las ecuaciones del modelo del transformador de tres devanados mencionadas en la sección 2.4.7.1, podemos calcular [18]:

Configuración delta:

$$
Z_{HL} = \frac{u_{KHL} U_{rH}^2}{100 \cdot S_r} = \frac{11,61 (500 \text{ kV})^2}{100 \cdot 200 \text{ MVA}} = 145,125 \text{ }\Omega
$$
  
\n
$$
Z_{HT} = \frac{u_{KHT} U_{rH}^2}{100 \cdot S_r} = \frac{26,93 (500 \text{ kV})^2}{100 \cdot 200} = 336,625 \text{ }\Omega
$$
  
\n
$$
Z_{LT} = \frac{u_{KLT} U_{rH}^2}{100 \cdot S_r} = \frac{13,92 (500 \text{ kV})^2}{100 \cdot 200} = 174 \text{ }\Omega
$$
  
\n
$$
Z_H = \frac{1}{2} (145,125 + 336,625 - 174) = 153,875 \text{ }\Omega
$$
  
\n
$$
Z_L' = \frac{1}{2} (145,125 + 174 - 336,625) = -8,75 \text{ }\Omega
$$
  
\n
$$
Z_T' = \frac{1}{2} (336,625 + 174 - 145,125) = 182,75 \text{ }\Omega
$$
  
\n
$$
Z_L = \frac{Z_L'}{\text{aHL}^2} = \frac{-8,75}{2,17^2} = -1,8515 \text{ }\Omega
$$
  
\n
$$
Z_T = \frac{Z_T'}{\text{aHT}^2} = \frac{182,75}{14,49^2} = 0,87 \text{ }\Omega
$$

El valor de la reactancia es determinado con la siguiente ecuación:

$$
X_H = \sqrt{Z_H^2 - R_H^2}
$$
  
\n
$$
X_H = \sqrt{153,875^2 - 0,2372^2} = 153,875 \text{ }\Omega
$$
  
\n
$$
X_L = \sqrt{-1,85115^2 - 0,1067^2} = 1,848 \text{ }\Omega
$$
  
\n
$$
X_T = \sqrt{0,87^2 - 0,012^2} = 0,87 \text{ }\Omega
$$

Configuración estrella:

$$
Z_{HL} = \frac{145,125}{3} = 48,38 \text{ }\Omega
$$

$$
Z_{HT} = \frac{336,625}{3} = 112,21 \text{ }\Omega
$$

$$
Z_{LT} = \frac{174}{3} = 58 \text{ }\Omega
$$

Realizando el mismo procedimiento anterior, se obtiene las reactancias por devanado:

$$
X_H = 51,29 \Omega
$$
  

$$
X_L = 0,607 \Omega
$$
  

$$
X_T = 0,289 \Omega
$$

Los parámetros calculados anteriormente son para una potencia  $S_r = 200 \, MVA$ . Se realizan los mismos cálculos para una potencia  $S_r = 600 \text{ NVA}$ , obteniendo los siguientes resultados:

**Tabla 3.8** – Reactancias e inductancias de dispersión de los devanados del transformador de El Inga

| $S_r = 600 \, MVA$ |                  |                                     |                 |              |
|--------------------|------------------|-------------------------------------|-----------------|--------------|
| $X_H$              |                  | 51.291 $\Omega$   17.09558 $\Omega$ | $L_H$           | 0.045347 H   |
| $X_L$              | $0.608$ $\Omega$ | $0.17589$ $\Omega$                  | L <sub>Ι.</sub> | 0.000466 H   |
| $X_T$              | $0.290 \Omega$   | $0.09593$ $\Omega$                  | $L_T$           | $0.000254$ H |

El valor de la resistencia equivalente de las pérdidas en el hierro (obtenidas de la prueba de vacío) del circuito magnético se lo hace con la siguiente ecuación, asumiendo que la rama de magnetización está en el lado de alto del transformador:

$$
R_{Fe} = \frac{U_{rH}^2}{\Delta P_{Fe}} = \frac{(500/\sqrt{3} \, kV)^2}{(86 \, kW)} = 0.96 \, M\Omega
$$

En el ANEXO 4 se muestran los datos que serán ingresados en HYPERsim para los transformadores del sistema de 500 kV.

La característica de saturación del núcleo se determina a partir del ensayo de circuito abierto del transformador, que se indica en la Tabla 3.6.

Programas de tipo EMTP, como el ATP o el EMTP RV, proveen al usuario de una serie de rutinas para determinar la característica de magnetización. Estas rutinas utilizan métodos de iteración o ajuste de curvas para obtener una aproximación a la curva flujo vs corriente del núcleo del transformador [33].

Debido a que HYPERsim no cuenta con una rutina para obtener la curva de saturación, se usa el programa ATP para generar los puntos de dicha curva, usando el modelo hibrido del transformador (XFMR) por medio de la ecuación de Frolich.

De lo mencionado anteriormente, se procede a ingresar los datos de las pruebas en el modelo XFMR (Hybrid Model) del transformador en el programa ATP y se obtiene la curva flujo – corriente.

![](_page_103_Picture_82.jpeg)

**Figura 3.7** – Modelo XFMR del Transformador en el software ATP

![](_page_103_Figure_4.jpeg)

**Figura 3.8** – Curva de saturación del Transformador El Inga

Los puntos de la curva de saturación que se observan en la Figura 3.8, se indican en la Tabla 3.9 los cuales serán ingresados en el software HYPERsim.

| l [A]    | λ[Wb]     |
|----------|-----------|
| 1.20547  | 64.72797  |
| 2.00131  | 90.60831  |
| 3.59299  | 113.24923 |
| 6.77636  | 129.42047 |
| 13.14311 | 139.37546 |
| 25.87658 | 144.95965 |
| 51.34355 | 147.94261 |

**Tabla 3.9** – Puntos de la curva de saturación del Transformador El Inga [32]

#### $3.2.2.3$ **Líneas de transmisión**

El software HYPERsim contiene una amplia librería con herramientas desarrolladas para el cálculo de los parámetros de líneas aéreas de transmisión.

La librería de HYPERsim dispone del modelo PI, el modelo con parámetros distribuidos constantes (CP LINE) y el modelo con parámetros distribuidos dependientes de la frecuencia (FD LINE) tanto para líneas monofásicas, así como para circuitos multifase.

Para el desarrollo del presente trabajo, se utilizan los modelos con parámetros distribuidos tanto con parámetros constantes y dependientes de la frecuencia. HYPERsim cuenta con dos herramientas para el cálculo de los parámetros de las líneas. Para el modelo de líneas con parámetros constantes se utiliza la herramienta HYPERLINE y para el modelo líneas con parámetros dependientes de la frecuencia se utiliza la herramienta LINE DATA, en ambos casos la solución se la realiza en el dominio del tiempo.

Las herramientas HYPERLINE y LINE DATA calculan los parámetros R, L, C de la línea a partir de las características técnicas del conductor y la geometría de las torres de transmisión.

### *3.2.2.3.1 Estructuras de las Torres de Transmisión del S.N.I*

Las estructuras metálicas para las líneas de 500 kV tienen la configuración que se indica en la Figura 3.9.

Mientras que para el sistema de 230 kV, se ha considerado estructuras comunes tanto para la zona de la Sierra (Figura 3.10), como para la zona de la Costa (Figura 3.11).

Los datos de los conductores y de la geometría de la torre serán ingresados en los modelos de cálculo de HYPERsim, para obtener las matrices que definen a una línea de transmisión. En el ANEXO 5, se hace una descripción de los parámetros que deberán ser ingresados.

![](_page_105_Picture_2.jpeg)

**Figura 3.9** – Estructura de torre para Línea de 500 kV [34]

![](_page_105_Figure_4.jpeg)

**Figura 3.10** – Estructura de torre para Línea de 230 kV (Sierra) [35]

![](_page_106_Figure_0.jpeg)

**Figura 3.11** – Estructura de torre para Línea de 230 kV (Costa) [36]

#### $3.2.2.4$ **Interruptores**

En HYPERsim los interruptores se modelan como una resistencia variable, con un valor muy bajo si el interruptor está cerrado, o con un valor muy alto si el interruptor está abierto. Las señales de control del interruptor pueden ser provistas por un control de temporización interno o por una fuente externa a través de entradas digitales de bloques de control.

Hay dos tipos de interruptores, el interruptor en serie y el interruptor de fallas. Los diagramas de estos interruptores se muestran en la Figura 3.12.

![](_page_106_Figure_5.jpeg)

**Figura 3.12** – a) Diagrama de un interruptor en serie b) Diagrama de un interruptor de falla

Para el análisis del presente trabajo se utilizará el interruptor en serie, los parámetros que deben ser ingresados se indican en la Figura 3.13.

![](_page_107_Picture_63.jpeg)

**Figura 3.13** – Parámetros generales de un interruptor en serie

En donde,

 $R_{open}$ : Resistencias de fase del interruptor cuando está abierto

 $R_{close}$ : Resistencias de fase al cerrar el interruptor

 $I<sub>marain</sub>$ : Valor absoluto de la corriente por debajo del cual se permite abrir el interruptor

El tipo de control del interruptor será interno, es decir el usuario deberá ingresar los tiempos de cierre o apertura de cada fase, así como se indica en la Figura 3.14.

|                         | $+3$                                            |                               | Detect system                                                              |                               | <b>Brain</b>                                | Plass A                       | * Deservice David     |
|-------------------------|-------------------------------------------------|-------------------------------|----------------------------------------------------------------------------|-------------------------------|---------------------------------------------|-------------------------------|-----------------------|
|                         | $\Box$ with ground $\Box$                       |                               | Tomoto Andra cardollares                                                   |                               |                                             | <b>Hamilt</b>                 | · Leoner Carlott      |
|                         | Library                                         |                               | Sensibly Sequency                                                          |                               | si.i<br>÷                                   | Phael C.                      | * Ivwer 2 Setti       |
| 99,995<br>Enable        |                                                 | <b>CANNON</b><br>Feet Oliving |                                                                            | christmas<br><b>Statement</b> | <b>Billionswood cycle differed</b><br>Eine. | <b><i>Photo:Turismand</i></b> | <b>Floor Operator</b> |
| ×                       | im.                                             |                               |                                                                            |                               |                                             | 日本書と                          |                       |
| ЖB                      | (18)                                            |                               |                                                                            |                               |                                             | 日中東七                          | ö.                    |
| ш                       | 1796                                            |                               |                                                                            |                               |                                             | リチネミ                          |                       |
| ×                       | $\begin{array}{ c c }\hline \cdots \end{array}$ |                               |                                                                            |                               |                                             | 山中東の                          |                       |
| ш                       | $\mathbf{H}$                                    |                               |                                                                            |                               |                                             | OTAL                          |                       |
| ш                       | 196                                             |                               |                                                                            |                               |                                             | じかまと                          |                       |
| 宜                       | $\mathbb{R}^n$                                  |                               |                                                                            |                               |                                             | (19.44)                       | a v                   |
| u                       | $^{196}$                                        |                               |                                                                            |                               |                                             | OFAC                          |                       |
| u.                      | $-146$                                          |                               |                                                                            |                               |                                             | 0.041                         | $\ddot{\phantom{1}}$  |
| Fluori.                 |                                                 |                               | (F. chaol than of operation H : options).                                  |                               |                                             |                               |                       |
| Inconnectat<br>Uniforms |                                                 |                               | ( ) Added New York Heat/Heat Scienced<br>T.H. Insistend Hear/nassing Hear- |                               |                                             |                               |                       |

**Figura 3.14** – Control de temporización de un interruptor
Para la energización de líneas de transmisión se utiliza el cierre controlado o mando sincronizado, es decir cada fase se energiza en el instante que la onda de voltaje pasa por cero. En la Figura 3.15 se compara la energización de una línea, cuando se tiene un cierre no controlado y un cierre con mando sincronizado.

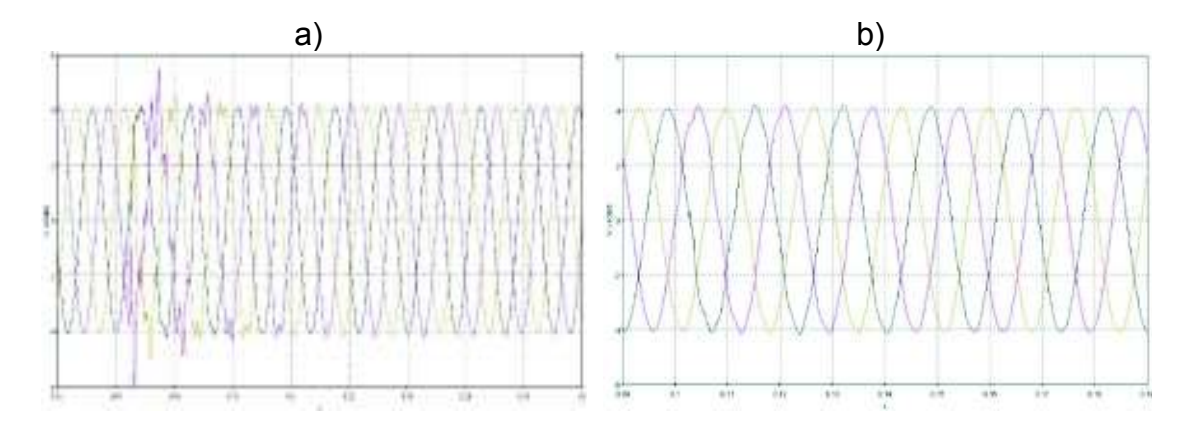

**Figura 3.15** – a) Energización de una línea sin control de cierre b) Energización de una línea con mando sincronizado

#### 3.2.2.5 **Reactores**

Para la energización de las líneas de transmisión en 500 kV se considera el uso de reactores en derivación, que en la práctica se instalan para reducir el valor de los sobrevoltajes, por medio de la compensación de potencia reactiva. Los reactores en derivación en HYPERsim serán representados por medio de una inductancia lineal, con los valores mostrados en la Tabla 3.10.

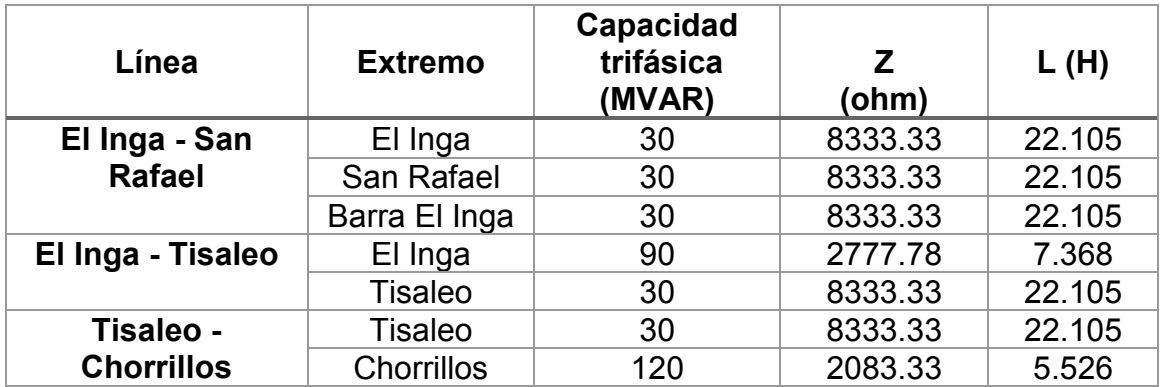

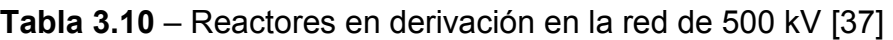

#### $3.2.2.6$ **Elemento de sincronización POW**

Todos los modelos en HYPERsim que contienen componentes de sistemas de potencia deben incluir un bloque Point-On-Wave (POW), tal como se muestra en la Figura 3.16. El POW es un elemento de sincronización, que actúa como referencia de tiempo cero ( $t = 0$ ) y es muy importante para la adquisición de datos, en la simulación de perturbaciones o fallas, etc.

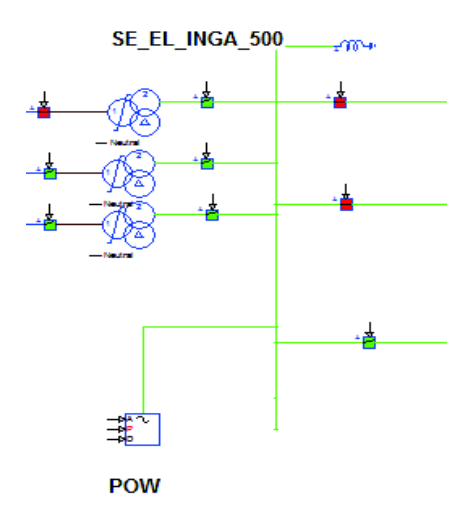

**Figura 3.16** – Elemento Point-On-Wave

El POW define la referencia de tiempo cero de acuerdo con el cruce positivo o negativo de un nivel de voltaje de fase. Por esta razón, el bloque POW debe estar conectado a una barra de interés en el modelo. Este voltaje de barra estará asociado a la referencia de tiempo.

Hay que mencionar que, para modelar a los componentes del sistema a nivel de 138 kV, específicamente los anillos en las zonas de Pascuales, Santa Rosa – Totoras – Pomasqui y Quevedo, se utilizó un procedimiento similar al de la representación de los componentes en 230 kV y 500 kV, excepto para los transformadores 230/138 kV, en los que únicamente se calculó los parámetros de cada devanado.

# **CAPÍTULO 4**

# **APLICACIÓN DEL ESTUDIO EN LA RED DE 500 kV DEL SISTEMA NACIONAL INTERCONECTADO**

Una vez que se ha modelado el S.N.I. para los niveles de voltaje de 230 kV y 500 kV, se realiza el análisis de sobrevoltajes por maniobras de energización en líneas de transmisión y transformadores en la red de 500 kV. Este análisis se lleva a cabo tomando en cuenta los lineamientos operativos en estudios realizados por CENACE y Harbin Electric International en conjunto con Transelectric, que a su vez servirán para la validación de los resultados obtenidos en HYPERsim.

# **4.1 ENERGIZACIÓN DE LÍNEAS DE TRANSMISIÓN**

Para la energización de las líneas de transmisión de 500 kV, se toman en cuenta las consideraciones operativas del estudio realizado por CENACE en [25]. Este estudio considera únicamente la red de 500 kV, por lo que sugieren que es necesario modelar el anillo de 230 kV en HYPERsim, en lugar de usar equivalentes.

Debido a la limitación presentada en [25], los resultados obtenidos en HYPERsim serán comparados con los estudios de Harbin Electric International [37], que servirán como una referencia para los sobrevoltajes obtenidos en este trabajo.

# **4.1.1 CONSIDERACIONES PREVIAS A LA ENERGIZACIÓN DE LÍNEAS DE TRANSMISIÓN DE 500 kV**

- o La red de 500 kV es energizada a partir de la subestación el Inga 230/500 kV.
- o Se realiza la energización de las líneas de transmisión de 500 kV con el anillo de 230 kV en operación.
- o Se considera que los interruptores de los reactores de línea y de barra (SE El Inga 500 kV) están cerrados previo a la energización de las líneas de transmisión.

o Para la energización de las líneas de transmisión a nivel de 500 kV se considera la disponibilidad de interruptores con mando sincronizado en las subestaciones: El Inga 500 kV, Tisaleo 500 kV y Chorrillos 500 kV. Mientras que en la subestación San Rafael 500 kV se utiliza un interruptor con resistencias de preinserción. Estas consideraciones son de acuerdo a lo que CELEC EP Transelectric tiene establecido instalar en las subestaciones.

Debido a que, en la simulación, el cierre del interruptor no se lo realiza exactamente en el cruce por cero de la onda de voltaje, se debe considerar un error, tal como se indica en la Figura 4.1.

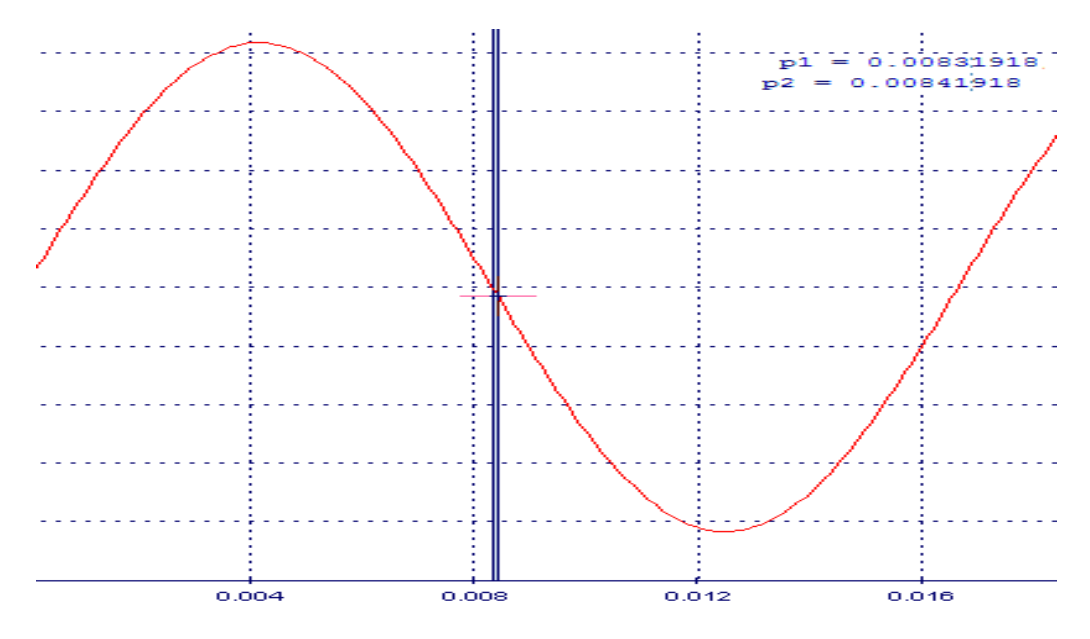

**Figura 4.1** – Error del cierre del interruptor con mando sincronizado

El error que se obtiene al simular un interruptor con mando sincronizado es:  $\pm$  0,1 ms

# **4.1.2 PROCEDIMIENTO DE ENERGIZACIÓN DE LÍNEAS DE TRANSMISIÓN EN 500 kV**

- 1. Una vez que se han energizado los transformadores de la subestación El Inga 230/500 kV, se procede a energizar el primer circuito El Inga – San Rafael – Coca Codo Sinclair desde la SE El Inga 500 kV.
- 2. Se energiza el segundo circuito El Inga San Rafael Coca Codo Sinclair, con cero y cuatro unidades de la central Coca Codo Sinclair.
- 3. Se energizan los transformadores 230/500 kV de las subestaciones Tisaleo y Chorrillos, seguido se energiza la línea Chorrillos – Tisaleo. Se consideran dos casos, el primero energizando desde la SE Chorrillos, y el segundo energizando desde la SE Tisaleo.
- 4. Se energiza la línea El Inga Tisaleo, teniendo en cuenta los dos casos del numeral anterior, es decir primero se energiza desde la SE El Inga, y luego desde la SE Tisaleo con el fin de encontrar las peores condiciones.

La energización de las líneas de transmisión se realiza utilizando el modelo de parámetros distribuidos dependientes de la frecuencia.

Se considera un voltaje base de para el cálculo de los sobrevoltajes en por unidad de:

$$
V_{base} = 500.000 \, V \frac{\sqrt{2}}{\sqrt{3}} = 408.250 \, V
$$

Se debe tener en cuenta que el ingreso de una línea de transmisión inyecta al sistema cierta cantidad de potencia reactiva, que depende del voltaje nominal de operación y de la suceptancia capacitiva de la línea, lo que ocasiona una elevación de voltaje en las zonas cercanas a la línea.

A continuación, se presentan los resultados de las energizaciones descritas anteriormente, en este sentido, el aporte del presente trabajo es estimar el valor de los sobrevoltajes a los cuales podrá estar sometida la línea de transmisión en el instante que se realicen las maniobras.

# **4.2 ENERGIZACIÓN LT EL INGA – SAN RAFAEL – COCA CODO**

En la Figura 4.2 se indican los tramos de líneas que se van a energizar, como se dijo anteriormente, los transformadores de la subestación El Inga 230/500 kV se encuentran energizados, mientras que el lado de San Rafael se encuentra en vacío. Para la energización de la primera línea El Inga – San Rafael – Coca Codo ninguna unidad de Coca Codo Sinclair está operando.

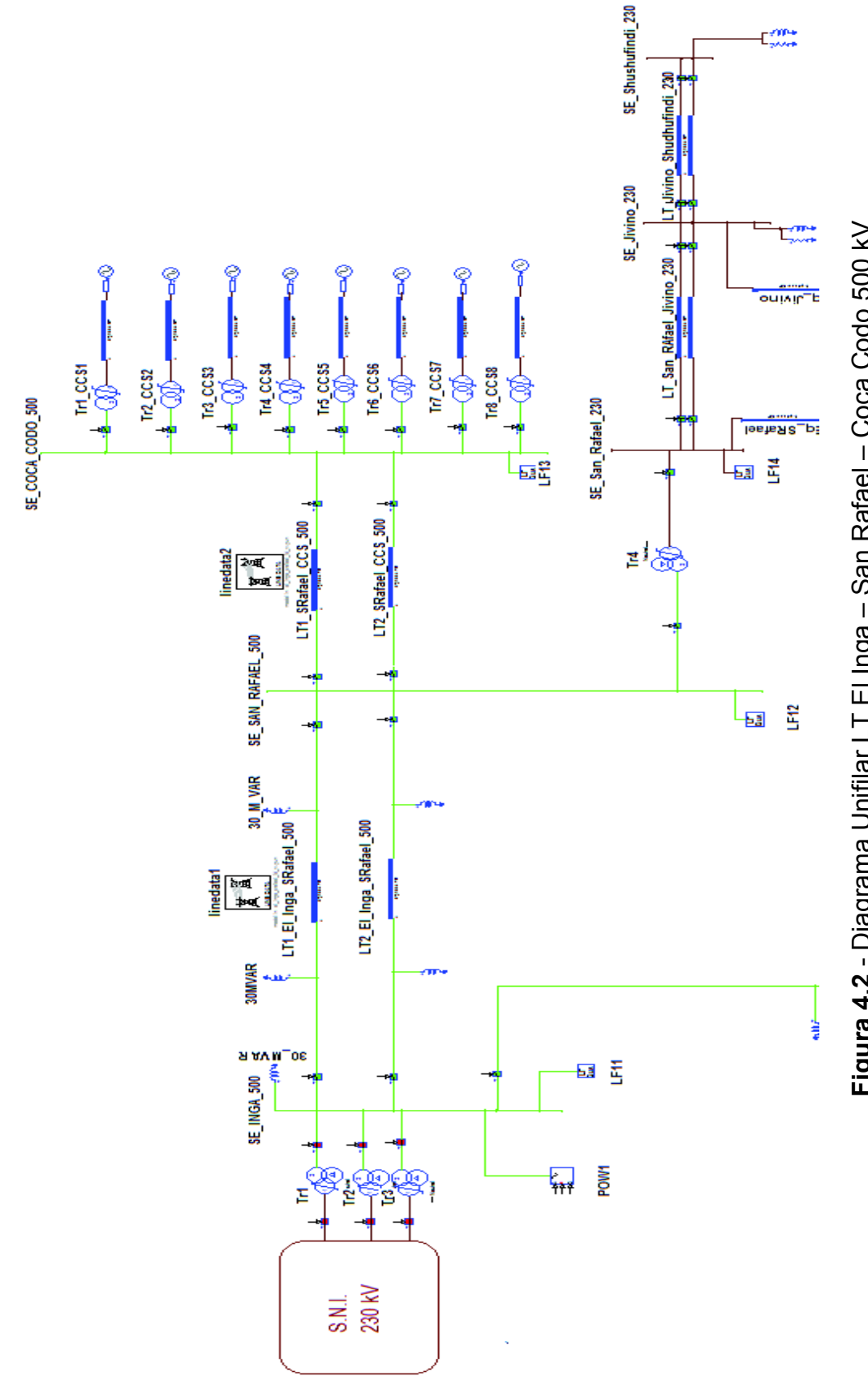

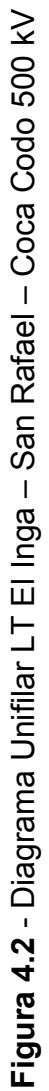

 $E_{\text{max}}^{\text{max}}$ 

# **4.2.1 ENERGIZACIÓN LT1 EL INGA – SAN RAFAEL**

A continuación, se observan los sobrevoltajes producidos al cerrar el interruptor desde el lado de El Inga.

#### **Sobrevoltaje en la SE El Inga:**

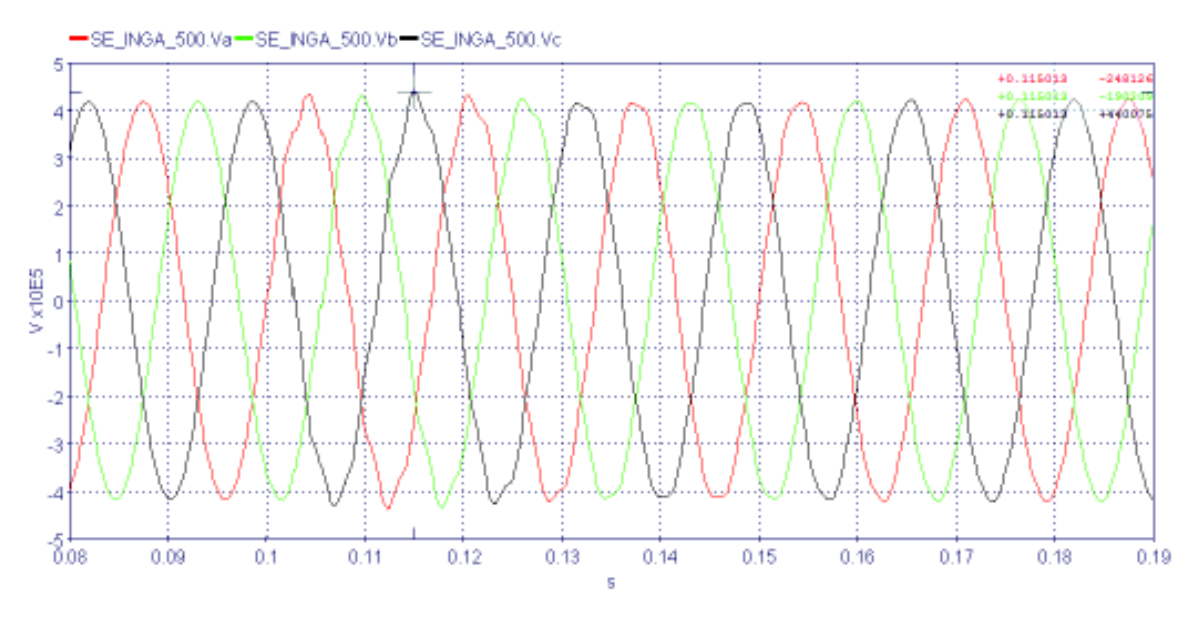

**Figura 4.3** - Señales de voltaje de la SE El Inga 500 kV

# **Sobrevoltaje en el Lado de San Rafael:**

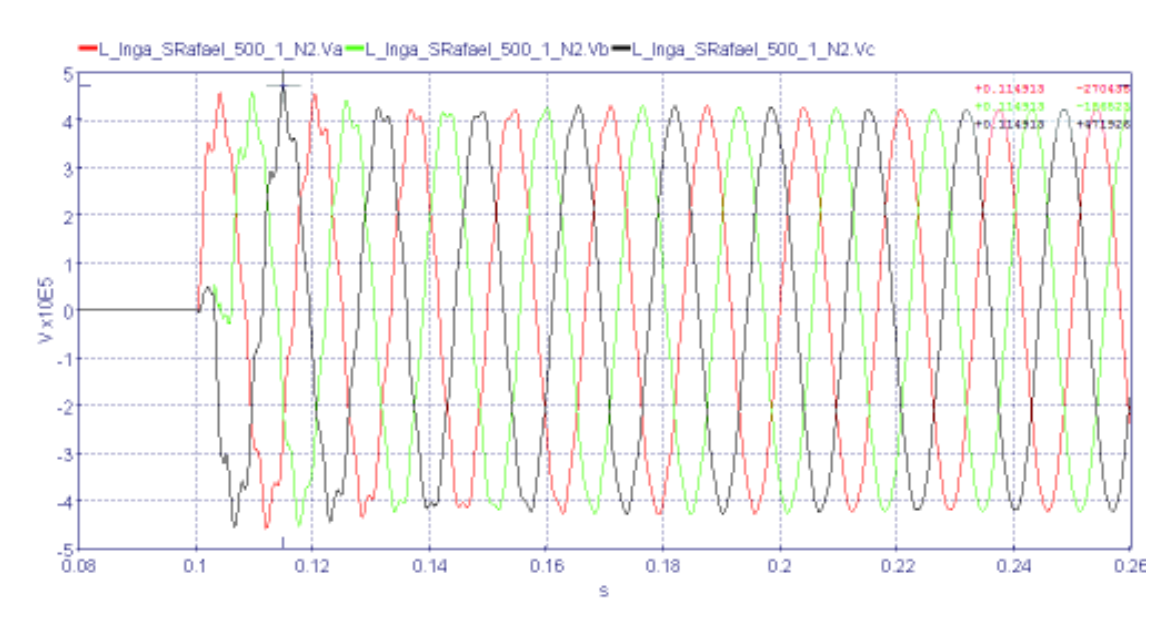

**Figura 4.4** - Señales de voltaje Línea El Inga – San Rafael, lado de San Rafael 500 kV

En la Figura 4.3 y Figura 4.4 se muestran las señales de voltaje en valores instantáneos en la subestación El Inga y en el lado de la subestación San Rafael, respectivamente; después de realizar el cierre sincronizado en las tres fases. En la Tabla 4.1 se muestra un resumen con los resultados obtenidos, y se validan con los resultados con los obtenidos por Transelectric - Harbin Electric.

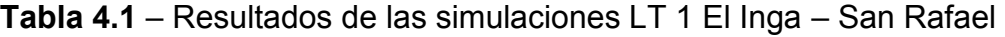

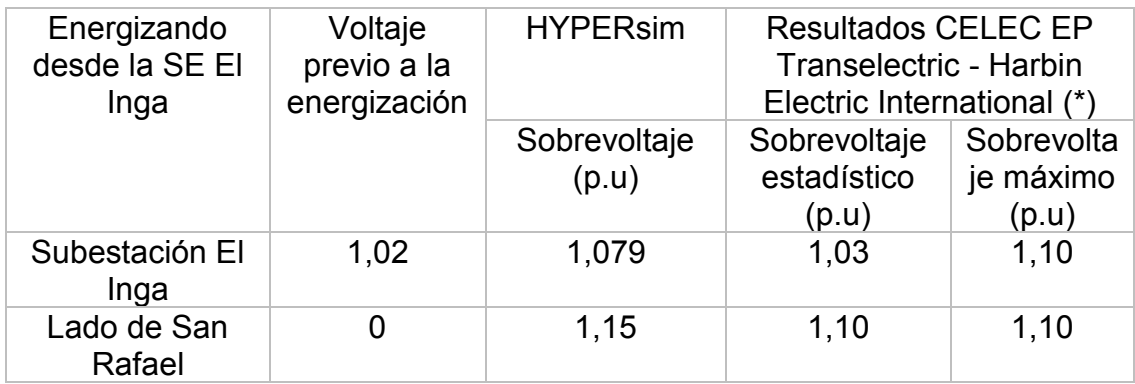

Resultados obtenidos usando resistencias de preinserción (\*)

Antes de analizar los resultados, en la Figura 4.5 se indica el sobrevoltaje producido en la subestación El Inga sin el uso del interruptor con mando sincronizado.

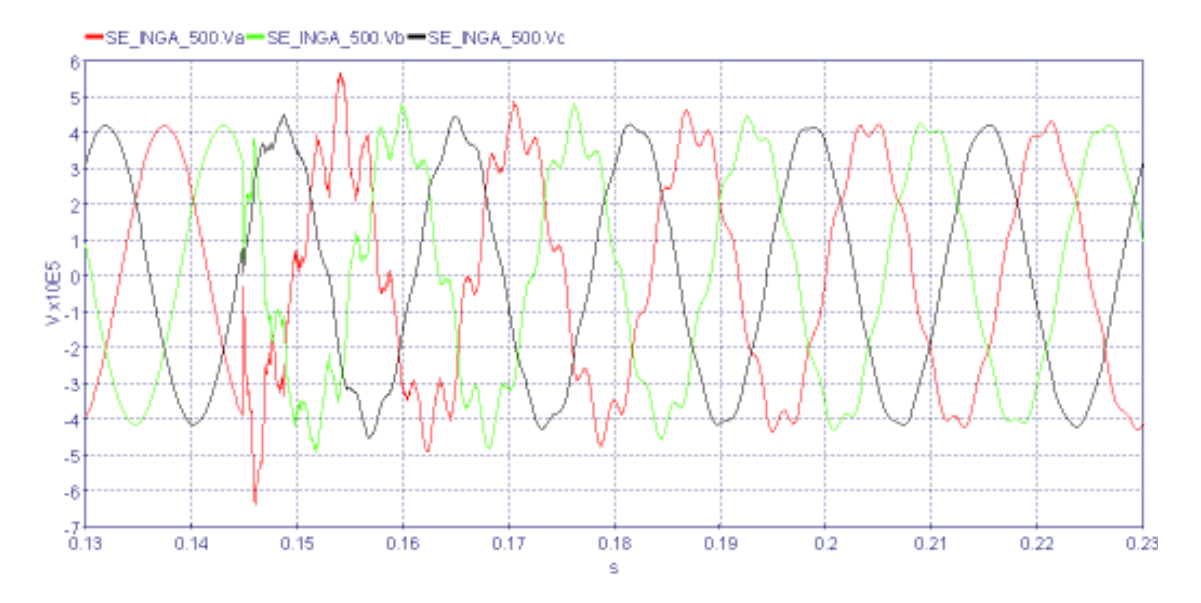

**Figura 4.5** – Energización LT 1 El Inga – San Rafael, SE El Inga sin cierre controlado

Según la Figura 4.5, el máximo sobrevoltaje obtenido sin el uso del interruptor con mando sincronizado está alrededor de 1,5 p.u; por lo que no representa un riesgo para el daño del aislamiento; la presencia de los reactores de línea y de barra en el caso de la subestación El Inga 500 kV, ayudan a disminuir el sobrevoltaje al momento de la maniobra. Por esta razón la modelación de los pararrayos (sin dejar de ser importante) en el presente trabajo no se ha incluido, sin embargo, para estudios de sobrevoltajes por descargas atmosféricas la presencia de pararrayos es indispensable.

De lo mencionado anteriormente, en el sistema de 500 kV, en donde la coordinación de aislamiento se la realiza para la protección contra maniobras y descargas atmosféricas, es muy importante el uso de elementos que ayuden a limitar los sobrevoltajes, en el presente trabajo se usa el interruptor con cierre controlado por fase, que es lo que actualmente se tiene en la subestación El Inga 500 kV.

Según los resultados obtenidos en la Tabla 4.1, los sobrevoltajes originados en el otro extremo de la línea, son mayores que los sobrevoltajes originados en el extremo del que se energiza, que es producto de las ondas viajeras a lo largo de la línea y del Efecto Ferranti, debido a que el extremo receptor se encuentra abierto.

Aunque no son comparables los resultados obtenidos en HYPERsim con los estudios de Harbin Electric – Transelectric, los resultados tienen cierta similitud; su diferencia está en el método de control para limitar los sobrevoltajes.

#### **4.2.2 ENERGIZACIÓN LT1 SAN RAFAEL – COCA CODO**

A continuación, se observan los sobrevoltajes obtenidos al cerrar el interruptor desde la subestación San Rafael, con el primer circuito El Inga – San Rafael energizado:

#### **Sobrevoltaje en la SE San Rafael:**

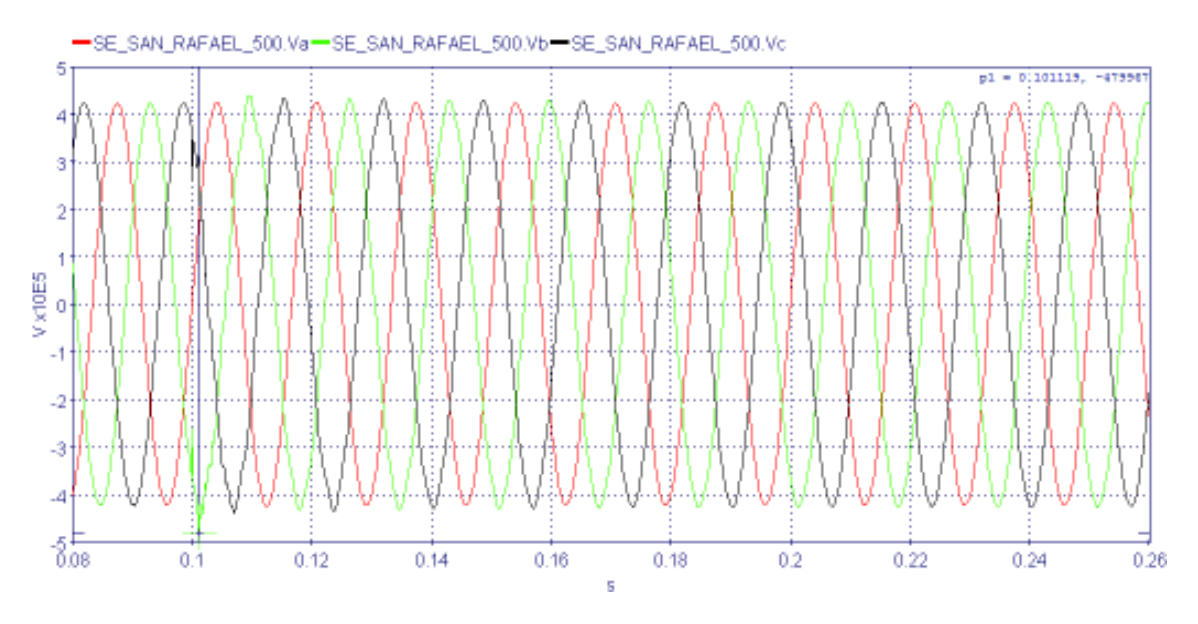

**Figura 4.6** - Señales de voltaje de la SE San Rafael 500 kV

#### **Sobrevoltaje en el Lado de Coca Codo:**

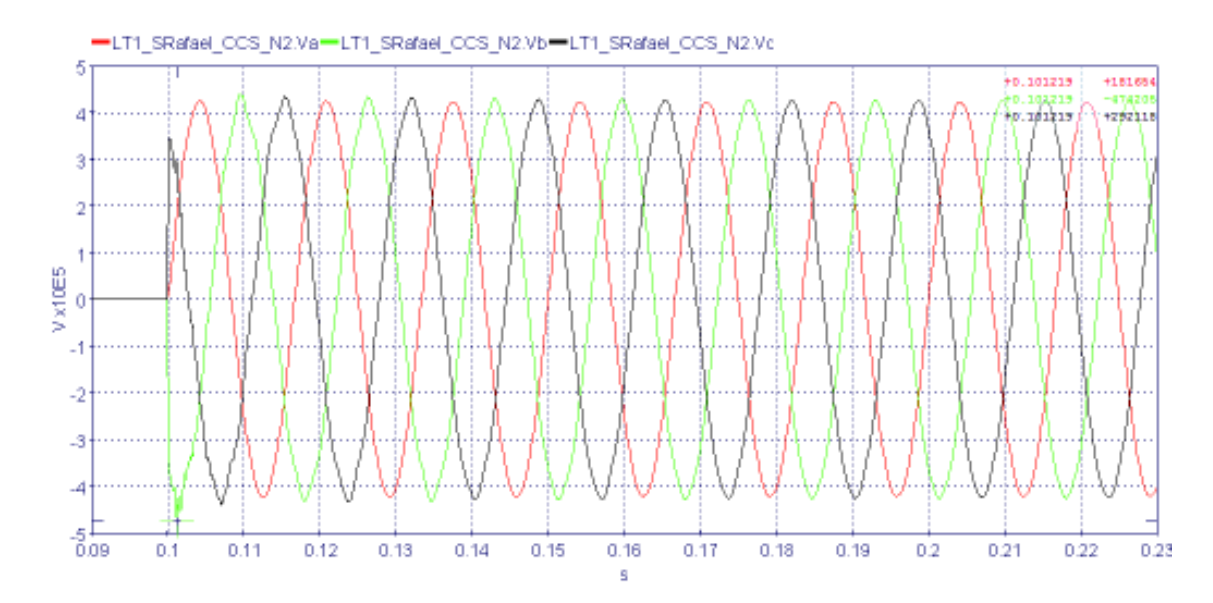

**Figura 4.7** - Señales de voltaje Línea 1 San Rafael – Coca Codo, lado de Coca Codo 500 kV

En la Figura 4.6 y en la Figura 4.7 se observan las señales de voltaje en valores instantáneos en la subestación San Rafael y en el lado de la subestación Coca Codo, respectivamente; después de realizar el cierre del interruptor utilizando resistencias de preinserción de 400 Ω por fase [37]. En la Tabla 4.2 se muestra un resumen con los resultados obtenidos.

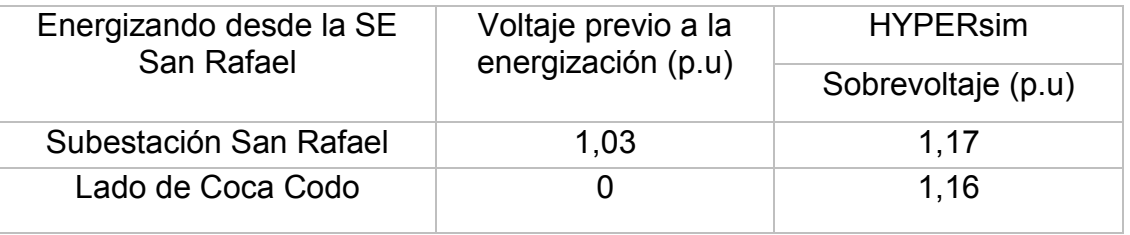

#### **Tabla 4.2** – Resultados de las simulaciones LT 1 San Rafael – Coca Codo

Como se puede observar en los resultados de la Tabla 4.2, no existen grandes sobrevoltajes que puedan ocasionar el daño en el aislamiento de los componentes. La línea San Rafael – Coca Codo es una línea corta (8 km) por lo que el efecto de las ondas viajeras y el efecto Ferranti en el extremo abierto de la línea es mínimo.

Además, al ser una línea corta (8 km) la inyección de potencia reactiva al sistema va a ser mucho menor con respecto al ingreso de las otras líneas de la red de 500 kV, por lo que no ocasiona un aumento de voltaje en las barras.

En el diagrama unifilar de la Figura 4.2 se puede observar que las líneas San Rafael – Coca Codo, no tienen compensación reactiva en sus extremos, debido a que no representa un gran impacto el ingreso de esta línea.

En el estudio preliminar realizado por Harbin Electric no se realiza el análisis de las líneas San Rafael – Coca Codo, debido a su baja incidencia en el sistema por las causas mencionadas anteriormente.

# **4.2.3 ENERGIZACIÓN LT2 EL INGA – SAN RAFAEL CON 0 UNIDADES DE CCS**

Para la energización de la segunda línea El Inga – San Rafael se considera energizado el primer circuito El Inga – San Rafael – Coca Codo. A continuación, se observan los sobrevoltajes producidos al cerrar el interruptor desde el lado de El Inga:

### **Sobrevoltaje en la SE El Inga:**

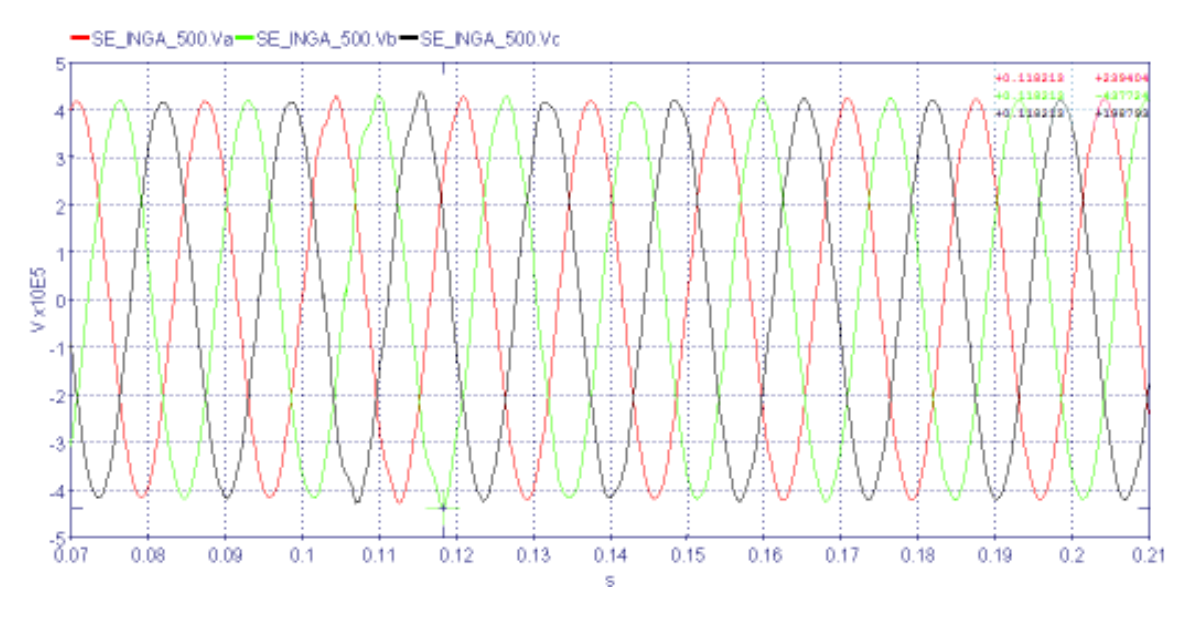

**Figura 4.8** - Señales de voltaje de la SE El Inga 500 kV

# **Sobrevoltaje en el Lado de San Rafael:**

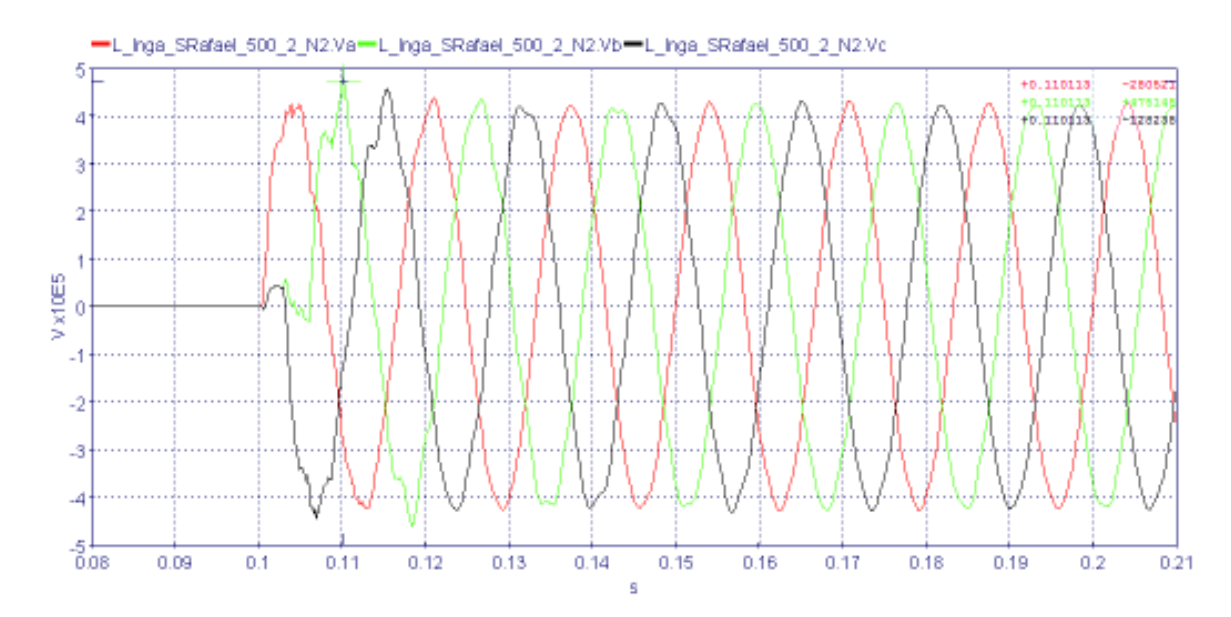

**Figura 4.9** - Señales de voltaje Línea 2 El Inga – San Rafael, lado de San Rafael 500 kV

En la Figura 4.8 y Figura 4.9 se muestran las señales de voltaje en valores instantáneos en la subestación El Inga y en el lado de la subestación San Rafael respectivamente; después de realizar el cierre sincronizado en las tres fases. En la Tabla 4.3 se muestra un resumen con los resultados obtenidos.

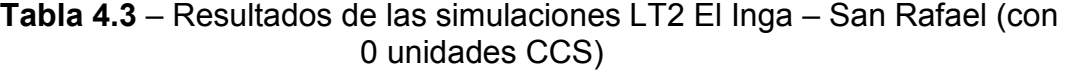

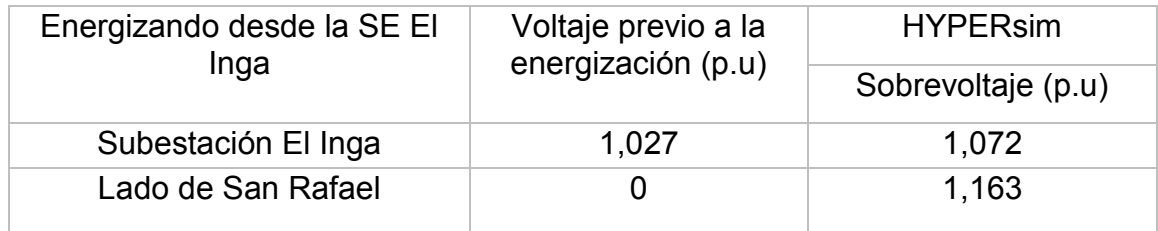

De los resultados obtenidos en la Tabla 4.3, se puede observar que el ingreso de la segunda línea no origina mayores sobrevoltajes, como se dijo anteriormente, estos son controlados por el cierre sincronizado que se realiza, y por la compensación reactiva que existe en la barra de El Inga 500 kV y en la línea. En el otro extremo de la línea es notorio un mayor sobrevoltaje, debido al efecto de las ondas viajeras de la línea y por el Efecto Ferranti.

El sobrevoltaje en la barra de El Inga 500 kV, producido por la energización de la segunda línea El Inga – San Rafael es menor al que se produjo cuando se energizó la primera línea, esto se debe a que la onda viajera encuentra otro camino por donde reflejarse, en este caso sería la LT1 El Inga – San Rafael – Coca Codo.

Hay que mencionar que el ingreso de una segunda línea involucra la inyección de potencia reactiva al sistema (31,21 MVAR<sup>5</sup>), lo que implicaría un aumento en el nivel de voltaje en las barras. Para ello es necesario realizar este mismo análisis con el ingreso de 4 unidades de la central Coca Codo Sinclair.

 $\overline{a}$ <sup>5</sup> Resultado obtenido del flujo de potencia en HYPERsim (ANEXO 6)

# **4.2.4 ENERGIZACIÓN LT2 EL INGA – SAN RAFAEL CON 4 UNIDADES DE CCS**

Para la energización de la segunda línea El Inga – San Rafael se considera la operación de 4 unidades de la central CCS. Los sobrevoltajes originados al cerrar el interruptor desde el lado del El Inga se muestran a continuación:

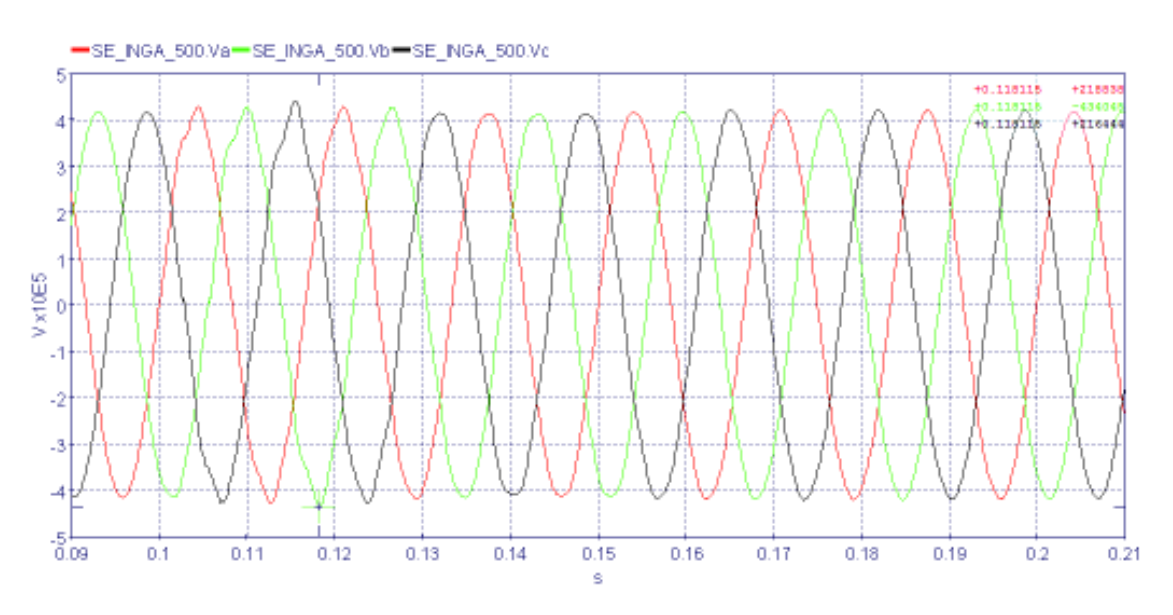

#### **Sobrevoltaje en la SE El Inga:**

**Figura 4.10** - Señales de voltaje de la SE El Inga 500 kV

# **Sobrevoltaje en el Lado de San Rafael:**

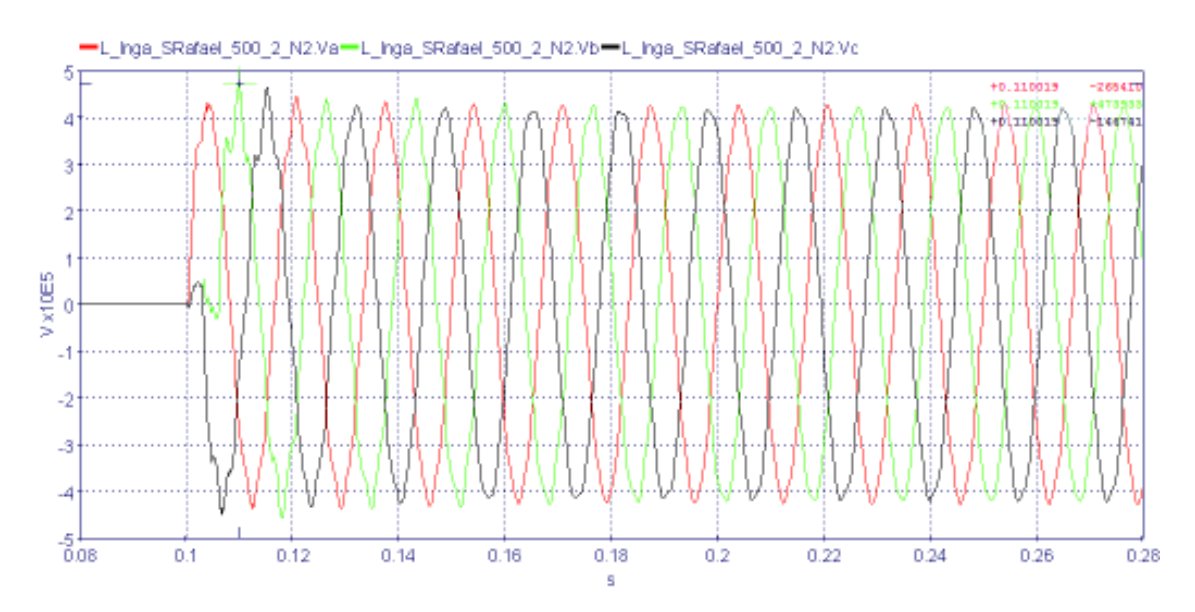

**Figura 4.11** - Señales de voltaje Línea 2 El Inga – San Rafael, lado de San Rafael 500 kV

En la Figura 4.10 y Figura 4.11 se muestran las señales de voltaje en valores instantáneos en la subestación El Inga y en el lado de la subestación San Rafael, respectivamente; después de realizar el cierre sincronizado en las tres fases. En la Tabla 4.4 se muestra un resumen con los resultados obtenidos.

**Tabla 4.4** – Resultados de las simulaciones LT 2 El Inga – San Rafael (con 4 unidades de CCS)

| Energizando desde la SE El<br>Inga | Voltaje previo a la<br>energización (p.u) | <b>HYPERsim</b>    |
|------------------------------------|-------------------------------------------|--------------------|
|                                    |                                           | Sobrevoltaje (p.u) |
| Subestación El Inga                | 1,018                                     | 1,063              |
| Lado de San Rafael                 |                                           | 1,161              |

En los resultados que se muestran en la Tabla 4.4 se puede observar una disminución en los sobrevoltajes después de que se ha energizado la segunda línea El Inga – San Rafael con la operación de 4 unidades de la central CCS; comparándolos con los resultados obtenidos en la Tabla 4.3, debido a que la onda viajera de voltaje que se origina al cerrar el interruptor desde la subestación El Inga 500 kV encuentra más caminos por donde refractarse y reflejarse, ya que esta vez se han incluido las cuatro unidades de la Central Coca Codo Sinclair en la simulación.

La energización de la segunda línea San Rafael – Coca Codo no produce sobrevoltajes muy elevados, tal como sucedió al energizar la primera línea. Los estudios de Harbin Electric - Transelectric, no toman en cuenta estas energizaciones.

En la Tabla 4.5 se muestran los voltajes en estado estable en las barras El Inga, San Rafael y Coca Codo, una vez que se han energizado los dos tramos de líneas entre estas subestaciones.

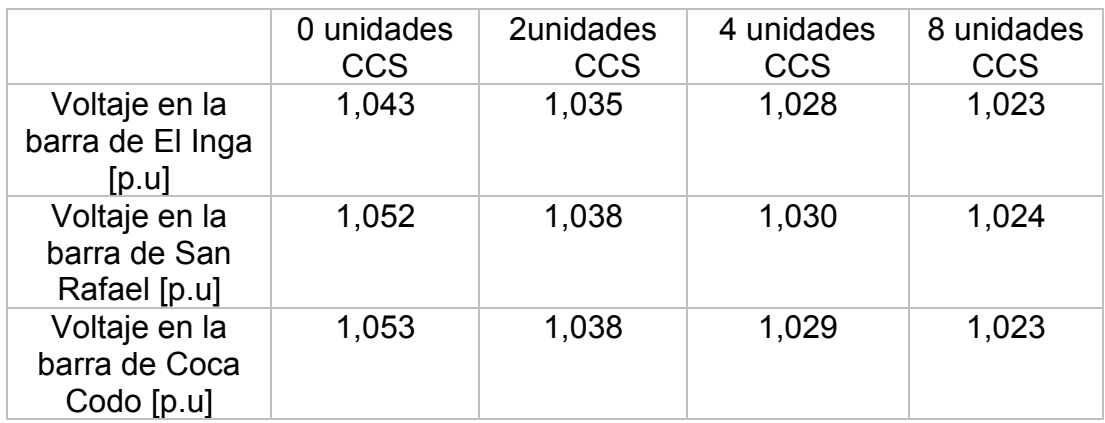

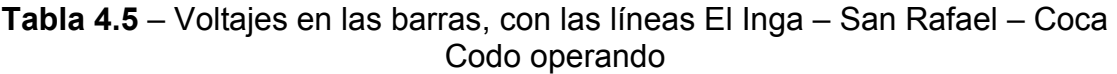

En los resultados que se indican en la Tabla 4.5 existe una diferencia en los voltajes en estado estable cuando se tienen cero, dos, cuatro y ocho unidades en operación, de la central CCS, una vez que se han energizado las dos líneas de El Inga – San Rafael – Coca Codo, debido a que cada línea inyecta potencia reactiva (MVAR) al sistema, aumentando el nivel de voltaje en estas barras. Para ello el ingreso de las unidades de generación es muy importante ya que éstas, respecto a los límites de potencia reactiva de su curva de capabilidad, pueden absorber la cantidad de reactivos y tener los voltajes dentro de las bandas normales de operación.

Según estudios realizados por CENACE, en teoría cada unidad de la central CCS tiene sus límites de absorción y entrega de potencia reactiva entre –80 MVAR y +80 MVAR.

# **4.3 ENERGIZACIÓN LT EL INGA – TISALEO – CHORRILLOS**

Actualmente las líneas El Inga – Tisaleo – Chorrillos se encuentran en proceso de construcción y de pruebas para su futura operación. Como aporte del presente trabajo, se realizarán las energizaciones desde ambos extremos de las líneas, llegando a determinar desde qué extremo de la línea se produce el mayor sobrevoltaje. Comparándolos además con los estudios realizados por Harbin Electric Co. en conjunto con Transelectric.

En la Figura 4.12 se presenta el diagrama unifilar de las líneas El Inga – Tisaleo y Tisaleo – Chorrillos, que están interconectadas al anillo de 230 kV.

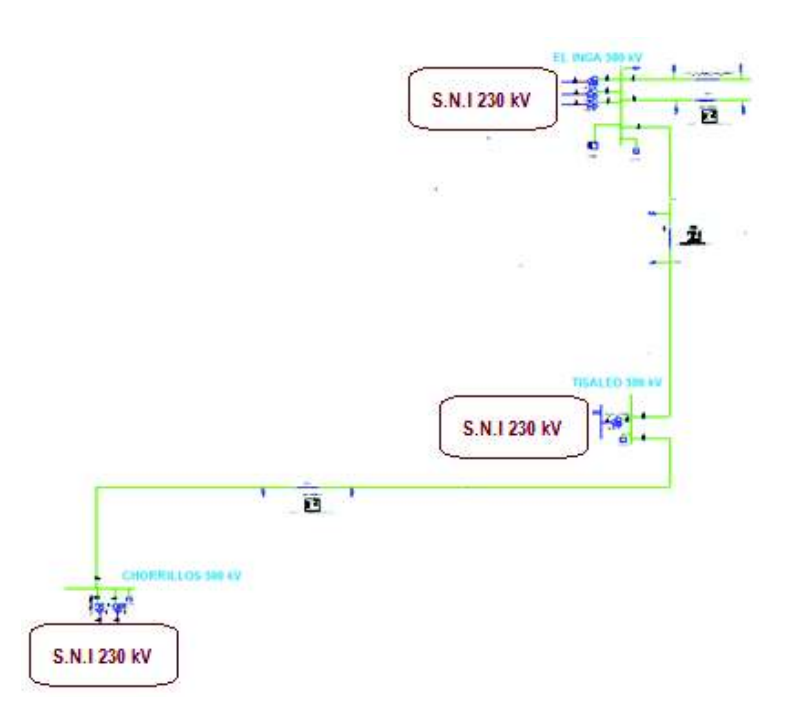

**Figura 4.12** - Diagrama Unifilar LT El Inga – Tisaleo – Chorrillos 500 kV

Para la energización de las líneas El Inga – Tisaleo – Chorrillos se considera la operación de la Central Coca Codo Sinclair con sus ocho unidades en condiciones de demanda mínima. Es necesario indicar que cada unidad de generación posee un sistema de control que permite la operación de la turbina variando el número de inyectores según la demanda del sistema; es decir en condiciones de demanda mínima estarían operando las ocho unidades (excepto por mantenimiento) con un número mínimo de inyectores.

#### **4.3.1 LT CHORRILLOS – TISALEO**

Para la energización de línea Chorrillos - Tisaleo, los transformadores 230/500 kV de las subestaciones Chorrillos y Tisaleo están energizados. Se considera además que el circuito El Inga – Tisaleo no se encuentra energizado. El análisis se divide en dos casos, el primero, energizando desde la subestación Chorrillos, y el segundo energizando desde la subestación Tisaleo.

#### $4.3.1.1$ **Energización desde la SE Chorrillos**

Los sobrevoltajes originados al cerrar el interruptor desde la subestación Chorrillos se muestran a continuación:

#### **Sobrevoltaje en la SE Chorrillos:**

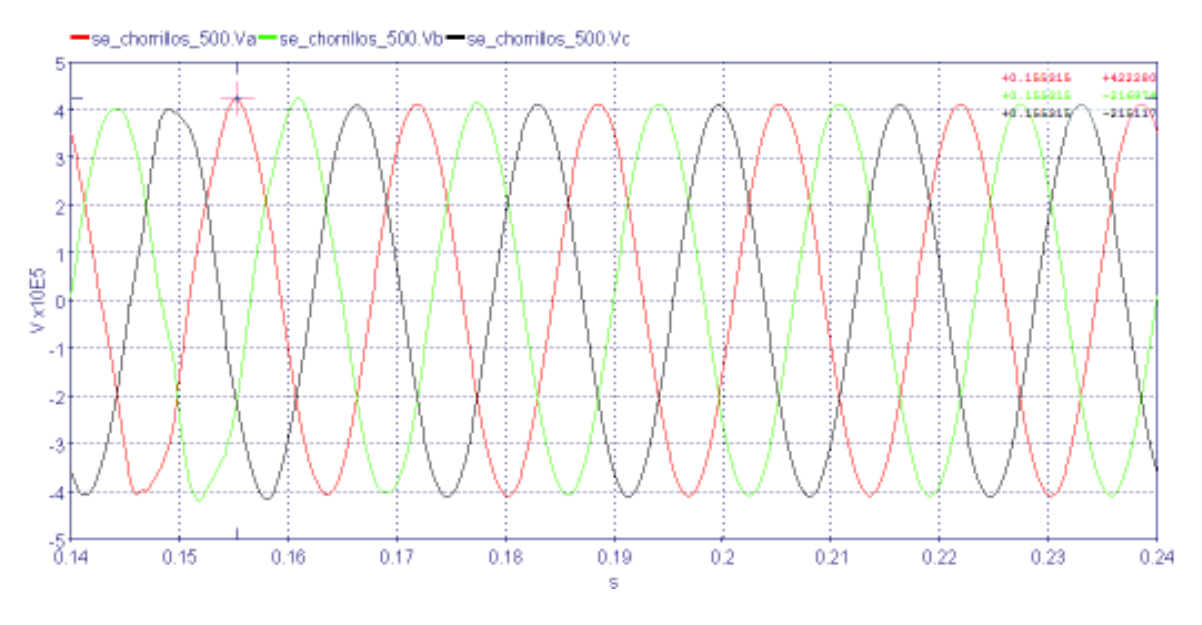

**Figura 4.13** - Señales de voltaje de la SE Chorrillos 500 kV

#### **Sobrevoltaje en el Lado de Tisaleo:**

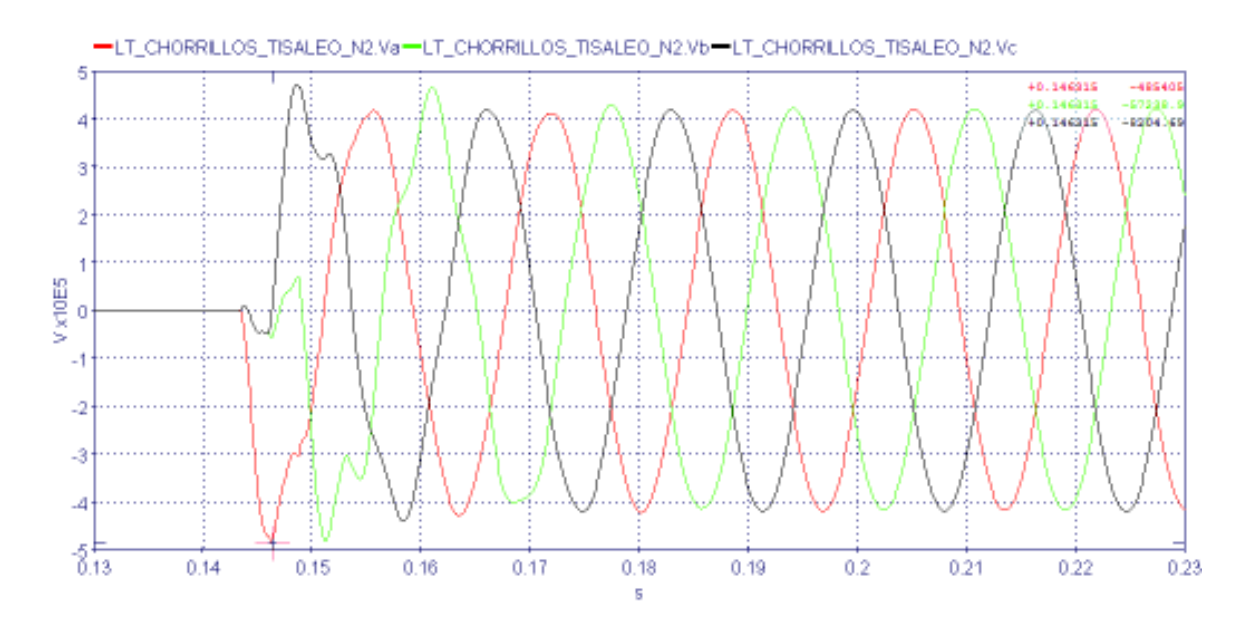

**Figura 4.14** - Señales de voltaje Línea Chorrillos – Tisaleo, lado de Tisaleo 500 kV

En la Figura 4.13 y Figura 4.14 se muestran las señales de voltaje en valores instantáneos en la subestación Chorrillos y en el lado de la subestación Tisaleo, respectivamente; después de realizar el cierre sincronizado en las tres fases. En la Tabla 4.6 se muestra un resumen con los resultados obtenidos, y se realiza una comparación con los resultados obtenidos por Harbin Electric y Transelectric.

| Energizando<br>desde la SE<br>Chorrillos | Voltaje<br>previo a la<br>energización | <b>HYPERsim</b>       | <b>Resultados CELEC EP</b><br>Transelectric - Harbin<br>Electric International (*) |                                  |
|------------------------------------------|----------------------------------------|-----------------------|------------------------------------------------------------------------------------|----------------------------------|
|                                          |                                        | Sobrevoltaje<br>(p.u) | Sobrevoltaje<br>estadístico<br>(p.u)                                               | Sobrevolta<br>je máximo<br>(p.u) |
| Subestación<br>Chorrillos                | 1,002                                  | 1,034                 | 1,06                                                                               | 1,15                             |
| Lado de Tisaleo                          |                                        | 1,189                 | 1.15                                                                               | 1,15                             |

**Tabla 4.6 – Resultados de las simulaciones LT Chorrillos – Tisaleo** 

Resultados obtenidos usando resistencias de preinserción (\*)

Los sobrevoltajes producidos por maniobras dependen de algunos factores, entre ellos, la impedancia equivalente del sistema en el punto de la energización y el tipo de control para limitar los sobrevoltajes, que son necesarios en sistemas con niveles de voltaje superiores a los 230 kV. En la energización de la línea Chorrillos – Tisaleo, que es la línea más larga del sistema de 500 kV, y en la que más precaución se debe tener por la cantidad de potencia reactiva que inyectará al sistema.

En el otro extremo de la línea debido al efecto de las ondas viajeras, a la longitud de la línea, y por el Efecto Ferranti se obtienen sobrevoltajes más elevados que en el punto de envío.

Aunque no son comparables los resultados obtenidos en HYPERsim con los resultados obtenidos por Harbin Electric - Transelectric, se tienen resultados con pequeñas variaciones, que se debe principalmente por el método de limitar el sobrevoltaje. Se debe mencionar que en el estudio realizado por Harbin Electric no se indica a que condiciones de demanda del sistema se realizan las energizaciones.

#### $4.3.1.2$ **Energización desde la SE Tisaleo**

Los sobrevoltajes originados al cerrar el interruptor desde la subestación Tisaleo se muestran a continuación:

### **Sobrevoltaje en la SE Tisaleo:**

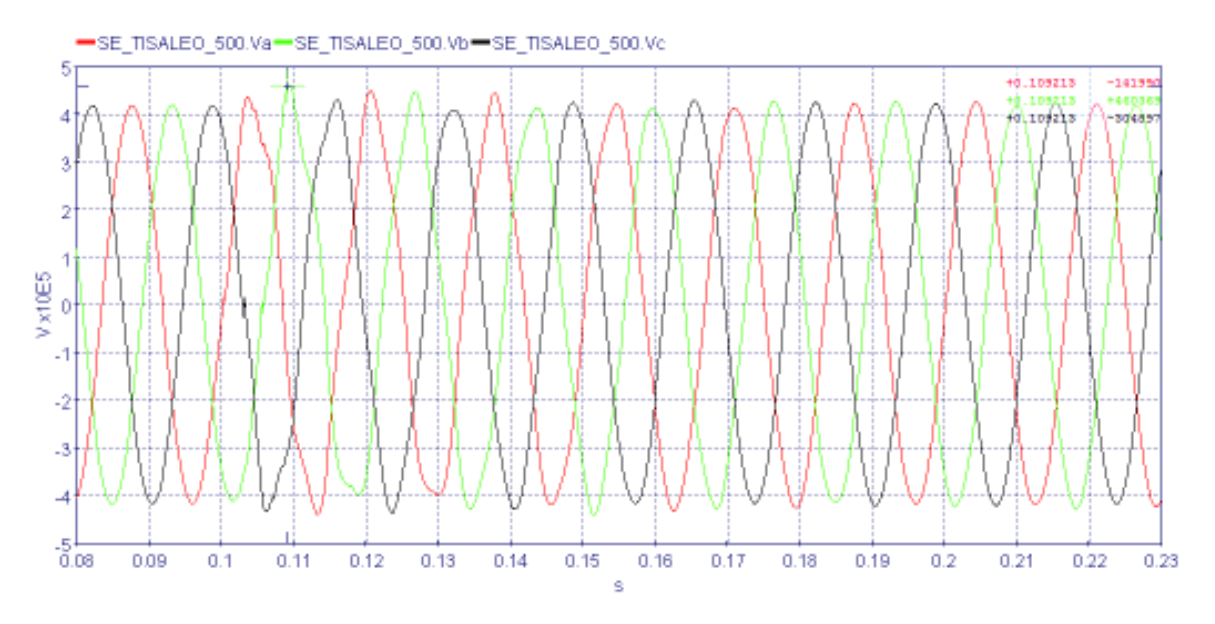

**Figura 4.15** - Señales de voltaje de la SE Tisaleo 500 kV

### **Sobrevoltaje en el Lado de Chorrillos:**

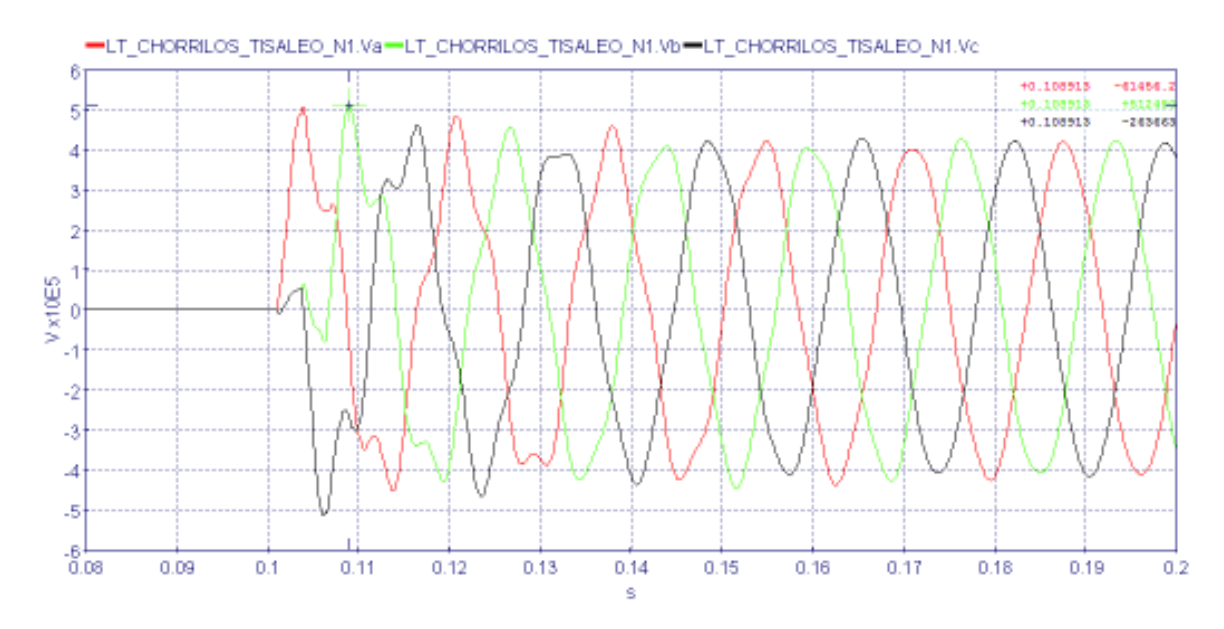

**Figura 4.16** - Señales de voltaje Línea Chorrillos – Tisaleo, lado de Chorrillos 500 kV

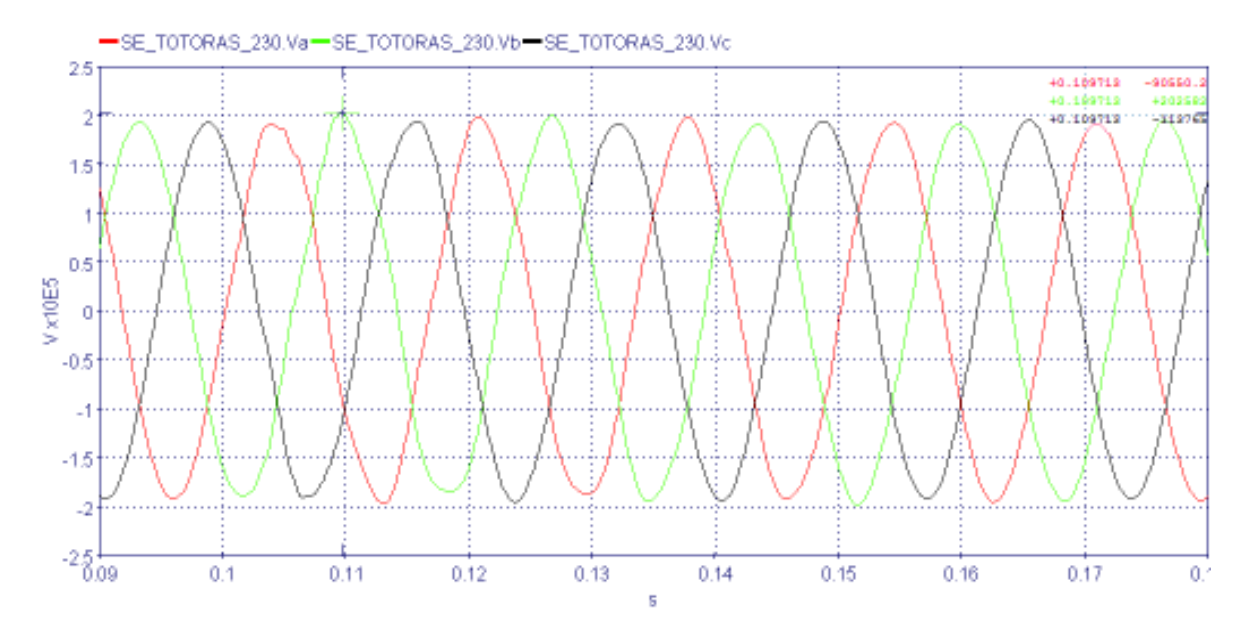

#### **Sobrevoltaje en la SE Totoras 230 kV:**

**Figura 4.17** – Sobrevoltaje en la subestación Totoras 230 kV

En la Figura 4.15 y Figura 4.16 se muestran las señales de voltaje en valores instantáneos en la subestación Tisaleo y en el lado de la subestación Chorrillos, respectivamente; después de realizar el cierre sincronizado en las tres fases. En la Tabla 4.7 se muestra un resumen con los resultados obtenidos, y se realiza una comparación con los resultados obtenidos por Harbin Electric y Transelectric.

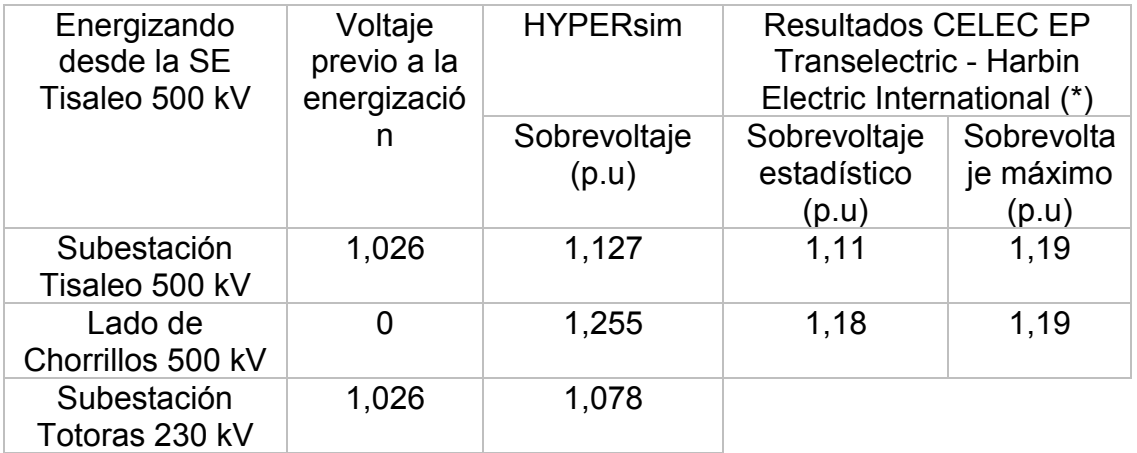

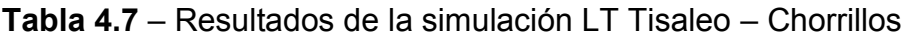

Resultados obtenidos usando resistencias de preinserción (\*)

De los resultados obtenidos en Tabla 4.7, se observa que al energizar la línea Tisaleo – Chorrillos desde Tisaleo, se obtienen sobrevoltajes más elevados, en ambos extremos de la línea comparando con la energización que se realizó desde

Chorrillos. Debido a que la impedancia equivalente del sistema que se tiene en la barra de Tisaleo 500 kV (Zona Totoras - Ambato) es mayor a la impedancia que se tiene en la barra de Chorrillos 500 kV (Zona Guayaquil). Otro factor que influye es la propagación de las ondas de voltaje; debido a esto también se tiene un sobrevoltaje aguas abajo de la SE Tisaleo 500 kV, al momento de la energización, y se lo puede ver en la SE Totoras 230 kV, tal como se indica en la Figura 4.17.

Aunque no son comparables, los resultados obtenidos en HYPERsim con los estudios realizados por Harbin Electric – Transelectric; los resultados de la Tabla 4.7 guardan cierta similitud.

De los resultados obtenidos se puede concluir que la mejor opción para energizar la línea Chorrillos – Tisaleo, es haciéndolo desde la subestación Chorrillos.

#### **4.3.2 LT EL INGA - TISALEO**

Para energizar la línea El Inga – Tisaleo se considera que la línea Chorrillos – Tisaleo está energizada, y que la Central CCS se encuentra operando con las ocho unidades para demanda mínima.

La energización de la línea El Inga - Tisaleo, se divide en dos casos, el primero, energizando desde la subestación El Inga, y el segundo energizando desde la subestación Tisaleo; se considera energizada la línea Chorrillos – Tisaleo.

#### $4.3.2.1$ **Energización desde la SE El Inga**

Los sobrevoltajes originados al cerrar el interruptor desde la subestación El Inga se muestran a continuación:

#### **Sobrevoltaje en la SE El Inga:**

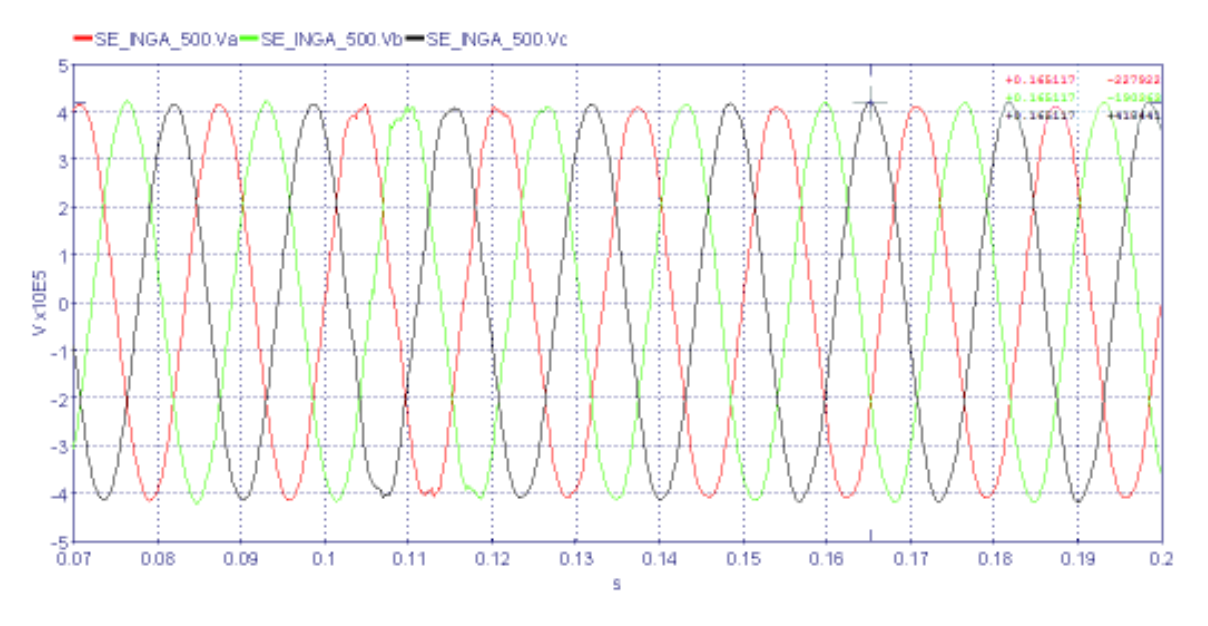

**Figura 4.18** - Señales de voltaje de la SE El Inga 500 kV

### **Sobrevoltaje en el Lado de Tisaleo:**

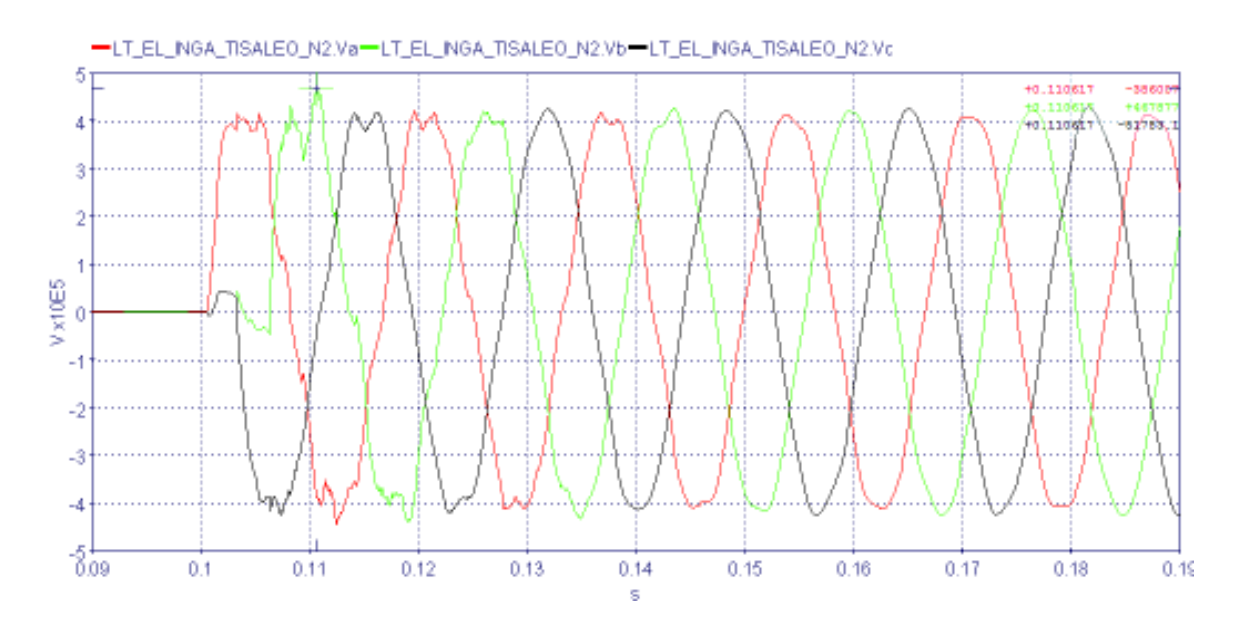

**Figura 4.19** - Señales de voltaje Línea El Inga – Tisaleo, lado de Tisaleo 500 kV En la Figura 4.18 y en la Figura 4.19 se muestran las señales de voltaje en valores instantáneos en la subestación El Inga y en el lado de la subestación Tisaleo, respectivamente; después de realizar el cierre sincronizado en las tres fases. En la Tabla 4.8 se muestra un resumen con los resultados obtenidos, y se realiza una comparación con los resultados obtenidos por Harbin Electric y Transelectric.

| Energizando<br>desde la SE El | Voltaje<br>previo a la<br>energización | <b>HYPERsim</b>       | <b>Resultados CELEC EP</b><br>Transelectric - Harbin<br>Electric International (*) |                                  |
|-------------------------------|----------------------------------------|-----------------------|------------------------------------------------------------------------------------|----------------------------------|
| Inga                          |                                        | Sobrevoltaje<br>(p.u) | Sobrevoltaje<br>estadístico<br>(p.u)                                               | Sobrevolta<br>je máximo<br>(p.u) |
| Subestación El<br>Inga        | 1,025                                  | 1,028                 | 1,05                                                                               | 1,18                             |
| Lado de Tisaleo               |                                        | 1,146                 | 1.18                                                                               | 1,18                             |

**Tabla 4.8** – Resultados de las simulaciones LT El Inga – Tisaleo

Resultados obtenidos usando resistencias de preinserción (\*)

Analizando los resultados obtenidos en la Tabla 4.8 se observa que los sobrevoltajes obtenidos en el lado del que se energiza la línea no tienen mayor impacto en la red y aunque no son comparables los resultados obtenidos en HYPERsim con el estudio realizado por Harbin Electric – Transelectric, estos resultados tienen cierta similitud. Mientras que en el otro extremo de la línea se tienen sobrevoltajes más elevados, debido al efecto de las ondas viajeras, el Efecto Ferranti, y por la longitud de la línea. La potencia reactiva generada por la línea es compensada por la presencia de los reactores de línea y de barra.

#### $4.3.2.2$ **Energización desde la SE Tisaleo**

Los sobrevoltajes originados al cerrar el interruptor desde la subestación Tisaleo se muestran a continuación:

#### **Sobrevoltaje en la SE Tisaleo:**

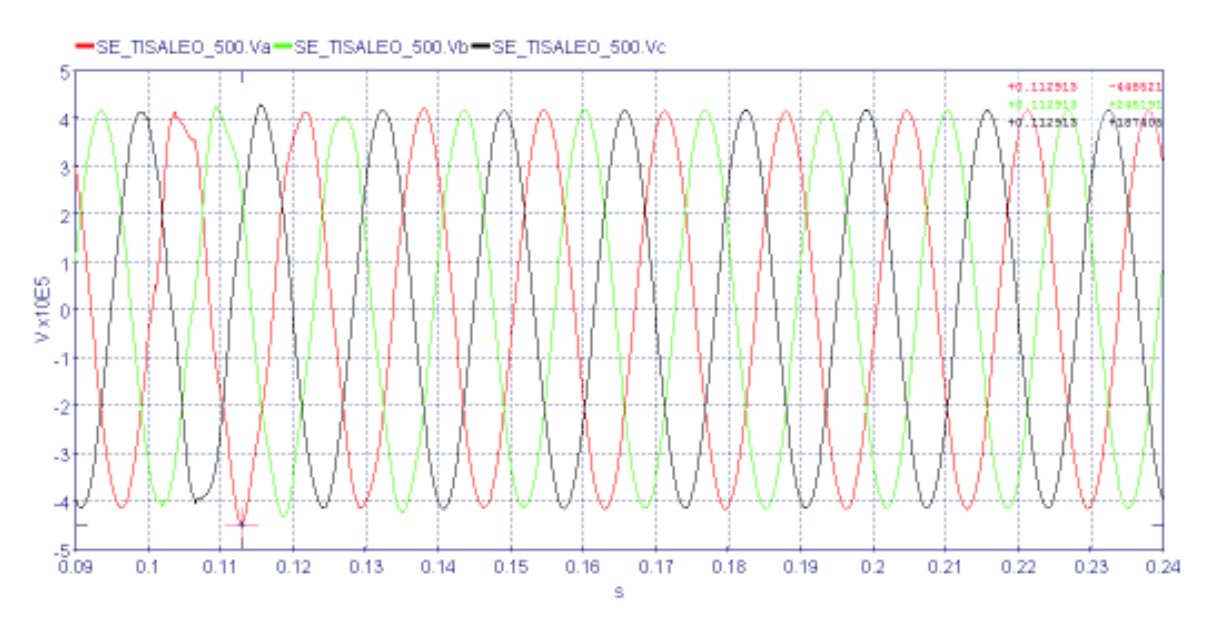

**Figura 4.20** - Señales de voltaje de la SE Tisaleo 500 kV

### **Sobrevoltaje en el Lado de El Inga:**

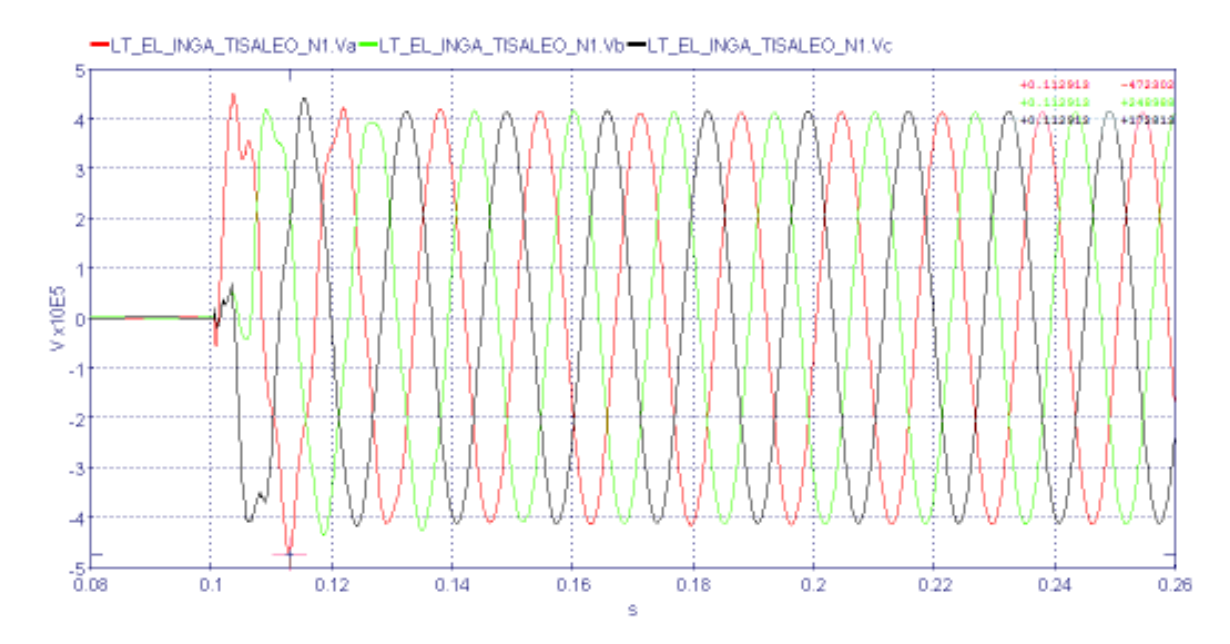

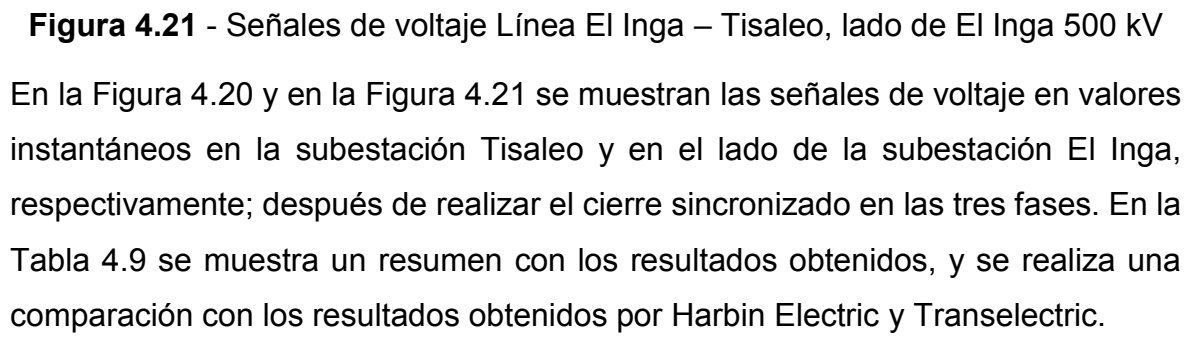

| Energizando<br>desde la SE    | Voltaje<br>previo a la<br>energización | <b>HYPERsim</b>       | <b>Resultados CELEC EP</b><br>Transelectric - Harbin<br>Electric International (*) |                                  |
|-------------------------------|----------------------------------------|-----------------------|------------------------------------------------------------------------------------|----------------------------------|
| <b>Tisaleo</b>                |                                        | Sobrevoltaje<br>(p.u) | Sobrevoltaje<br>estadístico<br>(p.u)                                               | Sobrevolta<br>je máximo<br>(p.u) |
| Subestación<br><b>Tisaleo</b> | 1,017                                  | 1,098                 | 1,07                                                                               | 1,15                             |
| Lado de El Inga               |                                        | 1,157                 | 1,15                                                                               | 1,15                             |

**Tabla 4.9** – Resultados de la simulación LT Tisaleo – El Inga

Resultados obtenidos usando resistencias de preinserción (\*)

La mejor opción para la energización de la línea El Inga – Tisaleo, es por el lado de El Inga, ya que el sobrevoltaje que se obtiene en esta barra es menor, debido a que la impedancia equivalente en la subestación El Inga (Quito) es menor a la impedancia del sistema que se tiene en la barra de Tisaleo 500 kV.

Aunque no son comparables los resultados obtenidos en HYPERsim con los estudios realizados por Transelectric – Harbin Electric, tienen cierta similitud. Su diferencia es por el control para limitar el sobrevoltaje.

# **4.4 SIMULACIÓN DE RECIERRE MONOFÁSICO DE UNA LÍNEA CON FALLA**

Para el análisis se considera la línea LT1 El Inga – San Rafael, en donde se simula una falla monofásica en el extremo del lado de El Inga 500 kV.

### **4.4.1 LT1 EL INGA – SAN RAFAEL 500 kV**

Se simula una falla monofásica en el extremo de la subestación El Inga, considerando únicamente la operación de la línea en estudio con sus componentes de compensación reactiva (no se toma en cuenta la LT2 El Inga – San Rafael, ni las líneas San Rafael – Coca Codo), tal como se indica en la Figura 4.22.

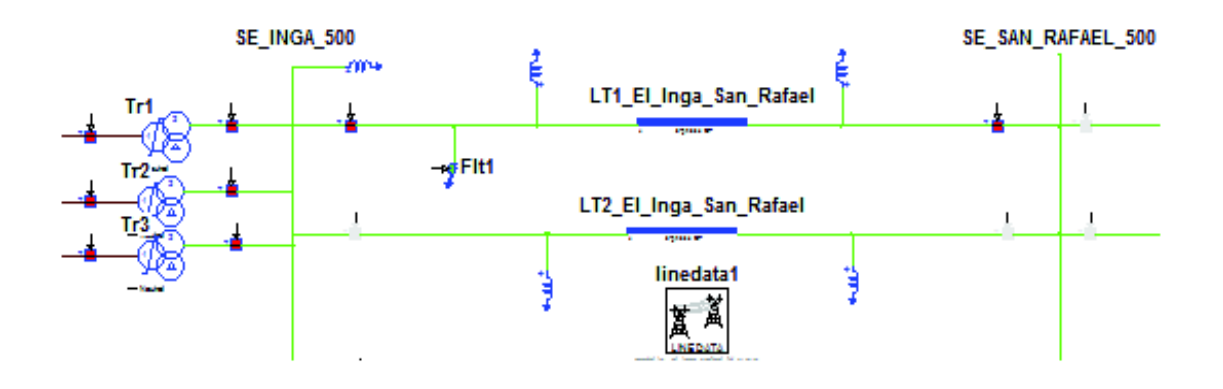

**Figura 4.22** – Falla monofásica en la LT1 El Inga – San Rafael

A continuación, se realiza una falla monofásica en la Fase A de la LT1 El Inga – San Rafael, con una duración de 100 ms; en ese instante el interruptor de línea abre la fase con falla y se realiza el recierre después de 500 ms, los resultados obtenidos se muestran a continuación:

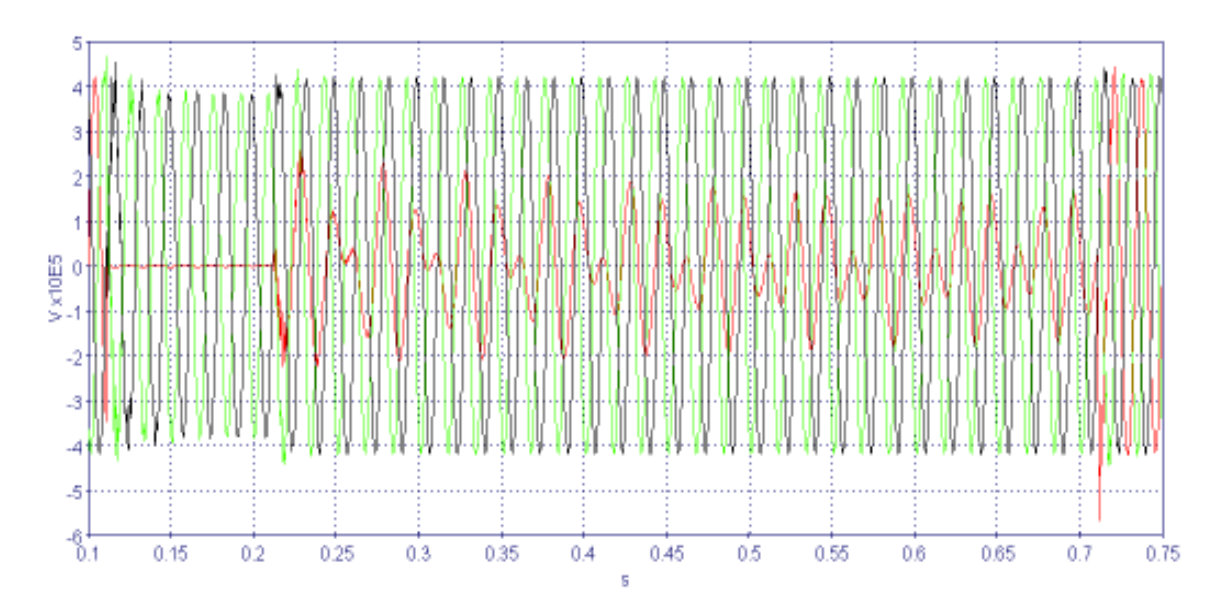

**Figura 4.23** – Simulación de falla monofásica en la fase A, LT1 El Inga – San Rafael 500 kV

En la Figura 4.23 se observa que, durante la falla, su eliminación y el recierre se producen sobrevoltajes, cuyos resultados se muestran en la Tabla 4.10. A continuación, en la Figura 4.24 se presenta el efecto que se produce únicamente en la fase que ocurrió la falla.

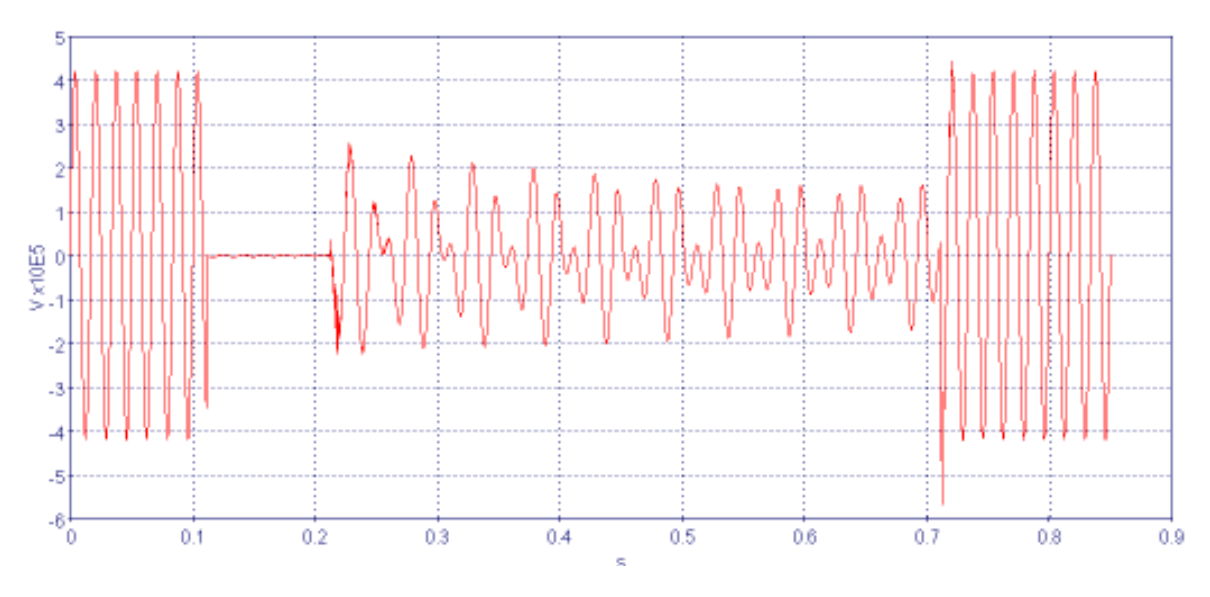

**Figura 4.24** – Eliminación y despeje de falla

El análisis se lo resume en los siguientes intervalos:

[100 – 200] ms: Ocurre una falla monofásica en la fase A.

[200 – 700] ms: El interruptor de línea abre la fase con falla. En este intervalo el efecto capacitivo de las fases sanas predomina sobre la fase con falla apareciendo un voltaje residual.

A los 700 ms se realiza el recierre de la línea.

En la Tabla 4.10 se muestran los resultados de la simulación:

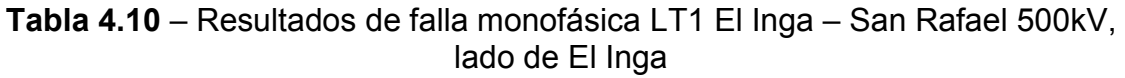

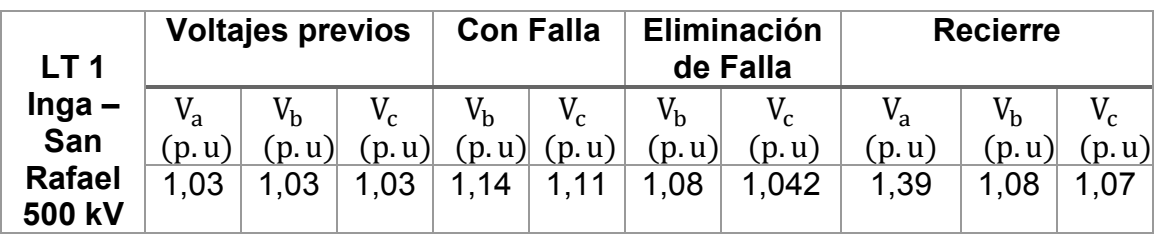

# **4.5 ENERGIZACIÓN DE TRANSFORMADORES**

En el análisis de energización de transformadores, se determina el valor de la corriente Inrush y el valor de los sobrevoltajes originados durante la energización.

Para la corriente Inrush se toma en cuenta dos casos, analizando el punto de la onda de voltaje en el que se energiza el transformador.

Todos los transformadores se energizan desde el lado de alto voltaje, tomando en cuenta las consideraciones operativas dadas en [37].

Los resultados obtenidos se comparan con los estudios realizados por Harbin Electric Co. en conjunto con CELEC EP Transelectric.

Es necesario mencionar que el análisis que se realiza para la energización de transformadores, se lo realizó de forma independiente con el análisis realizado en la energización de las líneas de transmisión.

#### **4.5.1 SUBESTACIÓN EL INGA 34,5/230/500 kV**

El análisis de la corriente de Inrush se lo hace energizando el transformador desde el lado de 500 kV, con los dos circuitos El Inga – San Rafael – Coca Codo y la Central Coca Codo Sinclair en operación.

**Caso 1:** Energización en el punto cero de la onda de voltaje de la Fase A, medido en la barra El Inga 500 kV.

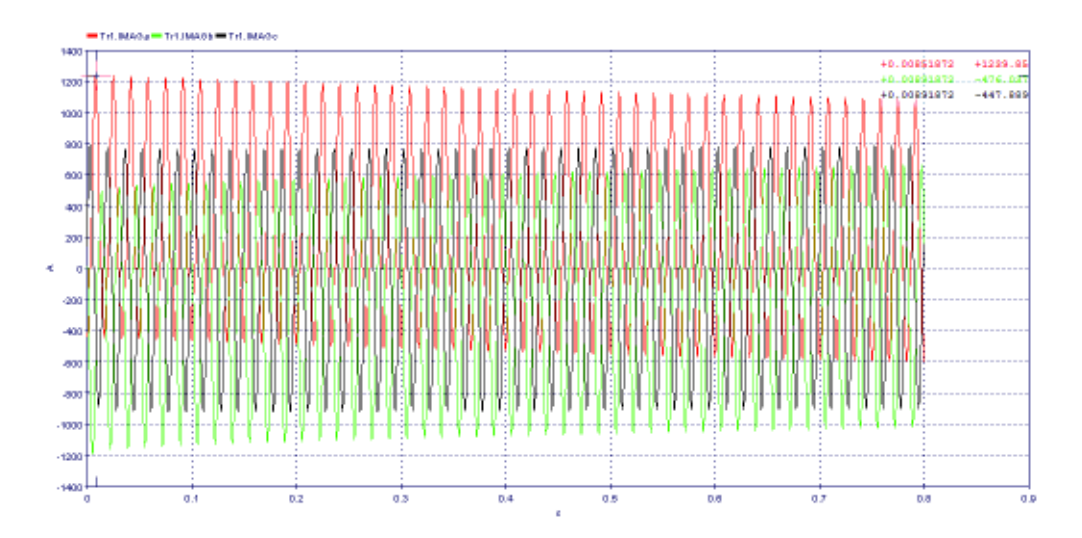

**Figura 4.25** – Corriente de magnetización del transformador de la SE El Inga en el cruce por cero de la onda de voltaje de la fase A

**Caso 2:** Energización en el punto máximo de la onda de voltaje, medido en la barra El Inga 500 kV.

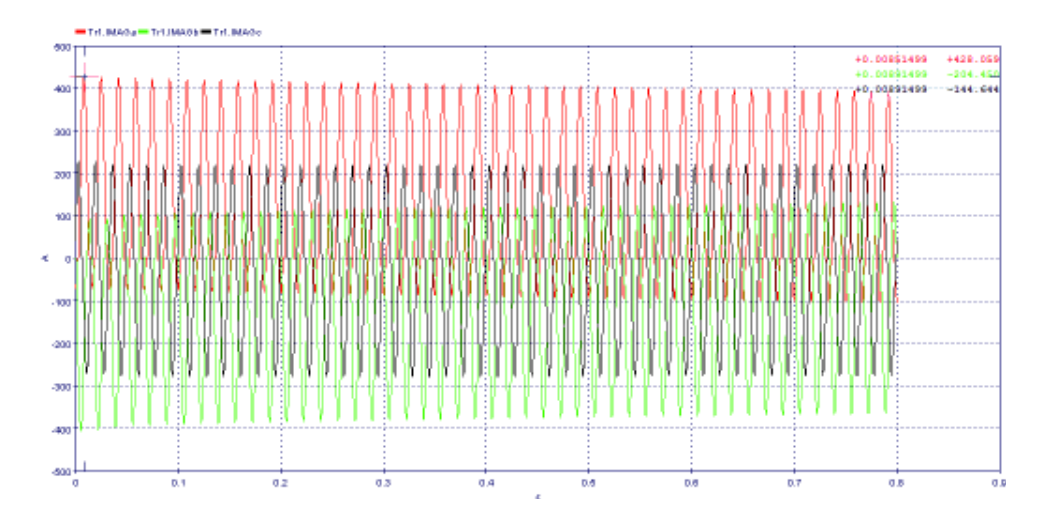

**Figura 4.26** - Corriente de magnetización del transformador de la SE El Inga en el punto máximo de la onda de voltaje de la fase A

**Sobrevoltaje en el lado de alto voltaje del transformador El Inga:** 

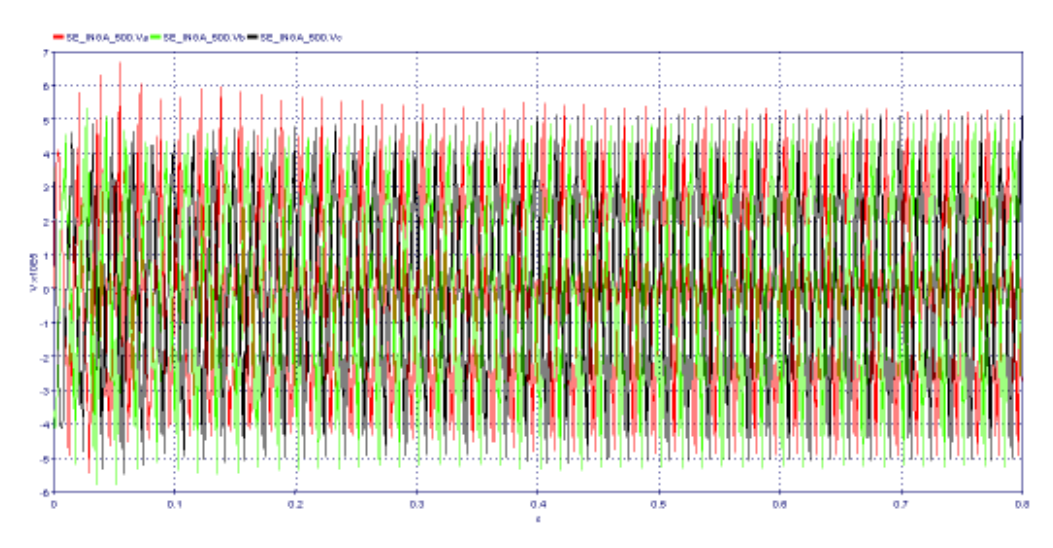

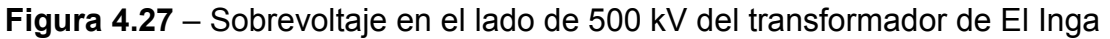

Las formas de onda que se presentan en la Figura 4.27 son básicamente por efectos de la saturación que presenta el material ferromagnético del núcleo del transformador al momento de su energización, el resultado del sobrevoltaje se indica en la Tabla 4.11.

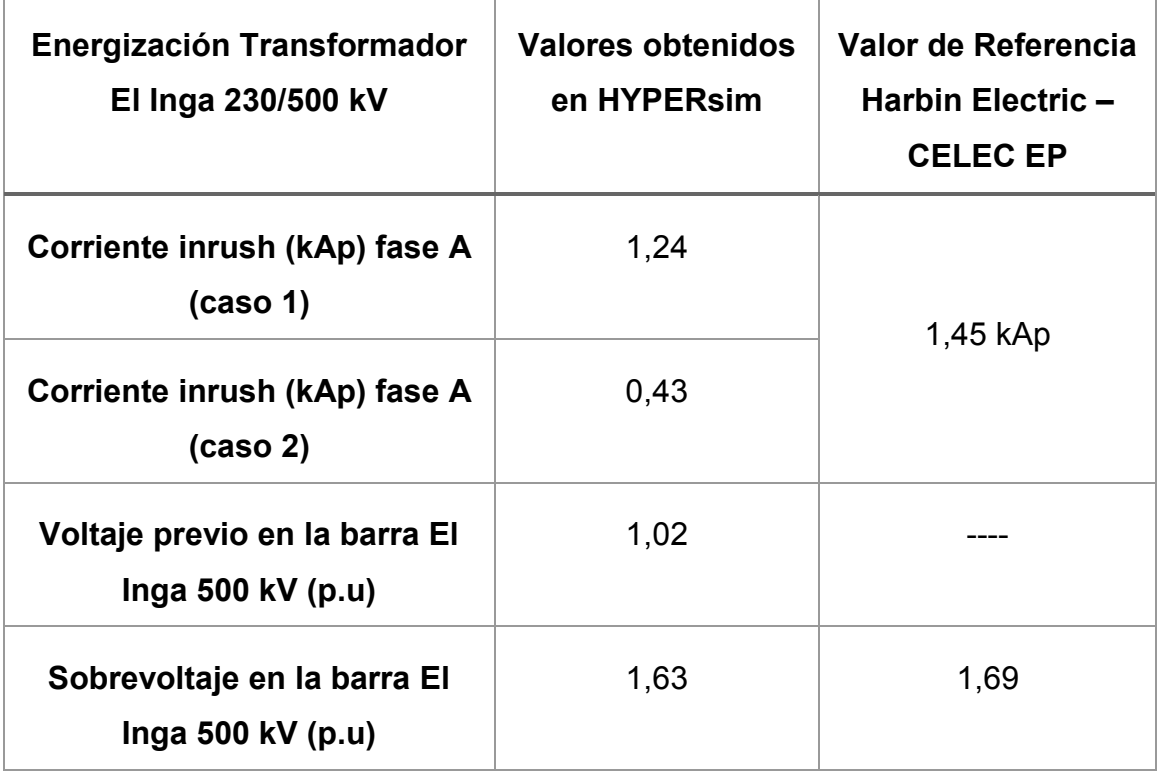

#### **Tabla 4.11** - Resultados de la simulación del Transformador de El Inga

Los resultados de la Tabla 4.11 muestra el rango aproximado de la corriente Inrush del transformador de la subestación El Inga, en el que se puede observar que el punto más favorable es cuando se energizó en el punto más alto de la onda de voltaje.

### **4.5.2 SUBESTACIÓN SAN RAFAEL 34,5/230/500 kV**

La energización del transformador de la subestación San Rafael se realiza por el lado de alto voltaje, con las líneas El Inga - San Rafael – Coca Codo energizadas, y con la central Coca Codo Sinclair en operación.

**Caso 1:** Energización en el punto cero de la onda de voltaje de la Fase A, medido en la barra San Rafael 500 kV.

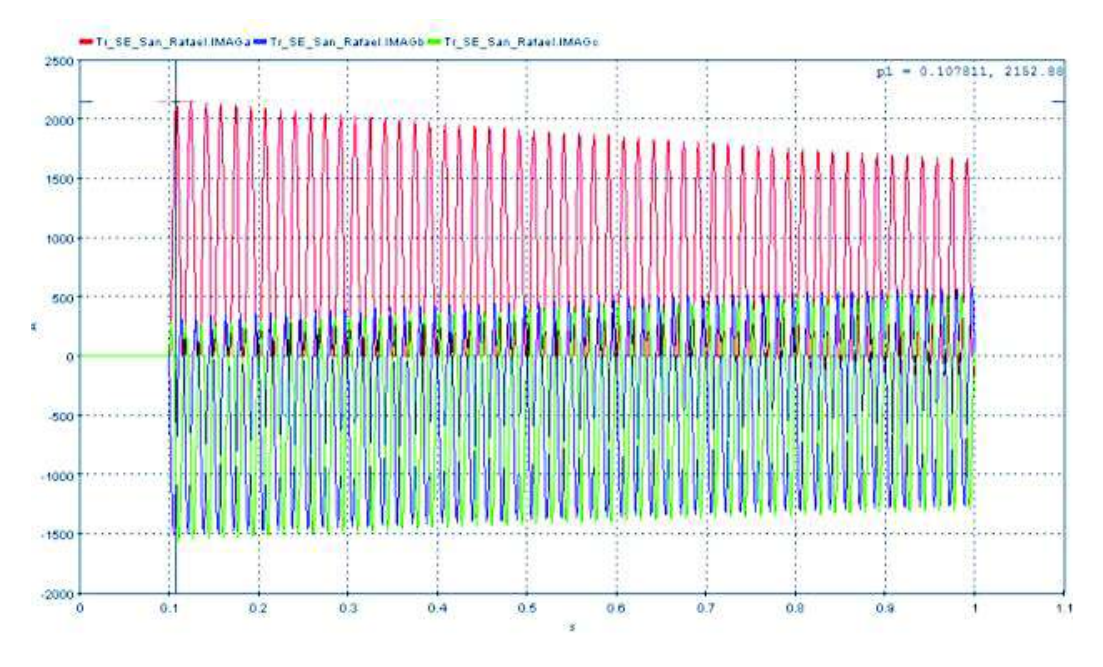

**Figura 4.28** - Corriente de magnetización del transformador de la SE San Rafael en el cruce por cero de la onda de voltaje de la fase A

**Caso 2:** Energización en el punto máximo de la onda de voltaje, medido en la barra San Rafael 500 kV.

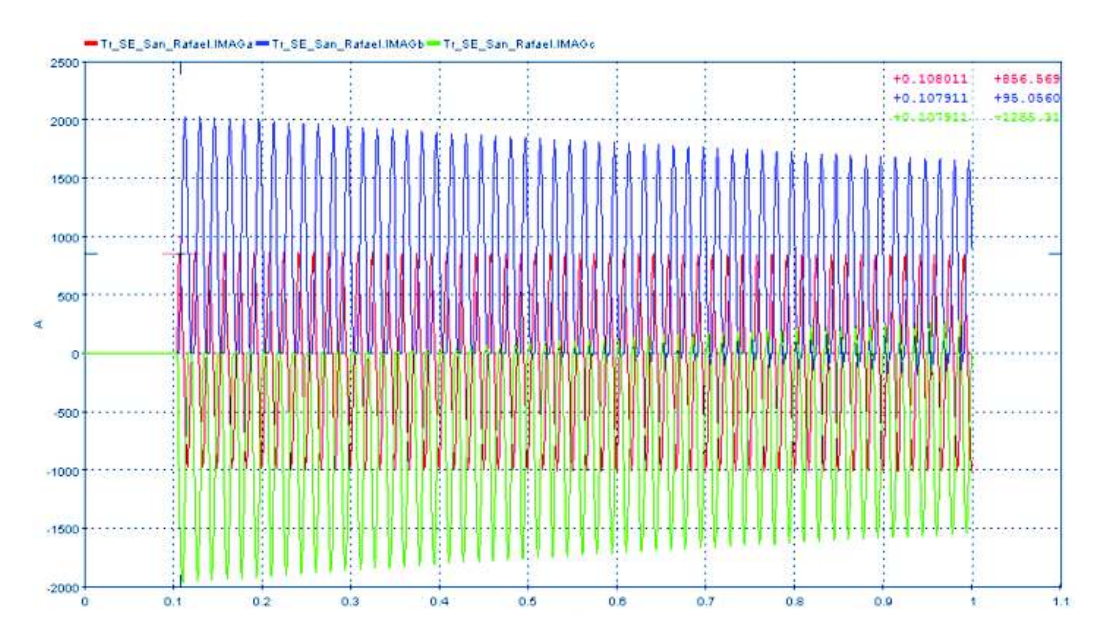

**Figura 4.29** - Corriente de magnetización del transformador de la SE San Rafael en el punto máximo de la onda de voltaje de la fase A

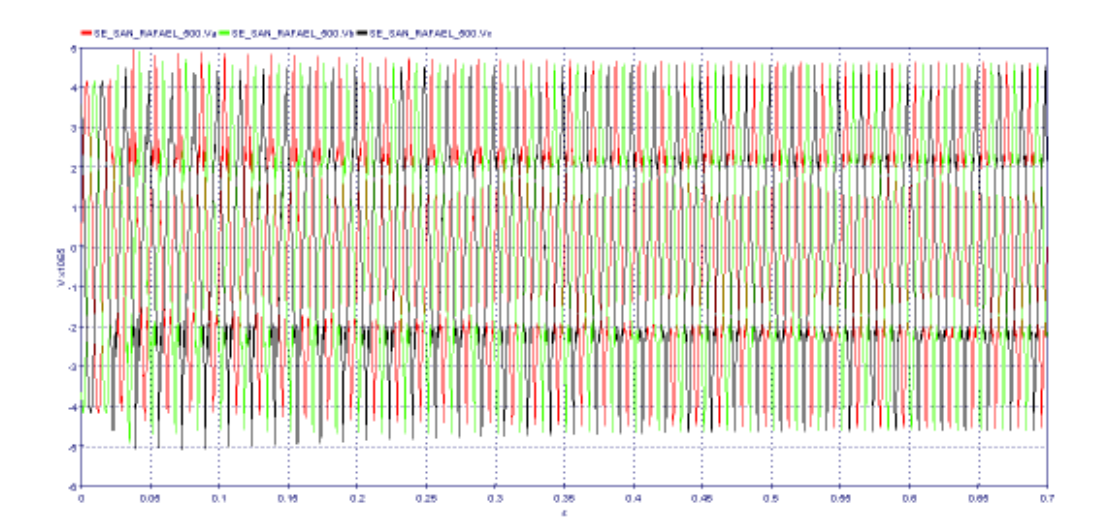

**Sobrevoltaje en el lado de alto voltaje del transformador San Rafael:** 

**Figura 4.30** - Sobrevoltaje en el lado de 500 kV del transformador de San Rafael Las formas de onda que se presentan en la Figura 4.30 son básicamente por efectos de la saturación que presenta el material ferromagnético del núcleo del transformador al momento de su energización. El resultado de los sobrevoltajes se presenta en la Tabla 4.12.

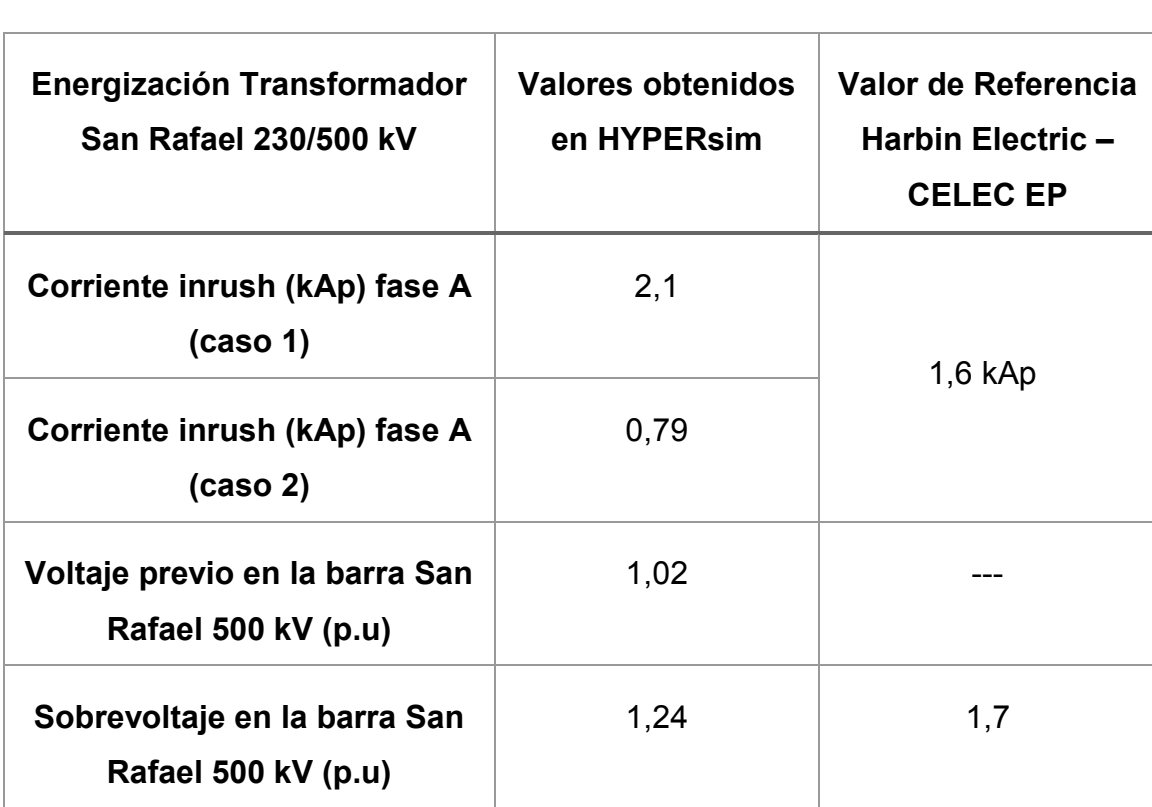

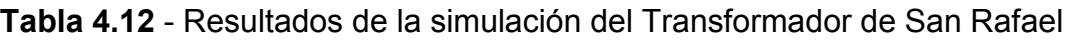

En la Tabla 4.12 se muestra el rango aproximado de la corriente de Inrush del transformador de la subestación San Rafael, con su valor máximo y mínimo, luego de realizar la energización teniendo en cuenta el ángulo de cierre de la onda de voltaje.

#### **4.5.3 SUBESTACIÓN TISALEO 34,5/230/500 kV**

La energización del transformador de la subestación Tisaleo se considera que las líneas El Inga – San Rafael – Coca Codo y Chorrillos - Tisaleo están energizadas, mientras que la línea El Inga – Tisaleo no está energizada.

**Caso 1:** Energización en el punto cero de la onda de voltaje de la Fase A, medido en la barra Tisaleo 500 kV.

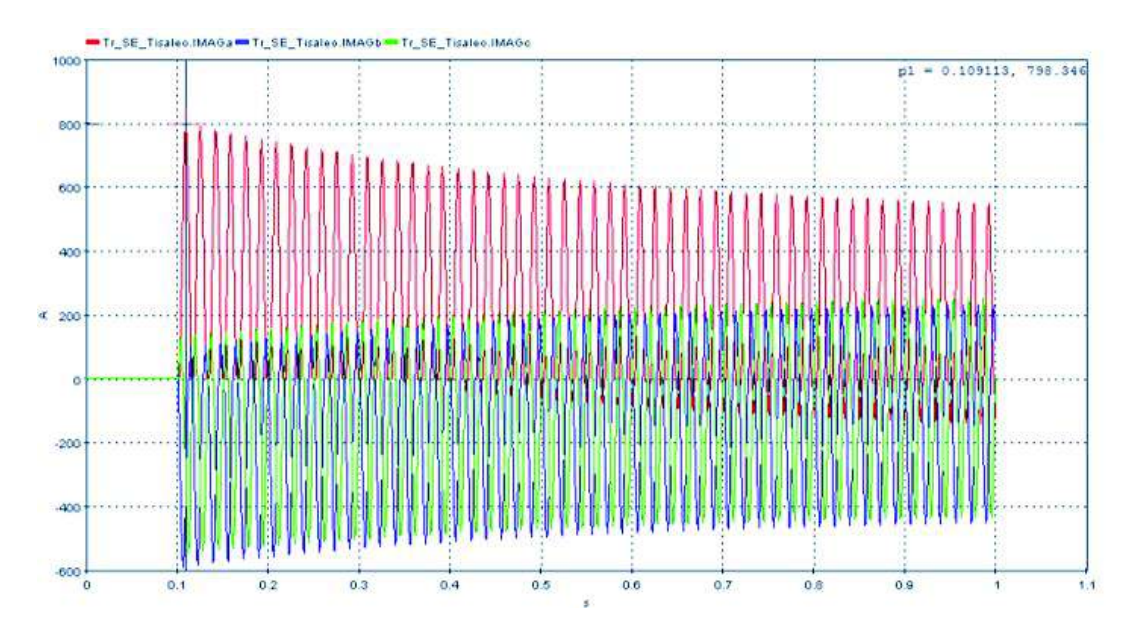

**Figura 4.31** - Corriente de magnetización del transformador de la SE Tisaleo en el cruce por cero de la onda de voltaje de la fase A

**Caso 2:** Energización en el punto máximo de la onda de voltaje, medido en la barra Tisaleo 500 kV.

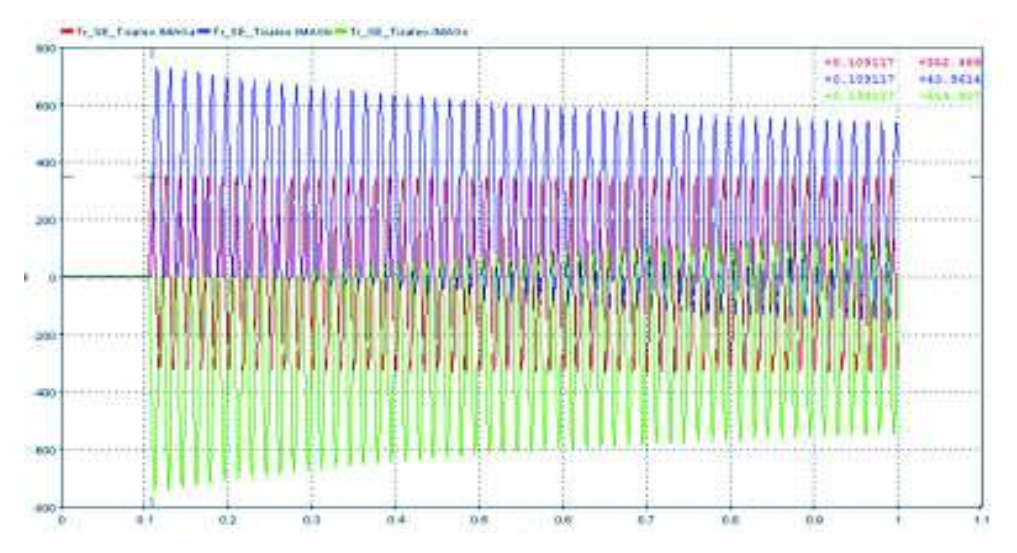

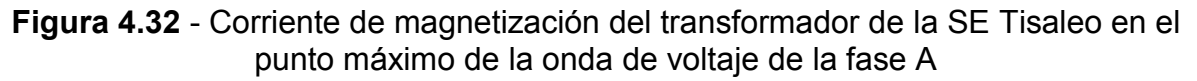

**Sobrevoltaje en el lado de alto voltaje del transformador Tisaleo:** 

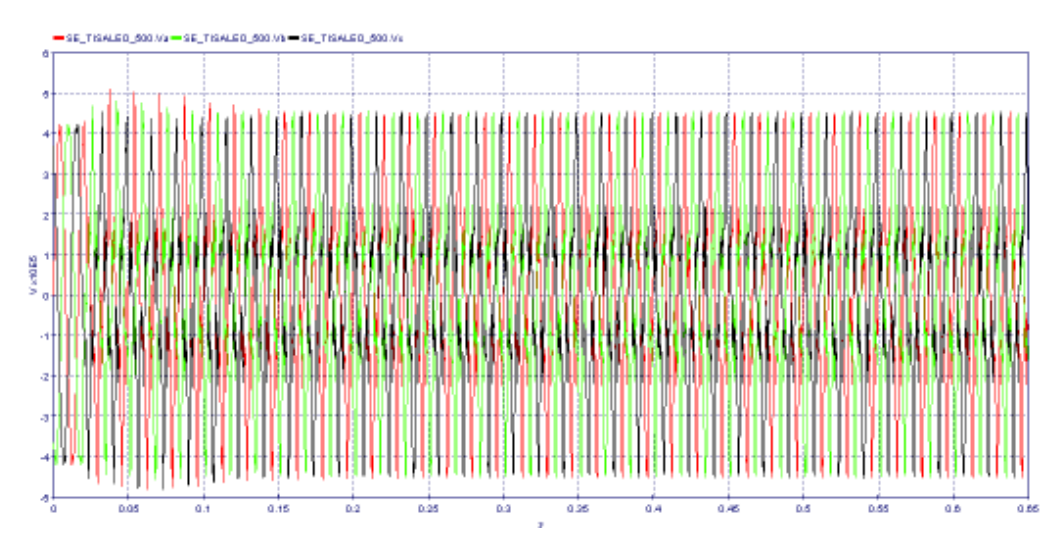

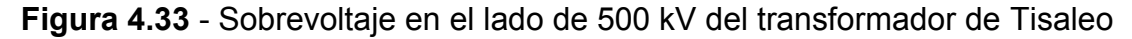

Las formas de onda que se presentan en la Figura 4.33 son básicamente por efectos de la saturación que presenta el material ferromagnético del núcleo del transformador al momento de su energización. El resultado de los sobrevoltajes se muestran en la Tabla 4.13.

| <b>Energización Transformador</b><br><b>Tisaleo 230/500 kV</b> | Valores obtenidos<br>en HYPERsim | Valor de Referencia<br><b>Harbin Electric -</b><br><b>CELEC EP</b> |
|----------------------------------------------------------------|----------------------------------|--------------------------------------------------------------------|
| Corriente inrush (kAp) fase A<br>(caso <sub>1</sub> )          | 0,798                            |                                                                    |
| Corriente inrush (kAp) fase A<br>(caso 2)                      | 0,352                            | 1,16 kAp                                                           |
| Voltaje previo en la barra<br>Tisaleo 500 kV (p.u)             | 1,04                             |                                                                    |
| Sobrevoltaje en la barra<br>Tisaleo 500 kV (p.u)               | 1,25                             | 1,7                                                                |

**Tabla 4.13** - Resultados de la simulación del Transformador de Tisaleo

Los resultados de la Tabla 4.13 muestran un rango aproximado de la corriente Inrush del transformador de la subestación Tisaleo. Como se dijo anteriormente no se puede llegar a obtener un valor preciso de la corriente Inrush debido a que depende de varios parámetros. El análisis se lo realiza para la peor y mejor condición respecto a la onda de voltaje, sin saber si estamos energizando en la mejor o peor condición del flujo magnético, situación que puede cambiar el rango de la corriente inrush.

### **4.5.4 SUBESTACIÓN CHORRILLOS 34,5/230/500 kV**

La energización del transformador de la subestación Chorrillos se la realiza por el lado de alto voltaje, con todas las líneas a 500 kV energizadas, y con todas las unidades de CCS en operación.
**Caso 1:** Energización en el punto cero de la onda de voltaje de la Fase A, medido en la barra Chorrillos 500 kV.

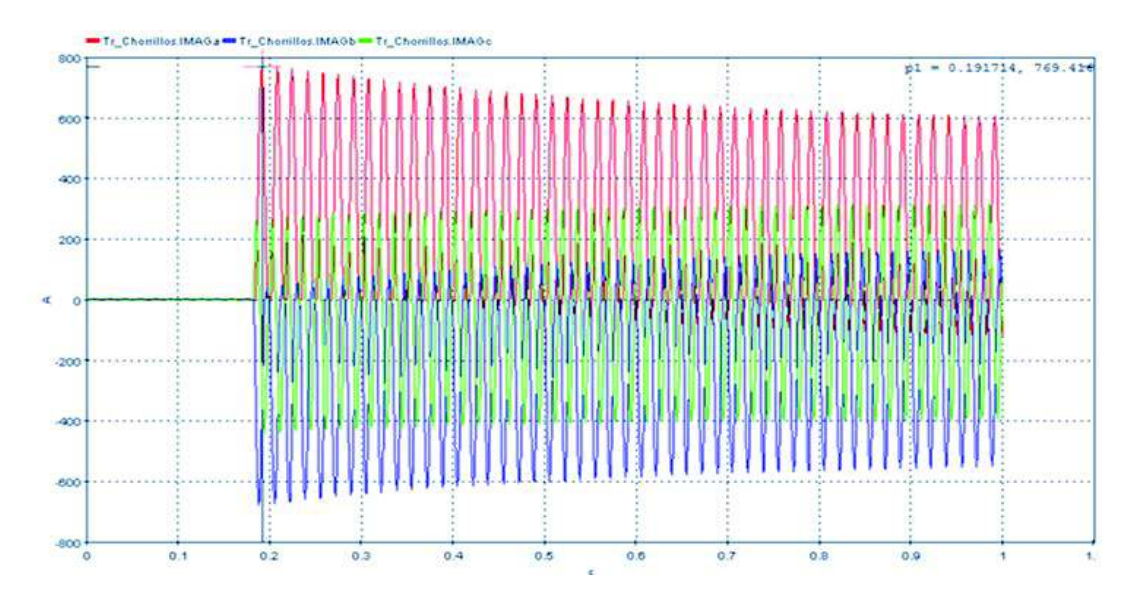

**Figura 4.34** - Corriente de magnetización del transformador de la SE Chorrillos en el cruce por cero de la onda de voltaje de la fase A

**Caso 2:** Energización en el punto máximo de la onda de voltaje, medido en la barra Chorrillos 500 kV.

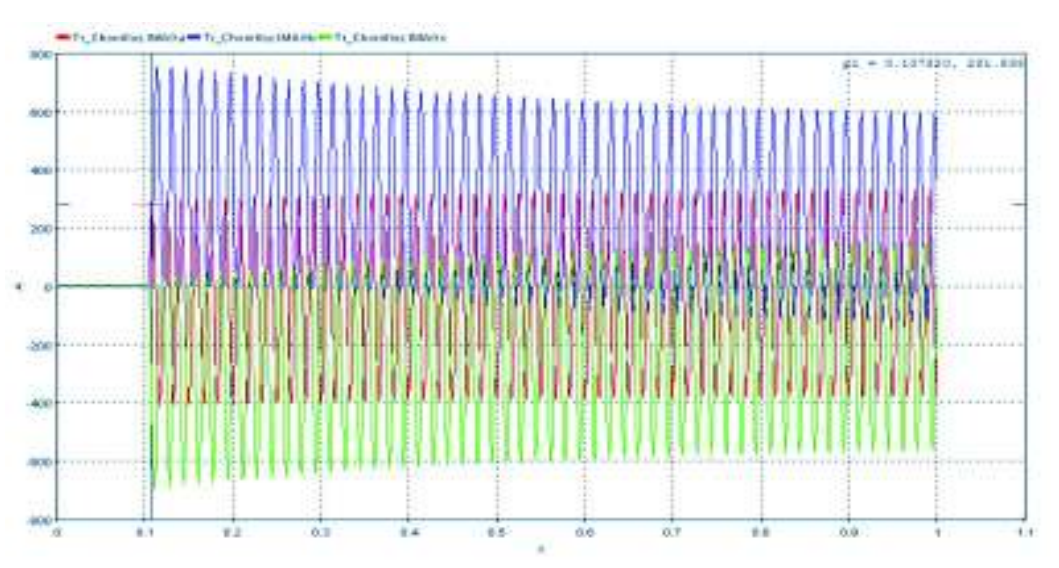

**Figura 4.35** - Corriente de magnetización del transformador de la SE Chorrillos en el punto máximo de la onda de voltaje de la fase A

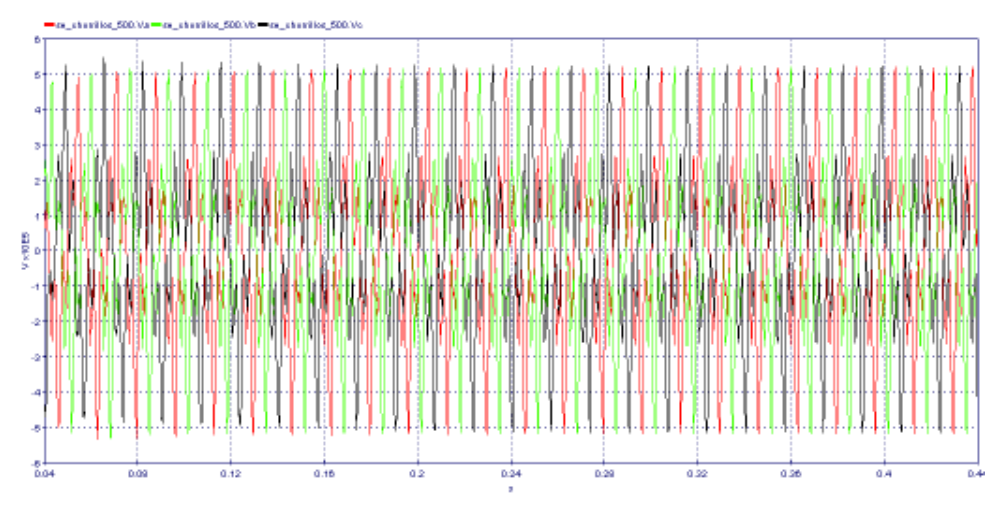

#### **Sobrevoltaje en el lado de alto voltaje del transformador Chorrillos:**

**Figura 4.36** - Sobrevoltaje en el lado de 500 kV del transformador de Chorrillos Las formas de onda que se presentan en la Figura 4.36 se debe principalmente a la saturación del núcleo cuando se energiza el transformador. En la Tabla 4.14 se presenta los resultados de los sobrevoltajes obtenidos.

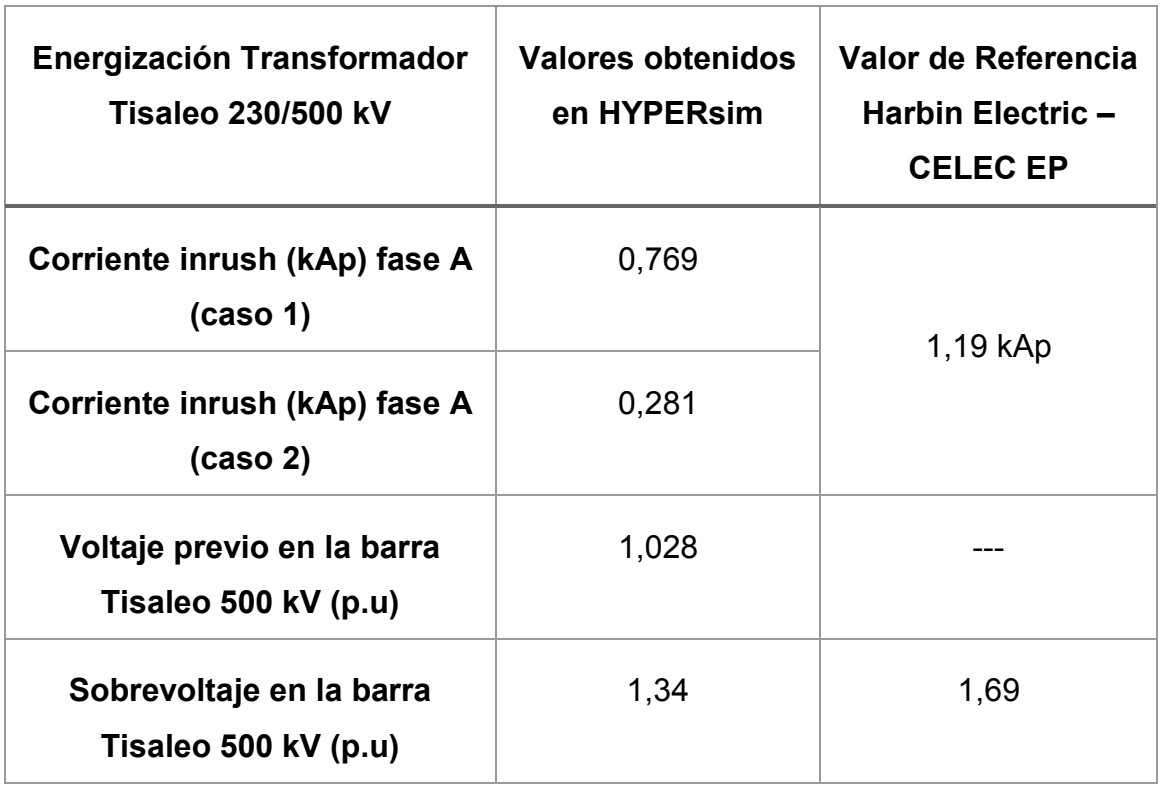

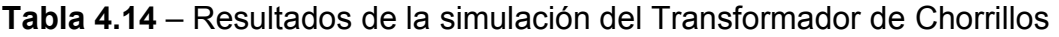

Los resultados de la Tabla 4.14 muestra el rango aproximado de la corriente Inrush del transformador de la subestación Chorrillos, la amplitud de esta corriente es un valor aleatorio que depende del punto de cierre en la onda de voltaje y del valor del flujo magnético en el que se energice, por lo que los valores de este rango pueden cambiar. Según los resultados obtenidos por Harbin Electric el valor se encuentra fuera del rango obtenido en HYPERsim, ya que en este estudio no se presenta las condiciones a las que fue energizado el transformador.

# **CAPÍTULO 5**

### **CONCLUSIONES Y RECOMENCDACIONES**

### **5.1 CONCLUSIONES**

- Se llegó a estimar el valor de los sobrevoltajes en el sistema de 500 kV, y se logró evidenciar que el uso de interruptores con mando sincronizado ayuda en gran medida a disminuir la amplitud de los sobrevoltajes, por lo que representan una buena opción para limitar los sobrevoltajes.
- Se logró comprobar las potencialidades del software HYPERsim, por su alto grado de rapidez en la simulación de un sistema de potencia. Comparándolo con el software ATP (sin quitarle crédito a sus soluciones); HYPERsim no presenta el problema de oscilaciones numéricas, dejando claro sus avanzadas técnicas de solución de circuitos y redes eléctricas.
- Se estructuró una base de datos del S.N.I. para el análisis de transitorios electromagnéticos. Esta es una contribución importante del presente trabajo de titulación puesto que la base de datos podrá ser utilizada para futuros estudios de energización o fallas en el SNI. Debido a la robustez del anillo de 230 kV hace que los sobrevoltajes originados por maniobras en líneas de transmisión y transformadores en 500 kV sean amortiguados a los pocos ciclos de producir el cierre del interruptor.
- · La corriente de magnetización de un transformador depende del punto de la onda de voltaje en el cual se cierra el interruptor (parámetro controlable). De los resultados obtenidos el punto máximo de la onda de voltaje es el más favorable debido a que se tendrá la menor corriente de Inrush, el peor caso será cuando se energice en el cruce por cero de la onda de voltaje. Otro parámetro que influye en el valor de la corriente de magnetización es el valor del flujo residual, que en la práctica es un parámetro no controlable, el caso ideal sería volver a energizar en el mismo punto del flujo magnético en el que se desenergizó el transformador.

· Para los dos modelos de líneas de transmisión que dispone HYPERsim para representar a una línea con parámetros distribuidos, se utilizó en las simulaciones el modelo con parámetros distribuidos dependientes de la frecuencia, sin embargo los resultados obtenidos no presentan una gran diferencia con los resultados que se obtienen con el modelo con parámetros constantes, esto debido al tipo de estudio que se realizó en este trabajo, en donde la frecuencia de oscilación de los sobrevoltajes obtenidos no supera el 1 kHz. La diferencia se haría más notoria entre estos dos modelos cuando se realice un estudio de sobrevoltajes originados por rayos.

#### **5.2 RECOMENDACIONES**

- · Se recomienda estar al tanto de las actualizaciones que presenta el software HYPERsim, con la mejora de modelos para obtener los parámetros de un componente de potencia.
- Se recomienda para futuros proyectos realizar simulaciones digitales en tiempo real del tipo Hardware-in-the-Loop, que implique la prueba de equipos, por ejemplo, calibración de relés de protección en líneas de transmisión y transformadores, diseño de esquemas de protección, pruebas de controladores (por ejemplo: interruptores con mando sincronizado); para obtener la máxima potencialidad del software HYPERsim.
- · Desarrollar el diseño de elementos basados en electrónica de potencia tales como dispositivos SVC o sistemas FACTS e implementarlos en sistemas de potencia reales para su posterior ejecución tanto en simulaciones fuera de línea como en tiempo real.

#### **REFERENCIAS BIBLIOGRÁFICAS**

- [1] G. Argüello, J. Cepeda, D. Echeverría, S. Falcones y J. Layana, «Desafíos en la Implementación de un Laboratorio de Simulación Digital en Tiempo Real de Sistemas Eléctricos de Potencia,» 2016.
- [2] J. Martinez, Coordinación de aislamiento en redes eléctricas de alta tensión, Madrid: McGrawHill, 2008.
- [3] ELECTROMAGNETIC TRANSIENTS PROGRAM (EMTP) Theory Book, USA, 1995.
- [4] Juan Martinez, Transient Analysis of Power System. Solution Techniques, Tools, and Applications, IEEE Power and Energy General Meeting. Minneapolis, July, 2010.
- [5] A. Greenwood, Electrical Transients in Power Systems second edition, New York.
- [6] J. Martinez, Digital Computation of Electromagnetic Transients in Power Systems: Current Status, Departamento de Energía Electrica. Universidad Politécnica de Catalunya. España.
- [7] INTERNATIONAL STANDARD IEC 6007-1, Insulation Co-ordination Part 1: Definitions, principles and rules. Seventh Edition., 1993-12.
- [8] A. D Ajuz, C. Fonseca, C. Salgado, J. Amon, M. Polo, P. Esmeraldo, R. Vaisman y S. Frontin, Transitorios Eléctricos y Coordinación de Aislamiento aplicado a sistemas de potencia de alta tensión, Rio de Janeiro: Furnas, 1987.
- [9] P. Ayora, Diseño en Alto Voltaje y Coordinación de Aislamiento, Quito, 2002.
- [10] J. Blandon, «Coordinación de Aislamiento Norma IEC 60071-2 vs Ingeniería por Desempeño,» [En línea]. [Último acceso: 2016].
- [11] T. Andrés, Análisis de modelos de cálculo de parámetros de líneas de transmisión, Quito, EPN, 2013.
- [12] J. Das, Transients in Electrical Systems, Analysis, Recognition, and Mitigation, McGraw Hill, 2010.
- [13] K. Sailema y X. Proaño, Análisis de sobrevoltajes a frecuencia industrial y por maniobraen líneas de transmisión a nivel de 500 kV, Quito. EPN, 2010.
- [14] B. Escobar, Coordinación de aislamiento en forma determinística, ante descargas atmosféricas en subestaciones aisladas en SF6. Aplicación: Patio de 230 kV de la subestación Sopladora, Quito. EPN, 2015.
- [15] J. Grainger y W. Stevenson, Análisis de Sistemas de Potencia, McGraw Hill, 1996.
- [16] P. Vásquez, Diseño Electromecánico de Líneas de Transmisión de Energía Eléctrica, Curso de Pregrado EPN, Quito, 2015.
- [17] J. Martinez, A. Ramirez y M. Dávila, «Overhead Lines,» de *Power System Transients Parameter Determination*, CRC Press, 2010.
- [18] M. Marek y R. Eugeniusz, «Simulation and Analysis of Power System Transients,» Wroclaw, 2010.
- [19] C. Pérez, Líneas de Transmisión, Universidad de Cantabria: Dep. Ingeniería de Comunicaciones.
- [20] E. Huginimori, T. Koshiduka, J. Arai y H. Ikeda, Power System Transient Analysis Theory and Practice Usign Simulation Programs, Wiley, 2016.
- [21] L. Vanfretti, «Modelos matemáticos y herramientas de Software para la simulación de Líneas de Transmisión en Estado Dinámico,» Guatemala, 2004.
- [22] L. Restrepo, G. Caicedo y F. Castro, «Modelos de línea de transmisión para transitorios electromagnéticos en sistemas de potencia,» Universidad del Valle, Cali, 2008.
- [23] R. Iracheta, «Modelo dependiente de la frecuencia para líneas de transmisión (FD-LINE),» Centro de Investigación y de Estudios Avanzados del I.P.N, 2010.
- [24] M. Oliveira, A. Bretas, O. Perrone, J. Reversat, H. Muñoz y R. Orellana , Principales caracteríticas de la coriente Inrush en Transformadores, UNaM, Universidad Nacional de Misiones, Argentina.
- [25] Subgerencia Nacional de Investigación y Desarrollo, Subgerencia Nacional de Planeamiento Eléctrico, «Estudio Preliminar El Inga San Rafael 500 kV,» Quito, 2016.
- [26] J. Bélanger, P. Venne y J. Paquin, «The what, where and why of Real-Tme Simulation,» 2010.
- [27] M. Faruque , T. Strasser y G. Lauss, «Real Time Simulation Technologies for Power Systems Design, Testing, and Analysis,» vol. 2, nº 2, June 2015.
- [28] J. Cepeda, Evaluación de la vulnerabilidad del Sistema Eléctrico de Potencia en Tiempo Real usando Tecnología de Medición Sincrofasorial, Universidad Nacional de San Juan, Argentina, Diciembre 2013.
- [29] OPAL-RT Technologies,Montreal, Canada, Real-Time Simulation, «http://www.opal-rt.com,» [En línea].
- [30] MINISTERIO DE ELECTRICIDAD Y ENERGÍA RENOVABLE, Plan Maestro de Electricidad 2016-2025, Quito, 2017.
- [31] J. A. Martinez, Power System Transients Parameter Determination, New York: CRC Press, 2010.
- [32] Shandong Power Equipment Co., Ltd, Test Report For Power Transformer El Inga.
- [33] L. Dután, Modelación de Transformadores para Estudios de Energización usando ATP - EMTP, CELEC EP TRANSELECTRIC. Quito, Ecuador.
- [34] CELEC EP TRANSELECTRIC, 500 kV Extra High Voltage Project. Lines of Ecuador, 2013.08.
- [35] TRANSELECTRIC S.A , ESTRUCUTURA DE ANCLAJE LIVIANO TIPO "AL2", Julio, 2005.
- [36] TRANSELECTRIC S.A, OUTLINE OF "AR1 QP" ANCHOR AND END TOWER, 2004.
- [37] Harbin Electric International CO, LTD. China Electric Power Research Institute. Central Southern China Electric Power Design Institute, «Electromagnetic Transient Analysis on 500 kV and 230 kV Ecuador Transmission Project,» 2013.
- [38] CELEC EP TRANSELECTRIC DIVISIÓN DE MANTENIMIENTO, REPOTE DE POTENCIAS MÁXIMAS DE TRANSFERENCIA DE LAS INSTALACIONES DEL SNT. LÍNEAS DE TRANSMISIÓN, FEBRERO 2016.
- [39] CHANGZHOU XD TRANSFORMER CO., LTD, TEST REPORT.

## **ANEXOS**

### **ANEXO 1** - LÍNEAS DE TRANSMISIÓN EN EL SISTEMA DE TRANSMISIÓN A 230 kV

### **Tabla A.1** – Especificaciones Técnicas de las LT a 230 kV [38]

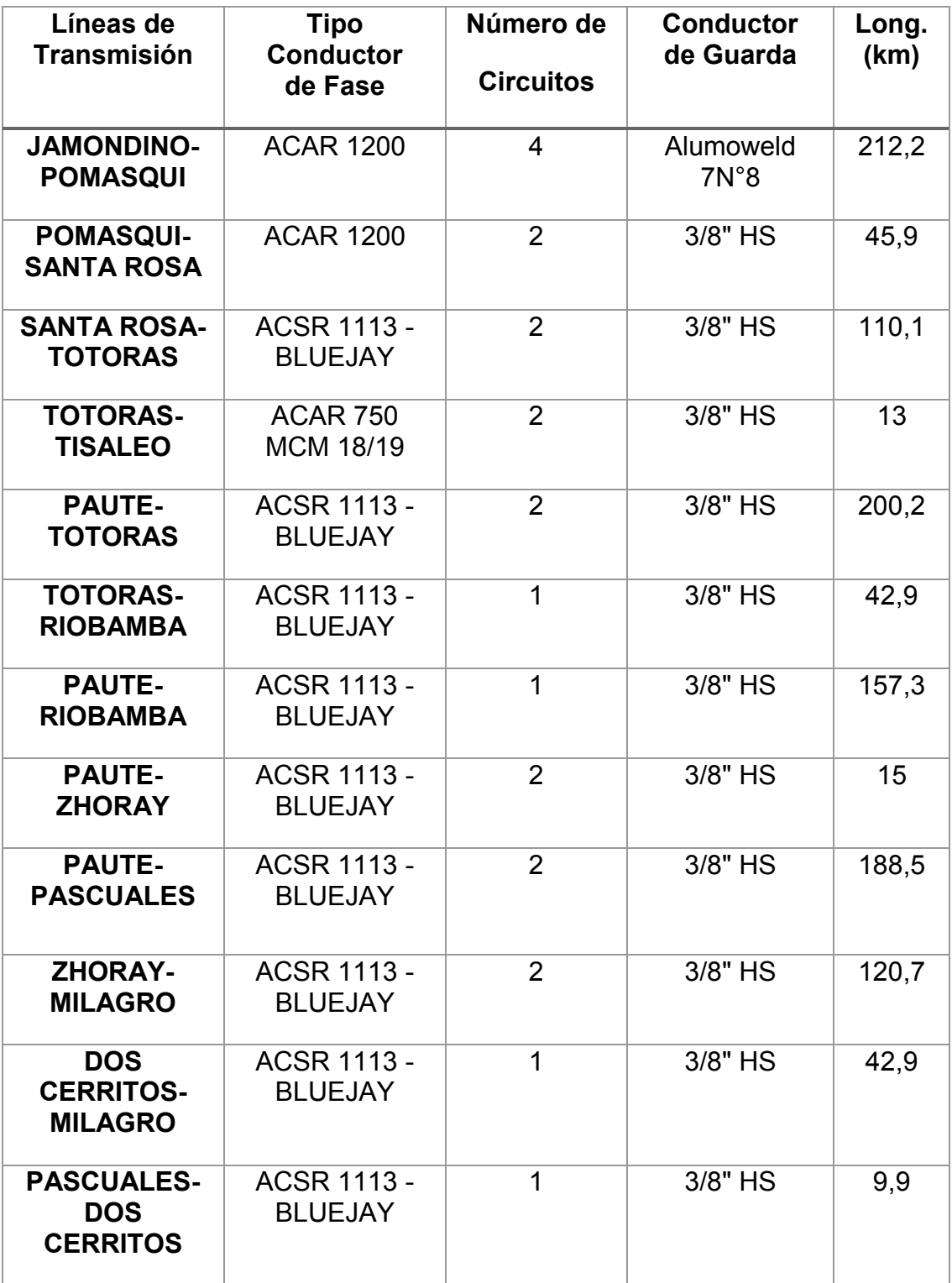

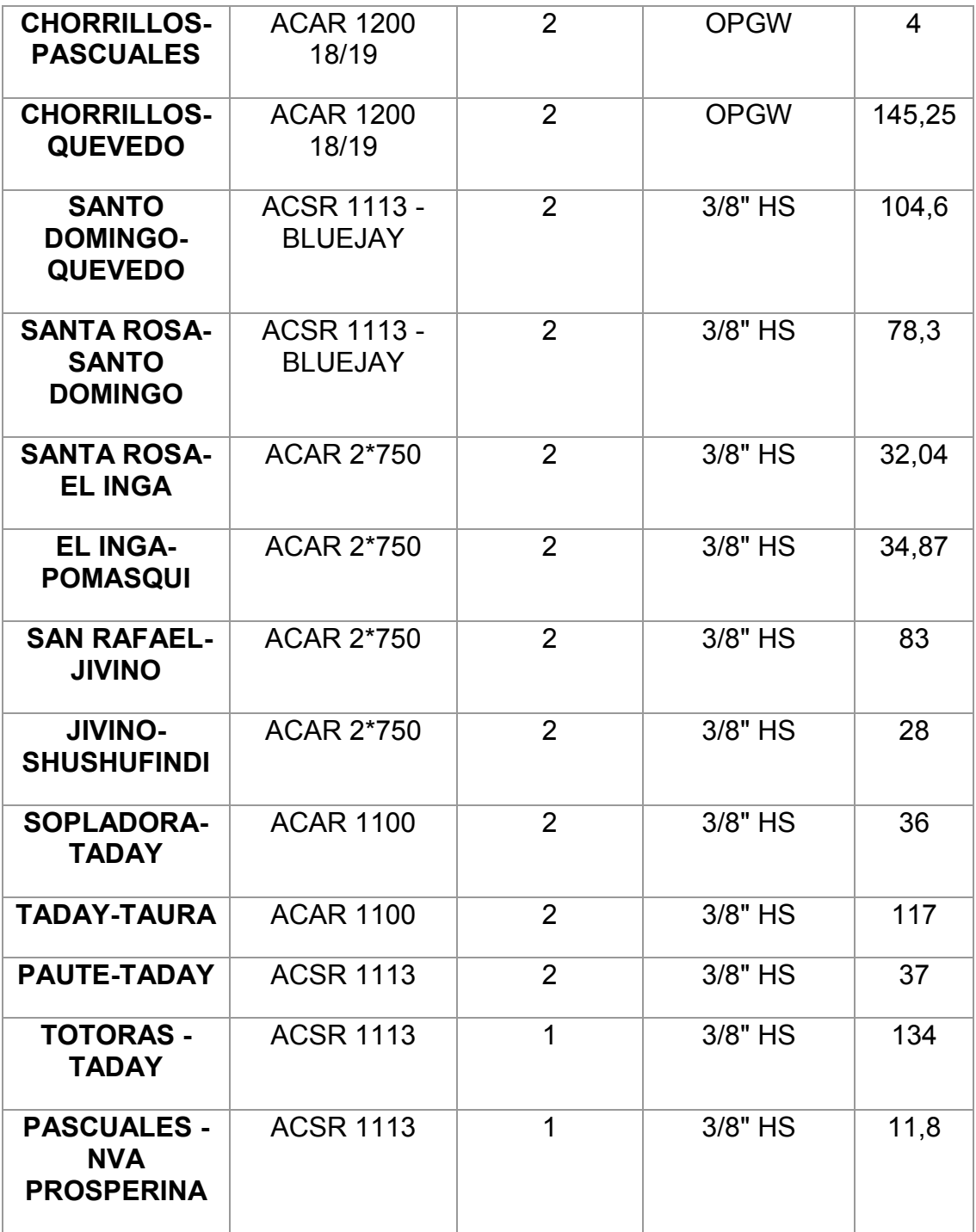

### **ANEXO 2** - ESPECIFICACIONES TÉCNICAS DE LOS CONDUCTORES DEL SISTEMA DE TRANSMISÓN A 138 kV, 230 kV Y 500 kV

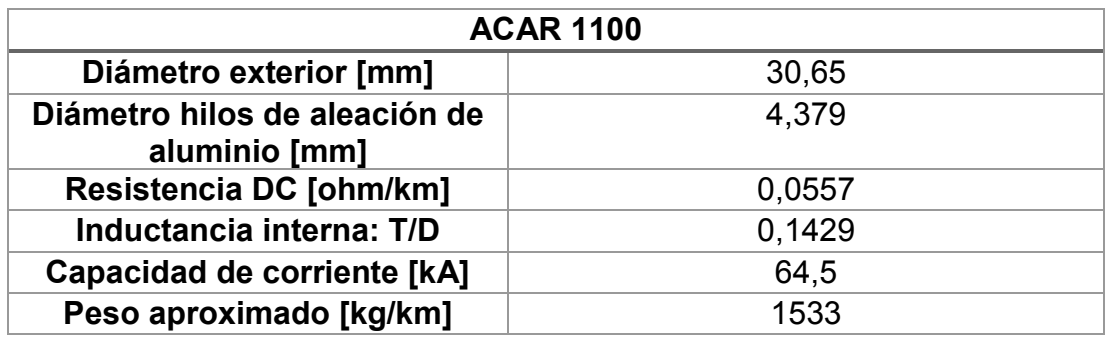

**Tabla A.2** – Especificaciones técnicas del conductor ACAR 1100

**Tabla A.3** - Especificaciones técnicas del conductor Bluejay 1113

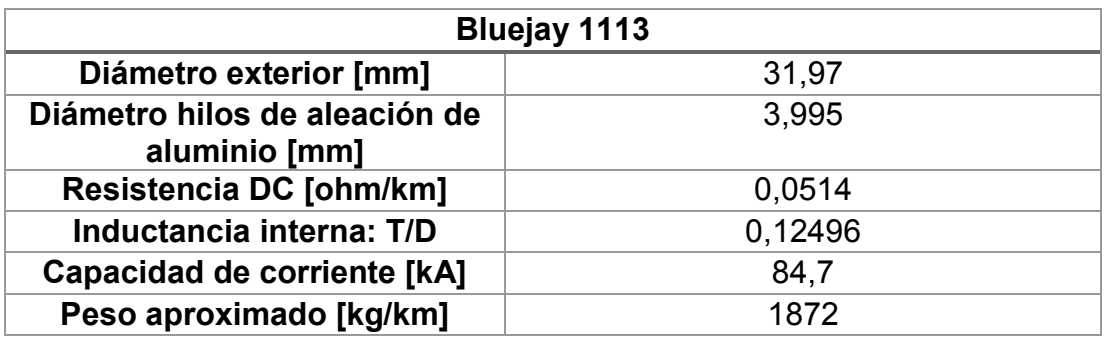

**Tabla A.4** - Especificaciones técnicas del conductor ACAR 1200

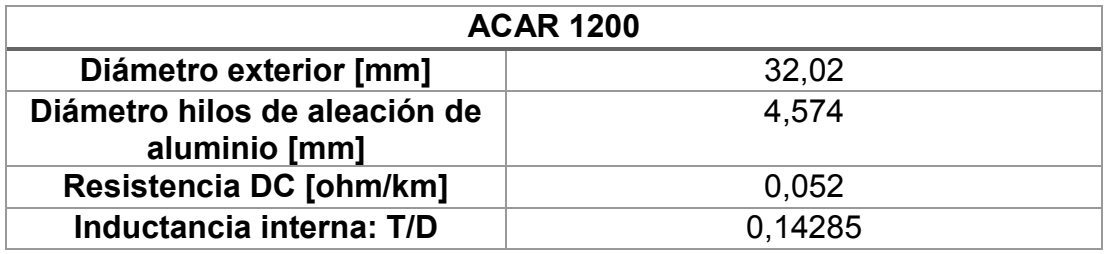

**Tabla A.5** - Especificaciones técnicas del conductor ACAR 750

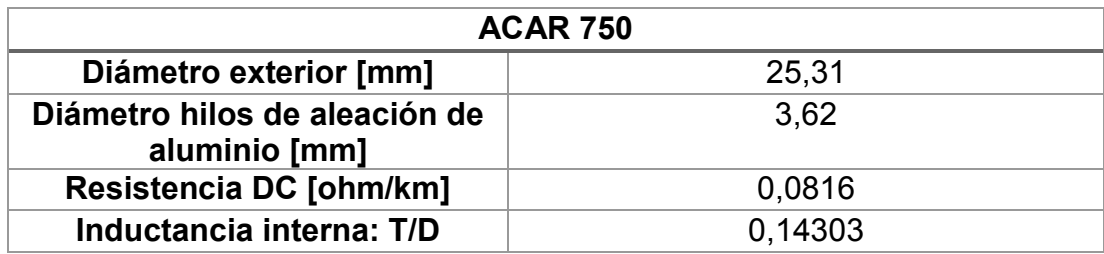

| <b>ACSR Flicker 477</b>                        |        |  |  |
|------------------------------------------------|--------|--|--|
| Diámetro exterior [mm]                         | 21,48  |  |  |
| Diámetro hilos de aleación de<br>aluminio [mm] | 3,581  |  |  |
| Resistencia DC [ohm/km]                        | 0,1175 |  |  |
| Inductancia interna: T/D                       | 0.167  |  |  |

**Tabla A.6** - Especificaciones técnicas del conductor Flicker 477

**Tabla A.7** - Especificaciones técnicas del conductor Partridge 266,8

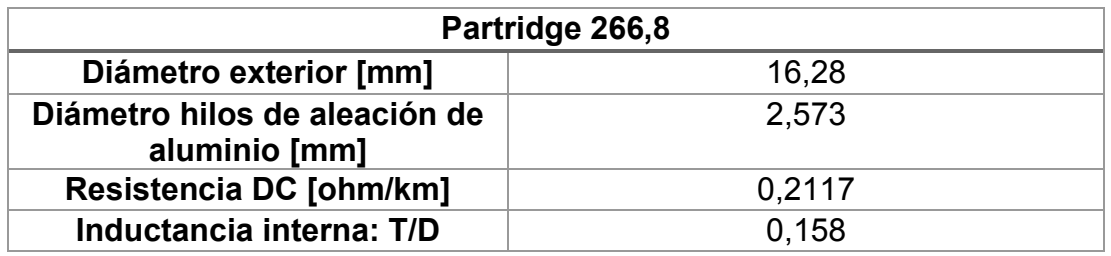

**Tabla A.8** - Especificaciones técnicas del conductor Rook 636

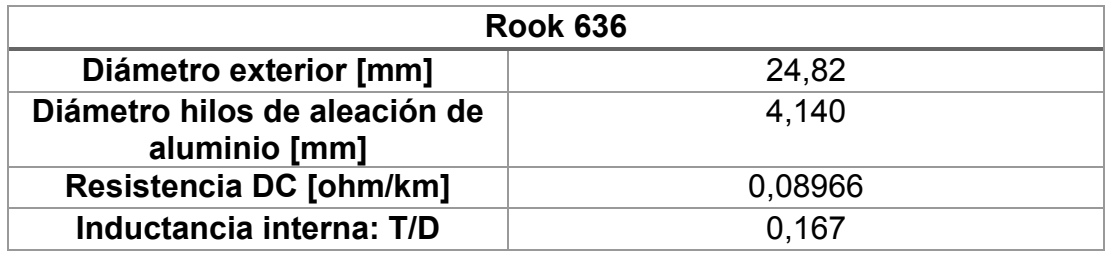

**Tabla A.9** - Especificaciones técnicas del conductor KCM 3/8"

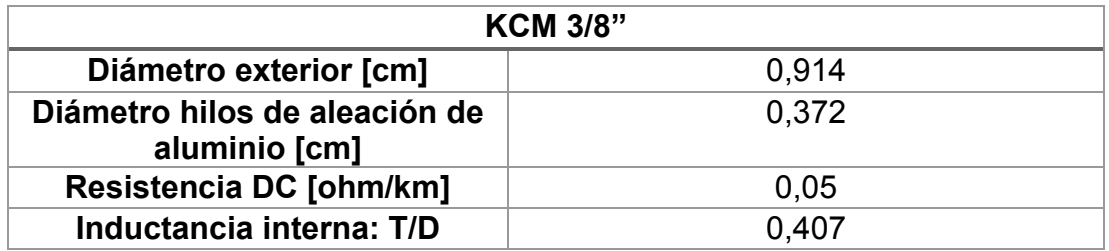

**Tabla A.10** - Especificaciones técnicas del conductor OPWG (Optical Ground Wire)

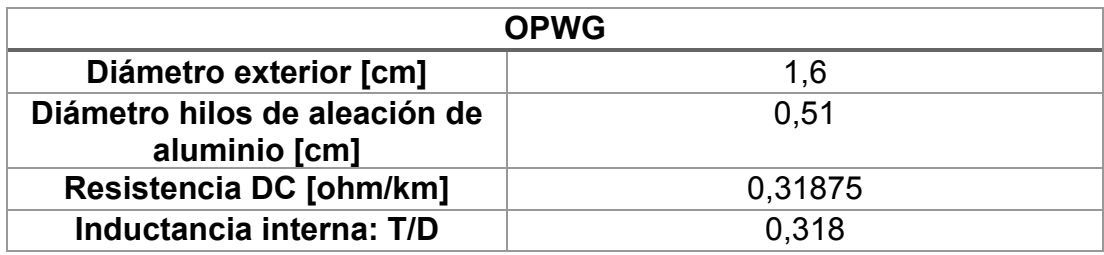

**ANEXO 3** - Equivalentes de cortocircuito en las barras de 230 kV del S.N.I **Tabla A.11** – Equivalentes de cortocircuito en el S.N.I

| Nombre de la<br>barra           | Rk <sub>0</sub><br>[Ω] | Rk1<br>[Ω] | Xk0 [Ω] | Xk1 [Ω] | <b>Lk0 [H]</b> | <b>Lk1 [H]</b> |
|---------------------------------|------------------------|------------|---------|---------|----------------|----------------|
| Baba 230 kV                     | 2.423                  | 2.5333     | 25.8646 | 25.388  | 0.06860        | 0.06734        |
| El Inga 230 kV                  | 0.113                  | 0.4008     | 2.59068 | 7.6083  | 0.00687        | 0.02018        |
| Milagro 230 kV                  | 1.233                  | 1.0523     | 11.8246 | 12.020  | 0.03136        | 0.03188        |
| Molino 230 kV                   | 0.166                  | 0.5335     | 4.43712 | 9.1090  | 0.01176        | 0.02416        |
| <b>Santo Domingo</b><br>230 kV  | 1.307                  | 1.3796     | 12.711  | 16.143  | 0.03371        | 0.04282        |
| <b>Manduriacu 230</b><br>kV     | 3.088                  | 2.535      | 28.351  | 27.841  | 0.07520        | 0.07385        |
| Sopladora 230<br>kV             | 0.066                  | 1.421      | 4.0321  | 14.487  | 0.01069        | 0.03843        |
| <b>San Francisco</b><br>230 kV  | 0.400                  | 1.3094     | 14.979  | 16.939  | 0.03973        | 0.04493        |
| Zhoray 230 kV                   | 0.971                  | 0.8287     | 9.4722  | 11.249  | 0.02512        | 0.02984        |
| Jivino 230 kV                   | 0.601                  | 3.0771     | 15.0478 | 31.237  | 0.03991        | 0.08285        |
| Jamondino                       | 7.453                  | 3.87       | 47.687  | 35.173  | 0.12649        | 0.09329        |
| <b>Toachi Pilatón</b><br>230 kV | 1.810                  | 1.1378     | 14.4322 | 14.178  | 0.03828        | 0.03761        |
| Ibarra 230 kV                   | 2.062                  | 3.6269     | 20.1358 | 18.999  | 0.05341        | 0.05039        |
| Santa Rosa 138<br>kV            | 0.204                  | 0.2652     | 2.47381 | 4.1488  | 0.00656        | 0.01100        |
| Vicentina 138<br>kV             | 1.012                  | 0.82       | 6.2395  | 6.4677  | 0.01655        | 0.01715        |
| Mulaló 138 kV                   | 1.581                  | 3.6956     | 20.0249 | 19.399  | 0.05311        | 0.05145        |
| Pucará 138 kV                   | 1.004                  | 2.5232     | 14.3738 | 16.869  | 0.03812        | 0.04474        |
| Totoras 138 kV                  | 0.436                  | 0.6513     | 6.73358 | 10.105  | 0.01786        | 0.02680        |
| Agoyán 138 kV                   | 0.454                  | 1.0621     | 7.43528 | 12.215  | 0.01972        | 0.03240        |
| Topo 138 kV                     | 5.127                  | 4.9687     | 24.2071 | 20.286  | 0.06421        | 0.05381        |
| Pusuno 138 kV                   | 0.999                  | 16.351     | 22.6343 | 54.976  | 0.06003        | 0.14583        |

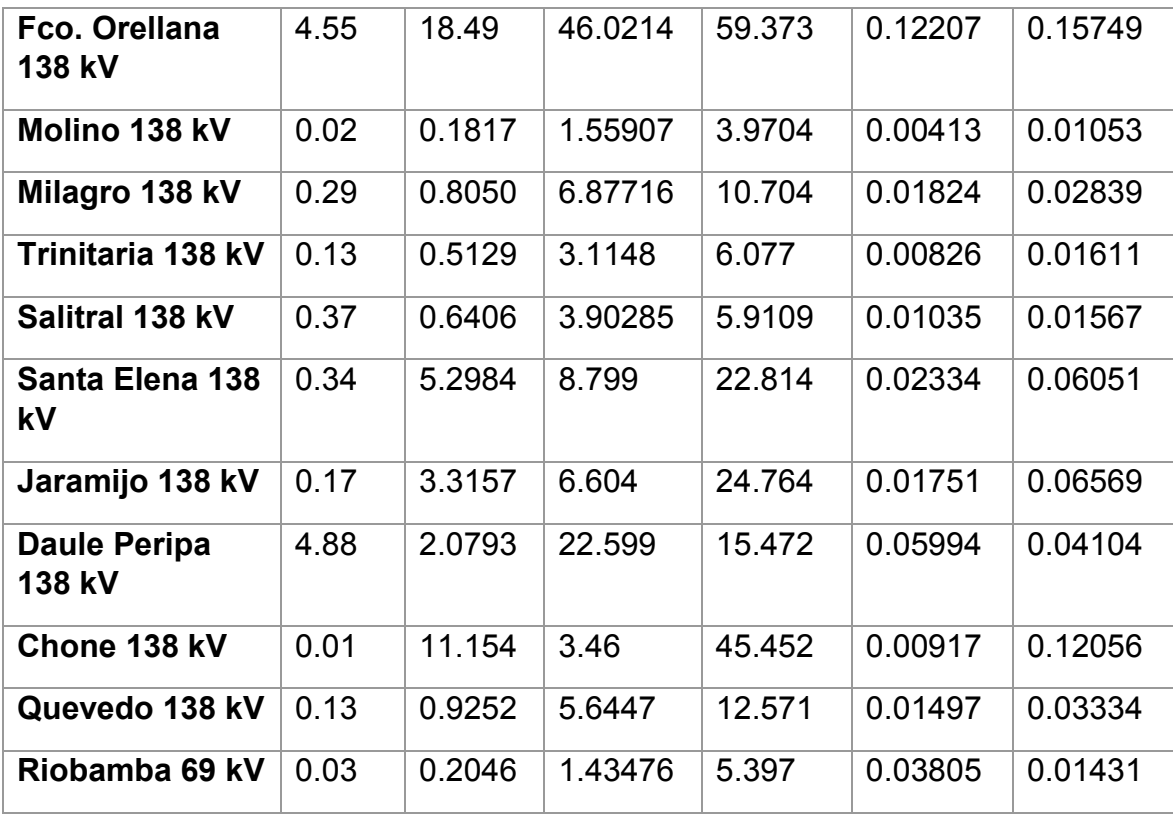

### **ANEXO 4** - Datos de los Transformadores de Potencia ingresados en HYPERsim

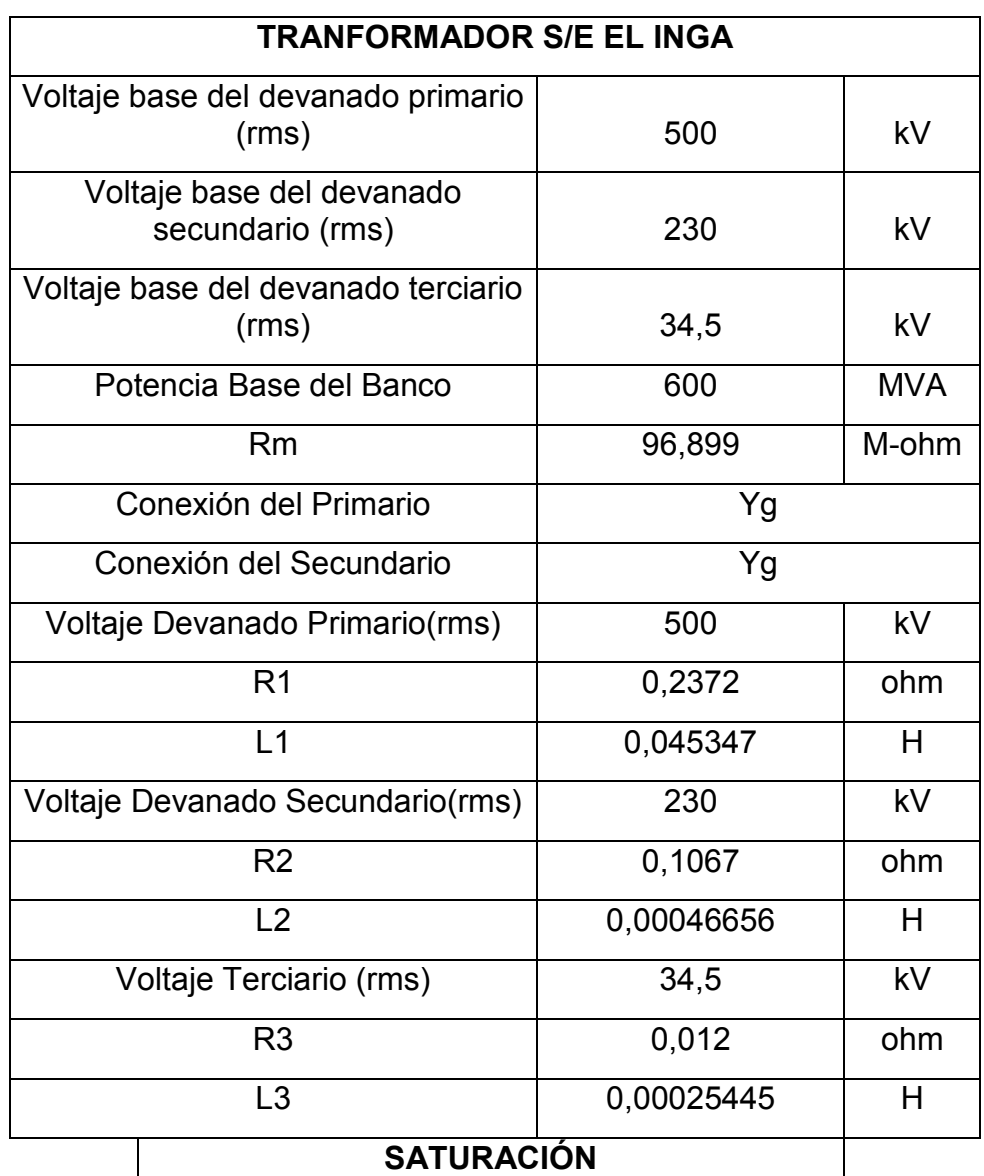

**Tabla A.12** - Datos del Transformador de El Inga en HYPERsim [32]

#### **SATURACIÓN**

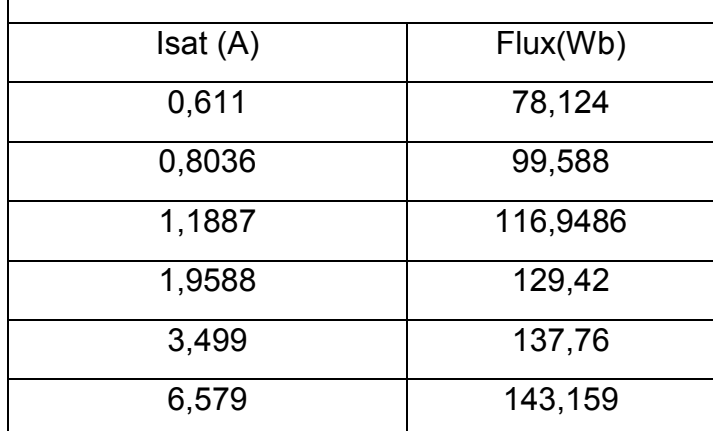

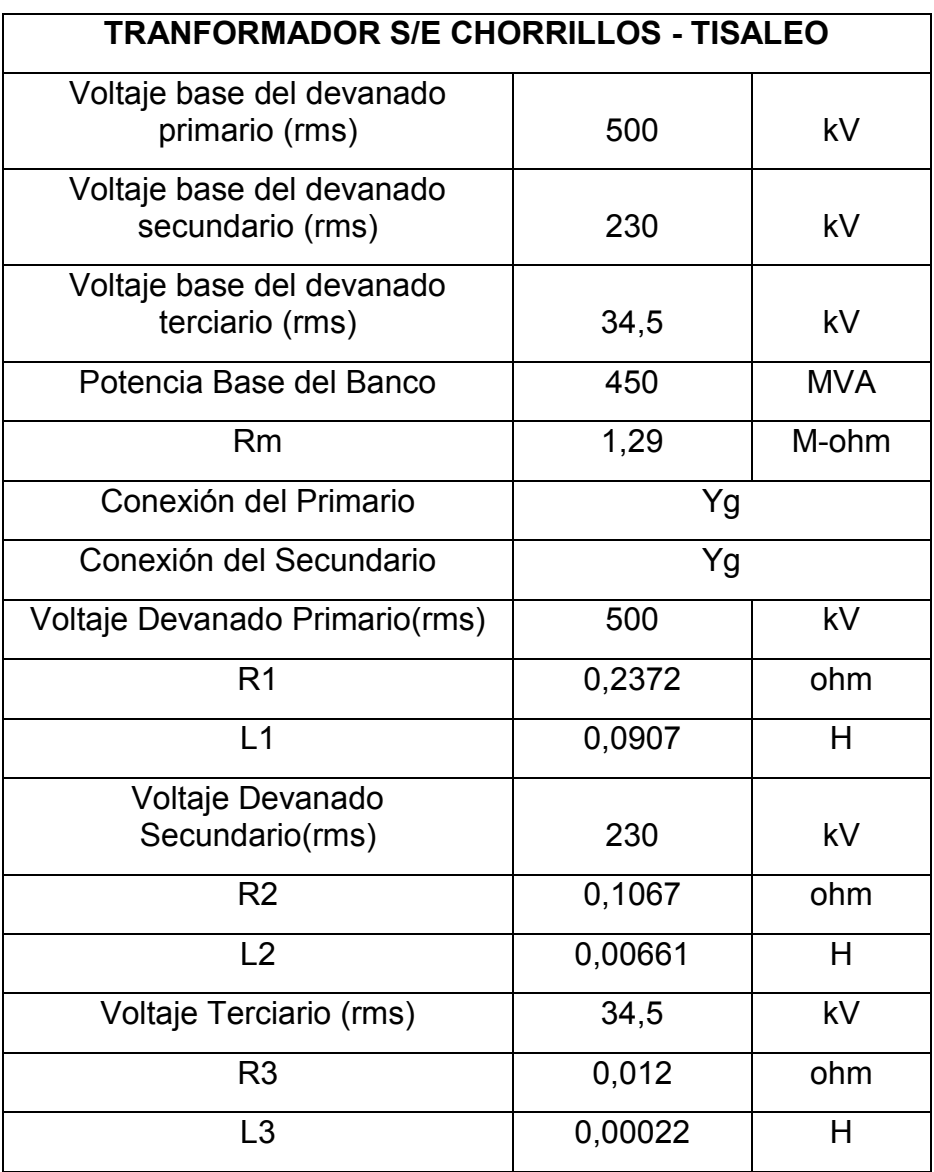

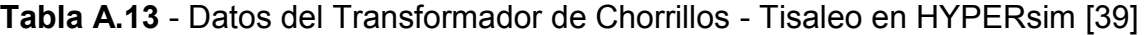

## **SATURACIÓN**

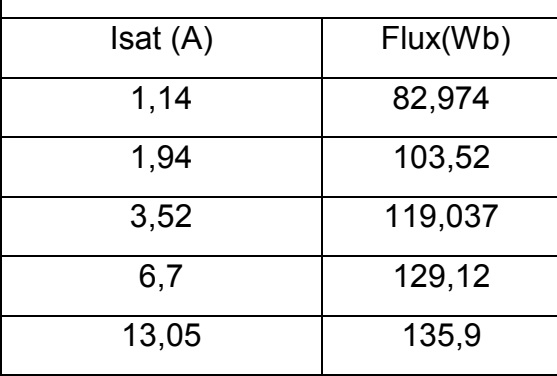

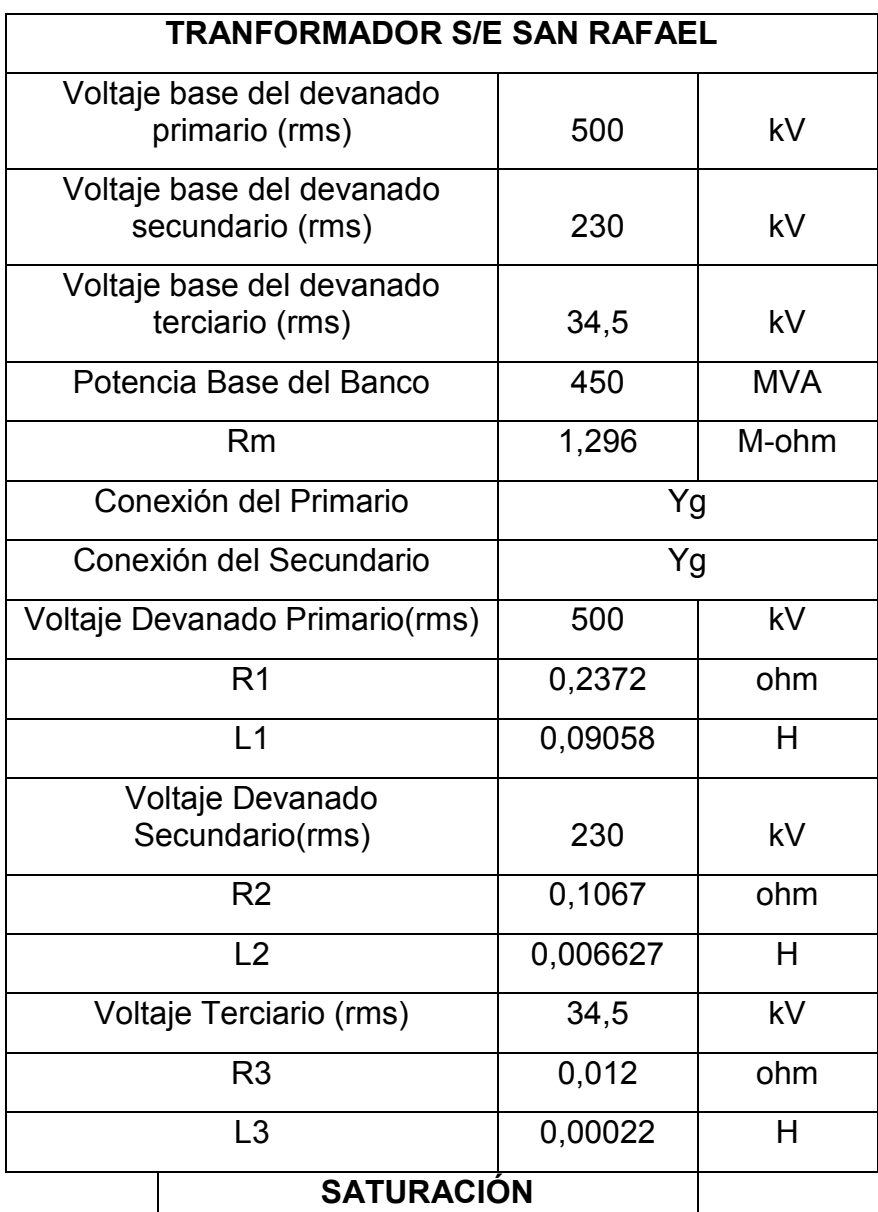

### **Tabla A.14** - Datos del Transformador de San Rafael en HYPERsim [39]

## **SATURACIÓN**

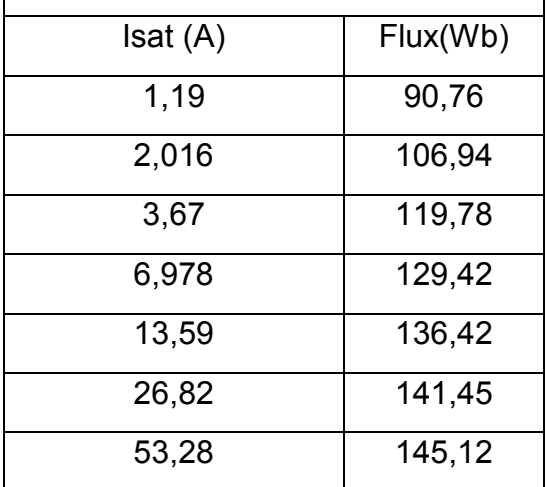

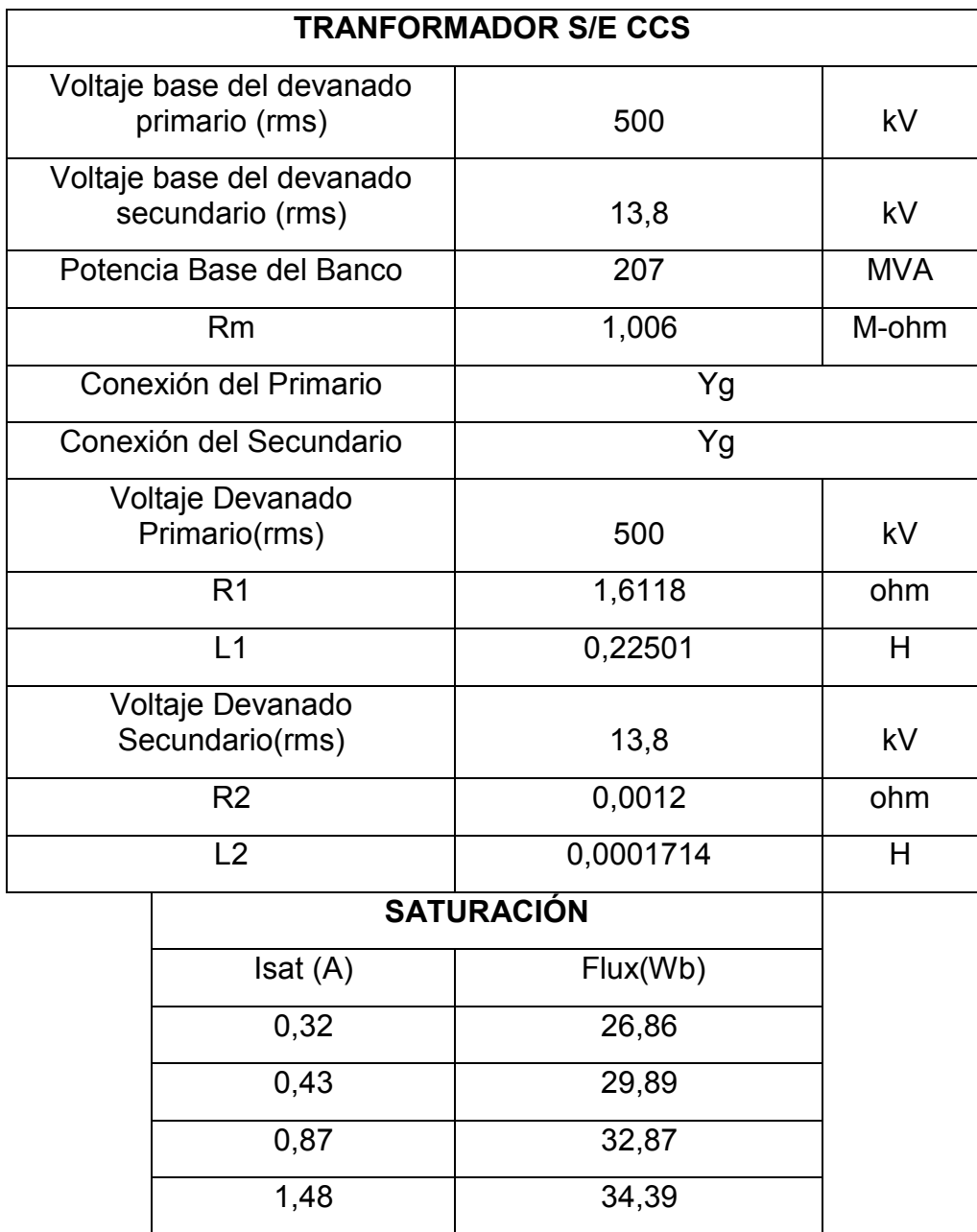

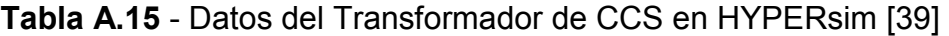

**ANEXO 5** - Herramientas de cálculo de parámetros de Líneas de Transmisión disponibles en HYPERsim

#### **HYPERLINE**

La herramienta HYPERLINE calcula los parámetros R, L, C de una línea aérea a partir de las características del conductor y la geometría de la torre de transmisión.

En la Figura A.1 se describen los parámetros que el usuario debe ingresar y seleccionar para obtener el reporte de datos con los parámetros de la línea de transmisión.

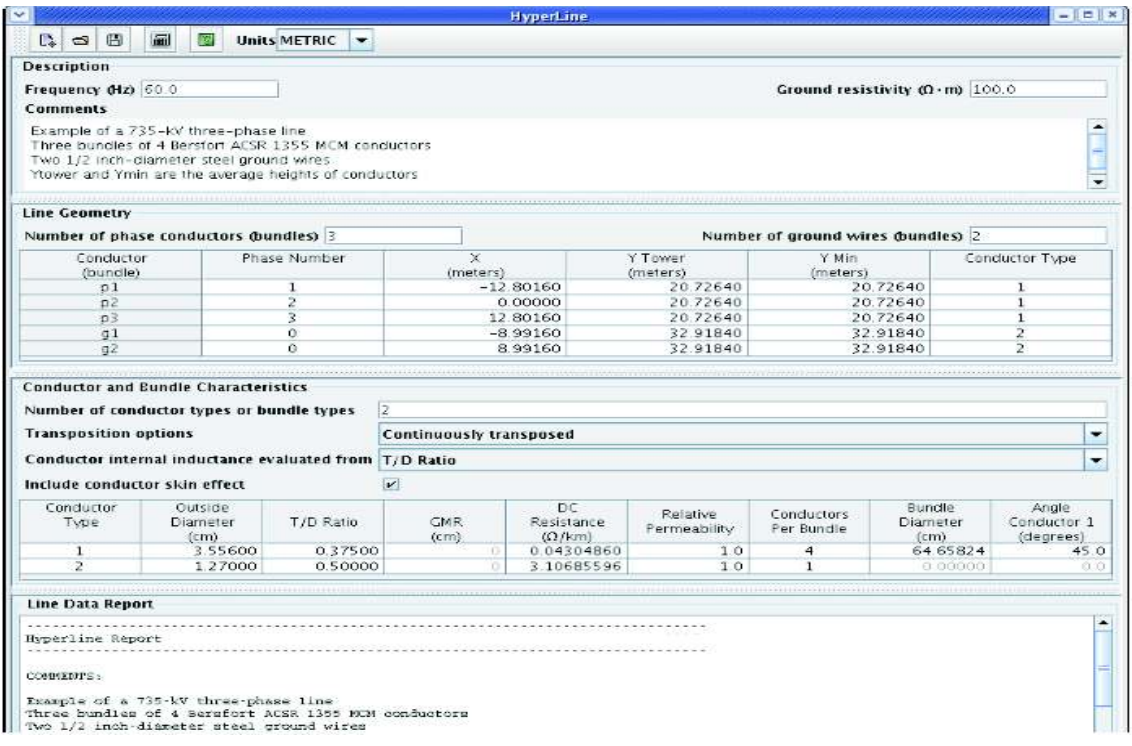

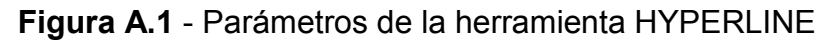

A continuación, se describen estos parámetros:

**Unidades:** Hyperline cuenta con dos sistemas de unidades. En el sistema "METRIC" las características físicas del conductor se ingresan en centímetros y la geometría de la torre en metros. Mientras que en el sistema "ENGLISH" las características físicas del conductor se especifica en pulgadas y la geometría de la torre en pies. Independientemente del sistema que se escoja, los valores de resistencia, inductancia y capacitancia obtenidos estarán expresados en ohmios, Henrios y Faradios, respectivamente.

**Frecuencia:** Se especifica la frecuencia en [Hz] que se utilizará para evaluar los parámetros R, L C.

**Resistividad del suelo:** Se ingresa el valor de la resistividad del terreno expresado en  $\lceil \Omega \cdot m \rceil$ 

#### **Geometría de la Línea**

**Número de conductores de fase:** Se especifica el número de conductores de fase (conductores individuales o paquetes de subconductores) que disponga la línea.

**Número de conductores de guarda:** Se especifica el número de cables de guarda que dispone la línea.

**Número de fase:** Número de fase al que pertenece el conductor, 0 para conductores de guarda.

**X:** Distancia horizontal del centro del conductor o del haz de conductores a la referencia. Para líneas simétricas se considera X = 0 en el centro de la línea.

**Y:** Distancia vertical del centro del conductor o del haz de conductores, medidos de la torre al suelo

**Y Min:** Distancia vertical del centro del conductor o del haz de conductores, medidos desde medio vano al suelo.

**Tipo de Conductor:** Se especifica el tipo de conductor, generalmente los conductores de fase con 1 y el conductor de guarda con 2.

**Número de tipo de conductores:** Se especifica el número de tipos de conductores.

**Opción de transposición:** Las opciones de transposición son:

· No transpuesta: La matriz de transformación es determinada automáticamente por el programa.

- · Transpuesta: La línea es modelada como perfectamente transpuesta. El programa usa la transformación de Clarke para circuitos multifase.
- · Transpuesta por tres fases: Se aplica en líneas de doble circuito. Se asume que solo hay acoplamiento de secuencia cero entre los dos circuitos separados. Cada circuito es perfectamente equilibrado.

**Inductancia interna del conductor:** Se selecciona uno de los tres parámetros siguientes para especificar la forma en que la inductancia interna del conductor se calcula:

- · Radio T/D
- · Radio medio geométrico GMR
- · Reactancia Xa

Por lo general se escoge la opción Radio T/D, y este valor se lo calcula a partir de las especificaciones técnicas del conductor.

**Incluir el efecto piel del conductor:** Se selecciona esta casilla si se desea incluir el efecto de la frecuencia en corriente alterna sobre la resistencia e inductancia del conductor.

**Diámetro externo:** Se especifica el diámetro externo del conductor en centímetros o pulgadas, según el sistema de unidades escogido.

**Resistencia DC (Ω/km):** Se debe especificar el valor de la resistencia DC.

**Permeabilidad relativa:** Se especifica la permeabilidad relativa del conductor. Para conductores de aluminio o cobre se tiene un valor de 1.

**Conductores por fase:** Es el número de conductores que forman el haz.

**Diámetro del haz:** Es la distancia de separación entre los centros de los conductores adyacentes que forman el haz.

**Ángulo del conductor 1:** Es la posición angular de un conductor del haz respecto al centro.

Una vez que se han ingresado todos los datos de la línea, la herramienta Hyperline calcula los parámetros y los muestra en un reporte. Estos parámetros se los aplica al modelo de línea (CP Line) seleccionado en HYPERsim.

#### **LINE DATA**

La herramienta Line Data calcula los parámetros R, L, C de una línea aérea a partir de las características del conductor y la geometría de la torre de transmisión.

En la Figura A.2 se indican los parámetros que el usuario debe ingresar. Los datos del conductor y de la geometría de la línea son idénticos a los de la herramienta Hyperline, descritos anteriormente.

La diferencia con la herramienta Hyperline es que Line Data permite seleccionar el modelo de la línea que se va a modelar (FD Line, CP Line, etc.). En el presente trabajo se utiliza esta herramienta para modelar la línea con parámetros distribuidos dependientes de la frecuencia, como se indica en la Figura A.3.

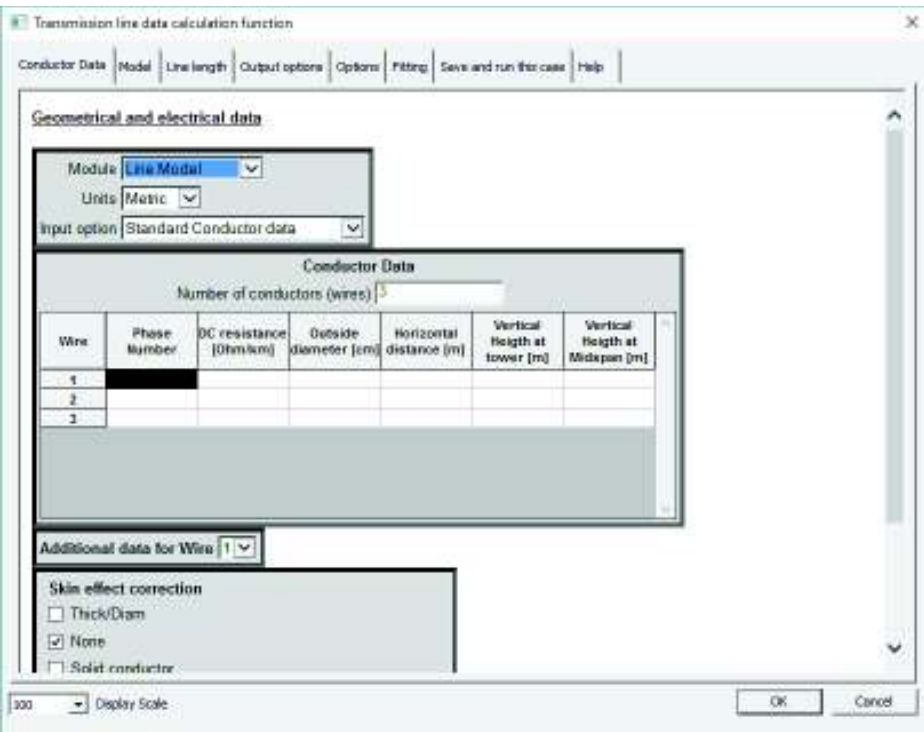

**Figura A.2** - Parámetros de la herramienta Line Data

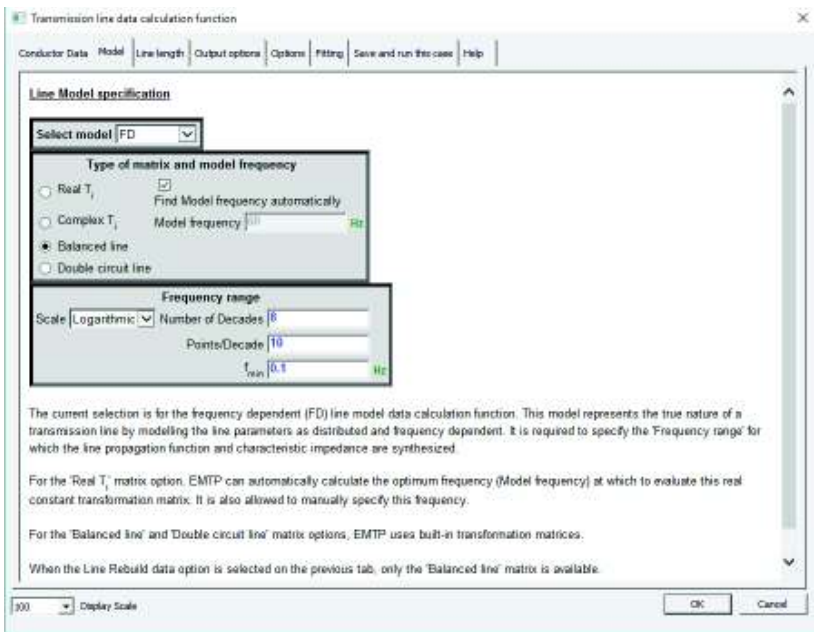

**Figura A.3** - Modelo dependiente de la frecuencia

Una vez que todos los datos se han ingresado y se ha ejecutado este modelo, se generan varios archivos de texto con el reporte de los parámetros de la línea. El *archivo .pun* servirá para aplicar los parámetros calculados al modelo de línea seleccionado en HYPERsim, tal como se indica en la Figura A.4.

|                                                                     | General Impedance Weighting                                                               |                |                |                                                                                                    |                |           |     |
|---------------------------------------------------------------------|-------------------------------------------------------------------------------------------|----------------|----------------|----------------------------------------------------------------------------------------------------|----------------|-----------|-----|
|                                                                     | Dascription <sup>1</sup>                                                                  |                |                |                                                                                                    |                |           |     |
|                                                                     |                                                                                           |                |                | EMTP   purò file for line parameters   C/(Userp),USS/Desktop/SNI_DEPENDIENTE_FRECUENCIA_500KIV/Tisaleo_Cho   _ |                |           |     |
|                                                                     | <b>Transformation matrix</b>                                                              |                |                |                                                                                                    |                |           |     |
|                                                                     | ٠                                                                                         | $\overline{ }$ | ä              |                                                                                                    |                | 1981      |     |
| ۹                                                                   | 0.5773502700 - 0.70710678                                                                 |                | 0.40824829     | Line length                                                                                                    |                |           | kri |
| 2                                                                   | 0.5773502700. - 0.70710678                                                                |                | 0.40824829     |                                                                                                    |                |           |     |
| з.                                                                  | $-0.5773502700 - 0.$                                                                      |                | $-0.81649658$  |                                                                                                    |                |           |     |
|                                                                     | Number of poles for the weighting function<br>Number of poles for the impedance function: |                |                | 19<br>16                                                                                                    | 15<br>15       | 15.<br>15 |     |
| First coefficient for characteristic impedance<br>Propagation delay |                                                                                           |                | 533.5802521431 | 360-2589138681                                                                                                 | 360,2589138881 | Ω         |     |
|                                                                     |                                                                                           |                | 0.000783620273 | 0.000679739720                                                                                                 | 0.00067073972C |           |     |
|                                                                     |                                                                                           |                |                |                                                                                                    |                |           |     |

**Figura A.4** - Modelo FD Line

## **ANEXO 6** - Flujo de potencia en HYPERsim

## **Resultados Flujo de Potencia (Datos obtenidos de la base de datos del software DigSilent proporcionada por CENACE – Demanda Mínima 2018)**

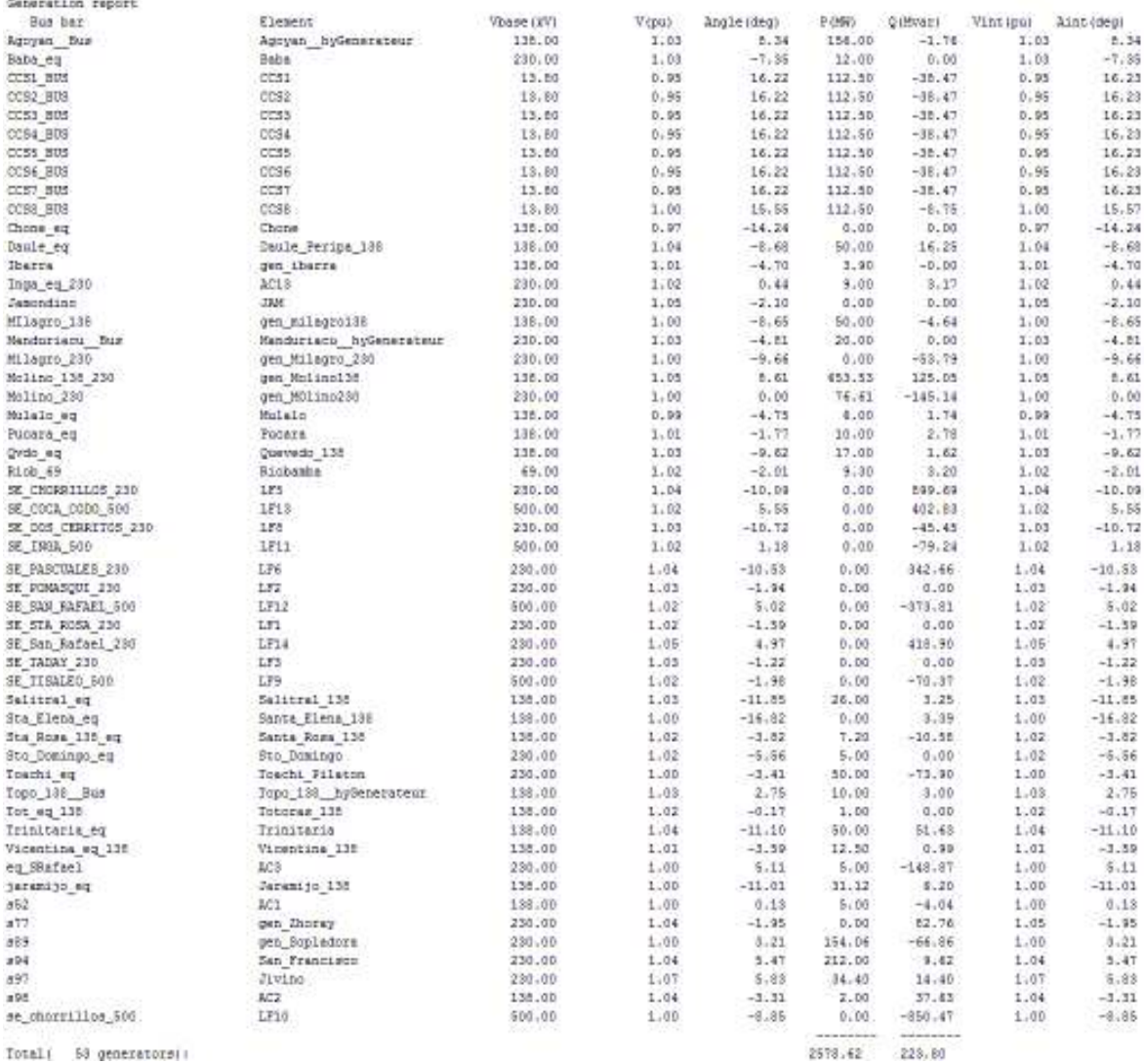

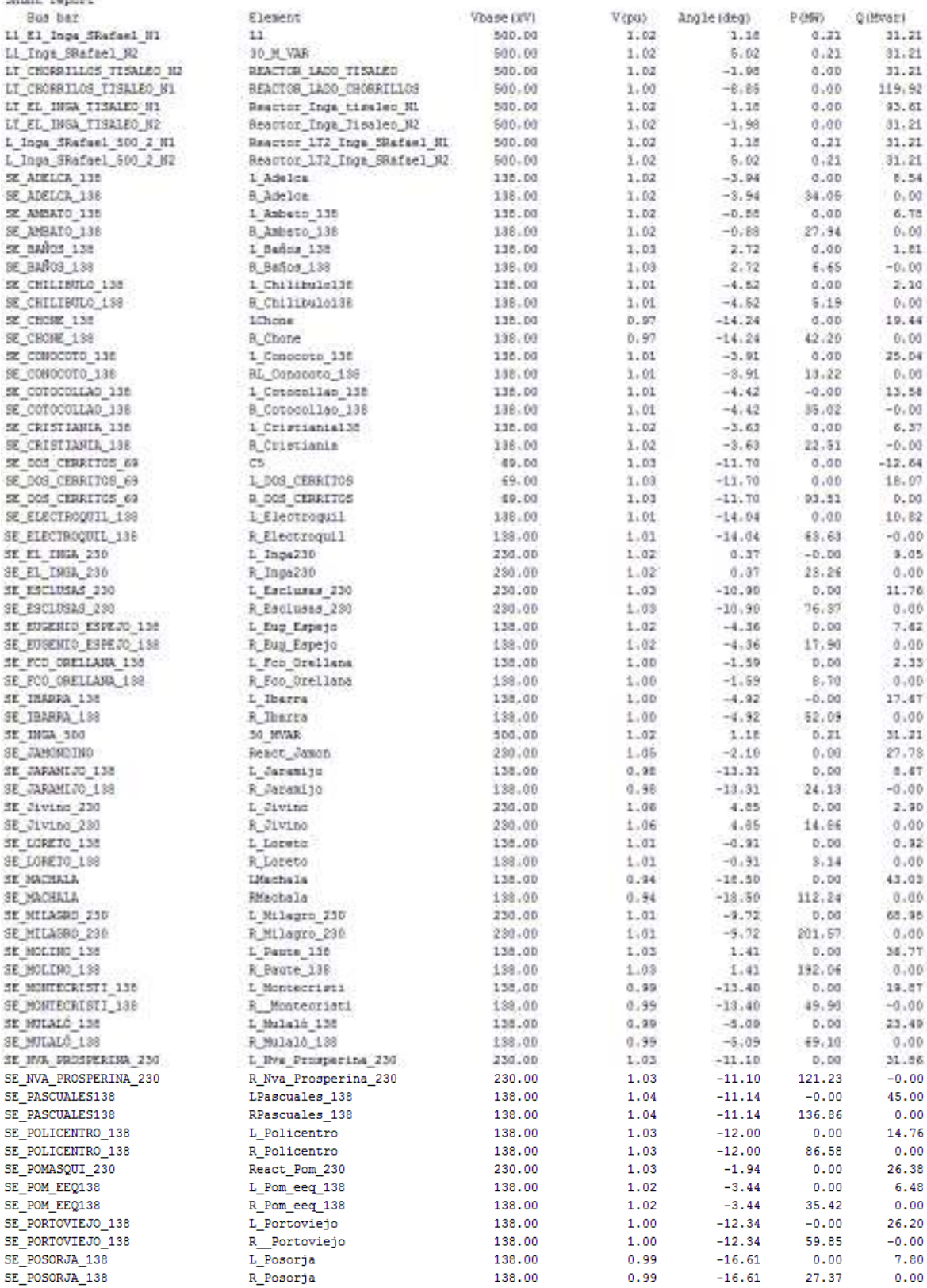

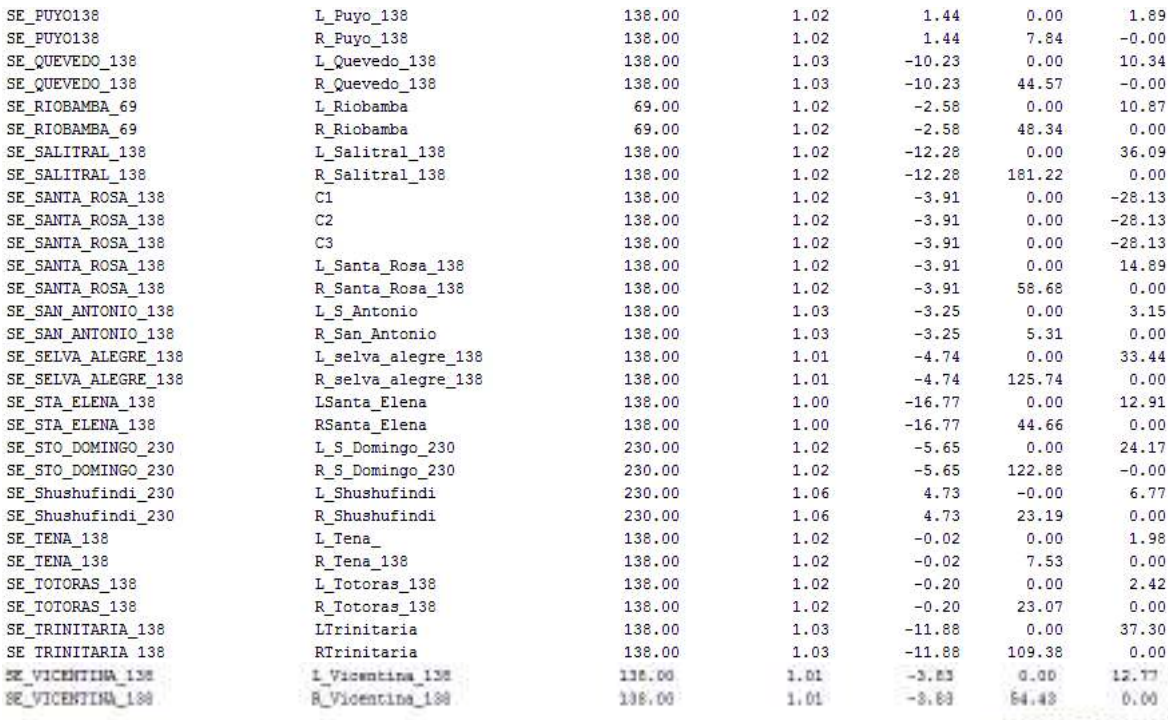

Total( 101 elements) (

2514.44 1095.76

Node SE INGA 500 (no 58)  $V = 1.0200$  pu  $\theta$  1.18 deg Pgen (MW) Qgen (Mvar) Pload (MW) Qload (Mvar) Pshunt (MW) Qshunt (Mvar)  $0.00$  $0.00$  $-79.24$  $0.00$  $0.21$ 31.21 P SE INGA 500 -- > L1 El Inga SRafael N1 (Brk1) =  $-444.70$  MW  $Q$  SE\_INGA\_500 -- >L1\_E1\_Inga\_SRafael\_N1 (Brk1) = -11.64 Mvar P SE INGA 500 -- >LT EL INGA TISALEO N1 (Brk10) = 271.29 MW Q SE INGA 500 -- > LT EL INGA TISALEO N1 (Brk10) = -4.54 Mvar P SE INGA 500 -- >L Inga SRafael 500 2 N1 (Brk5) = -444.70 MW Q SE INGA 500 -- >L Inga SRafael 500 2 N1 (Brk5) = -11.64 Mvar P SE INGA 500-->s1 (Brk23)  $= 205.99$  MW  $Q$  SE INGA 500-->s1 (Brk23)  $= -27.55$  Mvar P SE INGA 500-->s26 (Brk24) = 205.99 MW Q SE\_INGA\_500-->s26 (Brk24)  $= -27.55$  Mvar  $= 27.33$  MW<br>= 205.99 MW P SE\_INGA\_500-->s68 (Brk16) Q SE INGA 500-->s68 (Brk16)  $= -27.55$  Mvar Node SE SAN RAFAEL 500 (no 93)  $V = 1.0200$  pu  $(8, 5.02$  deg Pgen (MW) Qgen (Mvar) Pload (MW) Qload (Mvar) Pshunt (MW) Qshunt (Mvar)  $0.00$  $-373.81$  $0.00$  $0.00$  $0.00$  $0.00$ P SE\_SAN\_RAFAEL\_500 -- > L1\_Inga\_SRafael\_N2 (Brk2)  $= 446.54$  MW Q SE SAN RAFAEL 500-->L1 Inga SRafael N2 (Brk2)  $= -53.50$  Myar P SE SAN RAFAEL 500-->LT1 SRafael CCS N1 (Brk3)  $= -0.05$  MW Q SE SAN RAFAEL 500 -- > LT1 SRafael CCS N1 (Brk3)  $= 6.04$  Myar P SE SAN RAFAEL 500 -- >LT2 SRAFAEL CCS N1 (Brk7)  $= -892.19$  MW Q SE SAN RAFAEL 500 -- > LT2 SRAFAEL CCS N1 (Brk7) = 41.41 Mvar P SE\_SAN\_RAFAEL\_500 -- >L\_Inga\_SRafael\_500\_2\_N2 (Brk6) = 446.54 MW Q SE\_SAN\_RAFAEL\_500 -- >L\_Inga\_SRafael\_500\_2\_N2 (Brk6)  $= -53.50$  Myar P SE\_SAN\_RAFAEL\_500-->s67 (Brk35) = -0.83 MW Q SE SAN RAFAEL 500-->s67 (Brk35)  $= -314.27$  Mvar

```
Node SE TISALEO 500 (no 105)
V = 1.0200 pu \theta -1.98 deg
Pgen (MW) Qgen (Mvar) Pload (MW) Qload (Mvar) Pshunt (MW) Qshunt (Mvar)
     0.00 --70.37 0.00
                                       0.00 0.000.00P SE_TISALEO_500-->LT_CHORRILLOS_TISALEO_N2 (Brk11) = 444.08 MW
Q SE_TISALEO_500-->LT_CHORRILLOS_TISALEO_N2 (Brk11) = -13.29 Mvar<br>P SE_TISALEO_500-->LT_EL_INGA_TISALEO_N2 (Brk13) = -270.42 MW
Q SE TISALEO 500-->LT EL INGA TISALEO N2 (Brk13)
                                                     = -36.51 Myar
P SE_TISALEO_500-->s37 (Brk15) = -173.61 MW
Q SE_TISALEO_500-->s37 (Brk15) = -20.57 Mvar
Node se chorrillos 500 (no 180)
V = 1.0000 pu \theta - 8.85 deg
Pgen (MW) Qgen (Mvar) Pload (MW) Qload (Mvar) Pshunt (MW) Qshunt (Mvar)
                               0.00 - 0.00.00-850.470.00 and 0.000.000.00P se_chorrillos_500-->LT_CHORRILOS_TISALEO_N1 (Brk12) = -440.99 MW
Q se_chorrillos_500-->LT_CHORRILOS_TISALEO_N1 (Brk12) = -16.08 Mvar
                                    = 220.49 MW<br>= -417.20 Mvar<br>= 220.49 MW
P se_chorrillos_500-->s2 (CB13)
Q se_chorrillos_500-->s2 (CB13)
P se_chorrillos_500-->s42 (CB14)
Q se_chorrillos_500-->s42 (CB14)
                                      = -417.20 Mvar
Node L1 El Inga SRafael N1 (no 15)
V = 1.0200 pu (4.18 deg
Pgen (MW) Qgen (Mvar) Pload (MW) Qload (Mvar) Pshunt (MW) Qshunt (Mvar)
                                     0.00 0.21 31.210.000.000.00P L1 El Inga SRafael N1-->L1 Inga SRafael N2 (Inga SRafel1) = -444.91 MW
Q L1_E1_Inga_SRafael_N1-->L1_Inga_SRafael_N2 (Inga_SRafel1)
                                                            = -42.85 Mvar
P L1 El Inga SRafael N1-->SE INGA 500 (Brk1) = 444.71 MW
Q L1_E1_Inga_SRafael_N1-->SE_INGA_500 (Brk1) = 11.64 Mvar
Node L1 Inga SRafael N2 (no 16)
V = 1.0200 pu \theta 5.02 deg
Pgen (MW) Qgen (Mvar) Pload (MW) Qload (Mvar) Pshunt (MW) Qshunt (Mvar)
                        0.00 0.00 0.210.000.0031.21
P L1_Inga_SRafael_N2-->L1_E1_Inga_SRafael_N1 (Inga_SRafel1) = 446.33 MW<br>Q L1_Inga_SRafael_N2-->L1_E1_Inga_SRafael_N1 (Inga_SRafel1) = -84.71 Mvar
P L1_{\text{Hga\_SRafael\_N2-->SE\_SAN\_RAFAEL\_500} (Brk2) = -446.53 MW
Q L1_Inga_SRafael_N2-->SE_SAN_RAFAEL_500 (Brk2)
                                                     = 53.50 Mvar
Node LT1_SRafael_CCS_N1 (no 17)
V = 1.0201 pu \theta 5.55 deg
Pgen (MW) Qgen (Mvar) Pload (MW) Qload (Mvar) Pshunt (MW) Qshunt (Mvar)
    0.00 0.00 0.00 0.00 0.00 0.000.00P LT1_SRafael_CCS_N1-->LT1_SRafael_CCS_N2 (SRafael_CCS_1) = -0.11 MW<br>Q LT1_SRafael_CCS_N1-->LT1_SRafael_CCS_N2 (SRafael_CCS_1) = 6.04 Mvar
P LTI_SRafael_CCS_N1-->SE_SAN_RAFAEL_500 (Brk3) = 0.11 MWQ LT1_SRafael_CCS_N1-->SE_SAN_RAFAEL_500 (Brk3)
                                                     = -6.04 Mvar
```

```
Node LT1 SRafael CCS N2 (no 18)
V = 1.0200 pu (6, 5.55 deg
Pgen (MW) Qgen (Mvar) Pload (MW) Qload (Mvar) Pshunt (MW) Qshunt (Mvar)
             0.00 0.00 0.00 0.00 0.000.000.00P LT1_SRafael_CCS_N2-->LT1_SRafael_CCS_N1 (SRafael_CCS_1) = 0.11 MW
Q LT1 SRafael CCS N2-->LT1 SRafael CCS N1 (SRafael CCS 1)
                                                                  = -16.90 Mvar
P LT1 SRafael CCS N2-->SE COCA CODO 500 (Brk4) = -0.11 MW
Q LT1 SRafael CCS N2-->SE COCA CODO 500 (Brk4) = 16.90 Mvar
Node LT2 SRAFAEL CCS N1 (no 19)
V = 1.0200 pu \theta 5.02 deg
Pgen (MW) Ogen (Mvar) Pload (MW) Oload (Mvar) Pshunt (MW) Oshunt (Mvar)
                                 0.00 0.00 0.000.000.00 and 0.000.00P LT2_SRAFAEL_CCS_N1-->LT2_SRafael_CCS_N2 (CP7) = -892.19 MW
\begin{array}{lllllll} \texttt{Q L} & \texttt{LT2\_SRAFAEL\_CCS\_M1--}>LT2\_SRAFAEL\_CCS\_N2 & (CP7) & = & 41.41 \text{ Mvar} \\ \texttt{P L} & \texttt{LT2\_SRAFAEL\_CCS\_M1--}>SE\_SAN\_RAFAEL\_500 & (Brk7) & = & 892.19 \text{ MW} \\ \texttt{Q L} & \texttt{LT2\_SRAFAEL\_CCS\_M1--}>SE\_SAN\_RAFAEL\_500 & (Brk7) & = & -41.41 \text{ Mvar} \end{array}Node LT2 SRafael CCS N2 (no 20)
V = 1.0200 pu \theta 5.55 deg
Pgen (MW) Qgen (Mvar) Pload (MW) Qload (Mvar) Pshunt (MW) Qshunt (Mvar)
0.00P LT2 SRafael CCS N2-->SE COCA CODO 500 (Brk8) = -892.58 MW
Q LT2 SRafael CCS N2-->SE COCA CODO 500 (Brk8) = 43.98 Mvar
Node LT CHORRILLOS TISALEO N2 (no 21)
V = 1.0200 \text{ pu } \theta -1.98 \text{ deg}Pgen (MW) Qgen (Mvar) Pload (MW) Qload (Mvar) Pshunt (MW) Qshunt (Mvar)
   0.00 0.00 0.00 0.00 0.00 0.00 31.21P LT CHORRILLOS TISALEO N2-->LT CHORRILOS TISALEO N1 (L Chorrillos Tisaleo) = 444.08 MW
Q LT_CHORRILLOS_TISALEO_N2-->LT_CHORRILOS_TISALEO_N1 (L_Chorrillos_Tisaleo) = -44.51 Mvar
P LT_CHORRILLOS_TISALEO_N2-->SE_TISALEO_500 (Brk11) = -444.08 MW
Q LT_CHORRILLOS_TISALEO_N2-->SE_TISALEO_500 (Brk11) = 13.29 Mvar
Node LT CHORRILOS TISALEO N1 (no 22)
V = 1.0000 \text{ pu } \theta - 8.85 \text{ deg}Pgen (MW) Qgen (Mvar) Pload (MW) Qload (Mvar) Pshunt (MW) Qshunt (Mvar)
  0.00 0.00 0.00 0.00 0.00 0.00 119.92P LT_CHORRILOS_TISALEO_N1-->LT_CHORRILLOS_TISALEO_N2 (L_Chorrillos_Tisaleo) = -440.99 MW
Q LT CHORRILOS TISALEO N1-->LT CHORRILLOS TISALEO N2 (L Chorrillos Tisaleo) = -136.00 Mvar
P LT CHORRILOS TISALEO N1 -- > se chorrillos 500 (Brk12) = 440.99 MW
Q LT CHORRILOS TISALEO N1-->se chorrillos 500 (Brk12) = 16.08 Mvar
Node LT EL INGA TISALEO N1 (no 23)
V = 1.0200 pu \theta 1.18 deg
Pgen (MW) Qgen(Mvar) Pload (MW) Qload (Mvar) Pshunt (MW) Qshunt (Mvar)
   0.00 \t\t 0.00 \t\t 0.00 \t\t 0.00 \t\t 0.00 \t\t 93.61P LT_EL_INGA_TISALEO_N1-->LT_EL_INGA_TISALEO_N2 (L_El_Inga_Tisaleo) = 271.29 MW
Q LT EL INGA TISALEO N1-->LT EL INGA TISALEO N2 (L El Inga Tisaleo) = -98.15 Mvar
P LT EL INGA TISALEO N1 -- > SE INGA 500 (Brk10) = - 271.29 MW
Q LT EL INGA TISALEO N1 -- > SE INGA 500 (Brk10) = 4.54 Mvar
```
Node LT EL INGA TISALEO N2 (no 24)  $V = 1.0200$  pu  $\theta$  -1.98 deg Pgen (MW) Qgen (Mvar) Pload (MW) Qload (Mvar) Pshunt (MW) Qshunt (Mvar)  $0.00$   $0.00$   $0.00$   $0.00$   $0.00$   $0.00$ 31.21 P LT\_EL\_INGA\_TISALEO\_N2-->LT\_EL\_INGA\_TISALEO\_N1 (L\_E1\_Inga\_Tisaleo)  $= -270.42$  MW Q LT\_EL\_INGA\_TISALEO\_N2-->LT\_EL\_INGA\_TISALEO\_N1 (L\_E1\_Inga\_Tisaleo) = -67.72 Mvar P LT\_EL\_INGA\_TISALEO\_N2-->SE\_TISALEO\_500 (Brk13) = 270.42 MW<br>Q LT\_EL\_INGA\_TISALEO\_N2-->SE\_TISALEO\_500 (Brk13) = 36.51 Mvar Node L Inga SRafael 500 2 N1 (no 25)  $V = 1.0200$  pu  $(4.18$  deg Pgen (MW) Qgen (Mvar) Pload (MW) Qload (Mvar) Pshunt (MW) Qshunt (Mvar)  $0.00$   $0.00$   $0.00$   $0.00$   $0.21$   $31.21$ P L\_Inga\_SRafael\_500\_2\_N1-->L\_Inga\_SRafael\_500\_2\_N2 (CP6) = -444.91 MW<br>Q L\_Inga\_SRafael\_500\_2\_N1-->L\_Inga\_SRafael\_500\_2\_N2 (CP6) = -42.85 Mvar P L\_Inga\_SRafael\_500\_2\_N1-->SE\_INGA\_500 (Brk5) = 444.71 MW Q L\_Inga\_SRafael\_500\_2\_N1 -- > SE\_INGA\_500 (Brk5) = 11.64 Mvar Node L Inga SRafael 500 2 N2 (no 26)  $V = 1.0200$  pu  $(6, 5.02$  deg Pgen (MW) Qgen (Mvar) Pload (MW) Qload (Mvar) Pshunt (MW) Qshunt (Mvar)  $0.00$  $0.00$   $0.00$  $31.21$ P L\_Inga\_SRafael\_500\_2\_N2-->L\_Inga\_SRafael\_500\_2\_N1 (CP6)  $= 446.33$  MW  $Q L_1$ nga\_SRafael\_500\_2\_N2-->L\_Inga\_SRafael\_500\_2\_N1 (CP6) = -84.71 Mvar P L\_Inga\_SRafael\_500\_2\_N2-->SE\_SAN\_RAFAEL\_500 (Brk6) = -446.53 MW Q L\_Inga\_SRafael\_500\_2\_N2-->SE\_SAN\_RAFAEL\_500 (Brk6) = 53.50 Mvar

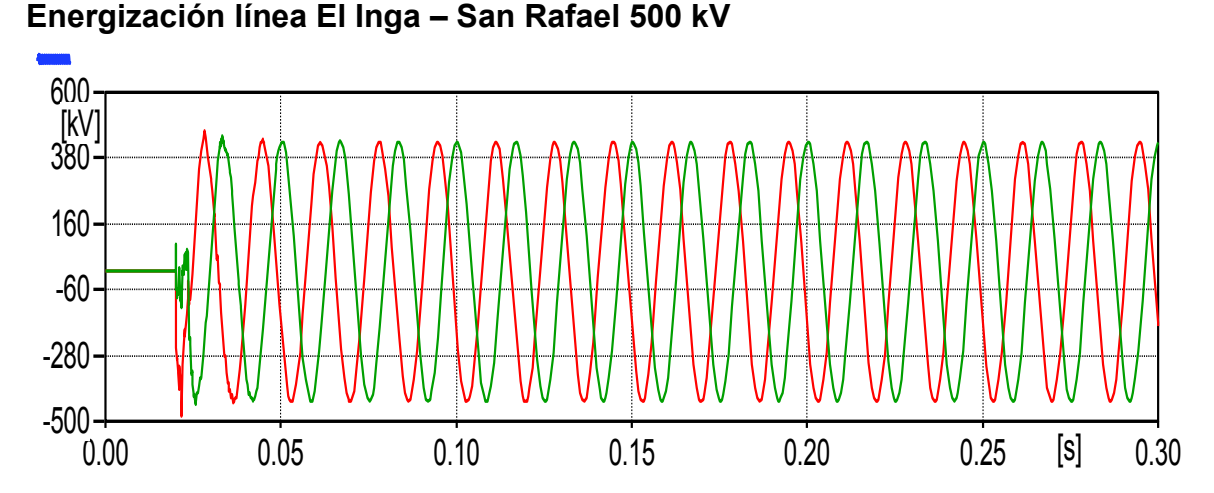

**ANEXO 7** – Casos de Estudio de Harbin Electric International - Transelectric

**Figura A.5** – Sobrevoltaje fase – tierra, energizado desde el lado de San Rafael

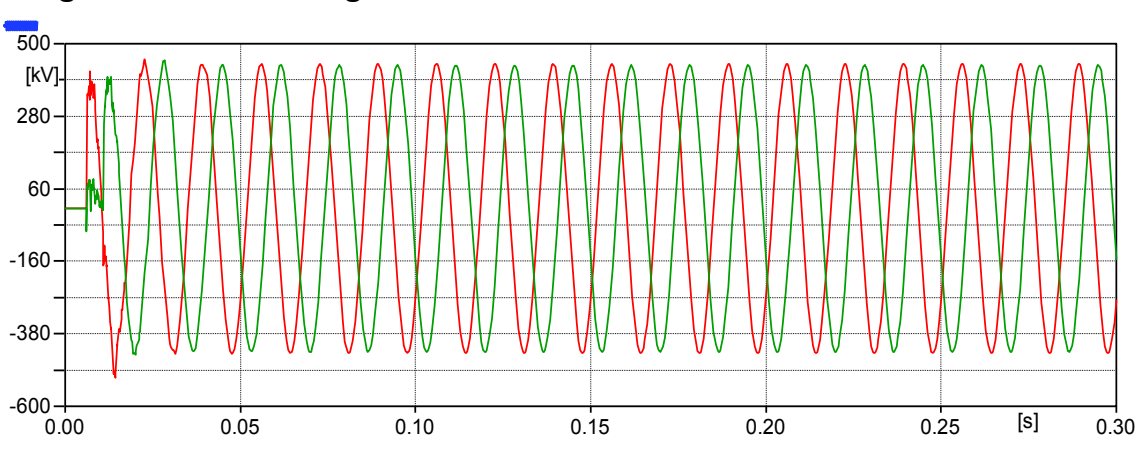

**Energización línea El Inga – Tisaleo 500 kV** 

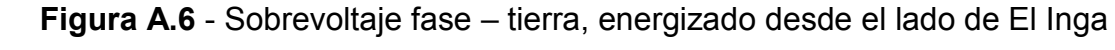

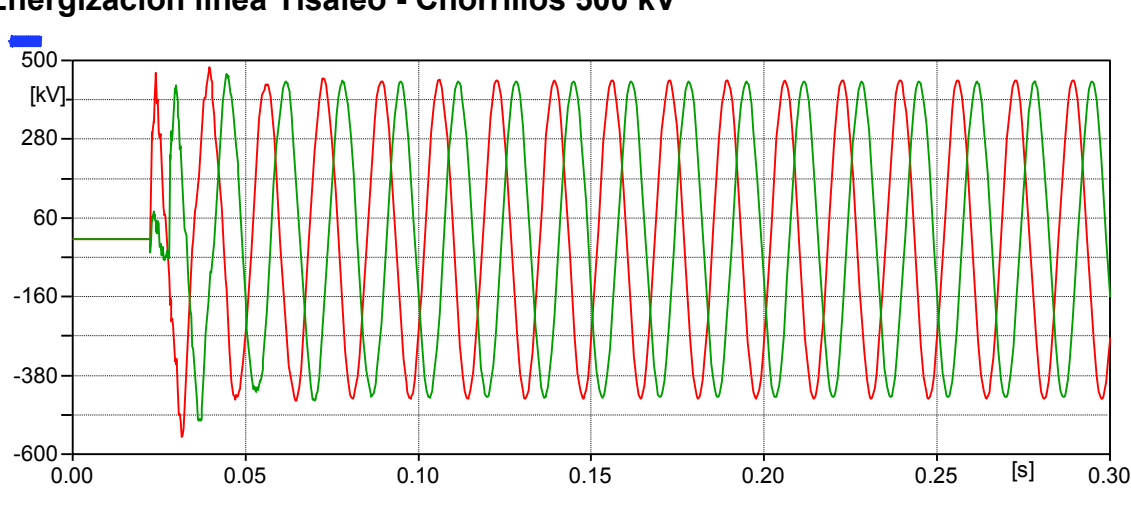

**Energización línea Tisaleo - Chorrillos 500 kV** 

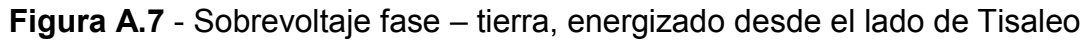

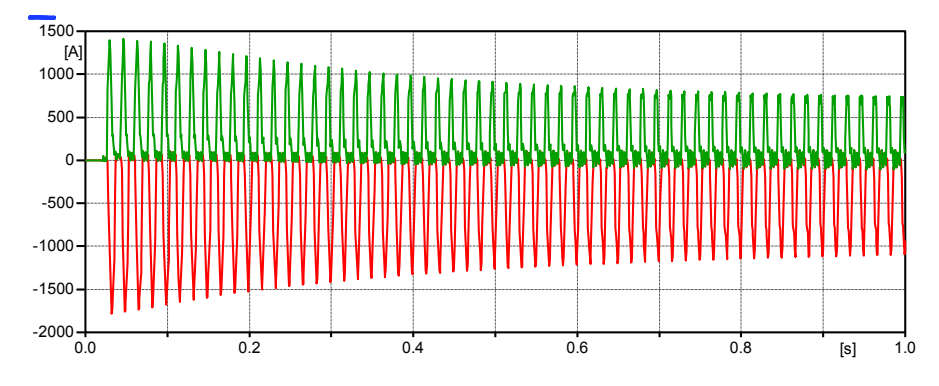

#### **Energización del transformador de SE El Inga 230/500 kV**

**Figura A.8** - Máxima corriente de Inrush en el lado de alta del transformador de El Inga

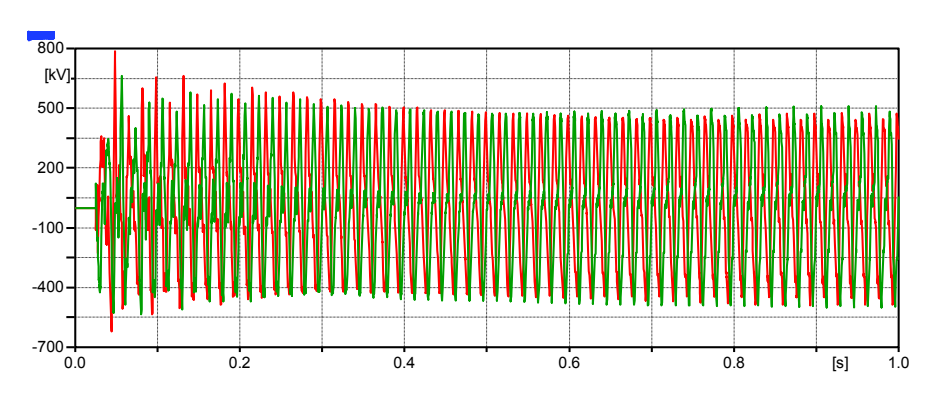

**Figura A.9** – Máximo sobrevoltaje en el lado de 500 kV del transformador de El Inga

**Energización del transformador de SE San Rafael 230/500 kV** 

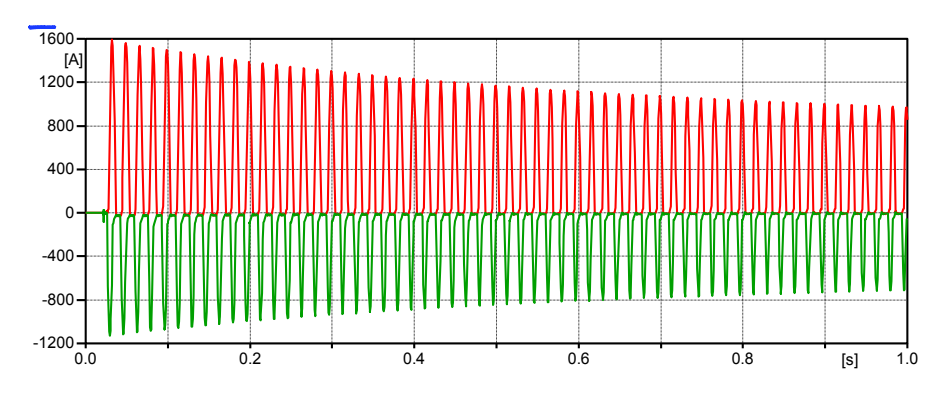

**Figura A.10** - Máxima corriente de Inrush en el lado de alta del transformador de San Rafael

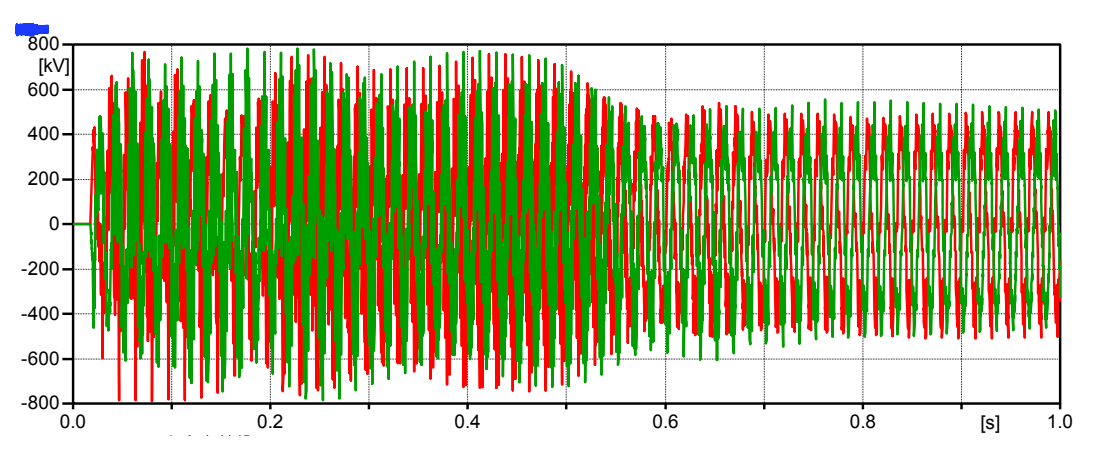

**Figura A.11** - Máximo sobrevoltaje en el lado de 500 kV del transformador de San Rafael

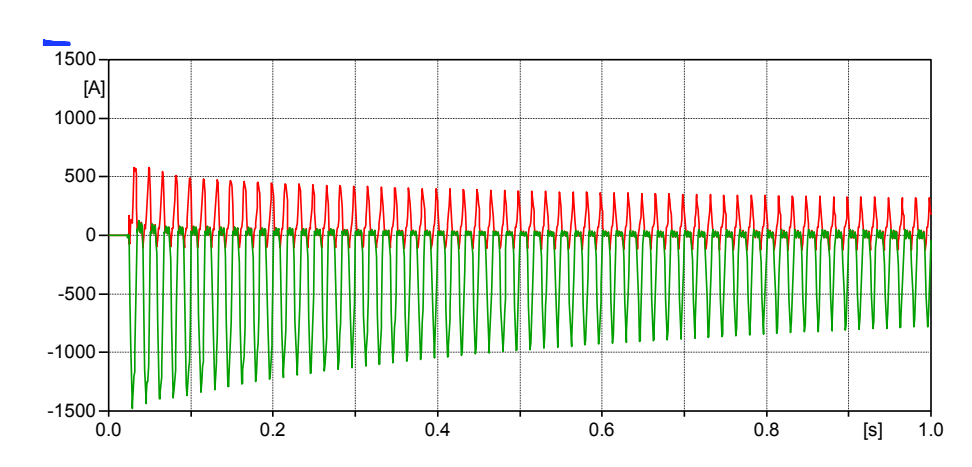

**Energización del transformador de SE Tisaleo 230/500 kV** 

**Figura A.12** - Máxima corriente de Inrush en el lado de alta del transformador de Tisaleo

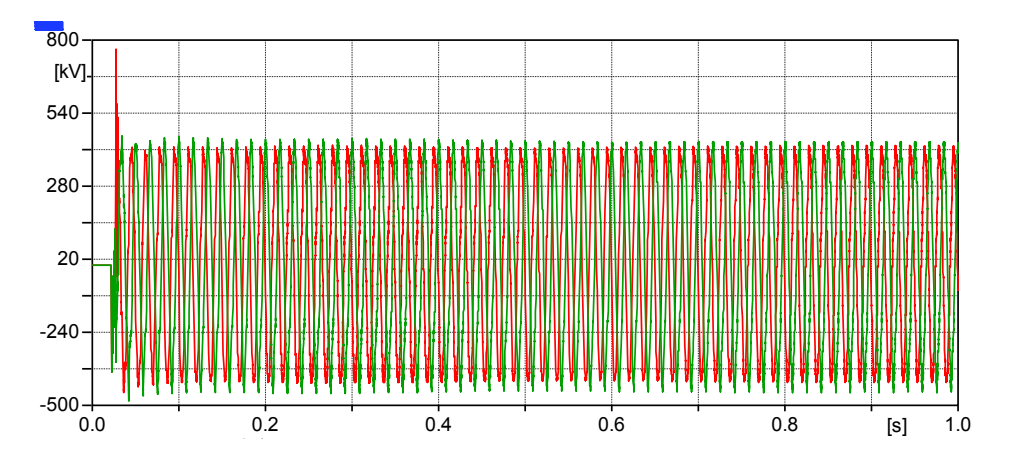

**Figura A.13** - Máximo sobrevoltaje en el lado de 500 kV del transformador de Tisaleo

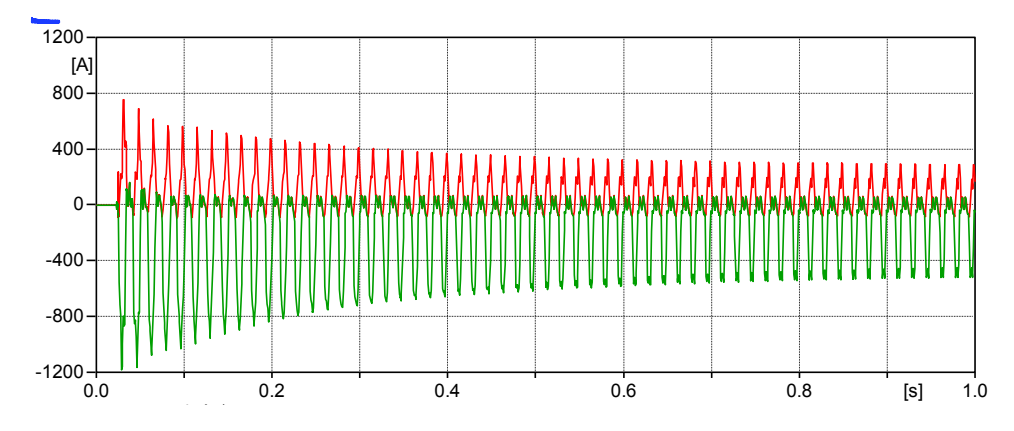

#### **Energización del transformador de SE Chorrillos 230/500 kV**

**Figura A.14** – Máxima corriente de Inrush en el lado de alta del transformador de **Chorrillos** 

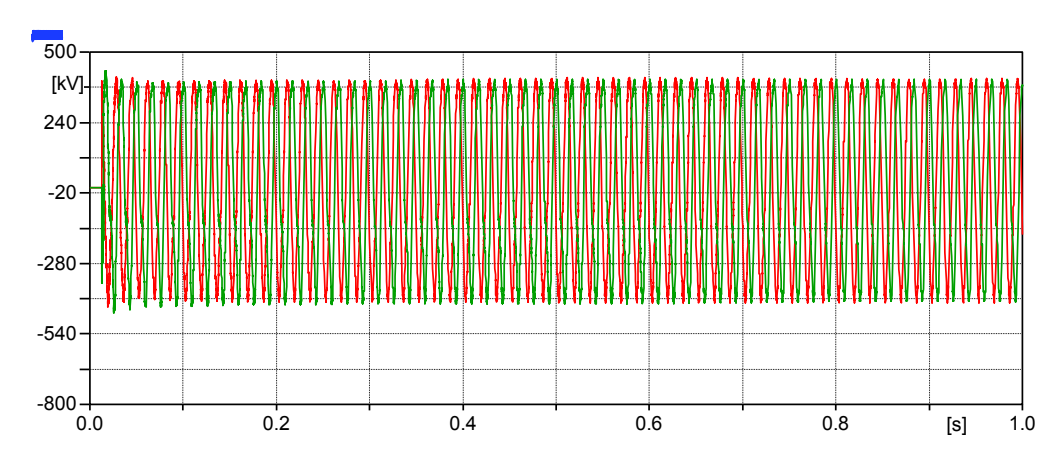

**Figura A.15** - Máximo sobrevoltaje en el lado de 500 kV del transformador de **Chorrillos** 

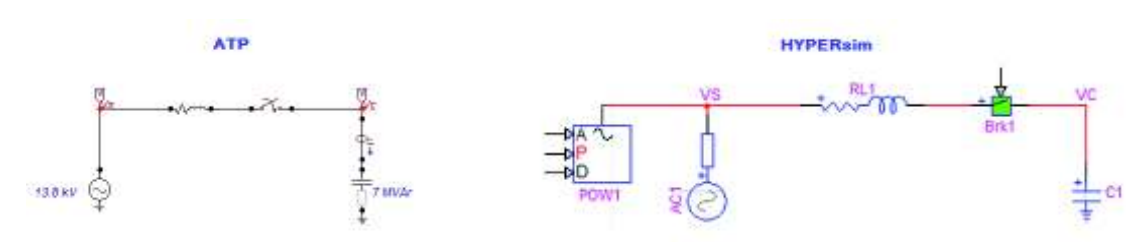

**ANEXO 8** – Energización de un capacitor monofásico en ATP y HYPERsim

**Figura A.16** – Circuito para energizar un capacitor monofásico en ATP y HYPERsim

Capacitor: 7 MVAR

$$
Q = \frac{V^2}{X_c}
$$
  

$$
7 \text{ } MVAR = \frac{(13.8 \text{ } kV)^2}{X_c}
$$
  

$$
X_c = 27.21 \text{ }\Omega
$$
  

$$
X_c = \frac{1}{2\pi fC}
$$
  

$$
C = \frac{1}{2\pi * 60 * 27,21} = 97.5 \mu F
$$

Al momento de realizar el cierre del interruptor en el punto máximo de la onda de voltaje (voltaje de la fuente), se obtienen los siguientes sobrevoltajes:

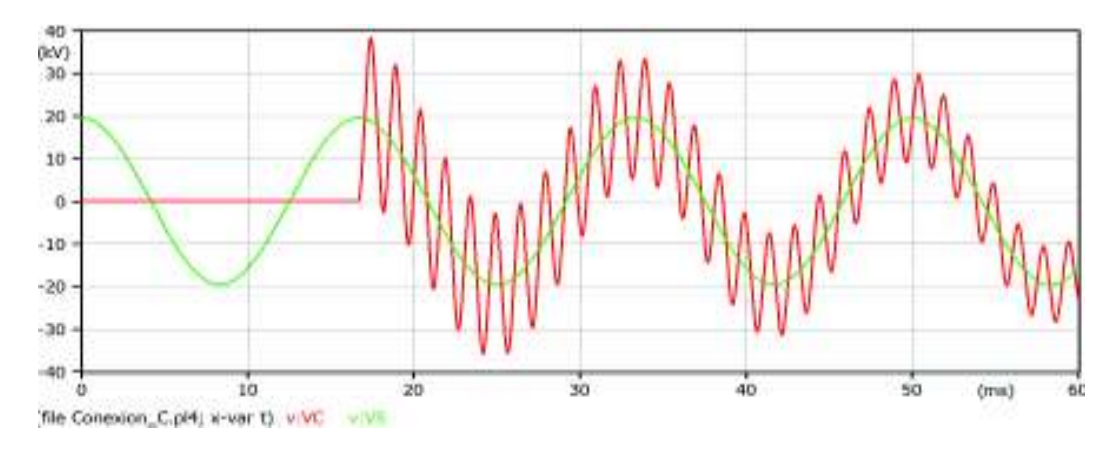

**Figura A.17** – Sobrevoltaje debido a la energización de un capacitor monofásico en ATP

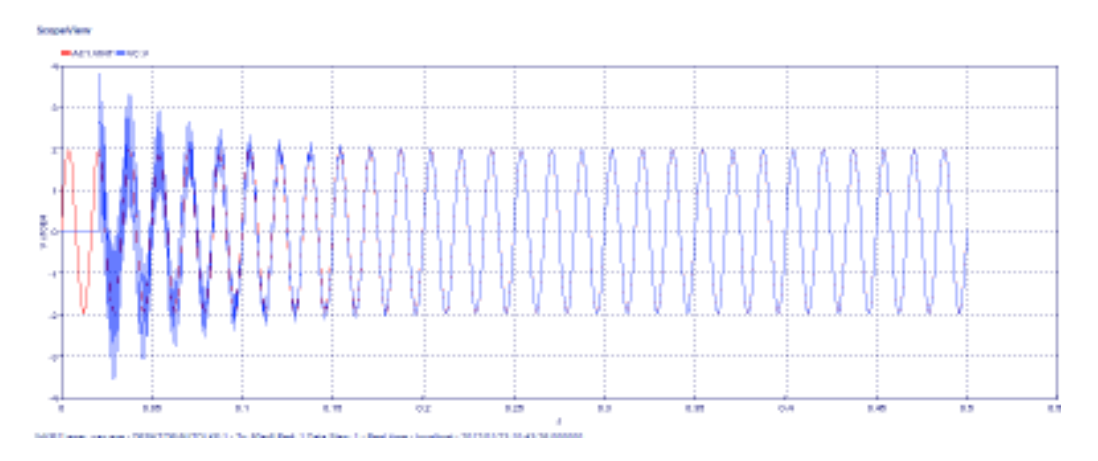

**Figura A.18** - Sobrevoltaje debido a la energización de un capacitor monofásico en HYPERsim

| Energización de un<br>capacitor 1¢ | <b>ATP</b> | <b>HYPERsim</b> |
|------------------------------------|------------|-----------------|
| Sobrevoltaje (p.u)                 | 1,96       | 1,95            |
| $f_{oscilación}$ (Hz)              | 672        | 666.67          |

**Tabla A.16 – Resultados de la energización del capacitor**